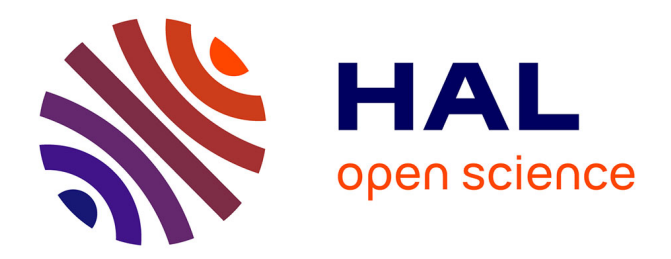

# **Co-localisation des retours visuels et haptiques en Réalité Virtuelle**

Justine Saint-Aubert

# **To cite this version:**

Justine Saint-Aubert. Co-localisation des retours visuels et haptiques en Réalité Virtuelle. Sciences de l'ingénieur [physics]. ISIR, Université Pierre et Marie Curie UMR CNRS 7222, 2019. Français.  $NNT:$   $rel-03008636v1$ 

# **HAL Id: tel-03008636 <https://theses.hal.science/tel-03008636v1>**

Submitted on 21 Feb 2020 (v1), last revised 16 Nov 2020 (v2)

**HAL** is a multi-disciplinary open access archive for the deposit and dissemination of scientific research documents, whether they are published or not. The documents may come from teaching and research institutions in France or abroad, or from public or private research centers.

L'archive ouverte pluridisciplinaire **HAL**, est destinée au dépôt et à la diffusion de documents scientifiques de niveau recherche, publiés ou non, émanant des établissements d'enseignement et de recherche français ou étrangers, des laboratoires publics ou privés.

# **Thèse**

présentée à

# **Sorbonne Université**

par

# **Justine Saint-Aubert**

pour obtenir le diplôme de **Doctorat de Sorbonne Université**

**Spécialité : Robotique**

# **Co-localisation des retours visuels et haptiques en Réalité Virtuelle**

*Soutenue le 20 Septembre 2019*

## **JURY**

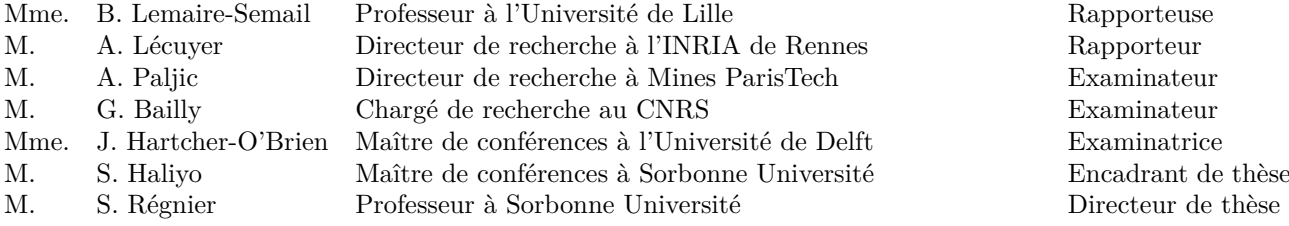

#### **Remerciements**

Les travaux de cette thèse ont été présentés le 20 septembre 2019 devant un jury que je n'aurais pas pu espérer plus remarquable et diversifié. Merci à Betty Lemaire-Semail et Anatole Lécuyer pour leurs remarques sur le manuscrit qui ont abouti à son amélioration. Merci à Alexis Paljic et à Gilles Bailly pour les discussions sur les interfaces Hommes-Machine. Enfin merci à Jessica Hartcher-O'Brien d'avoir développé l'aspect perception avec enthousiasme, comme toujours.

Ces travaux sont le fruit de 4 années passées à l'ISIR, 4 années au cours desquelles j'ai rencontré de nombreuses personnes :

- Merci à Sinan Haliyo, officiellement encadrant mais officieusement directeur. Sinan, merci pour ta disponibilité, les débats, les discussions informelles. Merci de m'avoir guidée tout en me laissant développer les sujets qui me tenaient à cœur. C'est ainsi que tu devras me supporter de longues années dans le domaine de la recherche. Merci à Stéphane Régnier de m'avoir aidé à obtenir le financement de thèse, ainsi que pour les conseils prodigués malgré sa montée en grade.
- Merci à toute l'équipe administrative Michelle Vie, Sylvie Piumi, Awatef Barra, Yves Germain, Anne-Claire Cheminant, Adela Kabaklija et Zoitsa Siaplaoura-karagkouni pour leur disponibilité et leur efficacité.
- Merci à tous ceux qui ont contribué à cette thèse. Les différentes réalisations n'auraient pu aboutir sans la participation de Bruno Indrigo Dos Santos, Tianming Lu , Sylvain Pledel, Laurent Fabre, David Reversat, le stagiaire Flavien Lebrun ,Louis Baron, Florian Richer. Les travaux n'auraient pas non plus pu aboutir sans tous les participants aux expériences, qui sont trop nombreux pour être cités mais qui se reconnaitront.
- Merci à tous mes collègues/amis du laboratoire, même ceux rencontrés un court instant. Un merci plus particulier à ceux de ma « génération » avec qui j'ai eu l'opportunité de partager d'innombrables moments : Thomas Daunizeau, Shuai Liang, Edison Gerena, Basil Duvernoy, Sophia Sakr, Ali Oulmas, Olivier Ameline , Lucas Roche, Camille Fradet , Olga Petit, Alberto Ortega Cabezon , Ninon Candalh-Touta . Merci également à Alexandre Peudpiece, Georges Daher, Jonathan, Caillez, Florent Legendre , Johann Quispe Navarrete, Quentin François, Reyhaneh Raissi, Fabien Caura, Benoit Geslain, Barthélemy Cagneau et à tous les autres. Petite pensée UE robotique pour Sylvain Argentieri, Vincent Padois, et Philipp Schlehuber.

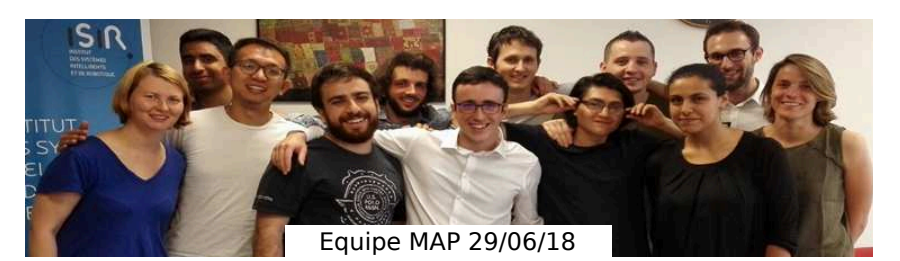

• Finalement, merci à ma famille et à mes amis pour leur soutien. A ma mère, Françoise Lacoste, et à Manon Norest pour leurs relectures consciencieuses du manuscrit.

Je pars de l'ISIR avec de nombreux souvenirs et de précieuses amitiés. Je m'envole maintenant vers de nouvelles aventures.

## **Co-localisation des retours visuels et haptiques en Réalité Virtuelle**

#### **Résumé**

La Réalité Virtuelle offre à un utilisateur la possibilité d'interagir avec des environnements très diversifiés. Elle possède ainsi un fort potentiel dans le domaine de la recherche, du médical ou encore de l'industrie. La majorité des applications nécessite de manipuler des objets virtuels, un retour visuel et haptique sont donc transmis à l'utilisateur au travers d'interfaces afin de l'aider à opérer. Dans l'état actuel des développements, il subsiste néanmoins une incohérence dans le couplage des deux interfaces qui affecte potentiellement la qualité de l'interaction. En effet, le retour visuel est généralement affiché en face de l'utilisateur alors que le retour haptique est transmis au niveau de sa main. La configuration dite délocalisée est simple à implémenter mais implique une incongruence spatiale entre les deux stimuli. A l'inverse, une configuration dans laquelle les retours visuels et haptiques sont co-localisés est plus réaliste mais plus complexe à mettre en place.

La thèse traite des différences engendrées par les deux configurations afin de mieux comprendre les mécanismes impliqués. Elle est divisée en trois parties :

- La conception d'une interface co-localisée afin de servir comme outil d'étude.
- La comparaison des performances utilisateurs au cours d'opérations élémentaires.
- La comparaison de l'intégration des stimuli.

Une interface de bureau dans laquelle les retours visuels et haptiques sont co-localisés est développée. A cet effet, une nouvelle architecture de dispositif haptique à câbles est proposée et intégrée dans un système d'affichage écran/miroir. Le mécanisme est redondant et une stratégie de commande par variation de raideur des câbles est donc avancée et testée afin d'améliorer la transparence du dispositif.

Une expérience utilisateur est par la suite menée dans l'interface et l'efficacité de 36 participants à opérer en configurations co-localisée et délocalisées est ainsi évaluée. Une exécution plus rapide, plus précise et une plus grande stabilité dans les efforts de contact est démontrée en configuration co-localisée. De plus, la différence de stabilité est observée selon le type de délocalisation.

Afin de mieux caractériser les différences entres les configurations, une expérience utilisateur est également réalisée sur l'intégration des stimuli. Les poids du retour visuel, proprioceptif et tactile dans le processus de perception sont relevés en configurations co-localisée et délocalisée. Ils varient selon la configuration, les participants et la nature du stimulus haptique.

**Mots-clefs :** Réalité Virtuelle, Multi-Modalité, Co-Localisation, Vision, Haptique (proprioception et tactile), Interfaces à câbles, Simulation de forme.

# <span id="page-7-0"></span>**Table des matières**

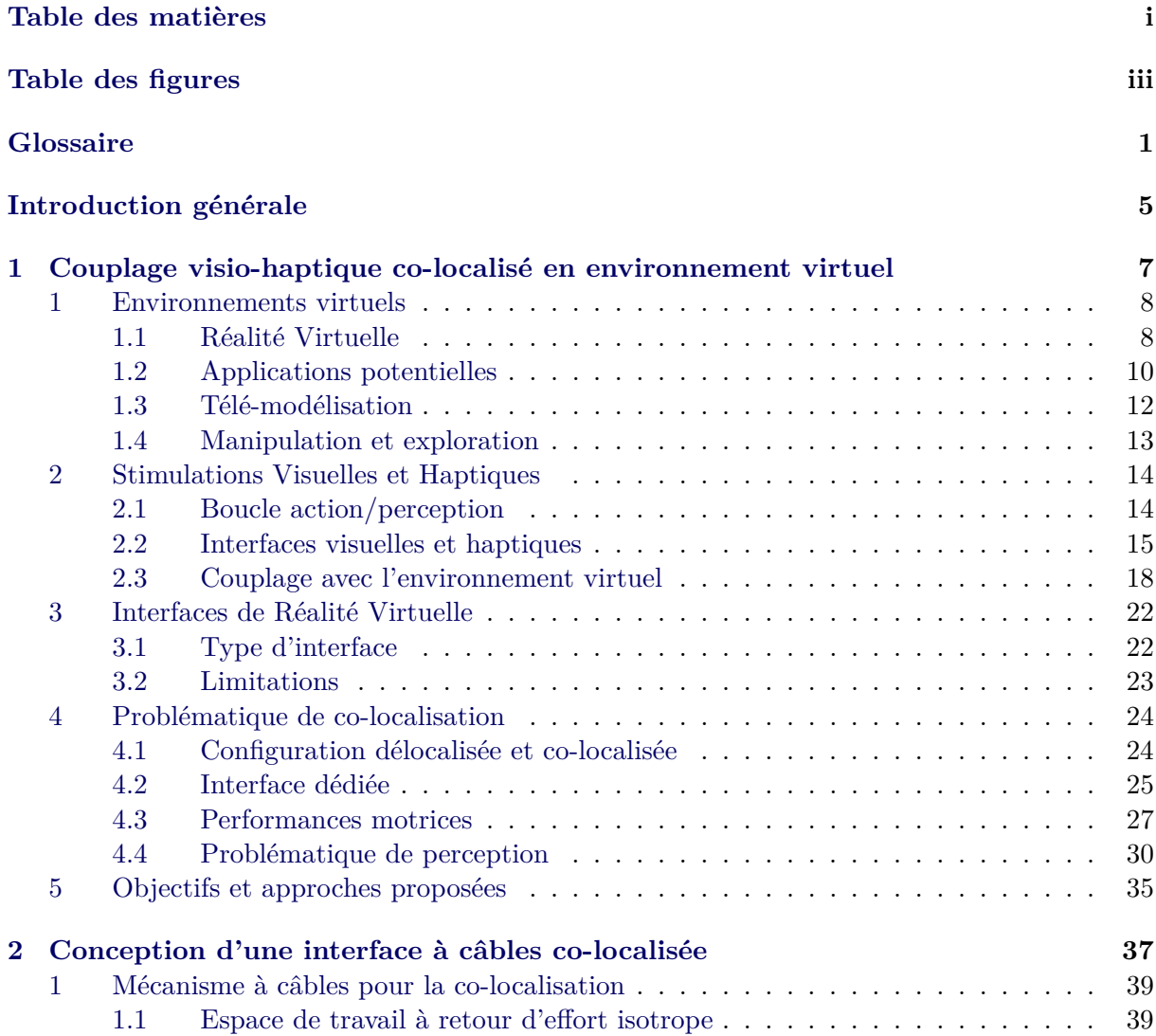

# ii TABLE DES MATIÈRES

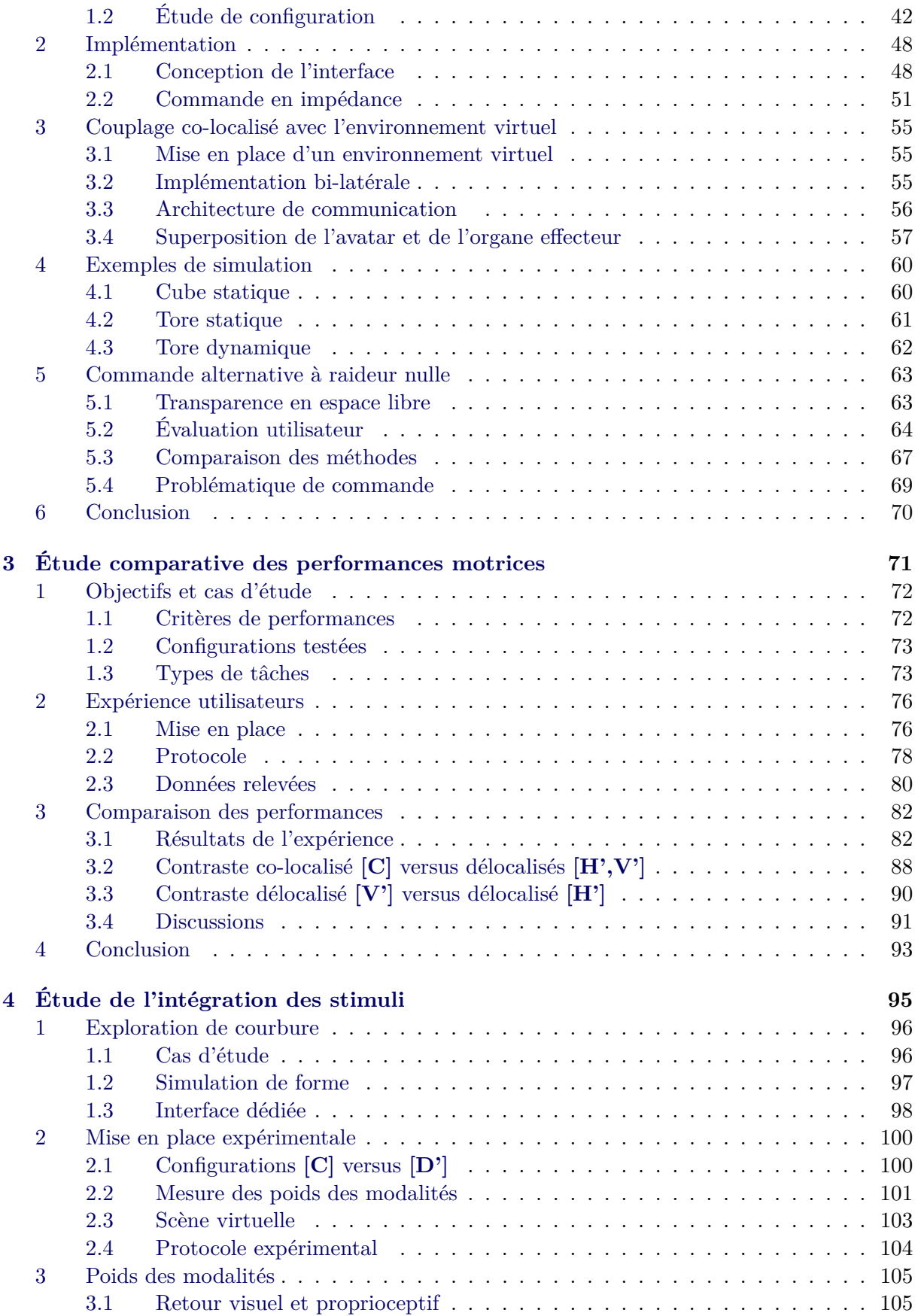

<span id="page-9-0"></span>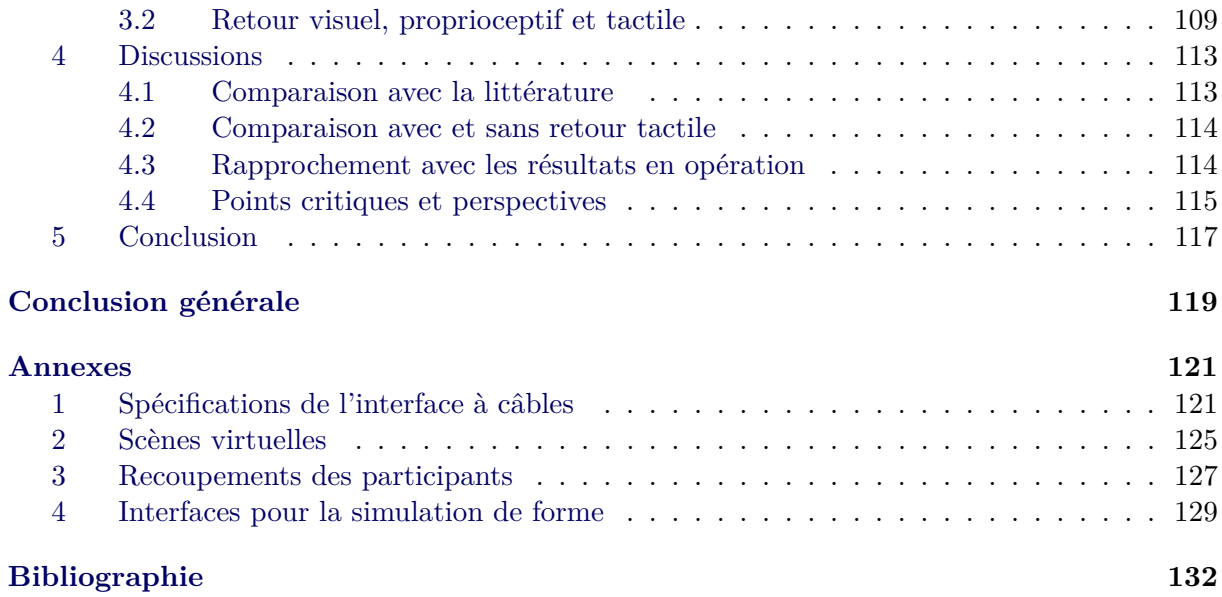

# **Table des figures**

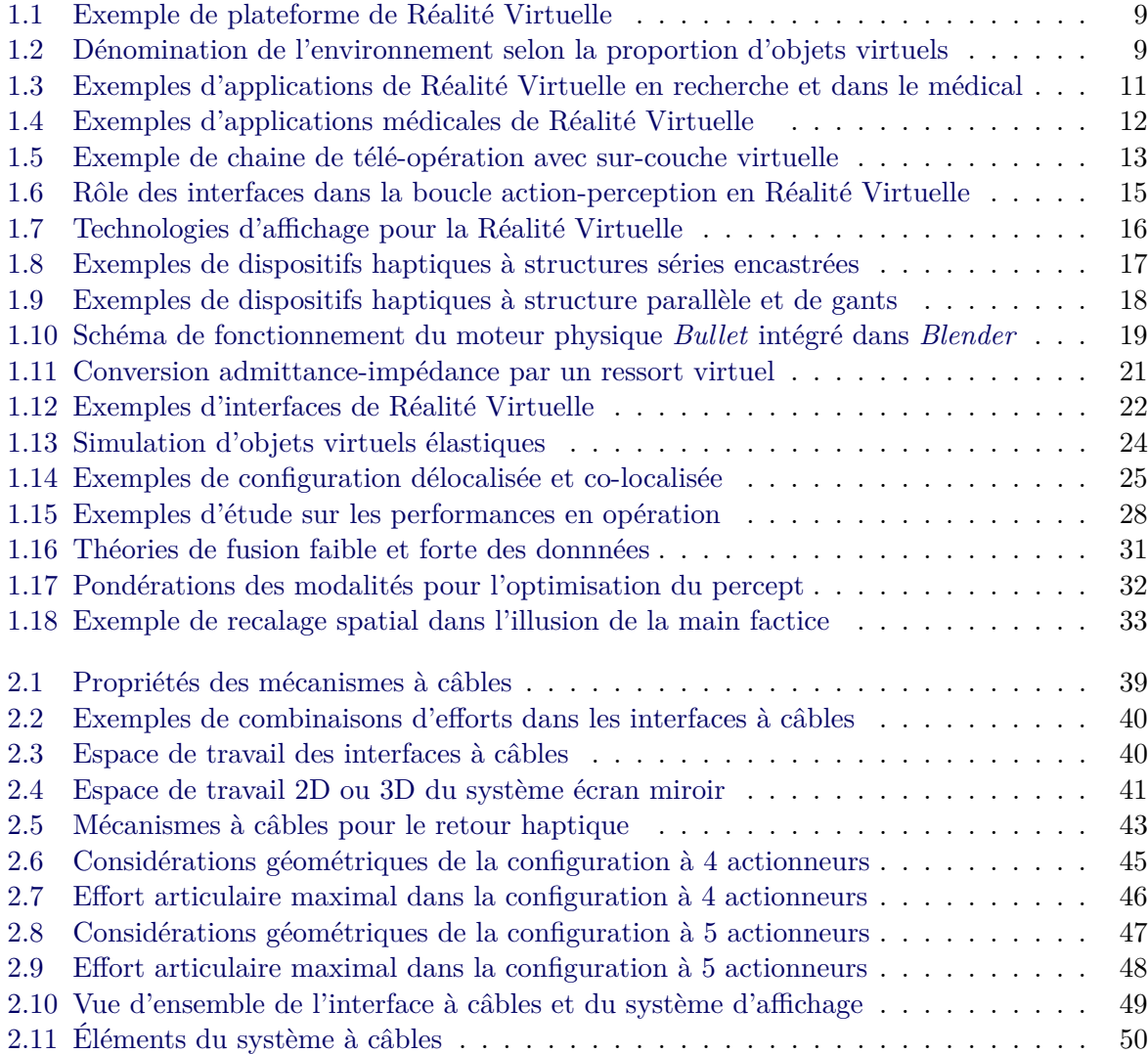

## vi TABLE DES FIGURES

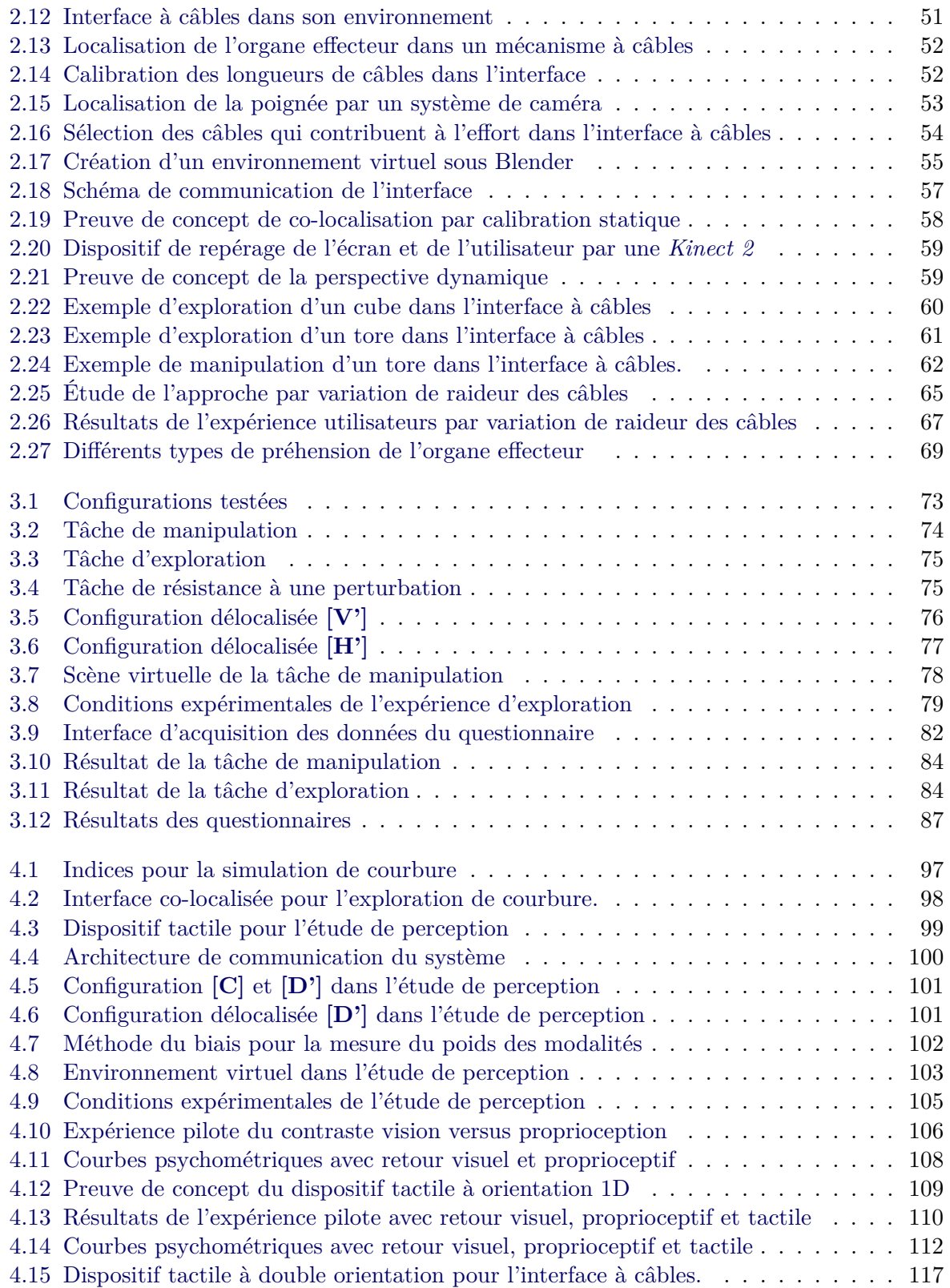

# <span id="page-15-0"></span>**Glossaire**

**Avatar** Entité virtuelle qui représente l'utilisateur dans l'environnement de Réalité-Virtuelle. Il peut s'agir d'une représentation de sa main ou encore de la poignée d'un dispositif qu'il manipule.

**Co-localisation** Une simulation est dite co-localisée si l'utilisateur et son avatar, main ou poignée, sont localisés au même endroit de l'espace à chaque instant. Dans le cas d'un retour visuel et haptique, la co-localisation garantit que les positions déduites par le retour visuel et proprioceptif sont cohérentes. A l'inverse, une simulation qui ne garantit pas la super-position spatiale est délocalisée. Si l'avatar concerne la poignée d'un dispositif, la représentation virtuelle de la main n'est pas obligatoire pour considérer une co-localisation.

**Haptique** Dans la suite, le terme haptique se réfère aux informations cutanées (tactiles) et musculaires/articulaires (proprioceptives). Le système vestibulaire n'est pas développé.

**Interfaces à câbles** Alors que traditionnellement, la structure d'un mécanisme est composée de liens rigides, une interface à câbles a une structure composée majoritairement de câbles.

**Percept** Image mentale que l'Homme se fait des propriétés du milieu qui l'entoure grâce à l'intégration (au traitement) d'un ou plusieurs stimuli.

**Réalité Virtuelle** Environnement numérique avec lequel un ou plusieurs utilisateurs interagissent en temps réel.

**Retour d'effort isotrope** Un retour d'effort est considéré comme isotrope s'il a les mêmes propriétés dans toutes les directions. Dans le manuscrit, il réfère plus spécifiquement à une même amplitude maximale d'effort dans toute les directions.

**Stimuli** Forme d'excitation qui entraine une activité nerveuse (ou musculaire) chez l'être vivant.

# <span id="page-18-0"></span>**Introduction générale**

La Réalité Virtuelle propose un environnement numérique avec lequel l'Homme interagit. Elle offre un accès à une grande diversité de simulations et les domaines applicatifs sont nombreux. Une liste non exhaustive d'exemples inclus les domaines de la recherche qui l'emploie afin de modéliser des phénomènes complexes, le domaine médical qui l'utilise pour fournir un environnement contrôlé et divertissant aux patients en réhabilitation, ou encore l'industrie manufacturière qui l'exploite pour que les ingénieurs collaborent sur une maquette virtuelle avant la réalisation d'un prototype. Un autre usage possible est son implémentation dans une boucle de télé-opération afin d'être couplée avec des environnements réels pour des applications en chirurgie ou encore en micro-manipulation. La télé-opération consiste à reproduire les opérations effectuées par un utilisateur maître dans un environnement réel par le biais d'un système esclave robotisé. Bien que la méthode possède l'avantage de coupler la stabilité et la précision du robot, avec les compétences de l'Homme à analyser des situations et à prendre des décisions rapidement, l'environnement distant est actuellement retransmis à l'opérateur par un système de caméra et est difficile à appréhender. Il s'agirait de recréer en Réalité Virtuelle l'environnement distant en vue d'améliorer la transmission visuelle. Dans la suite, l'intérêt ne se porte pas sur des applications particulières mais sur un type spécifique d'interaction.

Les interactions entre l'humain et le virtuel se font au travers d'interfaces. Les gestes de l'utilisateur sont ainsi captés et reproduits dans l'environnement, en échange des informations lui sont retransmises. Bien que l'idéal soit de stimuler tous les sens de l'utilisateur, les interactions d'intérêt sont ici la manipulation et l'exploration d'objet, un retour visuel et haptique sont donc particulièrement intéressants.

Dans ce cadre, le développement de la Réalité Virtuelle passe par la création d'environnement numérique, la simulation de leur physique et par la réalisation d'interfaces de rendu. Néanmoins, un certain nombre de limitations freinent actuellement son expansion. Par exemple, les simulations qui impliquent des interactions ou des rendus complexes sont difficiles à générer en temps réel. Ou encore, les capacités des interfaces sont limitées par l'inertie des mécanismes. Ces problématiques ont largement été étudiées et dépendent aujourd'hui d'avancées technologiques et/ou algorithmiques majeures. Il existe néanmoins une incohérence dans le couplage des interfaces actuelles qui n'est pas dans l'attente d'innovation.

Les interfaces sont quasi-systématiquement employées selon le même procédé. L'environnement virtuel est affiché sur un ou plusieurs écrans face à l'opérateur qui contrôle un avatar dans la scène au moyen d'un dispositif haptique placé au niveau de sa main. Ainsi l'utilisateur visualise un objet virtuel à une certaine localisation mais ressent des efforts à une autre. La configuration est donc appelée délocalisée. Elle est simple à implémenter mais pose potentiellement un problème de transmission de l'information car deux entités différentes apportent des informations sur un objet supposé être unique.

Son implémentation est un parti pris car un retour visuel et haptique dit co-localisé est possible. La transmission d'information est alors plus réaliste, mais plus contraignante à mettre en place.

Un certain nombre d'études se sont intéressées à comparer les deux configurations mais aucune réponse claire n'a été apportée quant à leurs effets sur les opérations ou la perception des utilisateurs. La majorité des interfaces reste donc délocalisée et affecte potentiellement la qualité de l'interaction. Trois grandes limitations sont notées. Premièrement, peu d'outils sont disponibles et la mise en place d'expériences n'est donc pas simple. Deuxièmement, les études qui mettent en parallèle les performances entre configurations sont réalisées dans des tâches très spécifiques et la portée des résultats est ainsi restreinte. Troisièmement, l'effet sur le processus de perception n'est pas totalement défini. Ces trois aspects sont ainsi traités dans la thèse :

- Le manque d'interface dédié est établi et un dispositif spécifique est mis en place afin d'être employé comme outil d'étude.
- Les performances des utilisateurs au cours d'opérations élémentaires sont comparées en configurations co-localisée et délocalisées.
- Les intégrations des stimuli en configuration co-localisée et délocalisée sont également comparées.

Le manuscrit est divisé en quatre chapitres. Le premier présente en détails la problématique de co-localisation et les trois suivants correspondent respectivement aux trois points énoncés.

Le premier chapitre exposera les enjeux de la Réalité Virtuelle et présentera les interfaces existantes. Les dispositifs pour le retour visuel et haptique seront détaillés, ainsi que leurs couplages avec l'environnement virtuel. Les interfaces dîtes de bureau seront montrées comme les plus adaptées pour réaliser la majeure partie des opérations type manipulation/exploration.

La problématique de co-localisation sera ensuite développée. Les interfaces existantes seront passées en revue. Un dispositif haptique à câbles, intégré dans un système d'affichage écran/miroir sera établi comme le système le plus adapté. Cependant, les deux n'ont jamais été formellement couplés. Le premier objectif de la thèse sera donc d'**implémenter un système haptique à câbles co-localisé avec un affichage écran/miroir**.

Une étude bibliographique sur les performances des utilisateurs en configuration co-localisée versus délocalisée sera par la suite réalisée. Une synthèse des résultats montrera que les performances des utilisateurs sont améliorées dans certaines tâches mais pas dans d'autres et que les exercices testés manquent de pertinence. Les conclusions n'étant pas générales, leur validité dans des tâches plus classiques sera remise en cause. En outre, l'influence du type de délocalisation sur les résultats a très peu été étudiée et limite encore plus la portée des résultats. Un second objectif de la thèse sera donc de **comparer les performances des utilisateurs en configuration co-localisée et délocalisée au cours d'opérations élémentaires.**

La problématique d'opération, si elle existe, est liée à une problématique de perception. Une syn-

#### Introduction générale 5

thèse des études sur l'intégration du retour visuel et haptique sera donc présentée. Les conclusions tendront à démontrer une meilleure intégration des stimuli haptiques en configuration co-localisée, néanmoins elles sont peu nombreuses et obtenues dans des conditions spécifiques. La question restera donc ouverte et un troisième objectif de la thèse sera d'**explorer en profondeur les différences d'intégration des stimuli selon leurs localisations respectives.**

Le second chapitre présentera la conception d'une nouvelle interface de bureau qui intègre un dispositif haptique à câbles co-localisée à un système d'affichage écran/miroir pour un retour d'effort en 3D. Dans cette optique, l'espace de travail d'un dispositif classique à 4 actionneurs sera étudié mais l'envergure minimale du dispositif sera trop grande, le dispositif ne pourra donc pas être implémenté dans le système. L'utilisation d'un mécanisme redondant à 5 actionneurs sera alors explorée et se révèlera plus appropriée. Une interface sera conçue sur ce schéma et une commande en impédance sera implémentée. Son couplage avec l'environnement virtuel sera alors explicité et l'avatar sera co-localisé avec le dispositif haptique.

Le système obtenu sera fonctionnel mais l'utilisation d'un mécanisme redondant diminue la transparence du retour haptique. Une commande alternative qui reposera sur l'utilisation de la flexibilité des câbles pour déconnecter l'utilisateur du dispositif en espace libre sera donc proposée et mise à l'épreuve dans une expérience utilisateur. Bien que son utilité sera démontrée, elle sera trop complexe à implémenter et la commande classique en impédance sera conservée. Au final, un outil d'étude de la co-localisation sera obtenu.

Dans le troisième chapitre, la nouvelle interface sera employée pour comparer l'efficacité des opérations réalisées en configuration co-localisée et délocalisées. A cet effet, une expérience utilisateur sera mené. Un groupe de participants accomplira une tâche de manipulation et une tâche d'exploration dans trois configurations différentes. Dans la première configuration, les retours visuels et haptiques seront co-localisés et elle servira de référence pour les deux autres. Dans la seconde configuration, le retour visuel sera délocalisé mais le retour haptique sera conservé à la même place. Dans la troisième configuration le retour visuel sera le même mais le retour haptique sera délocalisé. L'interface sera modifiée pour créer les deux derniers arrangements puis l'effet de la délocalisation sera évalué.

Les conclusions de l'expérience avanceront de meilleures performances en configuration colocalisée et une influence du type de délocalisation.

Le quatrième chapitre remontera à l'origine du problème et s'intéressera à la perception. Les intégrations des stimuli visuels et haptiques en configurations co-localisée et délocalisée seront comparées dans des expériences utilisateurs. La reconnaissance de courbure 2D sera prise comme cas d'étude. Un groupe de participants explorera une courbure en configurations co-localisée et délocalisée avec retour visuel et retour d'effort. Un autre groupe de participants accomplira exactement la même tâche à la différence près que le retour d'effort sera augmenté d'un retour tactile en orientation. L'importance des modalités dans le décision du percept seront évaluées. Les conclusions seront en partie en accord avec la littérature. Elles argumenteront en faveur d'une meilleure intégration de l'haptique en configuration co-localisée mais seront influencées par un facteur individuel et par l'ajout du retour tactile.

Finalement, une conclusion résumera les différentes contributions et leurs implications. Les résultats de la thèse seront un premier pas mais ils ne répondront pas entièrement à la problématique de co-localisation. Des perspectives seront donc proposées.

# **Remarque sur la notation**

Tout au long du manuscrit, les variables soulignées notées  $\vec{x}$  symboliseront des vecteurs. Les variables simples telles que *x* représenteront les normes.

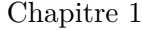

# <span id="page-22-0"></span>**Couplage visio-haptique co-localisé en environnement virtuel**

### **Sommaire**

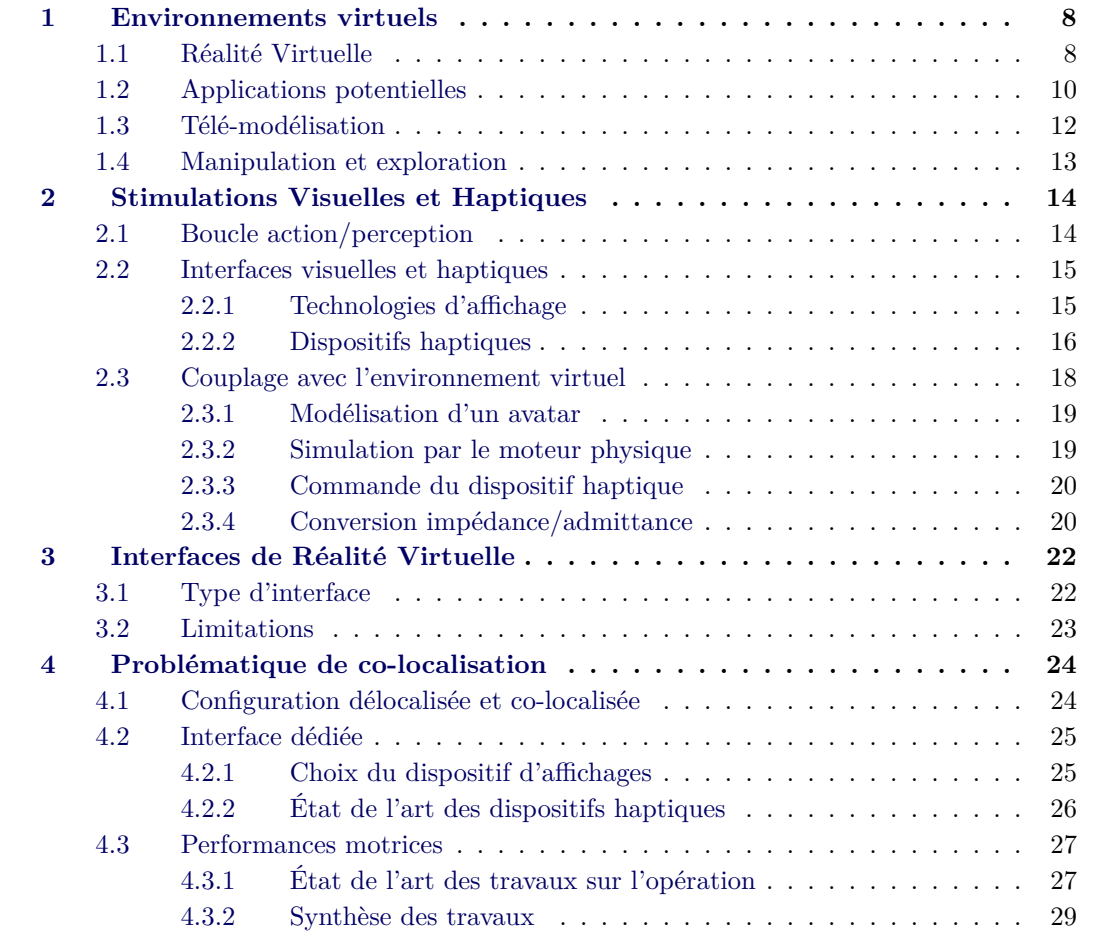

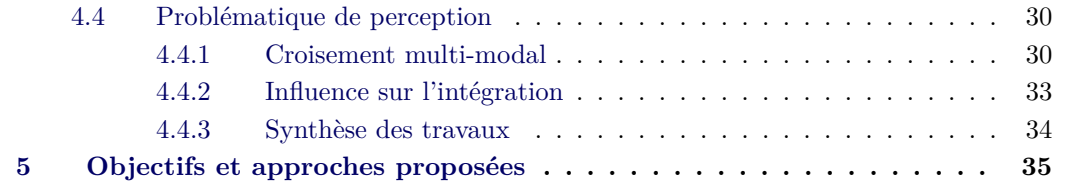

La Réalité Virtuelle offre à un utilisateur la possibilité d'interagir avec des environnements numériques variés. Elle porte notamment un intérêt en télé-opération où elle vise à reproduire l'environnement distant et à servir d' interface. Pour que l'utilisateur puisse interagir efficacement avec la simulation, ses sens sont stimulés. Dans le cadre d'opération avec l'environnement virtuel, l'ajout d'un retour haptique au retour visuel est plus particulièrement intéressant.

Afin de transmettre les stimuli le plus efficacement possible, la congruence entre les deux retours doit être assurée. L'objectif de ce chapitre est d'introduire les différents éléments requis pour implémenter une stimulation visio-haptique et d'explorer la problématique de co-localisation. Le manque de dispositif est établi et incite à concevoir une nouvelle interface. En outre les limitations des études sur la perception et sur les performances motrices sont exposées au travers d'états de l'art et appellent à réaliser des expérimentions supplémentaires.

Dans une première partie, les domaines applicatifs de la Réalité Virtuelle et son potentiel pour la télé-opération seront présentés. Ils mettront en avant la pluralité des applications possibles et démontreront l'intérêt des interactions manuelles.

Dans un second temps, les différentes composantes nécessaires à l'implémentation d'un retour visio-haptique dans un environnement virtuel seront décrites. Les technologies d'affichage et haptiques seront présentées, ainsi que leurs couplages avec l'environnement virtuel.

La troisième partie développera les interfaces de Réalité Virtuelle qui en résultent. Le choix des technologies employées sera mis en relation avec le type d'interaction désirée. Puis les limitations des interfaces actuelles seront exposées afin de démontrer que la plupart sont dans l'attente d'innovations technologiques hormis la co-localisation.

La quatrième et dernière partie développera spécifiquement la problématique de co-localisation. La complexité d'implémentation d'une telle configuration par rapport à une configuration délocalisée sera explicitée. Un manque d'interface dédié sera ensuite mis en évidence. Puis les travaux sur l'action et la perception seront passés en revue et leurs limitations seront présentées.

# <span id="page-23-0"></span>**1 Environnements virtuels**

# <span id="page-23-1"></span>**1.1 Réalité Virtuelle**

La Réalité Virtuelle crée l'expérience d'un environnement numérique avec lequel un utilisateur interagit en temps réel **[\[Arnaldi et al., 2003\]](#page-147-1)**. L'affichage est par exemple adapté à sa position (Fig. [1.1](#page-24-1) (a) et (b)) et il peut déplacer des objets virtuels (Fig. [1.1](#page-24-1) (b)).

L'interaction utilisateur/environnement vise à être pseudo-naturelle. Les conditions dans l'environnement virtuel cherchent donc à reproduire celles dans un environnement physique. En effet, l'humain a développé une organisation mentale des actions dans le monde physique en vue

<span id="page-24-1"></span>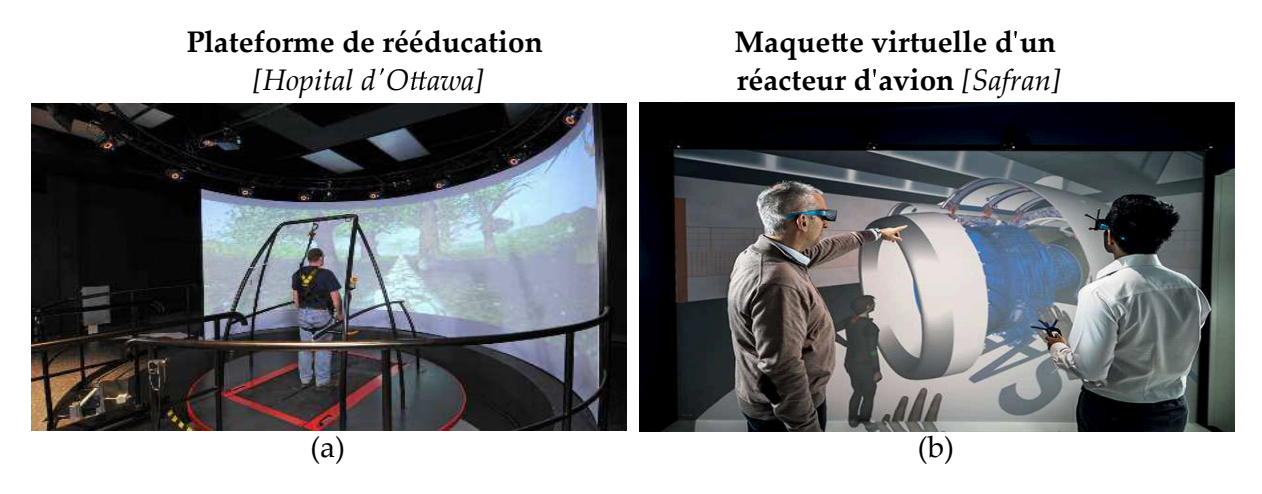

**Figure 1.1.** Une simulation de Réalité Virtuelle est employée pour la rééducation (a). Le patient marche sur un tapis et l'environnement virtuel simule sa progression. Dans un autre registre, des ingénieurs travaillent sur la maquette virtuelle d'un réacteur d'avion (b). Le point de vue de la scène est adapté à l'utilisateur de droite, qui peut bouger les objets virtuels grâce à la poignée dans sa main gauche.

d'effectuer des gestes de manière efficace **[\[J.Piaget, 1979\]](#page-151-0)**. Reproduire ces propriétés dans le monde virtuel garantit l'implication des mêmes mécanismes et mène théoriquement aux mêmes performances.

A cette fin, la Réalité Virtuelle exploite des interfaces qui captent les actions de l'utilisateur et lui fournissent en retour des informations sensorielles. La vision est considérée comme le sens primordial. Elle est donc toujours stimulée et est parfois augmentée avec l'ouïe **[\[Cruz-Neira et al.,](#page-149-0) [1992\]](#page-149-0)**, l'odorat **[\[Yanagida et al., 2004\]](#page-156-0)** ou le toucher **[\[Burdea and Coiffet, 2003,](#page-148-0) [Burdea](#page-148-1) [and Brooks, 1996\]](#page-148-1)**.

La Réalité Virtuelle sous entend une immersion complète dans le virtuel, en opposition avec une situation réelle. Il existe entre les deux d'autres environnements dits de réalité augmentée ou de virtualité augmentée selon la proportion d'éléments virtuels dans la simulation (Fig. [1.2\)](#page-24-2). Ce manuscrit s'intéresse aux interactions sans se focaliser sur l'immersion. Tout environnement qui possède une part de virtuel est ainsi considéré. Par abus de langage, le terme Réalité Virtuelle est tout de même utilisé.

<span id="page-24-2"></span>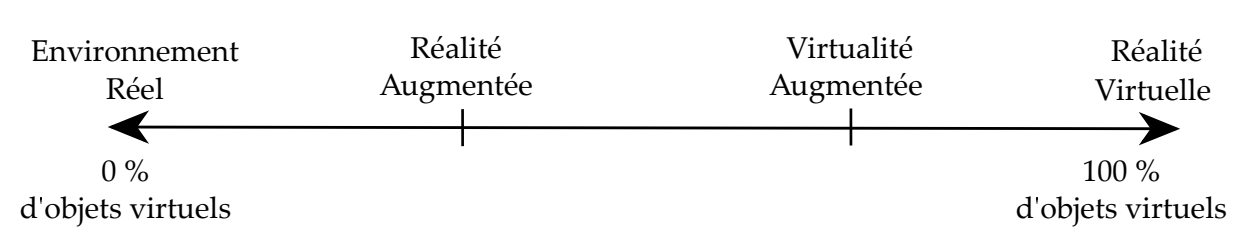

**Appellation de l**✁**environnement selon la proportion dobjets virtuels**

<span id="page-24-0"></span>**Figure 1.2.** Selon la proportion d'objets physiques et virtuels dans un environnement, plusieurs dénominations sont employées. A l'extrême gauche se situe les environnements composés uniquement d'objets physiques et à l'extrême droite ceux constitués uniquement d'objets virtuels.

#### **1.2 Applications potentielles**

Les applications potentielles de la Réalité Virtuelle sont très diversifiées. Une liste non exhaustive de trois grands domaines pour lesquels elle porte un intérêt est fournie dans la suite.

#### **Éducation et Recherche**

Un première domaine potentiel d'application concerne l'éducation. En effet, les informations transmises à l'étudiant sont actuellement présentées sous forme symboliques et figées (schémas, mots...). Elles demandent donc un exercice de l'hémisphère gauche du cortex cérébral pour les assimiler. Ce mode de transmission pose problème quand l'apprenti est à dominance de l'hémisphère droit, autrement dit s'il est sensible aux informations concrètes **[\[Browne, 1986\]](#page-148-2)**. Une présentation des informations en Réalité Virtuelle rapproche le mode d'enseignement de leur mode d'apprentissage **[\[Byrne and Furness, 1994\]](#page-148-3)** et des résultats positifs sont obtenus **[\[Emihovich and Miller, 1988\]](#page-149-1)**.

La représentation figée est également problématique en recherche où la complexité et le nombre de variables demande parfois un effort intellectuel ardu.

En modélisation moléculaire par exemple, le calcul des interactions entre molécules est essentiel pour prédire leurs conformations. Cependant, le nombre d'atomes ainsi que leurs localisations dans l'espace rendent le calcul complexe. Ainsi plusieurs logiciels proposent des représentations en Réalité Virtuelle afin de faciliter la compréhension des phénomènes inter-moléculaires par un utilisateur**[\[Daunay, 2007,](#page-149-2) [Brooks Jr et al., 1990\]](#page-148-4)** (Fig. [1.3](#page-26-1) (a)).

Un autre exemple concerne les phénomènes dynamiques aux échelles micro et nanoscopiques où les efforts surfaciques dominent les efforts volumiques **[\[Chaillet and Régnier, 2013\]](#page-148-5)**. A l'échelle macroscopique, les efforts volumiques dominent les efforts surfaciques et il est donc difficile pour un observateur non expérimenté d'assimiler les interactions dans le micro/nano monde. Une simulation de Réalité Virtuelle qui explique ces phénomènes lors de la prise-dépose d'objets nanoscopiques a prouvé sont interêt **[\[Millet et al., 2008\]](#page-153-0)** (Fig. [1.3](#page-26-1) (b)).

#### **Industrie**

La Réalité Virtuelle a également un fort potentiel pour l'industrie où elle est employée pour faire converger rapidement les pièces conçues par différentes parties afin de créer une maquette virtuelle. Cette dernière ne remplace en rien la maquette physique mais sert à réaliser des vérifications préalables ou de banc d'essai pour de nouveaux designs. Les ingénieurs travaillent sur ce modèle pendant la conception du modèle physique **[\[Fuchs and Moreau, 2006a\]](#page-150-0)**. En outre, l'intéraction manuelle avec la simulation favorise la communication des idées entre les différents ingénieurs **[\[Lebahar, 1983\]](#page-152-0)**.

#### **Médical**

Un dernier exemple de domaine applicatif concerne le médical. Le principal avantage exploité est le contrôle total de l'environnement. Un emploi en plein essor est la psychothérapie dans laquelle le patient est exposé à ses peurs dans un environnement virtuel **[\[Rizzo et al., 2004,](#page-154-0) [Cottraux, 2006\]](#page-149-3)**, qui fait émerger des émotions semblables à celle dans un environnement réel **[\[Pertaub et al., 2002\]](#page-154-1)**. L'intérêt est de réaliser les thérapies directement dans le cabinet du praticien et de préserver ainsi l'intimité du patient **[\[North et al., 1998\]](#page-153-1)**.

<span id="page-26-1"></span>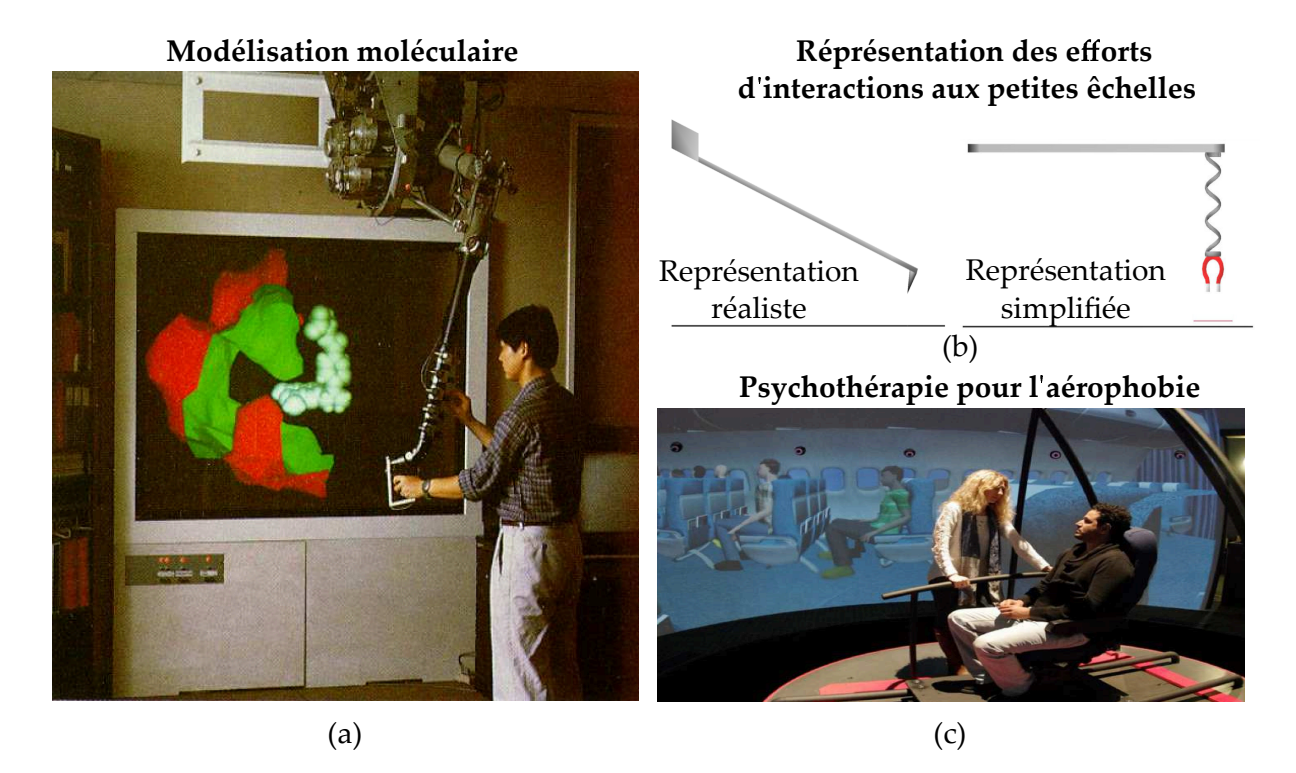

**Figure 1.3.** La Réalité Virtuelle est par exemple employée pour l'amarrage (*Docking*) moléculaire **[\[Brooks Jr et al., 1990\]](#page-148-4)** (a), la représentation des phénomènes aux petites échelles **[\[Millet et al., 2008\]](#page-153-0)** (b) ou encore pour le traitement de l'aérophobie (c).

La Réalité Virtuelle est ainsi employée pour traiter des problèmes d'anxiété **[\[Zimand et al.,](#page-157-0) [2002\]](#page-157-0)** d'arachnophobie **[\[Garcia-Palacios et al., 2002\]](#page-150-1)**, d'aérophobie **[\[Botella et al., 2004,](#page-147-2) [Rothbaum et al., 2000\]](#page-154-2)** (Fig. [1.3](#page-26-1) (c)) ou encore d'acrophobie **[\[Bouchard et al., 2003\]](#page-148-6)**. D'autres patients connus pour leur violence domestique sont confrontés dans une simulation à leur homonyme femme au travers d'un miroir puis agressé verbalement par un homme violent afin d'augmenter leur empathie à l'égard de la victime **[\[Seinfeld et al., 2018\]](#page-155-0)** (Fig. [1.4](#page-27-1) (a)).

La Réalité Virtuelle est également employée en réhabilitation, notamment pour réapprendre à des patients qui ont subit une paralysie des membres supérieurs suite à un AVC (*Accident Vasculaire Cérébrale*) à effectuer des gestes simples **[\[Sveistrup, 2004,](#page-155-1) [Jack et al., 2001\]](#page-151-1)**. Contrairement à un entrainement avec des objets physiques, la difficulté de la simulation peut être modulée facilement. Elle est également plus interactive et fournit un retour direct des performances grâce au contrôle de l'environnement **[\[Rizzo and Kim, 2005\]](#page-154-3)**.

<span id="page-26-0"></span>Un dernier exemple concerne l'apprentissage en chirurgie où elle procure une reproduction réaliste du corps humain qui est indisponible dans le monde réel pour des raisons pratiques, financières et éthiques. Ainsi, il existe des modules pour l'entrainement à l'orthopédie **[\[Tsai et al.,](#page-155-2) [2001\]](#page-155-2)** (Fig. [1.4](#page-27-1) (b)) ou encore la laparoscopie **[\[Satava, 2001\]](#page-155-3)** et qui ont prouvé leurs efficacités au passage en opération réelle **[\[Seymour et al., 2002\]](#page-155-4)**.

<span id="page-27-1"></span>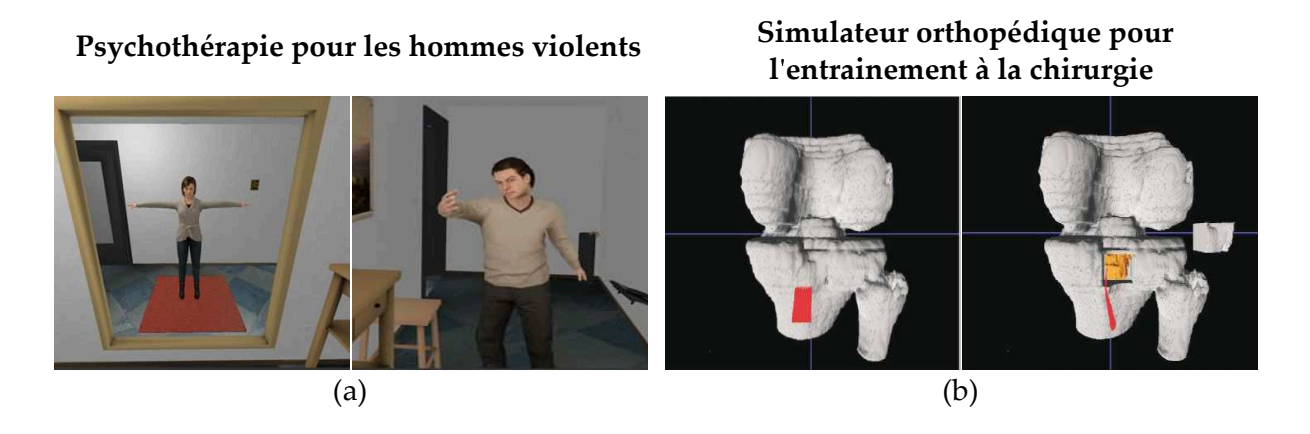

**Figure 1.4.** La Réalité Virtuelle est également exploitée dans le domaine médical pour la psychothérapie des hommes violents **[\[Seinfeld et al., 2018\]](#page-155-0)** (a) ou l'entrainement orthopédique **[\[Tsai et al., 2001\]](#page-155-2)** (b).

## **1.3 Télé-modélisation**

Les applications détaillées précédemment sont toutes axées sur des interactions avec un environnement virtuel qui n'est pas directement associé à un environnement réel. Néanmoins, une des grandes perspectives de la réalité virtuelle est son emploi en télé-opération.

En télé-opération, un utilisateur maître contrôle un mécanisme esclave afin d'effectuer une tâche à distance. Ces gestes sont acquis au travers d'une interface comportementale et retransmis dans l'environnement d'intérêt. En échange, il reçoit des informations visuelles et parfois haptiques. Des opérations sont ainsi réalisées dans des lieux potentiellement dangereux ou inaccessibles. Les informations visuelles de l'environnement correspondent aux images d'un système optique (caméra, microscope...). Elles sont perturbées par la présence du système esclave ou d'autres objets dans la scène. De plus elles sont non interactives et parfois de mauvaise qualité.

Une solution alternative consiste à modéliser l'environnement réel en Réalité Virtuelle en temps réel pour créer une interface avec l'utilisateur. Ce dernier opère dans le nouvel environnement virtuel où les objets d'intérêt sont présentés de manière claire et en 3D. En outre, la scène est interactive. Le point de vue peut être orienté, zoomé...

L'ajout d'une surcouche virtuelle est par exemple utile pour la télé-opération aux petites échelles pour laquelle le rendu au travers d'un microscope est de mauvaise qualité **[\[Ferreira and](#page-150-2) [Mavroidis, 2006,](#page-150-2) [Sauvet et al., 2012\]](#page-155-5)**. Un exemple de chaine de télé-opération avec télémodélisation est présenté pour des opérations nanoscopiques sur la Fig. [1.5.](#page-28-0)

<span id="page-27-0"></span>A l'heure actuelle, ces développements sont freinés par les algorithmes de reconstruction d'image en temps réel, qui ne sont pas assez robustes pour être appliqués sur des environnements variables. La solution a néanmoins fait ses preuves sur des échantillons préalablement numérisés afin de pré-calculer l'environnement virtuel et de le calquer sur l'environnement réel **[\[Grange](#page-150-3) [et al., 2001,](#page-150-3) [Vogl et al., 2006,](#page-156-1) [Kim and Sitti, 2006\]](#page-152-1)**.

<span id="page-28-0"></span>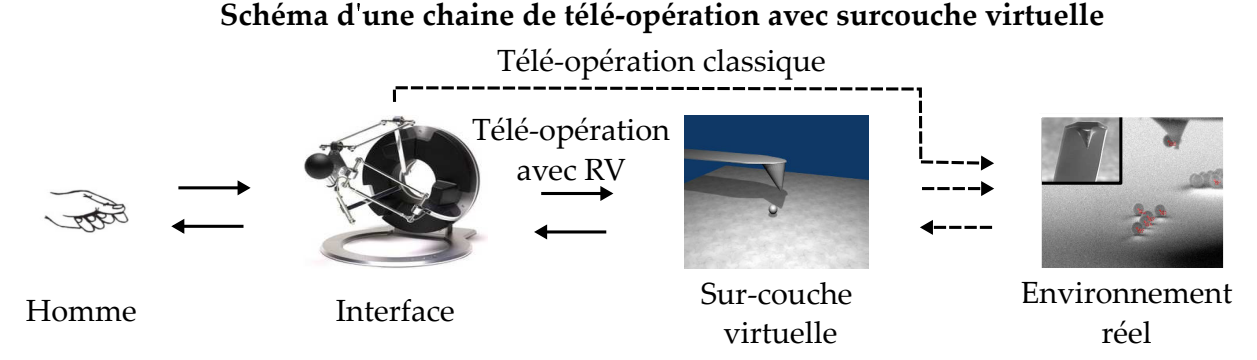

**Figure 1.5.** Exemple de chaine de télé-opération avec sur-couche virtuelle pour une opération de pose/dépose de nano-bille à l'aide d'une pointe d'AFM (*Atomic Force Microscope*) **[\[Bolo](#page-147-3)[pion et al., 2012\]](#page-147-3)**. Dans une boucle de télé-opération classique, les gestes de l'utilisateur sont acquis au travers d'une interface puis retransmis dans l'environnement. Il reçoit en échange des informations visuelles voire haptiques. Pour faciliter la visualisation, une sur-couche de Réalité Virtuelle est créée entre les deux.

# **1.4 Manipulation et exploration**

Bien que les applications potentielles de la Réalité Virtuelle soient diversifiées, elles ont quasiment toutes un point commun. L'interaction entre l'utilisateur et l'environnement virtuel consiste en grande partie en des opérations manuelles type exploration et manipulation :

- L'exploration consiste à acquérir des informations sur la topologie d'un objet au travers de gestes stéréo-typiques.
- La manipulation est le fait de changer l'état (la pose, la composition) de l'objet.

Le Tab. [1.1](#page-28-1) résume les différents secteurs d'activités. Pour chacun, le niveau d'interaction manuelle de l'utilisateur avec l'environnement est estimé. Il est évalué comme "Faible" si l'utilisateur observe simplement la scène, "Moyen" si les objets sont ponctuellement bougés dans la scène, pour modifier le point de vue par exemple et "Fort" si l'application est centrée sur la manipulation d'objet. Le type d'opération est indiqué comme "Explo." pour l'exploration ou "Manip." pour manipulation.

<span id="page-28-1"></span>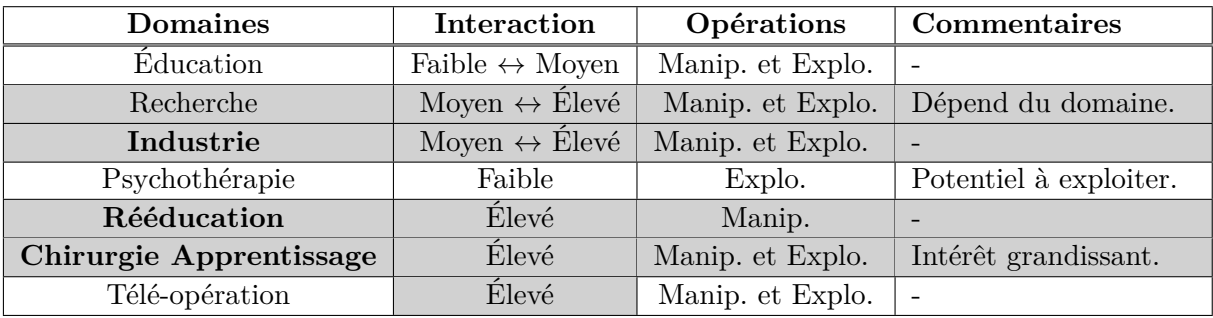

**Tableau 1.1.** Synthèse des domaines applicatifs de la Réalité Virtuelle et des interactions impliquées. Ils sont présentés selon l'ordre d'apparition dans le texte. Pour chacun, le niveau d'interaction manuelle est exposé. Les cases grisées correspondent aux domaines pour lesquelles l'interaction manuelle est élevée.

<span id="page-29-0"></span>La grande majorité des simulations impliquent de telles opérations, qui seront donc le point d'intérêt de ce manuscrit. Pour que l'utilisateur les réalise de manière pseudo-naturelle, l'interface de Réalité Virtuelle doit lui fournir un retour haptique en plus du retour visuel.

# **2 Stimulations Visuelles et Haptiques**

<span id="page-29-1"></span>Il est nécessaire de transmettre un retour visuel et haptique à l'utilisateur dans l'environnement virtuel afin de recréer une boucle d'action-perception équivalente à celle dans le réel.

### **2.1 Boucle action/perception**

La "perception sensorielle" ou "perception externe" **[\[Rycroft, 1972\]](#page-155-6)** est une image mentale que l'Homme se fait des propriétés du milieu qui l'entoure. Elle est le résultat d'un processus complexe qui mêle physiologie **[\[Freeman, 1981\]](#page-150-4)**, neuroscience **[\[Farah, 2000\]](#page-150-5)** et psychophysique **[\[Dehaene, 2003\]](#page-149-4)**. De manière simplifiée, différents stimuli fournis par l'environnement viennent exciter les récepteurs sensoriels. Un signal est produit et transmis dans les voies nerveuses sensitives, puis est ensuite traité quasi immédiatement par le cortex cérébral afin d'en déduire ou non un percept.

L'humain possède un système perceptuel basé sur la combinaison de plusieurs modalités (mode d'accès) qui sont définis par leurs aires de projection sur le cortex. Ainsi il existe une aire visuelle, auditive, gustative, olfactive et somesthésique qui sont observables par imagerie neuronale. Les quatre premières caractérisent respectivement la vision, l'audition, le goût et l'odorat. L'aire somésthésique regroupe des sensations extéroceptives qui se référent au tactile, et intéroceptives, sur l'état interne du corps (poses et mouvements) définit comme la proprioception<sup>[1](#page-29-2)</sup>. Le tactile et la proprioception sont regroupés sous le terme de modalité haptique **[\[Brooks, 1990\]](#page-148-7)**.

Dans le cadre d'opérations, la première modalité d'intérêt concernent la vision. Elle fournit notamment des informations sur le type d'objet et sa localisation dans la scène, ainsi que sur la position de la main. Elle possède l'avantage d'opérer à distance donc identifie un large espace très rapidement.

La seconde modalité impliquée est l'haptique, nécessaire pour acquérir les informations mécaniques qui ne sont pas directement déduites par la vision. Assurer le contact entre la main et l'objet virtuel est par exemple complexe sans retour d'effort. De même, bouger un objet sans ressentir son inertie empêche de contrôler l'intensité de son interaction avec l'environnement virtuel.

Ainsi la modalité visuelle et la modalité haptique doivent toutes deux être stimulées au cours d'opérations. En Réalité Virtuelle, la boucle action/perception est produite au travers d'interfaces (Fig. [1.6\)](#page-30-1). Ces dernières captent les mouvements de l'utilisateur (motricité effective) pour les reproduire dans le virtuel (motricité programmée) et génèrent les stimuli de l'environnement virtuel (perception programmée) afin de les transmettre à l'utilisateur (perception effective).

<span id="page-29-2"></span><sup>1.</sup> L'aire somesthésique comprend en réalité bien plus d'élements, comme le système vestibulaire qui n'est pas développé ici.

L'idée est de reproduire une motricité et une perception qui soient équivalentes à une interaction directe entre l'utilisateur et l'environnement (motricité et perception désirées).

<span id="page-30-1"></span>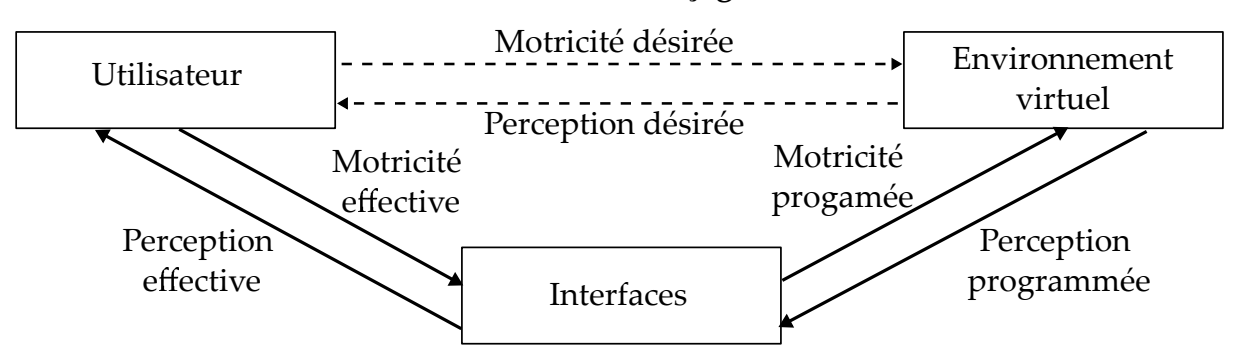

### **Schéma de l**✁**interfaçage en RV**

**Figure 1.6.** Pour parvenir à une motricité et une perception désirées, les interactions entre un utilisateur et un environnement virtuel se font au travers d'interfaces en Réalité Virtuelle **[\[Fuchs and Moreau, 2006a\]](#page-150-0)**.

<span id="page-30-0"></span>Dans la suite, les interfaces pour la transmission de stimuli visuels et haptiques sont décrites.

#### <span id="page-30-2"></span>**2.2 Interfaces visuelles et haptiques**

#### **2.2.1 Technologies d'affichage**

Le retour visuel est fourni par un système d'affichage. Les principales qualités recherchées sont le rendu d'une image nette dans un espace 3D. Dans la suite, les technologies les plus employées en Réalité Virtuelle et les plus prometteuses sont présentées.

Le système le plus répandu est l'écran actif composé de millions de pixels. Il est employé directement ou couplé à un affichage stéréoscopique pour rendre une impression de 3D. La stéréoscopie consiste à différencier l'image transmise à chaque oeil, l'une étant légèrement décalée par rapport à l'autre afin de reproduire les indices nécessaires à la perception de profondeur. Il existe une stéréoscopie passive où l'écran projette simultanément deux images aux propriétés physiques différentes (couleur, polarisation) qui sont filtrées par des lunettes portées par l'utilisateur. La stéréoscopie active quant à elle consiste à afficher alternativement deux images à haute fréquence. Des lunettes portées par l'utilisateur obstruent et ouvrent le champs de vision de chaque oeil de manière coordonnée. La solution active fournit une image plus nette mais nécessite une synchronisation avec l'ordinateur et une alimentation. Dans les deux cas, l'image la plus intelligible est cependant localisée sur le plan de parallaxe nulle qui correspond au plan de l'écran.

Une autre solution consiste à miniaturiser deux écrans et à les placer sur un casque de Réalité Virtuelle (*HMD Head Mounted Display*) porté par l'utilisateur (Fig. [1.7](#page-31-0) (a)). L'affichage est ainsi disponible dans tout l'espace et une impression de 3D est fournie. Néanmoins l'utilisateur reste focalisé en permanence sur l'écran proche, ce qui est problématique pour la restitution de profondeur et fatiguant car le processus d'accommodation de l'œil selon la distance n'est pas respecté. De plus l'approche est intrusive, l'utilisateur porte un casque et ne peut donc pas se détacher de l'image affichée.

Un deuxième type de système employé est l'écran passif. Il n'est en réalité que la projection d'un écran miniature actif sur une toile par un jeu de miroir. Il possède ainsi l'avantage de générer un grand affichage, qui peut à nouveau être stéréoscopique pour fournir la sensation de 3D. L'inconvénient principal de la méthode est la faible qualité de l'image. En effet, une image avec un certain nombre de pixels est projetée, le résultat est donc une image plus grande avec le même nombre de pixels, soit une résolution plus faible.

<span id="page-31-0"></span>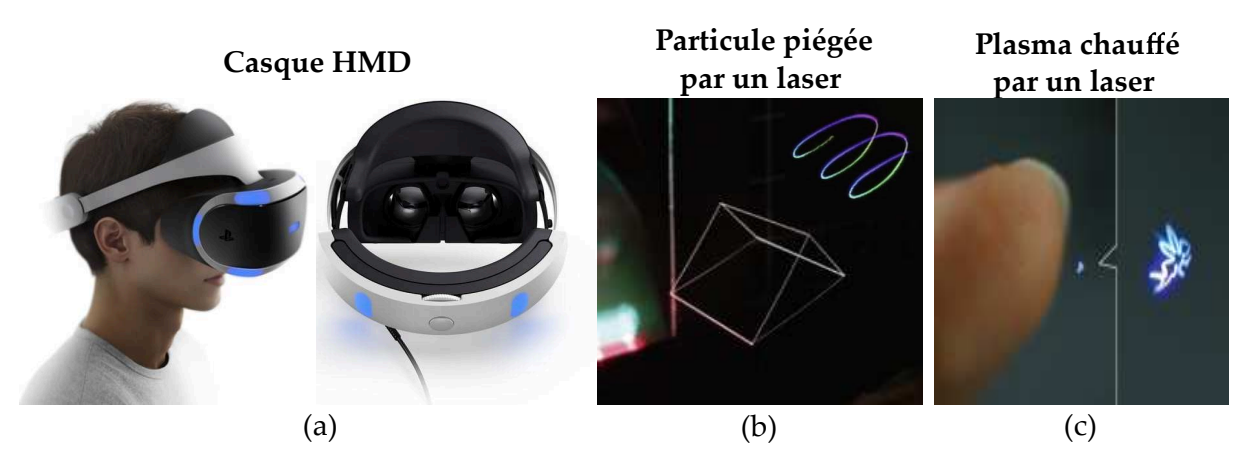

**Figure 1.7.** Les casques de Réalité Virtuelle sont constitués de deux écrans actifs placés à proximité des yeux de l'utilisateur (Sony ®) (a). Des technologies sont également en cours de développement pour piéger une particule **[\[Smalley et al., 2018\]](#page-155-7)** (b), ou chauffer du plasma **[\[Ochiai et al., 2016\]](#page-153-2) (c)** avec un système de laser.

Des solutions alternatives pour rendre un affichage dans un espace non contraint sont en cours de développement. Des particules sont par exemple capturées par un laser grâce à la pression de radiation et leurs positions sont ensuite contrôlées à haute fréquence pour créer une image dans un espace 3D **[\[Smalley et al., 2018\]](#page-155-7)** (Fig. [1.7](#page-31-0) (b)). Sur le même procédé, du plasma peut être excité à distance**[\[Ochiai et al., 2016\]](#page-153-2)** (Fig. [1.7](#page-31-0) (c)) [2](#page-31-2) .

<span id="page-31-1"></span>A l'heure actuelle, seuls des lignes et des points dans un petit espace ont été synthétisés. Ces technologies sont donc loin d'être commercialisées.

#### **2.2.2 Dispositifs haptiques**

Les performances recherchées pour un dispositif haptique sont principalement un grand espace de travail, un mécanisme non intrusif et une impédance mécanique proche de zéro **[\[Hayward](#page-151-2) [and Astley, 1996\]](#page-151-2)**. Ce dernier critère implique qu'un effort infiniment faible engendre une vitesse infiniment grande, autrement dit la dynamique propre du système en terme d'inertie, d'élasticité ou de frottements est limitée **[\[Massie et al., 1994\]](#page-152-2)**. L'appellation "transparence" est également utiliser pour qualifier la qualité **[\[Hayward and MacLean, 2007\]](#page-151-3)**. Dans la suite, les différents dispositifs employés pour des applications de Réalité Virtuelle sont détaillés. Leurs performances dépendent notamment de leurs structures cinématiques, qui sont ici classés en trois catégories : les structures séries encastrées, les structures parallèles encastrées et les structures portatives.

<span id="page-31-2"></span><sup>2.</sup> Il existe également des technologies basées sur la lévitation acoustique mais celles ci aboutissent à une image pixéllisée. Pour plus d'information, voir **[\[Ochiai et al., 2014\]](#page-153-3)**.

#### **Dispositifs séries encastrés**

Les dispositifs séries encastrés sont des mécanismes dont l'organe terminal est relié par une chaîne cinématique ouverte à un bâti. Ils fournissent un grand espace de travail mais possèdent en contrepartie une grande impédance mécanique.

A titre d'exemple il existe le *Phantom*, une interface de bureau qui génère des efforts en 3D jusqu'à 3.3 N dans un espace de travail d'environ (0.16x0.12x0.07)[m] **[\[Massie et al., 1994\]](#page-152-2)** [3](#page-32-1) (Fig. [1.8](#page-32-0) (a)). A plus grande échelle, un dispositif qui emploi une structure série est le *Virtuose* qui renvoie des efforts en 6D (force : 9.5N, couples 1.4 N.m en continu) dans un large espace de travail (Fig. [1.8](#page-32-0) (b)) **[\[Haption, 2001\]](#page-151-4)**. Le *Phantom* et le *Virtuose* ont une impédance limitée grâce à l'utilisation de câbles qui transmettent les efforts des actionneurs fixés sur la base à la structure.

Un dernier exemple concerne l'interface *HapticMaster* qui n'a pas été construite dans l'optique de réduire l'impédance du système, mais pour transmettre des efforts de 100N en continu en 3D dans un espace de travail de (0.40x0.36x0.28)[m] (Fig. [1.8](#page-32-0) (c)) **[\[Van der Linde et al.,](#page-156-2) [2002\]](#page-156-2)**. Elle compte sur une commande en admittance détaillée plus tard dans le manuscrit, pour compenser sa propre dynamique.

<span id="page-32-0"></span>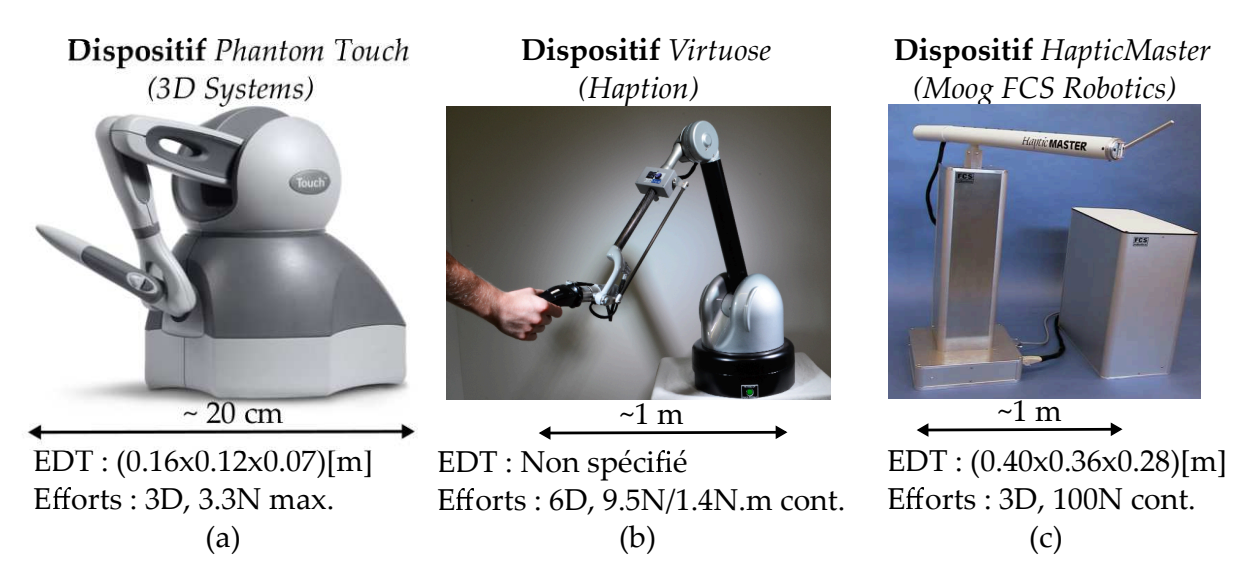

**Figure 1.8.** Le *Phantom* est une interface série de bureau (a). Le *Virtuose* est un dispositif à plus grande échelle (b). L'interface *HapticMaster* est spécialisée dans la transmission de grands efforts (c). L'abréviation "EDT" signifie espace de travail, "max" pour maximum et "cont" pour continu.

#### **Dispositifs parallèles encastrés**

Les dispositifs parallèles sont des mécanismes dont l'organe terminal est relié par plusieurs chaînes cinématiques indépendantes au bâti. La combinaison des actions mène à une plus grande dynamique mais limite l'espace de travail.

Un exemple de structure parallèle est l'*Omega 3* (Fig. [1.9](#page-33-1) (a)) **[\[ForceDimension, 2001\]](#page-150-6)**. Elle transmet des efforts en 3D jusqu'à 12N dans un espace de travail de  $(0.16x0.16x0.11)[m]$ .

<span id="page-32-1"></span><sup>3.</sup> Pour la version *Touch*,**[\[3DSystems, NR\]](#page-147-4)**.

Un autre type de dispositif parallèle concerne les mécanismes dont les liaisons rigides sont remplacées par des câbles pour fournir un espace de travail large tout en conservant une impédance réduite. Un exemple de mécanisme à câbles est le *SpIDAR* (Fig. [1.9](#page-33-1) (b)) **[\[Sato, 2002\]](#page-155-8)** qui retourne des efforts dans un espace de travail approximé à un tétraèdre de 1m d'envergure.

<span id="page-33-1"></span>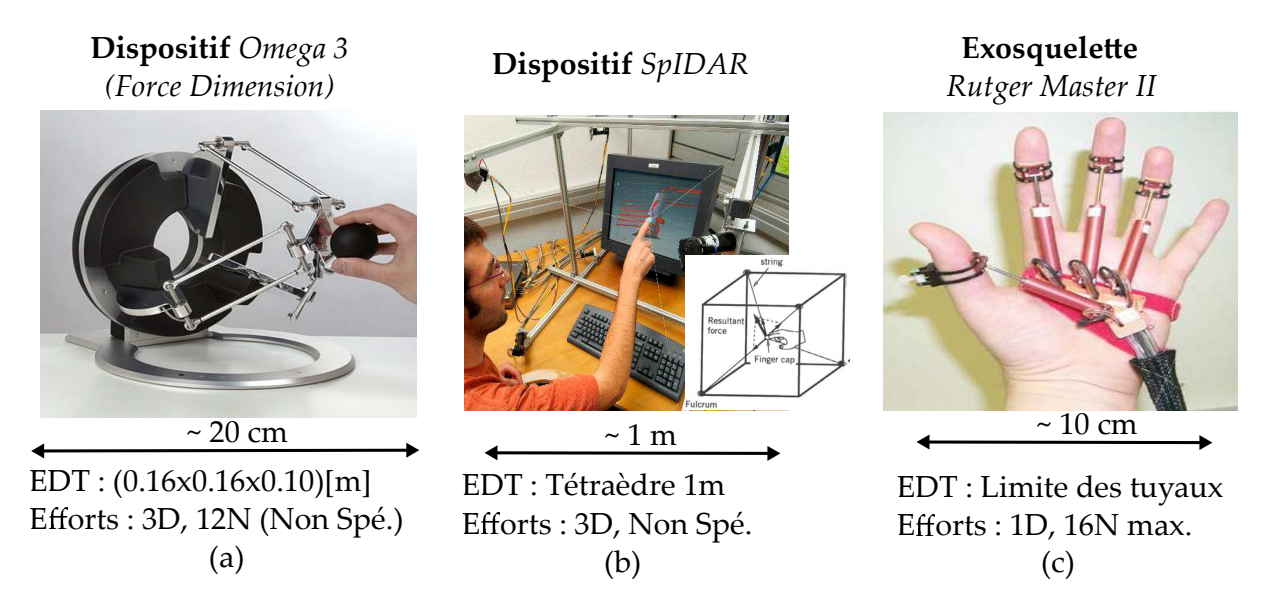

**Figure 1.9.** L'*Oméga 3* est un exemple de dispositif haptique à structure cinématique parallèle (a). Sur le même procédé, il existe des interfaces composées uniquement de câbles pour réduire l'inertie du dispositif, notamment le *SpIDAR* (b). D'autres sont directement portés par l'utilisateur, à l'instar du gant *RutgerMaster II* (c).

#### **Dispositifs portatifs**

Les dispositifs portatifs sont une catégorie un peu à part car ils ne sont pas liés au bâti mais portés par l'utilisateur. Ils prennent la forme d'exo-squelettes également appelés gants si le retour est uniquement sur la main. Ils possèdent un espace de travail qui n'est pas limité et démultiplient les points de contact. Ils sont néanmoins incapables de simuler un objet statique tel un mur virtuel car ils ne sont pas liés au bâti. En outre les dispositifs portatifs sont intrusifs.

La problématique majeure des gants est l'actionnement. Des solutions pneumatiques telles que le *Rutger Master II* et l'*ExoHand* ont ainsi été proposées (Fig. [1.9](#page-33-1) (c)) **[\[Bouzit et al., 2002,](#page-148-8) [Festo, 2014\]](#page-150-7)**. Le premier génère un retour d'effort jusqu'à 16 N sur chaque doigt dans un espace de travail défini par la longueur des tuyaux qui relient les pistons à une pompe à air. Des actionnements moins encombrants ont été proposés tel que les câbles **[\[Lelieveld et al., 2006\]](#page-152-3)** ou encore les moteurs ultrasoniques **[\[Choi and Choi, 2000\]](#page-148-9)**.

<span id="page-33-0"></span>Des solutions ont également été proposées pour stopper les mouvements du bras en couplant le dispositif portatif avec un dispositif encastré **[\[Iwata, 1990,](#page-151-5) [Kawasaki et al., 2005\]](#page-151-6)**.

## **2.3 Couplage avec l'environnement virtuel**

Afin d'être employés comme interface en Réalité Virtuelle, les dispositifs visuels et haptiques sont couplés avec l'environnement virtuel. Ce dernier est directement affiché par l'interface vi-

suelle, néanmoins le couplage avec le dispositif haptique est plus complexe. Il est lié au fonctionnement du logiciel de simulation physique à l'origine de l'environnement virtuel qui modélise les objets virtuels et calcule leurs comportements mécaniques en temps réel.

## <span id="page-34-1"></span>**2.3.1 Modélisation d'un avatar**

Les volumes sont modélisés par une représentation géomètrique implicite pour les formes simples **[\[Mortenson, 1997\]](#page-153-4)** et par des maillages en polygones ou des B-splines rationnelles non uniformes (*NURBS Non-uniform rational bezier spline*) pour les formes plus complexes **[\[Fuchs](#page-150-0) [and Moreau, 2006a\]](#page-150-0)**.

Les objets créés sont placés dans une scène virtuelle dans laquelle leurs comportements mécaniques sont ensuite simulés.

Dans l'environnement virtuel, l'action de l'utilisateur est représenté par son dupliqua virtuel appelé avatar. Ce dernier reproduit ses gestes afin d'induire les interactions avec les autres objets virtuels. Idéalement le bras complet de l'utilisateur devrait être simulé. Cependant, le système épaule, coude, poignet et main compte plus de 30 degrés de liberté et la main 23 à elle seule **[\[White et al., 2011\]](#page-156-3)**. Capter autant de points en temps réel est complexe **[\[Pavlovic](#page-154-4) [et al., 1997\]](#page-154-4)**, de même que répliquer les propriétés visco-élastiques de la peau.

La représentation est donc limitée a un système plus simple. Généralement, seul l'organe effecteur du dispositif haptique est recréé virtuellement. Les formes varient du cône pour un dispositif 6D à la sphère pour un dispositif 3D.

### <span id="page-34-2"></span>**2.3.2 Simulation par le moteur physique**

Le comportement mécanique des objets dans la scène virtuelle est simulé par un moteur physique intégré au logiciel. Un schéma du mode de fonctionnement du moteur physique *Bullet* [4](#page-34-3) du logiciel de simulation *Blender*<sup>[5](#page-34-4)</sup> est présenté Fig. [1.10.](#page-34-0) Il concerne la simulation d'interaction

<span id="page-34-0"></span>

| Données de collision |                                              |             |                  |  | Données dynamiques               |             |             |
|----------------------|----------------------------------------------|-------------|------------------|--|----------------------------------|-------------|-------------|
| Volume de            | Objet                                        | Paires      | Points de        |  | Transforme                       | Masse       | Contraintes |
| collision            | <b>AABBs</b>                                 | superposées | contact          |  | vitesses                         | Inertie     | de liaisons |
|                      |                                              |             |                  |  |                                  |             |             |
| Applique             | Prédit                                       |             | Calcul Détéction |  | Calcul les                       | Résout les  | Intégre les |
|                      | <i><u><b>gravité</b></u> transformations</i> |             | AABBs des paires |  | contacts                         | contraintes | positions   |
|                      |                                              |             | Détèction de     |  | Détèction de                     |             |             |
| Pré-dynamique        |                                              |             | collision large  |  | Post-dynamique<br>collision fine |             |             |

**Schéma de fonctionnement du moteur physique** *bullet*

**Figure 1.10.** Présentation des différentes étapes du moteur physique *Bullet* pour calculer la pose des objets virtuels à chaque instant. La pipeline est exécutée de la gauche vers la droite.

<span id="page-34-3"></span><sup>4.</sup> https ://pybullet.org/

<span id="page-34-4"></span><sup>5.</sup> https ://www.blender.org/

de contact entre les différents objets virtuels présents dans la scène. Dans ce cadre, les deux grandes tâches du moteur physique sont de calculer les collisions et de planifier les réponses appropriées. Chaque étape représentée sur le schéma est effectuée une fois à une fréquence fixée (pas de simulation). Puis la séquence est répétée jusqu'à la fin de la simulation.

<span id="page-35-0"></span>La pipeline est exécutée de la gauche vers la droite, donc l'entrée est en effort qui est converti en sortie en mouvement par les équations de la mécanique newtonienne.

#### **2.3.3 Commande du dispositif haptique**

Les entrées/sorties du dispositif haptique sont quant à elles un effort ou une vitesse selon s'il est commandé en impédance ou en admittance.

#### **Commande en impédance**

La commande du dispositif est dite en impédance s'il acquiert de l'utilisateur une vitesse (e.q. à une position) et transmet un effort. Quand il n'y a pas d'interaction (espace libre), aucune consigne n'est envoyée au dispositif. Seul l'utilisateur contrôle le mouvement de la poignée qui ne lui oppose donc pas de résistance délibérée. Au moment de l'interaction cependant, un effort est calculé par la simulation et généré par l'interface.

#### **Commande en admittance**

La commande fonctionne en mode admittance si le dispositif fournit un effort et récupère une consigne en vitesse. En cas d'interaction, le dispositif est bloqué à une position fixe. A l'inverse, si il n'y a pas d'interaction, et que l'utilisateur tente de le déplacer, les efforts qu'il exerce sont convertis en vitesse et le dispositif se replace dans l'espace. L'interface est ainsi commandée sur le même schéma qu'un objet dans l'environnement virtuel.

Seule une relation de causalité différencie les deux commandes. Manipuler la vitesse revient à manipuler les efforts et inversement. Elles sont donc équivalentes d'un point de vue théorique. La commande en impédance est tout de même plus simple à mettre en œuvre. La pose de l'organe terminal est calculée à partir du modèle géométrique direct du mécanisme et de capteurs de position. Les principaux inconvénients de la méthode sont le retard intrinsèque des efforts par rapport à la position, problématique au moment du contact et la dynamique propre de l'interface qui n'est pas compensée. L'utilisateur ressent par exemple une résistance due à l'inertie. L'implémentation en admittance évite ces problématiques mais est plus complexe. Le calcul d'effort nécessite de connaître le modèle dynamique de l'interface et des capteurs d'efforts performants. De plus il existe un retard intrinsèque de la pose par rapport aux efforts, problématique quand il n'y a pas de contact. Si la commande est mal implémentée, l'utilisateur ressent en permanence une résistance.

#### <span id="page-35-1"></span>**2.3.4 Conversion impédance/admittance**

Ainsi, la commande en impédance est plus largement employée dans les dispositifs haptiques. L'avatar est donc défini en entrée par une pose. Cependant, le logiciel de simulation fonctionne sur un mode en admittance, l'avatar échappe donc au contrôle direct de la simulation. Une
conversion de la commande en impédance est ainsi nécessaire pour piloter en mode admittance le dispositif haptique dans l'environnement virtuel.

La méthode employée est dite du proxy [6](#page-36-0) **[\[Zilles and Salisbury, 1995,](#page-157-0) [Ruspini et al., 1997\]](#page-155-0)**. Elle consiste à déclarer l'avatar comme un objet sans collision (fantôme) qui suit la poignée réelle et à le connecter par le biais d'un ressort virtuel à un objet virtuel, le proxy, qui respecte la physique. Quand l'utilisateur bouge l'avatar en espace libre, le ressort ramène le proxy sur sa position (Fig. [1.11](#page-36-1) (a)). A l'inverse quand il interagit, la poignée pénètre dans l'objet virtuel mais le proxy est arrêté par la paroi. La distance entre les deux résulte en un effort  $\vec{F}$  dont l'amplitude s'accroit à mesure que l'utilisateur pénètre dans l'objet (Fig. [1.11](#page-36-1) (b)).

<span id="page-36-1"></span>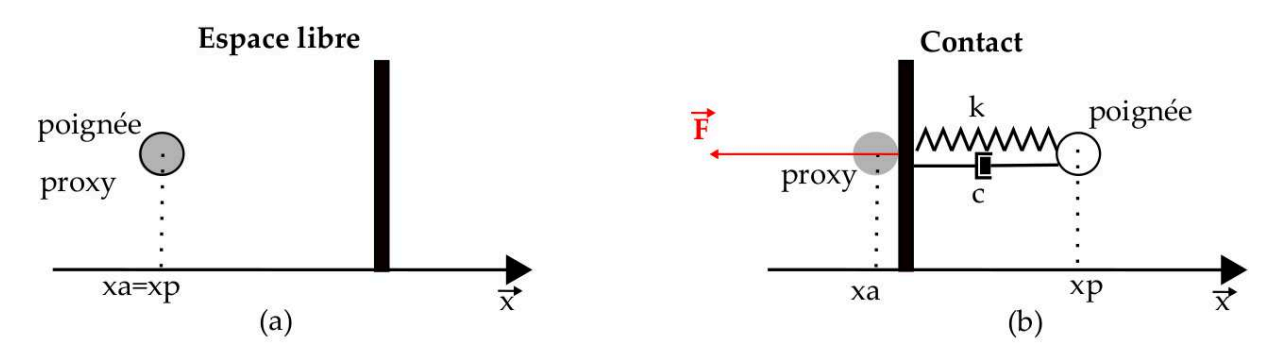

**Figure 1.11.** La position de l'avatar est converti en effort en lui est connectant un proxy. En espace libre les deux sont superposés et  $\vec{F}=0$  (a). Au contact, l'un est arrêté par la paroi mais pas l'autre, l'effort résultant est  $\vec{F} \neq 0$  (b).

L'effort exercé sur l'avatar est directement déduit par la loi de Hook (Eq. [1.1\)](#page-36-2) à partir de la position de l'avatar  $\vec{P_a}$ , du proxy  $\vec{P_p}$  et de la raideur *k* du ressort.

<span id="page-36-2"></span>
$$
\vec{F} = k(\vec{P_p} - \vec{P_a})\tag{1.1}
$$

Ainsi, l'environnement virtuel est couplé avec un dispositif haptique commandé en impédance. La méthode possède d'autres avantages tels qu'une possibilité de découpler les efforts virtuels et réels **[\[Colgate et al., 1995\]](#page-149-0)** ou encore d'éviter les problématiques de perte du point d'entrée de l'avatar **[\[Massie et al., 1994\]](#page-152-0)** qui pose des difficultés pour calculer la réponse appropriée.

Dans les faits, le proxy est défini comme un objet visible et fait office d'avatar pour l'utilisateur. L'ancien avatar est invisible pour cacher la pénétration. De plus un amortisseur est couplé au ressort pour obtenir un système dissipatif stable et augmenter la bande passante de l'interaction. L'Eq. [1.1](#page-36-2) devient donc l'Eq [1.2](#page-36-3) avec *c* le coefficient d'amortissement,  $\vec{V_p}$  la vitesse du proxy et ,  $\vec{V_a}$  la vitesse de l'avatar.

<span id="page-36-3"></span>
$$
\vec{F} = k(\vec{P_p} - \vec{P_a}) + c(\vec{V_p} - \vec{V_a})
$$
\n(1.2)

<span id="page-36-0"></span><sup>6.</sup> Parfois appelée *God object method*.

# **3 Interfaces de Réalité Virtuelle**

## **3.1 Type d'interface**

Les dispositifs d'affichage et haptiques sont combinés afin d'implémenter une interface de Réalité Virtuelle. Le choix des technologies employées dépend notamment de l'espace de travail désiré, du nombre d'utilisateur, du degré d'immersion souhaité et de la durée d'utilisation.

Le dispositif d'affichage est généralement le premier à être sélectionné. Dans la cadre d'une utilisation ponctuelle de l'interface et/ou d'un travail collaboratif, les dispositifs avec un large espace de travail sont adaptés. Un écran passif est alors positionné à la verticale face aux utilisateurs ou à l'horizontal comme une table de travail (Fig. [1.12](#page-37-0) (a)) .

Si un sentiment d'immersion est en plus recherché, une interface de type *CAVE* est plus adaptée **[\[Cruz-Neira et al., 1993\]](#page-149-1)**. Elle se compose de trois grands écrans passifs disposés en angle qui encerclent les utilisateurs (Fig. [1.12](#page-37-0) (b)).

<span id="page-37-0"></span>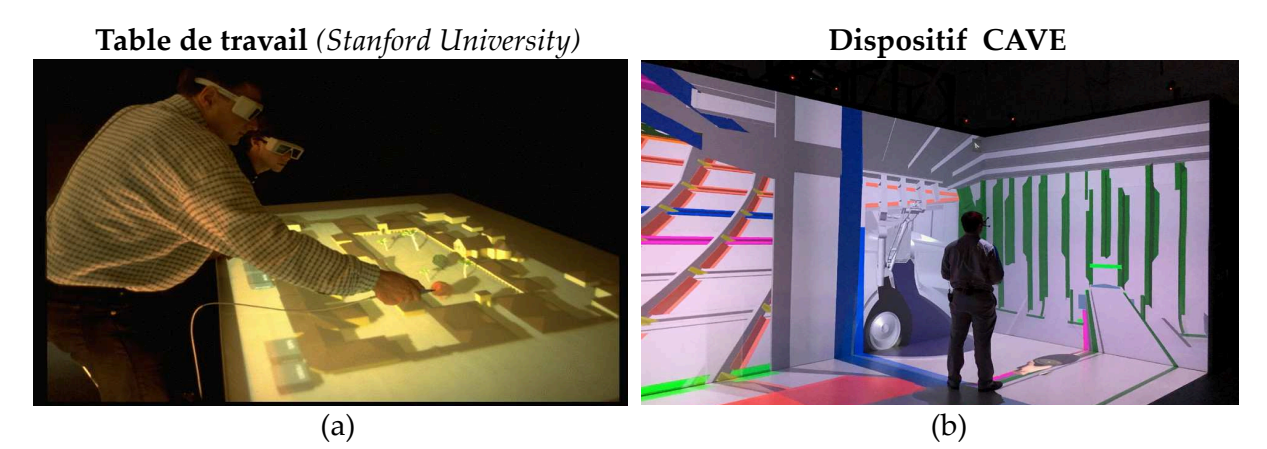

**Figure 1.12.** Une table de projection est employée pour réaliser un travail collaboratif **[\[Kruger](#page-152-1) [et al., 1995\]](#page-152-1)**(a). Un dispositif *CAVE* favorise l'immersion de l'utilisateur **[\[Cruz-Neira et al.,](#page-149-1) [1993\]](#page-149-1)** (b)

Dans le cas d'une utilisation de longue durée, les dispositifs sont généralement employés par un utilisateur unique. Si un large espace de travail est recherché, le casque de Réalité Virtuelle est la technologie implémentée. Il est également employé quand une immersion totale est nécessaire, l'utilisateur est alors enfermé dans la simulation. La solution du casque est néanmoins fatigante sur le long terme car les yeux restent en permanence focalisés sur les écrans proches.

A l'inverse, si l'utilisateur ne se déplace pas et que l'immersion n'est pas une priorité, les interfaces dites de bureau sont plus adaptés. L'écran actif est par exemple largement répandu. Une version miniaturisée du *CAVE*, le *Cuby*, existe également **[\[Overbeeke, 2001\]](#page-154-0)**.

Les opérations réalisées varies donc avec la taille de l'interface. Les grands espaces sont plutôt dédiés à l'observation de l'environnement et à des manipulations de courte durée. A l'inverse, les petits espaces sont adaptés à des manipulations et des explorations fines qui s'étendent parfois sur de longue durée.

Le retour haptique est implémenté dés lors que des manipulations sont nécessaires dans l'interface. Dans le cadre d'un grand affichage sur un ou plusieurs écrans passifs, les interfaces séries à grand espace de travail sont employées. A l'inverse, le *Phantom Geomagic Touch* est largement utilisé pour les petits espaces dit "de bureau". Les dispositifs portatifs sont particulièrement adaptés aux casques de Réalité Virtuelle car leur espace de travail n'est pas limité.

## **3.2 Limitations**

Ainsi de nombreuses interfaces de Réalité Virtuelle existent. Néanmoins, elles peinent à être utilisées pour des applications concrètes. Dans un rapport industriel de 2018, sur 603 entreprises expérimentatrices, seulement 36% décident de l'intégrer **[\[Cohen et al., 2018\]](#page-149-2)**. Bien que ce rapport fait état de simulations testées avec retour visuel seulement, le même constat peut être fait pour les interfaces qui intègrent aussi un retour d'effort.

Un certain nombre de limitations expliquent ce manque d'implémentation. Les simulations actuelles possèdent des lacunes au niveau du retour haptique, de l'affichage et de la simulation de l'environnement virtuel.

Les dispositifs haptiques ont tous au moins une faiblesse parmi les suivantes :

- Une dynamique propre qui les empêche de transmettre correctement la consigne en effort. Par exemple, un retour d'effort de faible amplitude ou à haute fréquence ne peut pas être généré à cause de l'inertie des actionneurs et de la structure.
- Un espace de travail contraint. Un compromis avec la dynamique oblige à limiter la taille de l'espace de travail qui est donc réduite. De plus la forme de cet espace est corrélée aux limites articulaires des liaisons du mécanisme et est parfois difficile à appréhender pour l'utilisateur.
- Le retour d'effort est transmis au travers d'une poignée tenue en main. La démultiplication des points de contact est recherchée, notamment au niveau des doigts et de la paume de la main.
- Le retour tactile n'est pas stimulé. Le retour proprioceptif est contrôlé par le dispositif mais le tactile qui constitue une voie séparée de la perception haptique demande une stimulation plus fine et plus diversifiée qui n'est quasiment jamais implémenté.
- Une structure intrusive. Certains utilisateurs appréhendent d'être accrochés au dispositif sans pouvoir s'en séparer simplement.

Les technologies d'affichage posent également des problèmes, notamment au niveau du rendu de la 3D. L'image est localisée au niveau de l'écran même si la stéréoscopie est implémentée. L'oeil reste focalisé dessus, or les objets supposés être sur un plan différent du plan focal devraient être perçus comme flous. Cette information importante pour la perception de profondeur **[\[Gregory,](#page-151-0) [2015\]](#page-151-0)** n'est donc pas disponible pour l'utilisateur.

Finalement, des limitations sont imposées par l'environnement virtuel. Les simulations réalistes de la main complète ne sont par exemple pas disponibles en temps réel à cause du nombre de degrés de liberté et des propriétés visco-élastiques de la peau. Les interactions avec les objets virtuels sont complexes à modéliser. (Fig. [1.13](#page-39-0) (a))(Fig. [1.13](#page-39-0) (a)).

L'amélioration de ces performances dépend principalement d'innovations technologiques et du développement d'algorithmes efficaces. En ce qui concerne la simulation de la visco-élasticité par exemple, un logiciel de simulation *SOFA* (*Simulation Open Framework Architecture* ) [7](#page-38-0) a

<span id="page-38-0"></span><sup>7.</sup> https ://www.sofa-framework.org/

récemment vu le jour. Développé par l'INRIA (*Institut national de recherche en informatique et en automatique*), il simule le comportement de certains objets biologiques qui pourront à terme être couplés en temps réel avec un système haptique (Fig. [1.13](#page-39-0) (b)).

<span id="page-39-0"></span>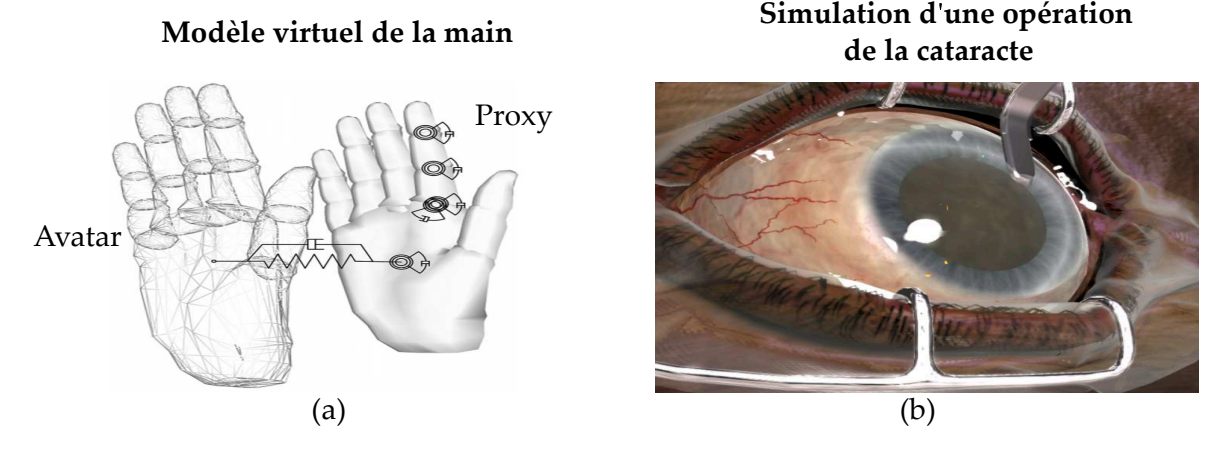

**Figure 1.13.** Modélisation des interactions d'une main dans le virtuel **[\[Borst and Indugula,](#page-147-0) [2006\]](#page-147-0)** (a). Simulation de tissus visco-élastiques et de fluides **[\[Majorczyk et al., 2014\]](#page-152-2)** (b).

Il existe cependant un manque de fidélité entre l'expérience réelle et en Réalité Virtuelle qui n'est pas dans l'attente d'innovations mais vient plutôt d'un manque de considération dans le couplage des interfaces visuelles et haptiques. Il s'agit de la co-localisation.

# **4 Problématique de co-localisation**

## **4.1 Configuration délocalisée et co-localisée**

Le couplage entre l'environnement virtuel et le dispositif haptique est dit délocalisé si la poignée et son avatar sont spatialement décalés dans le repère subjectif de l'utilisateur. Un exemple d'une telle configuration est fourni sur le Fig. [1.14](#page-40-0) (a). L'utilisateur explore l'objet virtuel au travers de l'avatar affiché sur l'écran mais ressent les efforts au niveau de sa main. Les trois types de transformations usuelles (translation, orientation et mise à l'échelle) peuvent exister entre le repère haptique et le repère visuel.

A l'inverse, le couplage entre l'environnement virtuel et le dispositif haptique est dit co-localisé si la poignée de ce dernier et son avatar sont superposés. Un exemple d'une telle configuration est présenté sur la Fig. [1.14](#page-40-0) (b). L'utilisateur explore toujours l'objet virtuel au travers de l'avatar mais cette fois-ci, il est au même emplacement que la poignée du dispositif haptique. Dans l'exemple, l'écran est reflété au travers d'une surface réfléchissante et le dispositif haptique est apposé en dessous. L'utilisateur qui visualise la simulation au travers de la surface a alors l'impression d'opérer dans l'environnement virtuel. Si la surface est semi-réfléchissante, l'utilisateur a également la possibilité d'observer sa main en dessous **[\[Wang et al., 1998\]](#page-156-0)**.

La configuration délocalisée se justifie quand une mise à l'échelle est nécessaire entre les mouvements de l'avatar et les mouvements de l'utilisateur. Néanmoins, elle est souvent mise en place

<span id="page-40-0"></span>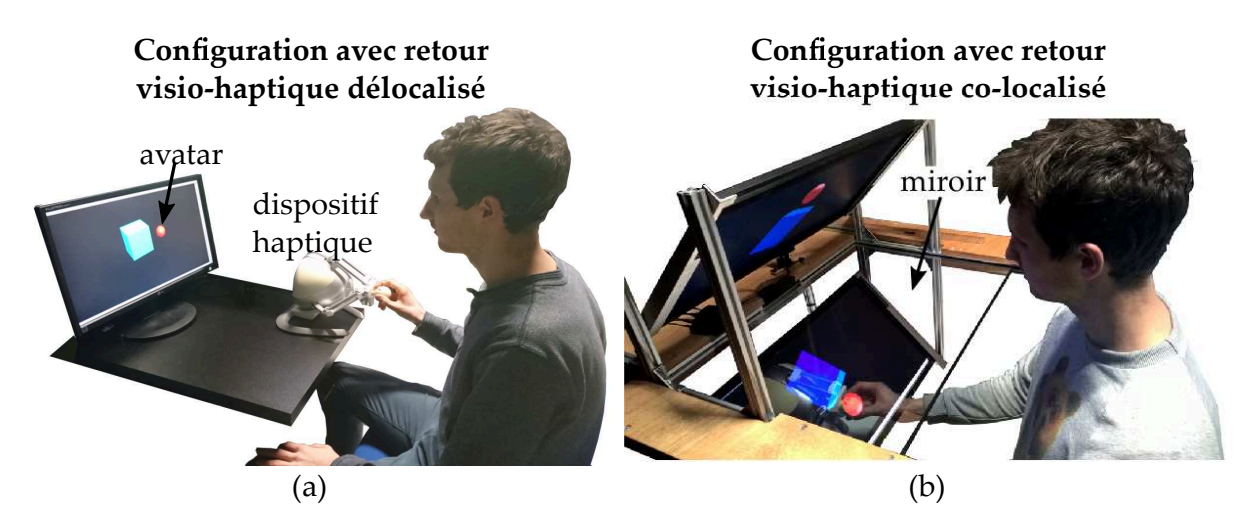

**Figure 1.14.** Un utilisateur explore un objet virtuel (cube bleu) au travers d'un avatar (sphère rouge). Le retour d'effort lui est transmis par le dispositif dans sa main droite. Dans une configuration délocalisée, l'avatar est distant de la poignée du dispositif haptique (a). Avec un simple jeu de miroir, ils peuvent être superposés pour fournir une configuration co-localisée (b).

pour d'autres raisons. D'une part, l'écran est une surface physique dans lequel le dispositif haptique ne peut pas être directement implémenté. Ils sont donc décalés en translation l'un par rapport à l'autre. D'autre part, l'utilisateur est repéré par l'avatar dans le virtuel donc d'un point de vue pratique la poignée n'a pas besoin d'être localisée au même niveau.

La configuration délocalisée est également plus simple à implémenter que la configuration colocalisée. Soit *Re*, *R<sup>h</sup>* et *R<sup>u</sup>* les repère liés respectivement à l'environnement virtuel, au dispositif haptique et à l'utilisateur. Dans une configuration délocalisée seuls les mouvements dans *R<sup>h</sup>* sont pris en compte. Dans une configuration co-localisée, des changements de repère  $R_h \to R_e$ et  $R_u \to R_e$  sont nécessaires et requièrent une calibration. De plus si la technique du miroir est employée, des changements de repère qui jouent sur la chiralité et une modification du matériel sont à implémenter.

Du fait de sa simplicité, la délocalisation des dispositifs est plus largement répandue. Cependant, la co-localisation est plus naturelle et mène donc théoriquement à de meilleures performances. Les limitations des études réalisées sur le sujet empêche néanmoins de tirer une conclusion claire sur la configuration la plus adaptée.

## **4.2 Interface dédiée**

#### **4.2.1 Choix du dispositif d'affichages**

Un premier frein à l'étude de le co-localisation est l'absence d'interface visio-haptique adaptée. Les dispositifs d'affichage avec un petit espace de travail sont les plus intéressants pour des manipulations/explorations et sont considérés ici. Les technologies d'intérêt sont donc l'écran actif et les casques.

Une première solution pour co-localiser un dispositif haptique avec l'affichage est de s'intéresser à une zone de l'environnement virtuel en dehors du plan de l'écran de façon à ce que la zone soit accessible pour la main. Elle est localisée derrière pour le casque et devant pour l'écran actif si la stéréoscopie est employée.

Une solution alternative est de rendre intangible l'image dans l'écran avec la méthode écran/miroir présentée juste au-dessus. La seconde approche est la plus avantageuse car elle offre un accès au plan de la parallaxe nulle (plan de l'écran) qui possède l'affichage le plus net et elle n'empêche pas d'implémenter des images stéréoscopiques. De plus, les casques sont lourds et intrusifs pour les utilisateurs qui ne peuvent pas sortir de la simulation. Le système écran/miroir est donc le plus adapté pour une co-localisation.

## **4.2.2 État de l'art des dispositifs haptiques**

Les dispositifs haptiques ne sont pas spécifiquement conçus pour un affichage co-localisé. Les mécanismes qui offrent un large espace de travail ne peuvent pas être implémentés à cause du miroir. A l'inverse, les mécanismes de faibles envergures ont un espace de travail limité. De plus, si la surface est semi-réfléchissante, la présence du dispositif encombre la scène virtuelle.

Une synthèse des dispositifs haptiques présentés à la Sec. [2.2.2](#page-31-0) est réalisée dans le Tab [1.2.](#page-41-0) Pour chacun l'espace de travail, l'encombrement et l'intrusion sont détaillés. L'espace de travail est défini comme "Large" si un retour d'effort peut être rendu dans le volume d'un écran standard, sinon il est "Etroit". L'encombrement est spécifié comme "Grand" si le volume pris par le dispositif est supérieur à un dixième du volume de l'environnement virtuel, sinon il est déclaré comme "Petit". Finalement, le dispositif est noté comme "Fort" intrusif si l'utilisateur ne peut pas s'en dissocier simplement en le relâchant. Dans le cas contraire il est marqué comme "Faible".

<span id="page-41-0"></span>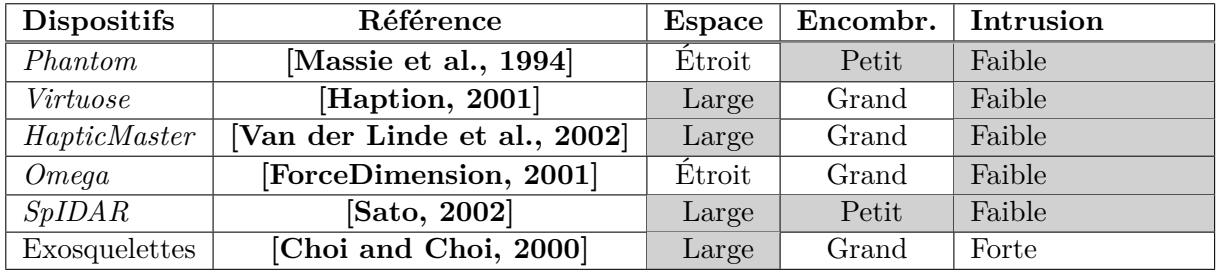

**Tableau 1.2.** Tableau comparatif des dispositifs haptiques existants. Ils sont classés par ordre d'apparition dans le texte. Pour chacun, l'espace de travail est spécifié comme "Large" ou "Etroit", l'encombrement comme "Grand" ou "Petit" et l'intrusion comme "Forte" ou "Faible". Les cases grisées mettent en valeur une qualité.

Parmi les dispositifs présentés, le *Virtuose* et l'*Haptic Master* sont de grande envergure. Ils possèdent donc un grand espace de travail mais suscitent également un fort encombrement. A l'inverse, l'*Oméga* et le *Phantom* sont de petite taille et leurs espaces de travail sont faibles. L'*Oméga* qui est un mécanisme parallèle est également encombrant, alors que le *Phantom* l'est beaucoup moins. Tous ces mécanismes ne sont pas intrusifs car l'utilisateur tient simplement l'organe terminal effecteur dans sa main.

Les exo-squelettes quant à eux possèdent un grand espace de travail mais sont encombrants et

intrusifs. En outre, ils sont généralement incapables de générer des efforts extérieurs. Le seul dispositif qui réunit les trois critères est le mécanisme à câbles type *SpIDAR*, qui est donc idéal pour la co-localisation.

Des dispositifs à cables de grandes envergures ont été couplés avec des tables de projection 3D afin d'obtenir une co-localisation au niveau des images stéréoscopiques **[\[Ortega and Coquillart,](#page-154-1) [2005,](#page-154-1) [Tarrin et al., 2003\]](#page-155-2)**. Néanmoins, aucune des interfaces présentées n'est adaptée à une implémentation dans un système écran-miroir.

Ainsi le premier objectif de la thèse est de concevoir un mécanisme à câbles pour le retour haptique adapté à un affichage par un système écran-miroir. Ce système a pour vocation de fournir un outil afin d'étudier la problématique de co-localisation, notamment pour analyser les performances des utilisateurs.

## **4.3 Performances motrices**

## **4.3.1 État de l'art des travaux sur l'opération**

Un certain nombre de travaux se sont intéressées à l'effet de la co-localisation sur les opérations menées par les utilisateurs. Ils tendent à démontrer de meilleures performances motrices en configuration co-localisées en terme de rapidité d'exécution, précision et gestion des efforts.

Un temps d'exécution plus faible en configuration co-localisée a été observé dans deux exercices similaires. Dans le premier les participants alignaient un cube virtuel avec un autre cube qui était soit placé au niveau de l'organe terminal effecteur, soit décalé horizontalement (Fig. [1.15](#page-43-0) (a)) **[\[Mine, 1997\]](#page-153-0)**. Aucun retour d'effort n'était implémenté. Dans le second exercice, les participants pointaient un cube avec la poignée d'un dispositif haptique **[\[Swapp et al., 2006\]](#page-155-3)**. Dans les deux cas, la tâche était exécutée plus rapidement en configuration co-localisée.

Le résultat est également observé dans des tâches de pointage **[\[Rolland et al., 1995\]](#page-154-2)** ou d'insertion d'aiguille dans un mannequin de chirurgie **[\[Wu et al., 2005\]](#page-156-2)** (Fig. [1.15](#page-43-0) (b))qui ont toutes deux été réalisées dans en environnement réel et donc avec retour haptique.

Dans le cadre d'expérience en Réalité Virtuelle, le temps d'exécution était plus faible au cours d'une tâche de chirurgie laparoscopique dans laquelle les participants étaient chargés d'inciser un intestin virtuel sans toucher la paroi aux alentours **[\[Lev et al., 2010\]](#page-152-3)**.

Une plus grande précision a également été observée dans la tâche de laparoscopie au travers d'un taux plus faible de paroi touchée en configuration co-localisée.

Des résutats similaires ont été obtenus dans une tâche de pointage sans retour haptique **[\[Fu](#page-150-1) [et al., 2011,](#page-150-1) [Teather et al., 2009\]](#page-155-4)** et dans une tâche de suivi de chemin en forme de spirale **[\[Olsson et al., 2012\]](#page-154-3)** avec une diminution significative de l'erreur de précision en configuration co-localisée.

Le gain en précision est aussi probablement à l'origine des résultats d' une étude menée sur un exercice de jonglerie. Les participants devaient positionner correctement un dispositif haptique assimilé à une raquette virtuelle afin de jongler avec une balle et la plupart étaient incapables de réaliser un seul rebond **[\[Swapp et al., 2006\]](#page-155-3)**. Ce dernier résultat serait corréler soit à un problème de positionnement dans l'espace, soit à un problème de gestion des efforts.

<span id="page-43-0"></span>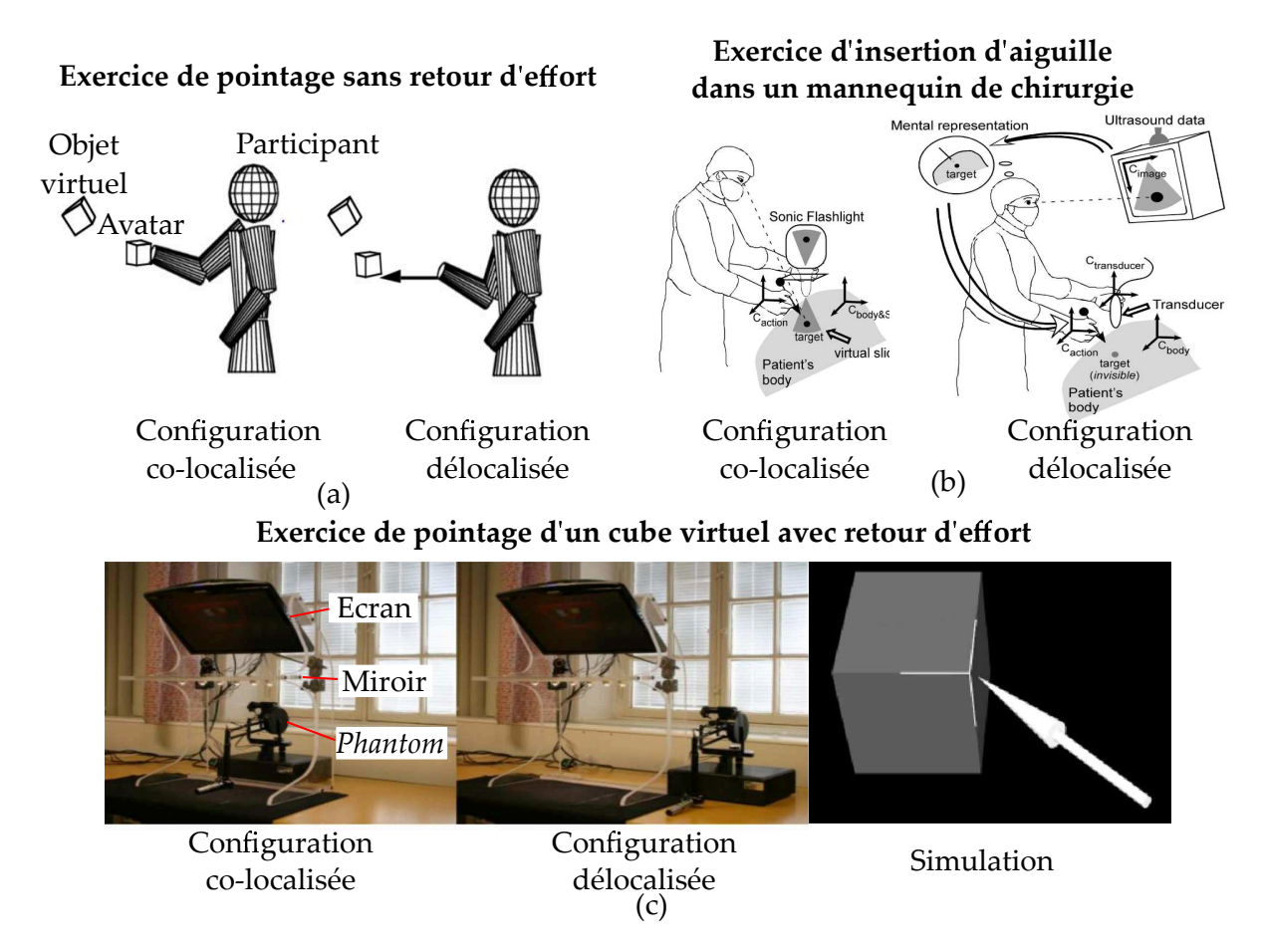

**Figure 1.15.** Un temps d'éxécution plus faible est observé en configuration co-localisée dans une tâche de pointage intangible **[\[Mine, 1997\]](#page-153-0)**(a). Le même résultat a été obtenu au cours d'un exercice de chirurgie en environnement réel **[\[Wu et al., 2005\]](#page-156-2)** (b). Néanmoins la précision est meilleure en configuration délocalisée dans une tâche de pointage **[\[Olsson et al., 2012\]](#page-154-3)** (c).

En effet, une différence entre les efforts employés en configuration co-localisée et délocalisée avait été notée au cours d'une étude de perception **[\[Widmer and Hu, 2010\]](#page-156-3)**. Les participants étaient chargés de réaliser des mouvements de haut en bas avec un dispositif haptique et de discriminer l'élasticité d'une balle. Les auteurs avait conclu que la même perception était obtenue avec une dépense d'énergie moindre en configuration co-localisée.

Il existe néanmoins des contre-exemples. Dans une expérience où les participants devaient naviguer avec le stylet d'un dispositif haptique dans un labyrinthe 3D de cube virtuel, aucune différence entre les configurations n'a été observée **[\[Swapp et al., 2006\]](#page-155-3)** (Fig. [1.15](#page-43-0) (b)). Dans certaines études, les performances sont même pires en configuration co-localisée que délocalisée : dans un exercice de prise-dépose en 2D, les opérations effectuées avec une souris d'ordinateur délocalisée étaient plus rapides qu'avec un écran tactile co-localisé **[\[Forlines et al.,](#page-150-2) [2007\]](#page-150-2)**. Les différences d'interactions entre la souris sur la table et le doigt sur la tablette rendent cependant ce résultat fragile. Nénamoins dans un exercice où des participants pointaient les coins d'un cube avec la poignée d'un dispositif haptique, la précision étaient meilleure en configuration délocalisée **[\[Olsson et al., 2012\]](#page-154-3)**.

#### **4.3.2 Synthèse des travaux**

Les travaux ne mènent pas tous à la même conclusion. Et bien que la majorité démontrent de meilleures performances motrices en configurations co-localisées, de nombreuses limitations remettent en cause leurs pertinences.

Les études possèdent de nombreuses limitations. En premier lieu, une partie d'entre elles est réalisée sans retour haptique ou en environnement réel or les objets réels fournissent plus de stimuli qu'un dispositif haptique **[\[Graham and MacKenzie, 1996\]](#page-150-3)**. Les résultats ne sont pas donc directement corrélés à des applications en Réalité Virtuelle.

Une deuxième problématique est la portée restreinte des tâches testées. La majorité sont spécifiques à une application mais ne sont pas pertinentes pour d'autres.

Une troisième limitation concerne un manque de considération envers le type de délocalisation. Quasiment aucune information n'est disponible quant à l'importance du placement relatif des interfaces en configuration délocalisée. L'exercice de perception d'élasticité est le seul dans lequel deux configurations délocalisées ont été testées avec retour haptique **[\[Widmer and Hu, 2010\]](#page-156-3)** et ils n'ont trouvé aucune différence. Cependant, les résultats ont pu en être influencés par les conditions expérimentales, par exemple les gestes des participants contraints à un seul axe.

Une quatrième et dernière faiblesse concerne l'absence de questionnaire utilisateur. L'opinion des participants est importante dans le cadre d'une étude d'IHM (*Interaction Homme Machine*), or elle n'a à notre connaissance jamais été relevée.

<span id="page-44-0"></span>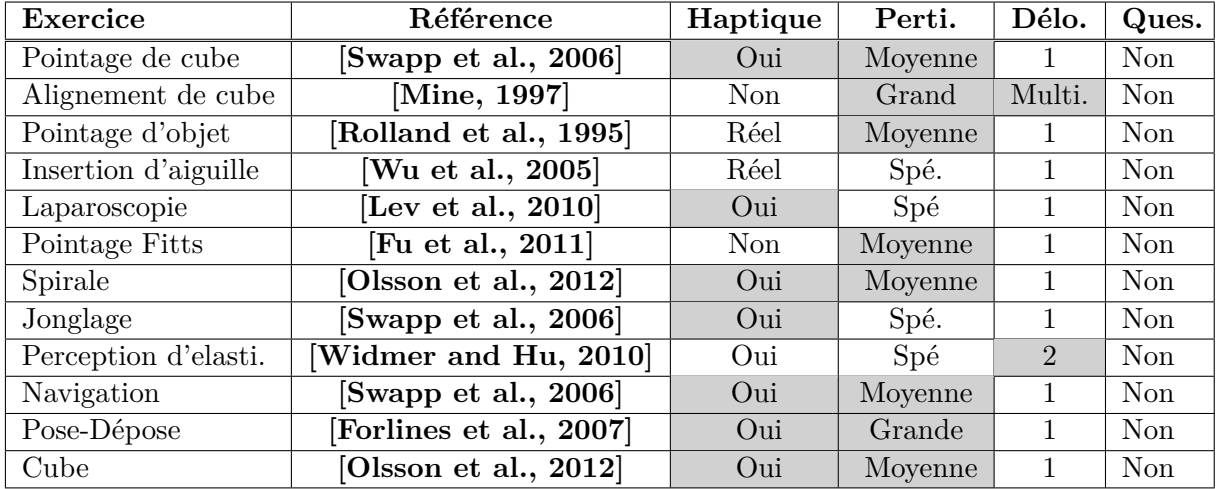

**Tableau 1.3.** Tableau comparatif des études sur les performances motrices. Pour chacune, la présence d'un retour haptique artificiel, la pertinence de la tâche, le nombre de configurations délocalisées et la présence d'un questionnaire sont détaillés. Elles sont classées par ordre d'apparition dans le texte. Les cases grisées mettent en valeur des qualités.

Une synthèse des différentes études est réalisée dans le tableau Tab. [1.3.](#page-44-0) Pour chacune la présence d'un retour haptique, la pertinence de la tâche , le nombre de configurations délocalisées testées et l'utilisation d'un questionnaire sont répertoriés.

La colonne "Haptique" réfère à la présence ou non de dispositif haptique dans la simulation. Elle est marquée d'un "Oui" si le retour d'effort était fourni par un dispositif haptique, "Réel" si les objets étaient physiquement présents et "Non" autrement. La colonne "Perti." correspond à la pertinence de la tâche pour d'autres applications. Elle est notée comme "Spé." si l'opération concerne des applications spécifiques, "Moyenne" si le geste est employé dans plusieurs applications mais qu'il n'y a pas de réelle manipulation des objets dans la simulation et "Grande" si les applications sont nombreuses et que des objets virtuels autres que l'avatar sont manipulés. La colonne "Delo." reporte le nombre de configurations délocalisées testées au cours de l'expérience et la colonne "Ques." précise si "Oui" ou "Non" un questionnaire utilisateur a été réalisé.

Un second objectif de la thèse est donc d'étudier si la co-localisation améliore les performances motrices de l'utilisateur dans des opérations pertinentes dans le cadre d'applications en Réalité Virtuelle avec retour visio-haptique. De plus, une comparaison de configurations délocalisées est à effectuer et l'opinion des participants est à relever.

## **4.4 Problématique de perception**

A l'origine, la problématique de co-localisation est une problématique de perception. En effet, la redondance des stimuli aide à l'estimation du percept grâce aux croisements des différentes sources d'informations. Afin de réduire le nombre d'entrée à traiter dans le processus, les stimuli qui portent un intérêt à être combinés sont sélectionnés. Leurs congruence spatiale est notamment un critère pris en compte, or il n'est pas respecté dans une configuration délocalisée. La perception est donc probablement affectée.

## **4.4.1 Croisement multi-modal**

La combinaison des informations sensorielles dans le processus de perception est un phénomène observé depuis longtemps **[\[Hartmann, 1935\]](#page-151-2)**. L'effet McGurt par exemple concerne un croisement entre la modalité visuelle et la modalité auditive dans la perception de parole **[\[McGurk and MacDonald, 1976\]](#page-153-1)**. Son estimation est affectée à la fois par le son entendu et par le mouvement des lèvres de l'orateur. Une étude par imagerie IRM (*Imagerie par résonance magnétique*) a également démontré qu'une lecture silencieuse d'un texte avec un simple mouvement des lèvres active la zone du cortex auditif **[\[Calvert et al., 1997\]](#page-148-1)**.

Un exemple de croisement entre la modalité visuelle et la modalité haptique est l'illusion de Charpentier **[\[Murray et al., 1999\]](#page-153-2)**. Deux sphères de masses équivalentes sont perçues comme de masses différentes car elles n'ont pas la même taille. La sphère la plus petite semble plus lourde ce qui indique que la vision interfère avec l'haptique dans la prise de décision<sup>[8](#page-45-0)</sup>.

Le croisement des modalités résulte de la fusion des stimuli pour laquelle deux grandes théories ont été proposées **[\[Clarke and Yuille, 1990\]](#page-149-3)**. La première, dite de fusion faible, est basée sur l'idée que chaque stimulus en entrée est estimé indépendamment des autres, en boites noires **[\[Marr, 1982\]](#page-152-4)**. Puis que ces estimations sont moyennées pour fournir un percept (Fig. [1.16](#page-46-0) (a)) **[\[Maloney and Landy, 1989\]](#page-152-5)**. A l'opposé, la théorie de fusion forte suggère que l'estimation est réalisée directement en couplant les différentes entrées **[\[Aloimonos and Shulman, 1989\]](#page-147-1)** (Fig. [1.16](#page-46-0) (b)).

<span id="page-45-0"></span><sup>8.</sup> Des critiques ont formulé l'estimation était dûe à la présomption du participant, cependant il a été démontré qu'il s'agissait bien d'un phénomène perceptuel direct **[\[Flanagan and Beltzner, 2000\]](#page-150-4)**.

<span id="page-46-0"></span>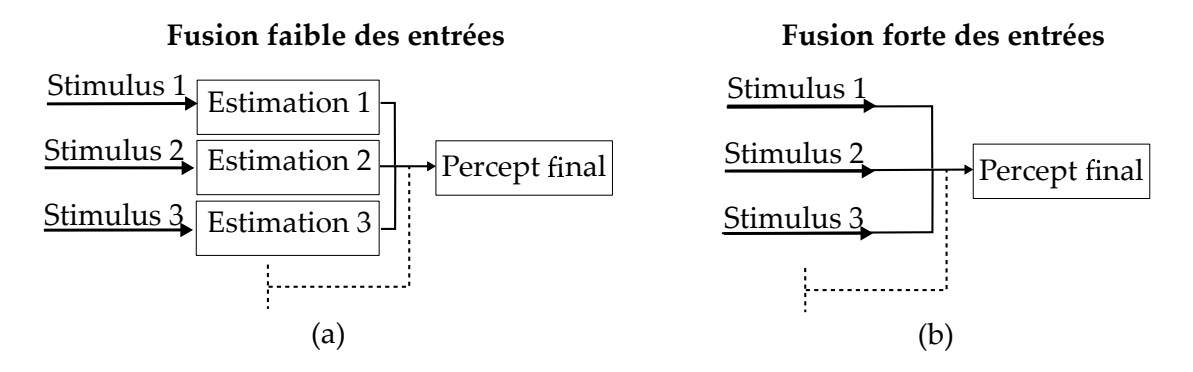

**Figure 1.16.** La théorie d'une fusion faible des données argumente en faveur d'une estimation individuelle avant l'estimation finale (a). A l'opposé, la théorie d'une fusion forte implique une estimation directe (b).

La différence des informations captées et le fait qu'elles ne soient pas obligatoirement toutes disponibles, argumente néannmoins en faveur d'une fusion faible **[\[Landy and Kojima, 2001\]](#page-152-6)** qui est donc le modèle considéré dans la suite. De nombreuses études soutiennent par ailleurs la théorie entre modalités visuelles et haptiques **[\[Helbig and Ernst, 2007b\]](#page-151-3)** et entre d'autres modalités **[\[Alais and Burr, 2004,](#page-147-2) [Bresciani et al., 2005,](#page-148-2) [Hillis et al., 2004\]](#page-151-4)**.

La fusion optimise la précision du percept. A cet effet, les estimations individuelles sont combinées linéairement et pondérées selon leur fiabilité **[\[Maloney and Landy, 1989,](#page-152-5) [Ernst and](#page-150-5) [Banks, 2002\]](#page-150-5)**.

Soit *E<sup>v</sup>* une estimation d'une propriété de l'environnement par le système visuel et *E<sup>h</sup>* une estimation de la même propriété par le système haptique. Si chacune a une probabilité représentée par une gaussienne indépendante de variance respective  $\sigma_v^2$  et  $\sigma_h^2$ , la combinaison linéaire des estimations est pondérée en fonction des variances pour donner l'estimation finale *Evh* (Eq. [1.3\)](#page-46-1).

$$
E_{vh} = \frac{1/\sigma_v^2}{1/\sigma_v^2 + 1/\sigma_h^2} E_v + \frac{1/\sigma_h^2}{1/\sigma_v^2 + 1/\sigma_h^2} E_h
$$
\n(1.3)

L'Eq. [1.3](#page-46-1) est équivalente à l'Eq. [1.4](#page-46-2) si des poids *p<sup>v</sup>* pour la modalité visuelle et *p<sup>h</sup>* pour le modalité haptique qui dépendent des variances sont définis par les Eq. [1.5](#page-46-3) et [1.6.](#page-46-4)

<span id="page-46-2"></span><span id="page-46-1"></span>
$$
E_{vh} = p_v E_v + p_h E_h \tag{1.4}
$$

<span id="page-46-3"></span>
$$
p_v = \frac{1/\sigma_v^2}{1/\sigma_v^2 + 1/\sigma_h^2}
$$
\n(1.5)

<span id="page-46-4"></span>
$$
p_h = \frac{1/\sigma_h^2}{1/\sigma_v^2 + 1/\sigma_h^2}
$$
\n(1.6)

Les valeurs des poids varient entre 0 et 1 et  $p_h + p_v = 1$ . Si les deux entrées ont la même fiabilité, donc la même variance,  $p_h = p_v$  et leurs estimations individuelles sont prises en compte équitablement au cours de la fusion (Fig. [1.17](#page-47-0) (a)). Si la modalité visuelle est plus fiable, elle possède une variance plus faible,  $p_h < p_v$ , et son estimation domine le processus (Fig. [1.17](#page-47-0) (b)).

<span id="page-47-0"></span>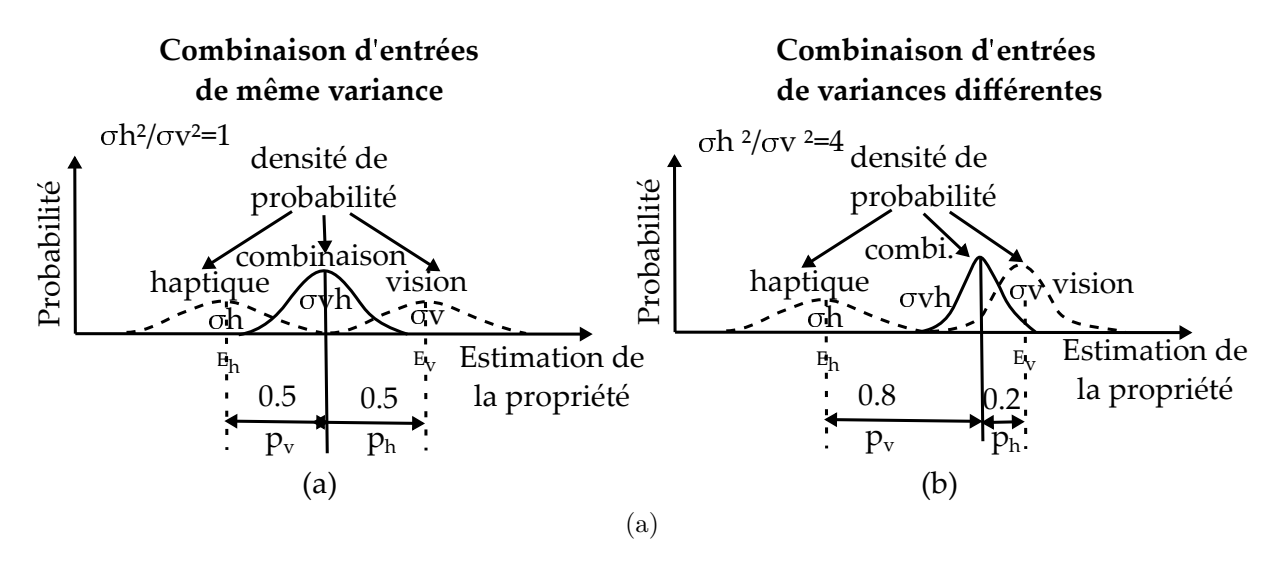

**Figure 1.17.** L'estimation finale du percept est basée sur la combinaison des estimations de chaque modalité et dépend de leur fiabilité. Si elles ont même variance, les deux modalités sont combinées équitablement (a). Si l'une possède une plus faible variance, elle domine dans la prise de décision (b) **[\[Ernst and Banks, 2002\]](#page-150-5)**.

Comme la variance du modèle combiné *σvh* est décrite par l'Eq. [1.7,](#page-47-1) elle est inévitablement plus faible que la variance individuelle.

<span id="page-47-1"></span>
$$
\sigma_{ph}^2 = \frac{\sigma_h^2 \sigma_v^2}{1/\sigma_h^2 + 1/\sigma_v^2} \tag{1.7}
$$

Le modèle est donc optimisé afin d'obtenir la perception la plus cohérente **[\[Lewkowicz and](#page-152-7) [Ghazanfar, 2009\]](#page-152-7)**.

Le choix des données à combiner est un problème dit de contrainte (*Binding problem*) **[\[Roskies,](#page-154-4) [1999\]](#page-154-4)**. L'intégration ou la ségrégation des stimuli est basée sur une congruence temporelle, spatiale et structurelle **[\[Stein and Meredith, 1993\]](#page-155-5)**. Un exemple de correspondance temporelle et structurelle est l'effet ventriloque **[\[Connor, 2000\]](#page-149-4)** (corrélé à l'effet McGurk) pour lequel les signaux auditifs du ventriloque sont attribués au pantin car les lèvres de ce dernier bougent. Dans le cadre d'une délocalisation des stimuli, la congruence spatiale des entrées n'est pas respectée et affecte potentiellement la combinaison des stimuli.

## **Note sur le recalage spatial**

Dans certaine conditions, le décalage spatial entre deux stimuli est surmonté. L'illusion de la main factice (*Rubber Hand Illusion*) est un exemple d'un tel recalage **[\[Botvinick and Cohen,](#page-148-3) [1998\]](#page-148-3)**. Elle consiste à exposer un participant à une main factice placée à proximité de sa main réelle. Seule la première est visible et les deux subissent en synchronie la même stimulation haptique (Fig. [1.18](#page-48-0) (a)). Si la main factice est en danger (Fig. [1.18](#page-48-0) (b)), l'utilisateur retire précipitamment sa main (Fig. [1.18](#page-48-0) (c)). Il combine donc le stimulus visuel et le stimulus haptique bien qu'ils soient spatialement décalés.

Néanmoins, ce phénomène apparait uniquement dans des cas particuliers. Une simulation de plusieurs minutes est nécessaire et seulement une certaine partie des participants ont reporté

<span id="page-48-0"></span>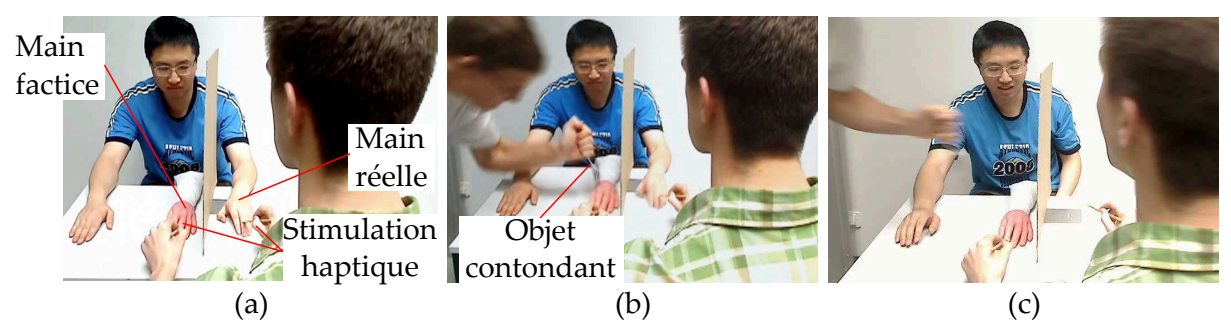

 **Illusion de la main factice** 

**Figure 1.18.** Dans l'expérience de la main en caoutchouc, une main factice subit la même stimulation haptique que la main du partipant qui est cachée à proximité (a). Si une personne s'approche dangereusement de la main factice avec un outil contondant(b), le participant retire sa main (c).

l'illusion tandis que d'autres ne l'ont jamais ressenti. De plus, même si l'illusion se manifeste, elle n'est pas assez forte pour influencer les opérations effectuées par la main réelle **[\[Kammers](#page-151-5) [et al., 2009\]](#page-151-5)**. En outre l'illusion est relative à une problématique d'appartenance, c'est à dire à la capacité d'identifier un objet comme étant partie intégrante de son corps. Même si elle favorise l'implication du participant, elle ne signifie pas que l'intégration qui est recalée en configuration délocalisée est équivalente à celle en configuration co-localisée.

## **4.4.2 Influence sur l'intégration**

Un certain nombre d'études ont été menées en vue d'observer l'effet de la délocalisation sur le processus d'intégration. Une baisse de l'activité neuronale avait par exemple été notée à mesure que la distance entre un stimulus visuel et un stimulus auditif augmentait**[\[Meredith and Stein,](#page-153-3) [1986,](#page-153-3) [King and Palmer, 1985\]](#page-152-8)**. Elle serait une première preuve que la délocalisation affecte l'intégration.

Dans le cadre du croisement entre la modalité visuelle et haptique, la précision du percept avait été testé dans une tâche d'estimation de distance **[\[Gepshtein et al., 2005\]](#page-150-6)**. Les participants estimaient l'écart entre deux plans virtuels à partir d'un retour visuel et haptique en configuration co-localisée et délocalisée. Ce dernier était fourni sur le pouce et l'index dans la direction normale grâce à deux interfaces *Phantom*. Ils évaluaient plus précisément l'écart en configuration co-localisée, l'intégration n'était donc pas optimale en configuration délocalisée.

Une différence entre les configurations avait également été notée dans un exercice où les participants estimaient la rotation d'une poignée qu'ils tenaient dans leur main et visualisaient au travers d'un avatar co-localisé ou délocalisé **[\[Congedo et al., 2006\]](#page-149-5)**. Le poids des modalités avaient été mesuré et celui de l'haptique diminuait en configuration délocalisée au profit de la vision. Ces résultats confirment une problématique d'intégration.

Néanmoins, le phénomène n'apparait pas au cours d'opérations en environnement réel comme démontré dans plusieurs expériences. Dans une première, les participants discriminaient des pastilles **[\[Helbig and Ernst, 2007b\]](#page-151-3)**. Dans une seconde, d'autres participants estimaient la taille d'objets en les agrippant **[\[Helbig and Ernst, 2007a\]](#page-151-6)**. Dans les deux cas, la tâche était

réalisée en configuration co-localisée ou délocalisée avec un jeu de miroir pour décaler le stimulus visuel.

Aucune différence n'était observée entre les deux configurations. Ces résultats seraient dûs à la présomption d'unité (*Unity assumption*) **[\[Welch and Warren, 1980\]](#page-156-4)**. Dans l'environnement réel, les participants savaient pertinemment que les stimuli provenaient du même objet à la différence d'un environnement de Réalité Virtuelle **[\[Welch, 1972\]](#page-156-5)**.

Le même type de résultat a été observé dans le cadre d'une délocalisation créé par l'utilisation d'outils réel **[\[Takahashi et al., 2009\]](#page-155-6)**. Le décalage entre la main et et le bout de l'outil, même si il est large, n'affecte pas l'intégration des stimuli.

#### **4.4.3 Synthèse des travaux**

Peu d'études ont été menées sur l'intégration et la moitié d'entre elles argumentent en faveur d'une problématique d'intégration en configuration délocalisée alors que l'autre moitié n'observe pas de différence avec une configuration co-localisée. En outre, toutes possèdent des limitations qui empêchent leurs résultats d'être interprétés pour des applications de Réalité Virtuelle.

Les études ont toutes plusieurs faiblesses qui restreignent la portée de leurs résultats. Une première concerne la problématique de l'environnement réel. Une seconde limitation concerne la restriction des mouvements réalisés par les participants. Le retour proprioceptif est ainsi limité, contrairement aux environnements de Réalité Virtuelle qui disposent d'espace de travail plus étendus. Ces stimuli haptiques plus complexes pourraient peser sur le processus de sélection. Il a notamment été démontré que la corrélation entre deux entités séparés se ferait sur un critère cinématique [\[Debats et al., 2017\]](#page-149-6).

Dans la même idée, aucune expérience n'a étudié la différence d'intégration quand des stimulations différentes sont employées dans la même tâche. Par exemple, l'effet de l'ajout de tactile aux retours proprioceptifs et visuels n'a jamais été testé. Il serait néanmoins intéressant pour les applications de savoir si le nombre de stimuli à une quelconque influence sur l'intégration.

Enfin, une dernière limitation est relative à la recherche d'un effet global sur la population de participants testée. L'illusion de la main factice démontre que les participants ne sont pas tous affectés par la délocalisation et une analyse par individu semble une piste intéressante.

<span id="page-49-0"></span>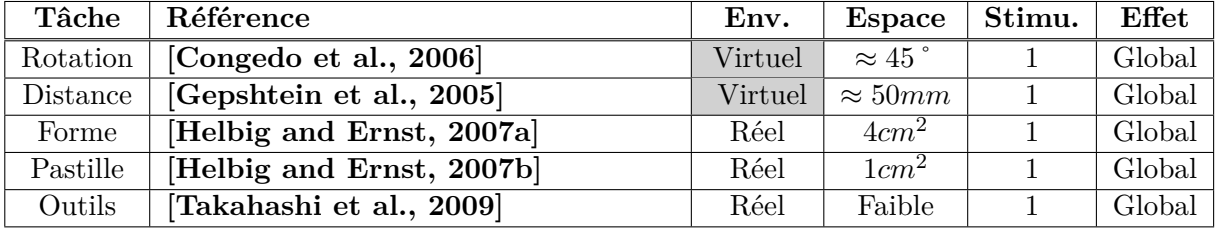

**Tableau 1.4.** Tableau récapitulatif des limitations des études sur l'intégration. Pour chacune, le type d'environnement, la dimension explorée, le nombre de stimulations testées et l'effet qu'elles cherchent à observer sont détaillés. Elles sont classées par ordre d'apparition dans le texte et les cases grisées mettent en valeurs des qualités.

Une synthèse des études de perception sur le croisement des modalités visuelles et haptiques est réalisée dans le Tab. [1.4.](#page-49-0) Pour chacune, l'espace, le type de stimulation, l'effet évalué et le type d'environnement sont développés.

La colonne "Env" précise si les expériences ont été opérées en environnement "Virtuel" ou "Réel". Le critère "Espace" indique ensuite la dimension de l'environnement exploré. Il est suivi de "Stimu." qui analyse si plusieurs types de stimulation ont été testés. Elle est marquée d'un "Oui" si plusieurs croisements ont été examinés et d'un "Non" dans la cas contraire. Enfin l'"Effet" est décrit comme "Global" si les résultats sont présentés sur l'ensemble de la population, sinon le terme "Ind" pour individuel est noté.

Par conséquent, un troisième objectif de la thèse est d'examiner l'intégration des stimuli visiohaptique dans des conditions adaptées à la Réalité Virtuelle. La tâche choisie devra impliquer le retour proprioceptif et également être testée avec l'ajout d'un retour tactile. En outre, les résultats seront examinés individuellement.

# **5 Objectifs et approches proposées**

La délocalisation des stimuli visuels et haptiques est une pratique courante dans les environnements de Réalité Virtuelle car son implémentation est moins contraignante qu'une configuration co-localisée. Néanmoins, à l'heure où les simulations sont en attente d'améliorations, la co-localisation des stimuli semble la piste la plus intéressante.

Deux éléments freinent cependant son développement. En premier lieu, bien que des dispositifs haptiques soient co-localisés avec des dispositifs d'affichage, ce couplage n'est pas optimal. Le retour d'effort n'est pas rendu dans le plan de parallaxe nul ou les dispositifs encombrent la scène virtuelle. Un manque d'interface dédiée est donc à déplorer.

Une deuxième problématique concerne la pertinence limitée des travaux pour des applications en Réalité Virtuelle. Les études sur les performances motrices argumentent en faveur d'un temps d'exécution plus faible, d'une plus grande précision et d'une meilleure gestion des efforts en configuration co-localisée. Cependant, ces résultats peinent à être appliqués car les tâches proposées sont trop spécifiques et l'influence du type de délocalisation n'a pas été examiné.

Quelques études ont également été réalisées sur la perception et tendent à prouver une intégration des stimuli plus optimale en configuration co-localisée. Là encore, des limitations empêchent de spéculer quant à la répercussion des résultats dans des applications concrètes. Le retour proprioceptif est notamment contraint et un seul un type de stimulation a été testé.

L'inexistence d'interface dédiée et la limitation des études sur le sujet est un cercle vicieux qui explique pourquoi la co-localisation est rarement employée.

L'objectif de la thèse est de contribuer aux **développements de la co-localisation des stimuli visuels et haptiques en Réalité Virtuelle**. Ces travaux s'inscrivent dans le Labex *SMART* [9](#page-50-0) qui s'intéresse aux interactions entre l'Homme et les machines digitales. Trois contributions sont attendues :

• la **proposition et la réalisation d'une interface dédiée à la co-localisation**. A cet effet, un mécanisme à câbles devra être adapté pour être intégré dans un système écran/miroir. Les placements des points d'ancrage devront être définis pour fournir un retour haptique au niveau de la réflexion de l'écran et qui est accessible pour l'utilisateur. Dans cette optique, le Chapitre 1 confrontera une configuration à 4 actionneurs à une configuration redondante à 5 actionneurs. La seconde architecture sera la plus adaptée

<span id="page-50-0"></span><sup>9.</sup> http ://www.smart-labex.fr/

et sera donc implémentée. Le mécanisme sera redondant donc une commande spécifique aux mécanismes à câbles sera proposée afin d'améliorer sa transparence et sera testée dans l'interface.

- l'**étude des opérations en configurations co-localisée et délocalisées au cours d'opérations élémentaires**. Une expérience utilisateur dans laquelle des participants devront transporter un objet le long d'une ligne et explorer une forme invisible sera réalisée dans le Chapitre 2. La nouvelle interface à câbles sera employée comme configuration co-localisée et modifiée pour tester deux configurations délocalisées. Dans la première les stimuli visuels seront décalés et les stimuli haptiques seront conservés à la même place. Dans la seconde, les stimuli visuels seront à la même place qu'en configuration co-localisée mais les stimuli haptiques seront décalés. Les performances motrices et les impressions des participants dans chacune des configurations seront comparées.
- l'**étude de l'intégration des stimuli en configuration co-localisée et en configuration délocalisée**. La perception de courbure sera prise comme cas d'étude afin de mener deux expériences utilisateurs dans le Chapitre 4. Dans la première, des participants devront discriminer des formes en 2D avec le retour visuel et le retour d'effort en configuration co-localisée et délocalisée. Les poids des modalités seront mesurés dans les deux configurations et les résultats seront examinés individuellement afin d'observer si des changements dans l'intégration apparaissent. La même tâche sera ensuite réalisée par d'autres participants dans les mêmes conditions, mais le retour d'effort sera augmenté d'un retour tactile. A nouveau, les résultats seront analysés individuellement et les différences d'intégration en configuration co-localisée et délocalisée seront contrôlées. Afin de mener de futures expérimentations plus proches d'applications de Réalité Virtuelle, un dispositif pour le retour tactile en 3D sera également développé.

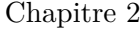

# **Conception d'une interface à câbles co-localisée**

## **Sommaire**

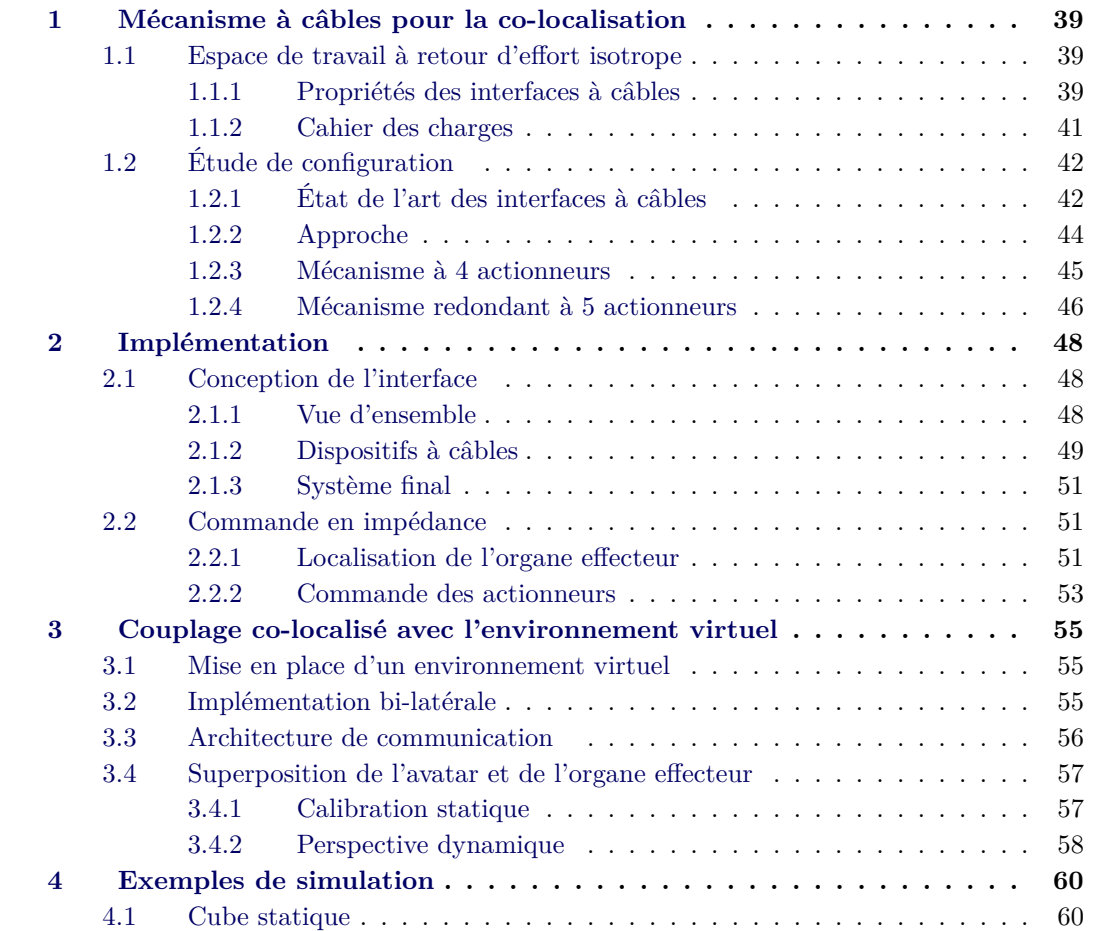

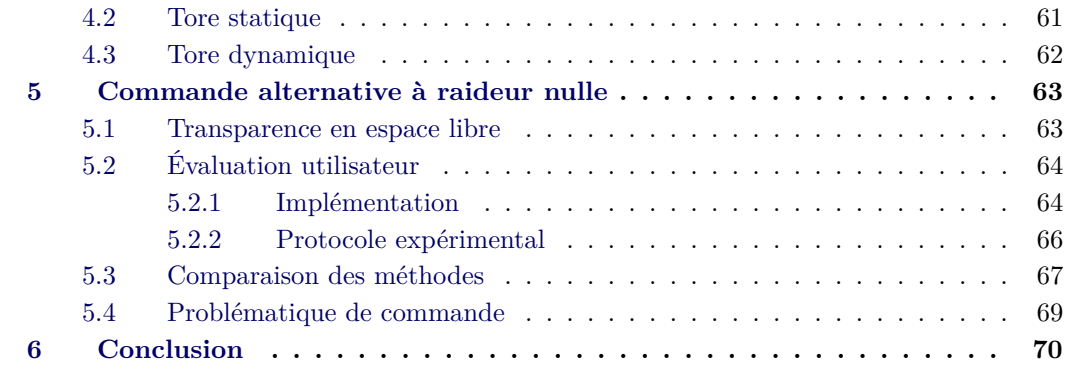

Le manque d'interface dédiée à la co-localisation a été mis en avant dans le chapitre précédent. Le couplage d'un dispositif à câbles avec un affichage par écran/miroir a également été établi comme le système le plus adapté. Néanmoins cette solution n'a jamais été rigoureusement mise en place dans les études de la littérature.

L'objectif de ce chapitre est de **développer une interface visio-haptique co-localisée**. A cet effet, une structure à câbles capable de transmettre à un utilisateur un retour d'effort dans un espace de travail localisé sous la surface du miroir est recherchée.

Une configuration à 4 actionneurs et une configuration à 5 actionneurs seront étudiées par une approche numérique afin de déterminer une envergure de dispositif assez faible pour que l'utilisateur puisse opérer de manière ergonomique. Les résultats seront en faveur de la seconde configuration qui sera validée expérimentalement par la conception de l'interface complète. Une commande en impédance sera ensuite implémentée et couplée avec l'environnement virtuel pour obtenir la co-localisation. Une commande alternative à raideur nulle sera proposée afin d' amortir la dynamique propre du système en espace libre et d'améliorer sa transparence. Elle sera comparée à la commande en impédance dans une expérience utilisateur. Bien qu'utile, elle se révèlera trop complexe et ne sera donc pas implémentée mais est vue comme une perspective intéressante.

Au final, une interface à câbles co-localisée avec un système écran-miroir fonctionnelle sera obtenue et pourra être utilisée comme outil d'étude.

La première partie de ce chapitre expose les propriétés importantes des mécanismes à câbles qui définissent son espace de travail. Un état de l'art des interfaces est ensuite réalisé et démontre qu'aucune n'est rigoureusement adaptée au système écran/miroir. Puis la configuration à 4 actionneurs est comparée à la configuration à 5 actionneurs.

La seconde partie s'intéresse à l'implémentation de l'interface. La conception du système à câbles et son intégration dans un système écran-miroir est détaillée. La mise en place d'une commande en impédance est également explicitée.

L'interface est couplée à un environnement dans une troisième partie. La création d'une scène virtuelle est exposée, ainsi que la communication avec le dispositif haptique. Les changements de repère et la méthode calibration nécessaire à la co-localisation sont également présentés.

Une quatrième partie présente différentes simulations possibles dans l'interface.

Une cinquième et dernière partie développe l'idée d'une commande à raideur nulle. L'expérience utilisateur menée afin de la comparer avec la commande en impédance est décrite et les avantages et inconvénients sont analysés.

# <span id="page-54-0"></span>**1 Mécanisme à câbles pour la co-localisation**

## <span id="page-54-2"></span><span id="page-54-1"></span>**1.1 Espace de travail à retour d'effort isotrope**

#### **1.1.1 Propriétés des interfaces à câbles**

Les mécanismes à câbles sont des systèmes dont la structure est composée essentiellement de câbles. Ces derniers sont tendus entre un organe effecteur et des actionneurs qui constituent les points d'ancrage sur lequel ils sont enroulés par un système de poulie. L'activation des actionneurs entraînent la transmission d'un effort résultant  $\vec{F}$  sur l'organe effecteur (Fig. [2.1\)](#page-54-3).

<span id="page-54-3"></span>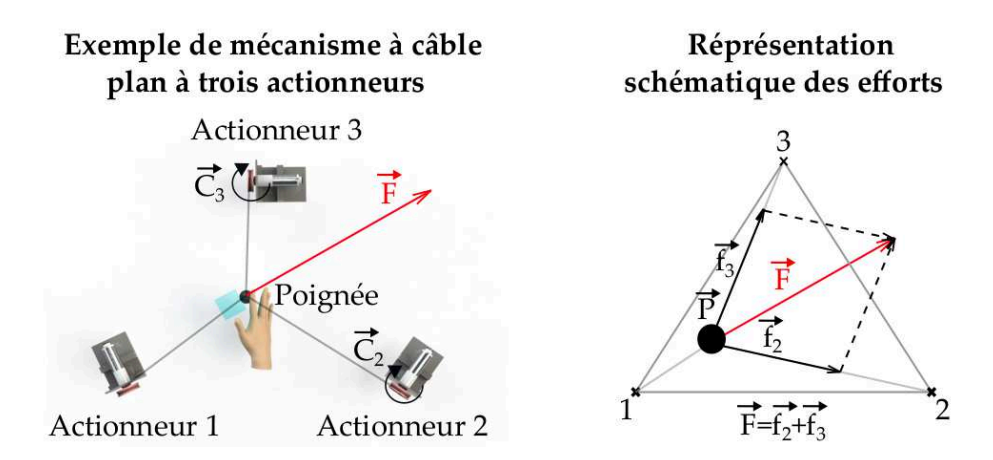

**Figure 2.1.** Dans un mécanisme à câbles, les câbles sont chacun rélié à la poignée et à un actionneur de sorte que l'effort  $\vec{F}$  est une combinaison des efforts individuels  $\vec{f}_i$ .

Les mécanismes à câbles bénéficient d'un ratio inertie/envergure du dispositif très faible. Dans le cadre d'une co-localisation, cette propriété est employée pour couvrir l'espace de travail sans l'encombrer mais elle implique aussi qu'ils possèdent une haute dynamique. A titre d'exemple, ils sont employés pour transporter des objets lourds dans des entrepôts **[\[Bülthoff, 2017\]](#page-147-3)** ou pour créer des simulateurs d'accélération à échelle humaine **[\[CableRobot, 2017\]](#page-148-4)**. Dans le cadre de la Réalité Virtuelle, des stimuli tactiles qui nécessitent de haute fréquence peuvent également être transmis.

La dynamique est néanmoins complexe à modéliser. Les câbles sont des systèmes à contraintes uni-latérales, les efforts ne sont donc transmis que dans leurs directions principales. Cette propriété implique que *n* + 1 câbles sont nécessaires pour générer des efforts dans un espace de dimension *n*.

La direction et l'intensité de l'effort résultant  $\vec{F}$  dans l'espace opérationnel dépendent alors des efforts articulaires  $\vec{f}_i$  sur chaque câble *i* (Figure [2.2](#page-55-1) (a)) ainsi que de la position de la poignée  $\vec{P}$  qui définit la direction de chaque fil  $\vec{u_i}$  ( $\vec{u_i}$  unitaire) (Figure [2.2](#page-55-1) (b)). Mathématiquement, cette relation est décrite par l'Eq. [\(2.1\)](#page-55-2) grâce à une matrice jacobienne asymétrique **J** qui est

<span id="page-55-1"></span>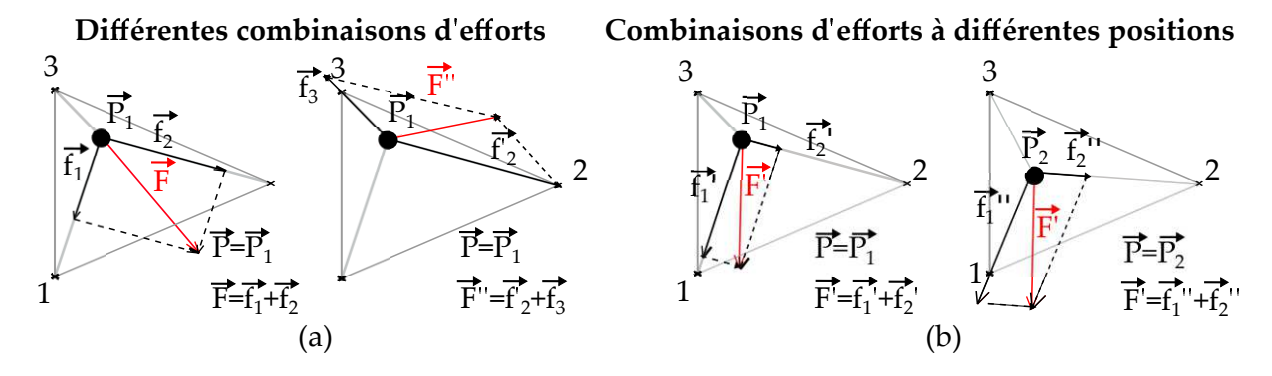

**Figure 2.2.** Dans un système à câbles, l'effort résultant  $\vec{F}$  est généré par une combinaison des efforts sur chaque câble  $\vec{f}_i$  (a) selon la position  $\vec{P}$  de l'organe effecteur (b).

développée dans l'Eq. [\(2.2\)](#page-55-3) pour un système en 3D.

<span id="page-55-2"></span>
$$
\vec{F} = \mathbf{J}\vec{f} \tag{2.1}
$$

<span id="page-55-3"></span>
$$
\begin{vmatrix} F_x \\ F_y \\ F_z \end{vmatrix} = \begin{vmatrix} u_1x & u_2x & u_3x & u_4x \\ u_1y & u_2y & u_3y & u_4y \\ u_1z & u_2z & u_3z & u_4z \\ J_x & J_y & J_y \end{vmatrix} \begin{vmatrix} f_1 \\ f_2 \\ f_3 \\ f_4 \end{vmatrix}
$$
 (2.2)

Ainsi, l'espace de travail dans lequel le retour d'effort est isotrope, est localisé entre les points d'ancrage du mécanisme (Figure [2.3](#page-55-4) (a)). Plus l'organe effecteur se rapproche des limites, plus les efforts sont difficiles à générer car une partie des câbles s'aligne. S'ils sont complètement alignés, le mécanisme est en position singulière de type 1, autrement dit  $f_i \rightarrow +\infty$ .

L'espace de travail dépend donc également de l'effort opérationnel maximal *Fmax* et des efforts articulaires maximaux *fmax* (Figure [2.3](#page-55-4) (b)) qui sont corrélés aux couples maximaux *Cmax* des actionneurs.

<span id="page-55-4"></span>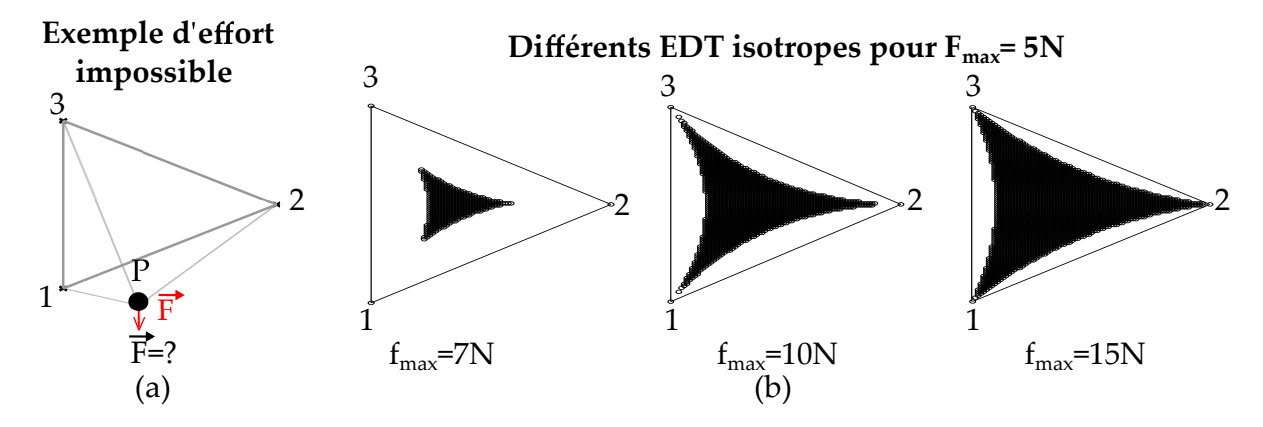

<span id="page-55-0"></span>**Figure 2.3.** En dehors de l'espace formé par les points d'ancrage, le retour d'effort ne peut pas être isotrope (a). Entre les points d'ancrage, l'espace de travail avec retour d'effort isotrope varie avec les efforts maximaux sur les câbles  $\overrightarrow{f_{max}}$  (b).

## **1.1.2 Cahier des charges**

Dans le cadre de la co-localisation des stimuli visuels et haptiques, l'espace de travail désiré est défini par la pose de l'écran par rapport au miroir qui peut prendre différentes orientations. Un placement complètement à l'horizontal créé un espace de travail adapté à des opérations en 2D (Fig[.2.4](#page-56-0) (a)). Pour des opérations en 3D, une inclinaison de 45˚est plus appropriée (Fig[.2.4](#page-56-0) (b)). L'utilisateur se projette plus facilement dans l'espace qui est assimilé à un parallélépipède dont l'écran reflété est localisé sur le plan diagonal.

En vu d'opérer en 3D, la solution d'affichage choisie est donc l'écran incliné. Pour que l'utilisateur puisse placer ses mains sous le miroir et visualiser l'environnement virtuel au travers, l'écran est positionné environ 20 cm au dessus du miroir. Sa taille est fixé à 17 pouces de manière à être assez large pour réaliser des opérations mais assez réduit pour éviter d'employer un trop grand dispositif à câbles. Les dimensions de l'espace de travail sont alors un parallélépipède de  $(0.37x0.25x0.20)$ [m](longueur x largeur x hauteur).

Des essais en configuration réelle indiquent que l'utilisateur peut atteindre confortablement la totalité de cet espace de travail si le centre est localisé à 40 cm devant lui à cause de la contrainte imposée par le miroir.

<span id="page-56-0"></span>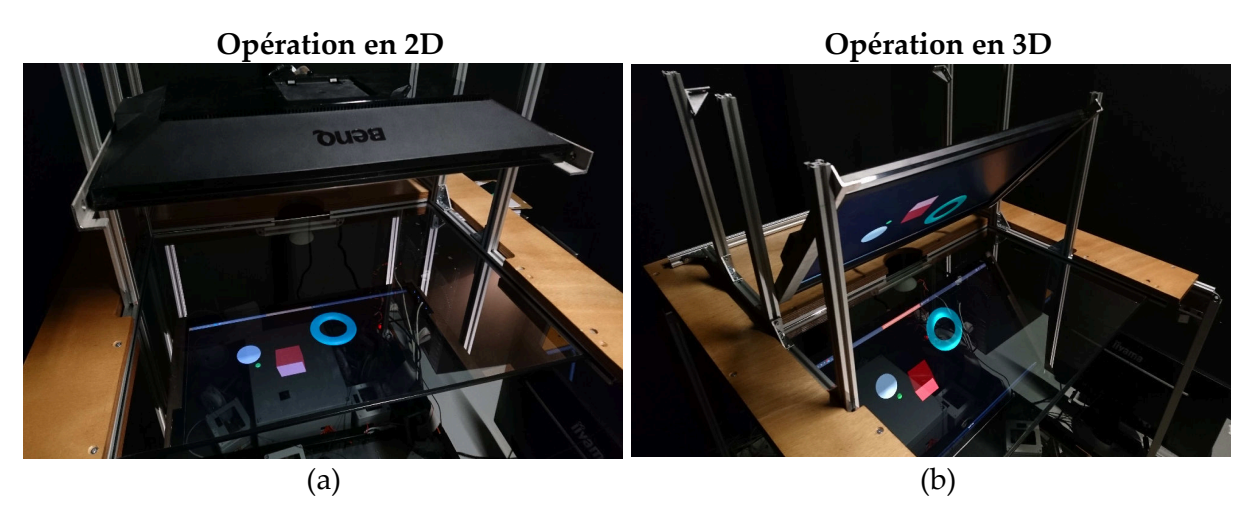

**Figure 2.4.** Pour des opérations en 2D, l'écran est orienté à l'horizontal (a). Pour des opérations en 3D, une inclinaison de 45˚est plus adaptée (b).

Le mécanisme à câbles recherché doit couvrir cet espace de travail. Afin de simplifier la résolution du problème, plusieurs paramètres sont fixés :

- L'organe effecteur est une poignée simple. Bien que les systèmes sur plusieurs doigts autorisent un spectre plus large d'opérations, ils sont beaucoup plus complexes à concevoir.
- L'effort  $\vec{F}$  sur l'organe effecteur contraint les 3 translations de l'espace. Les rotations ne sont pas contrôlées. Une grande partie des interactions sont simulées avec ce type de retour comme en témoigne le nombre de dispositifs haptiques avec la même spécification *Oméga* **[\[ForceDimension, 2001\]](#page-150-0)**, le *Phantom* **[\[3DSystems, NR\]](#page-147-4)** ou encore le *Virtuose*  $3D$  **[\[Haption, NR\]](#page-151-7)**<sup>[1](#page-56-1)</sup> par exemple).
- L'effort maximal *Fmax* est défini à 5N. Bien qu'une partie des travaux soit en faveur de 10N **[\[Samur, 2012\]](#page-155-7)**, une autre partie argumente pour une manipulation fine dans

<span id="page-56-1"></span><sup>1.</sup> L'abréviation NR tient pour non référencé.

laquelle les efforts tournent autour de 1 N seulement **[\[Massie et al., 1994\]](#page-152-0)**. L'expérience a démontré que de nombreuses opérations sont possibles au travers d'une interface *Phantom* qui est limitée à 1.5 N. Un compromis est donc choisi ici. En outre il s'agit d'effort en continu, des valeurs largement plus hautes pourront être atteintes en pic.

<span id="page-57-0"></span>• Les actionneurs employés sont les mêmes pour chaque point d'ancrage. Ce critère simplifie la conception et la commande du mécanisme. De plus, il réduit l'étude à la recherche d'un *fmax* global pour tous les câbles plutôt que plusieurs *fimax*.

## **1.2 Étude de configuration**

## <span id="page-57-1"></span>**1.2.1 État de l'art des interfaces à câbles**

L'espace de travail des dispositifs existants est analysé dans cette section. Un certain nombre a été développé pour des applications en haptique à commencer par le *SpIDAR* **[\[Sato, 2002\]](#page-155-1)** composé de 4 actionneurs répartis sur les coins opposés d'un cube d'environ 1 m d'envergure. Il génère ainsi un retour d'effort en 3D dans un volume tétraédrique. Il a ensuite été décliné en de nombreuses versions.

Le *SpIDAR 2* **[\[Ishii and Sato, 1994\]](#page-151-8)** transmet un retour d'effort sur deux doigts, typiquement le pouce et l'index. A cet effet, 8 moteurs sont localisés sur chaque coin d'une structure cubique et chaque doigt est connecté à 4 d'entre eux.

Sur le même principe, il existe le *SpIDAR 8* qui emploie 24 actionneurs répartis au milieu des arrêtes d'un cube **[\[Ishii et al., 1994,](#page-151-9) [Walairacht et al., 2000\]](#page-156-6)**(Fig. [2.5](#page-58-1) (a)). Huit doigts sont ainsi stimulés en 3D mais seulement 3 actionneurs sont disponibles par chacun, le retour d'effort dans la direction de la face interne n'est donc pas disponible.

Une version miniaturisée, le *SpIDAR G* a également été développée **[\[Kim et al., 2002\]](#page-152-9)** (Fig. [2.5](#page-58-1) (b)). Le système est composé de 8 actionneurs placés sur les coins d'un cube . A la différence du *SpIDAR 2*, ils sont tous connectés à un unique organe terminal. Ce dernier possède donc 7 degrés de contrainte : les 6D de l'espace plus l'ouverture et la fermeture de la poignée. Bien qu'à l'origine le *SpIDAR G* ait été implémenté dans une structure de 45 cm d'envergure, celle-ci a été réduite notamment pour pouvoir placer deux dispositifs l'un à côté de l'autre et stimuler les deux mains **[\[Murayama et al., 2004\]](#page-153-4)**. L'espace de travail a ainsi été réduit à ce volume.

Des dispositifs de grande envergure ont aussi été créés. L'*INCA* emploie 8 moteurs répartis sur les coins de la structure **[\[Perret, 2009\]](#page-154-5)**(Fig. [2.5](#page-58-1) (d)). Un retour d'effort en 6D est ainsi disponible dans un espace de plus de 2 m. Des versions pour une stimulation des deux mains en 3D sont également disponibles avec le même nombre d'actionneurs **[\[Bouguila et al., 2000,](#page-148-5) [Chamaret](#page-148-6) [et al., 2009\]](#page-148-6)**.

Le *Spidar 2* et le *Spidar 8* découpent le volume global en volumes individuels pour plusieurs doigts et ne possèdent donc pas un espace suffisant. Les dispositifs à grande envergure type *INCA* sont eux limités par la présence du miroir qui empêche leurs implémentations.

Les dispositifs qui sont potentiellement co-localisables sont le *SpIDAR* et le *SpIDAR G*. Le premier a récemment été co-localisé avec un système écran-miroir pour l'entraînement à la chirurgie. Néanmoins, aucune indication sur son espace de travail réel n'est fourni. Quant au second, il n'a à notre connaissance, jamais été co-localisé mais fournit des efforts  $\vec{F}$  de seulement 1 N sur la poignée. Il n'existe donc pas de dispositif à câbles efficace dédié à la co-localisation.

<span id="page-58-1"></span>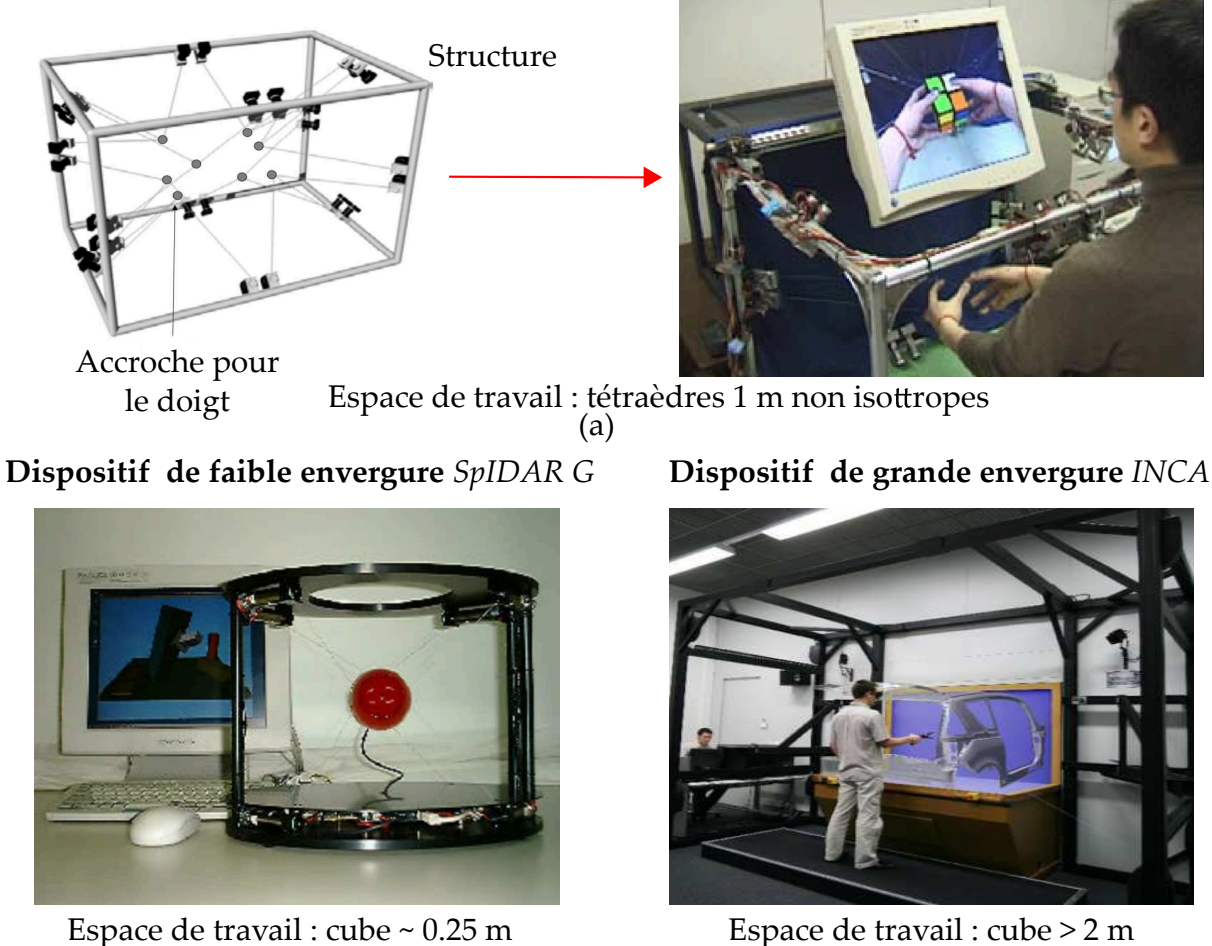

# **Dispositif multi-contact** *SpIDAR 8*

(b)

(c)

**Figure 2.5.** Différents types de mécanismes à câbles ont été conçus à partir du *SpIDAR* **[\[Sato,](#page-155-1) [2002\]](#page-155-1)**. Le *SpIDAR 8* fournit un retour d'effort sur 8 doigts grâce à 24 actionneurs **[\[Ishii](#page-151-9) [et al., 1994\]](#page-151-9)** (a). Le *SpIDAR G* est une interface de bureau qui genère des efforts en 7D **[\[Sato, 2002\]](#page-155-1)**(b). A l'inverse *l'INCA* est une large structure qui fournit un retour d'effort en 6D ©*Renault* (c).

<span id="page-58-0"></span>Une synthèse des différents dispositifs est présentée dans le Tab [2.1.](#page-59-0) Pour chacun, le volume, l'espace et la faculté du dispositif à être co-localisés sont examinés. La première catégorie correspond au volume formé par les points d'ancrage. Il est noté comme "Plausible" si le volume disponible peut contenir l'affichage et "Impossible" dans le cas contraire. Le critère "Espace" fournit la taille de l'espace de travail dans lequel les efforts sont isotropes et leurs amplitudes, si elles sont fournies sinon le terme "Inc" pour inconnu est marqué. La dernière colonne évalue la capacité du mécanisme à être employé dans le système d'affichage. Si la contrainte imposée par le miroir empêche son implémentation la case est marquée d'un "Non", sinon d'un "Oui".

<span id="page-59-0"></span>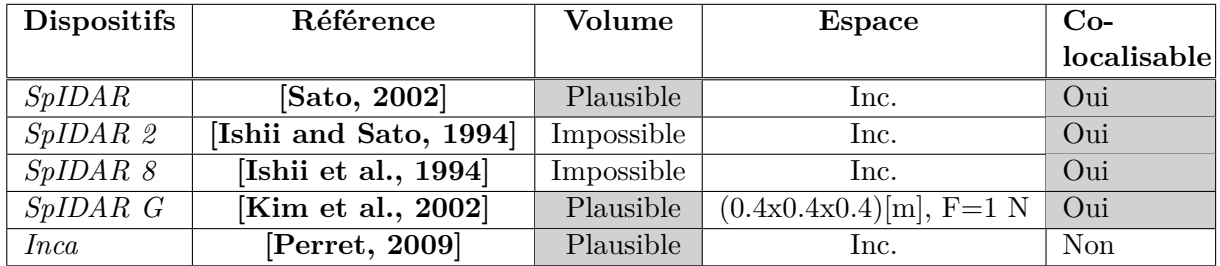

**Tableau 2.1.** Tableau comparatif des dispositifs à câbles existants pour des applications en haptique. Ils sont classés par ordre d'apparition dans le texte. Pour chacun, le volume est décrit comme "Plausible" ou "Impossible", l'espace avec ses dimensions ou comme "Inc" et la co-localisation comme "Oui" ou "Non". Les cases grisées mettent en avant des qualités.

#### **1.2.2 Approche**

Une nouvelle configuration de mécanisme à câbles capable de satisfaire le cahier des charges, doit être dévellopée. La dépendance entre les efforts articulaires résultants  $\vec{f}_i$  et la localisation de l'organe effecteur  $\vec{P}$  dans les mécanismes à câbles rend les calculs complexes **[\[Kurtz and](#page-152-10) [Hayward, 1994\]](#page-152-10)**. Une approche numérique basée sur des considérations géométriques est ici proposée.

La première étape consiste à définir la localisation des points d'ancrage. Les géométries testées seront ici uniformes, avec la même distance entre les points d'ancrage. Cette condition ne fournit pas une configuration optimale en sortie, mais simplifie le problème et la mise en place. Les données descriptives seront donc la forme et l'envergure *e* définie comme la distance entre deux points d'ancrage.

Comme l'espace de travail est nécessairement localisé entre les points d'ancrage, l'étape suivante est de comparer le volume qu'il forme *Va*, au volume d'espace de travail désiré *Vd*. Ainsi le volume du parallélépipède disponible pour différentes envergures *e* est calculé.

L'espace de travail dépend également des efforts articulaires *fmax*. Ainsi la troisième étape consiste à identifier les efforts *fmax* nécessaires pour générer l'effort *Fmax* dans tout l'espace désiré. A cet effet, l'équation dynamique Eq. [\(2.3\)](#page-59-1) est inversée. Comme la matrice jacobienne **J** est non carrée, son inversion résulte en une matrice pseudo-inverse **J***<sup>p</sup>* Eq. [\(2.4\)](#page-59-2), calculée à partir de l'Eq [\(2.5\)](#page-59-3). La solution de l' Eq. [\(2.4\)](#page-59-2) n'est pas unique mais est définie à un terme prés (Eq. [\(2.6\)](#page-59-4)).  $\lambda$  est un vecteur dans l'espace du noyau et  $\alpha$  un paramètre libre positif ou nul **[\[Kurtz](#page-152-10)**] **[and Hayward, 1994\]](#page-152-10)**.

<span id="page-59-2"></span><span id="page-59-1"></span>
$$
\vec{F} = \mathbf{J}\vec{f} \tag{2.3}
$$

<span id="page-59-3"></span>
$$
\vec{f} = \mathbf{J}_p \vec{F} \tag{2.4}
$$

$$
\mathbf{J}_p = \mathbf{J}_t (\mathbf{J} \mathbf{J}_t)^{-1} \tag{2.5}
$$

<span id="page-59-4"></span>
$$
\vec{f'} = \vec{f} + \alpha \vec{\lambda} \tag{2.6}
$$

Dans le système à câbles, la valeur de *α* est choisie pour garantir que la contribution de chaque câble *f<sup>i</sup>* soit positive **[\[Cattin et al., 2012\]](#page-148-7)** et supérieure au seuil minimal d'effort qui est notamment lié à l'inertie des actionneurs. Ainsi les câbles sont en permanence sous tension.

Pour déterminer *fmax*, l'Eq [\(2.6\)](#page-59-4) est inversée numériquement en chaque point de l'espace de travail et pour  $F_{max}$  dans toutes les directions de l'espace avec  $F_{max} = 5$  N. Le coefficient  $\alpha$  est fixé en chaque point pour garantir une contribution positive de chaque fil et le seuil minimal d'effort considéré comme négligeable comparé à *fmax* est choisi égal à 0. La sortie de l'opération résulte en des *fimax* sur chaque câble *i* en tout point de l'espace, *fmax* est le maximum.

<span id="page-60-0"></span>La configuration d'envergure *e* la plus petite et qui résulte en un *fmax* qu'il est possible de générer en sortie d'un système actionneur/poulie, est sélectionnée.

## **1.2.3 Mécanisme à 4 actionneurs**

La première configuration étudiée est composée de 4 points d'ancrage, qui est le nombre minimal pour totalement contraindre un espace en 3D. Comme la distance *e* entre les points d'ancrage est choisie constante, le volume formé est un tétraèdre régulier.

Pour ne pas obstruer la vue de l'utilisateur ou le gêner, une des faces est placée parallèlement au miroir et les points d'ancrage proches sont localisés à sa droite et à sa gauche (Fig. [2.6](#page-60-1) (a)).

<span id="page-60-1"></span>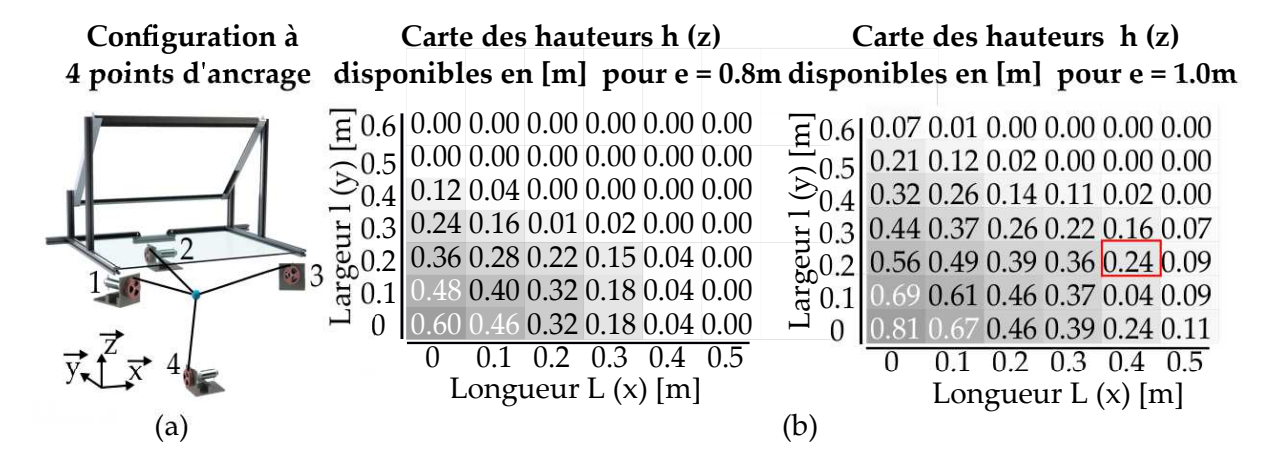

**Figure 2.6.** Les points d'ancrage de la configuration à 4 actionneurs sont localisés en tétraèdre inversé (a). Pour des envergures de 0.8 m et 1 m , les cartes des parallélépipèdes disponibles dans ces volumes sont dressées (b). Pour chaque couple de longueur L et largeur l, la hauteur h disponible est marquée dans la case. Plus h est grande, plus la case est grisée. La case en rouge correspond à un volume équivalent au volume désiré de l'espace de travail *Vd*.

Les volumes de parallélépipède inscrits dans le volume formé sont montrés pour *e* = 0*.*8 m et *e* = 1 m sur la Fig. [2.6](#page-60-1) (b). Du fait de la répartition en tétraèdre, la hauteur disponible diminue à mesure que la longueur et la largeur augmentent.

La case en rouge correspond à un volume équivalent au volume désiré de l'espace de travail *Vd*. Une configuration d'envergure d'au moins 1m est donc nécessaire pour l' envelopper. Cette dimension ne correspond pas nécessairement à l'espace de travail dans lequel le retour d'effort est isotrope mais permet d'éliminer un certain nombre d'envergures avant l'inversion numérique. L'envergure réaliste est donnée à partir de l'analyse des efforts articulaires *fmax*. La zone sensible de la configuration est la face du parallélépipède localisée sur le plan formé par les 3 points d'ancrage supérieurs (123). En effet, il s'agit d'une limite de l'espace de travail et les efforts articulaires tendent vers l'infini quand un effort opérationnel orthogonal à cette surface doit être généré. A ce niveau, un dégagement doit être laissé entre le *V<sup>d</sup>* et ce plan pour limiter les efforts. La hauteur *h* disponible doit donc être supérieure à celle de l'espace de travail.

La variation de *h* pour différents *e* est montrée Fig. [2.7](#page-61-1) (a). Elle est mise en relation avec *fmax* sur la Fig. [2.7](#page-61-1) (b), calculé sur tout l'espace de travail. Quand aucun dégagement n'est disponible les efforts *fmax* tendent vers l'infini. Quand *e* augmente, le dégagement augmente et les efforts *fmax* diminuent pour atteindre un seuil réaliste.

<span id="page-61-1"></span>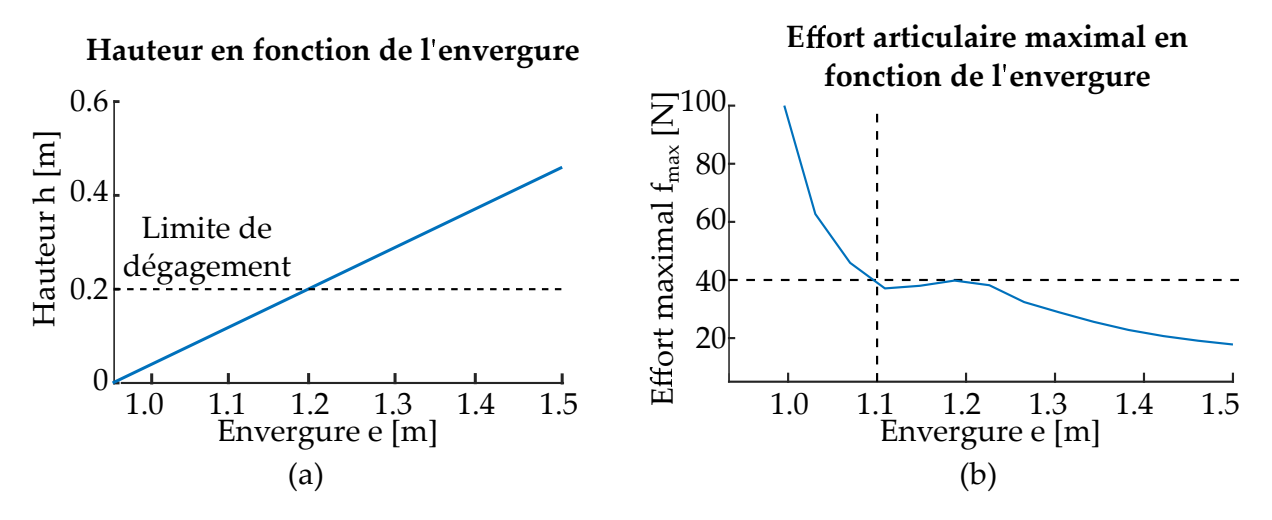

**Figure 2.7.** Hauteur *h* disponible entre la face supérieure et le parallélépipède en fonction de l'envergure (a). L'effort maximal articulaire *fmax* correspondant est calculé numériquement avec une discrétisation en deçà de 1mm pour le pas de l'espace de travail et de 1˚pour l'orientation de  $\vec{F}_{max}$  (b).

Le meilleur compromis entre l'envergure et les efforts articulaires maximaux est localisé en fin de pente raide, pour  $e=1.1$ m et  $f_{max} = 40$  N.

Néanmoins l'envergure du dispositif pose un problème d'ergonomie. Le centre de l'espace de travail est au milieu de la base du tétraèdre soit à 55cm alors que l'utilisateur doit être placé à 40 cm pour être dans une posture ergonomique. L'utilisateur ne peut pas être avancé dans la mécanisme à câbles pour raccourcir la distance. Des calculs qui prennent en compte la corpulence devraient être effectués afin de vérifier qu'il n'interfère pas avec les câbles. De plus la solution pose des problèmes de sécurité avec *fmax* qui atteint tout de même 40 N. Enfin elle serait intrusive puisque les actionneurs seraient positionnés dans l'angle mort de la vision de l'utilisateur. Pour ces raisons, la configuration à 4 actionneurs n'est pas adaptée à la co-localisation avec un système d'affichage écran/miroir.

## <span id="page-61-0"></span>**1.2.4 Mécanisme redondant à 5 actionneurs**

Une configuration alternative composée de 5 points d'ancrage est analysée. L'actionneur en plus a pour but de réduire l'envergure pour un *fmax* équivalent à la configuration à 4 actionneurs.

Les points d'ancrage sont ainsi disposés en pyramide régulière à base carrée inversée. La base est parallèle au miroir et les points d'ancrage proches de l'utilisateur placés à sa droite et à sa gauche (Fig. [2.8](#page-62-0) (a)). Les volumes de parallélépipèdes inscrits dans le volume formé par les points

<span id="page-62-0"></span>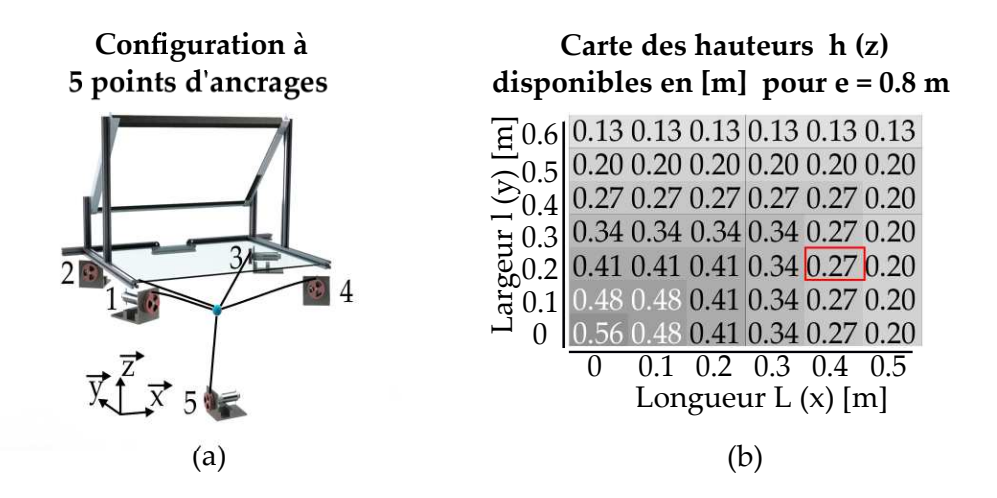

**Figure 2.8.** Les points d'ancrage de la configuration à 5 actionneurs sont localisés en pyramide inversée (a). Pour une envergure de 1m, la carte des parallélépipèdes disponibles dans ce volumes est montrée (b). Pour chaque couple de longueur L et largeur l, la hauteur h disponible est marquée dans la case. Plus h est grande, plus la case est grisée. La case en rouge correspond à un volume équivalent au volume désiré de l'espace de travail *Vd*.

d'ancrage pour *e* = 0*.*8 m sont présentés Fig. [2.8](#page-62-0) (a). La face supérieure du nouvel agencement étant un carré, la carte présente une symétrique entre la longueur et la largeur.

Le volume disponible est plus large que dans la configuration précédente. La case en rouge qui correspond à un volume équivalent au volume désiré de l'espace de travail *V<sup>d</sup>* indique une hauteur *h* = 0*.*27 m. En conséquence, pour une envergure de 20cm plus petite, la configuration en pyramide fournit un volume disponible plus grand que la configuration en tétraèdre.

La hauteur *h* disponible et les efforts articulaires maximaux *fmax* en fonction de l'envergure *e* sont affichés respectivement sur la Fig. [2.9](#page-63-3) (a) et (b) (courbes rouges). Pour faciliter la comparaison, les données pour la configuration en tétraèdre sont également présentées (courbes bleues).

A nouveau les efforts tendent vers l'infini quand le dégagement tend vers 0 puis décroissent, tout d'abord rapidement puis plus doucement. Les envergures impliquées sont nettement plus faibles que pour la configuration à 4 points d'ancrage.

Le meilleur compromis est à nouveau *fmax* = 40 N mais pour une envergure de seulement 0.8 m. Cette dernière est adaptée à une posture ergonomique de l'utilisateur et est la solution adoptée.

#### **Commentaires sur la redondance**

La configuration à 5 actionneurs est redondante car un actionneur supplémentaire est employé pour contrôler le même nombre de degrés de liberté que le système à 4 actionneurs. Dans le cadre des mécanismes parallèles, l'interêt est d'éviter les problèmes de singularité comme démontré ici **[\[Gosselin and Schreiber, 2018\]](#page-150-7)**.

<span id="page-63-3"></span>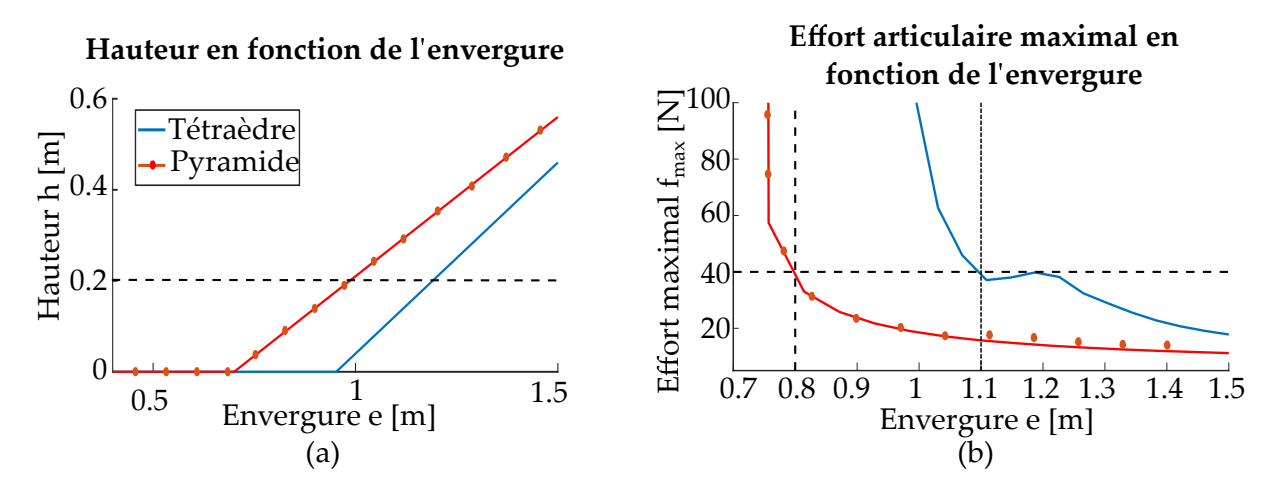

**Figure 2.9.** Hauteur *h* disponible entre la face supérieure et le parallélépipède en fonction de l'envergure *e* (a). L'effort maximal articulaire *fmax* correspondant est calculé numériquement avec une discrétisation en deçà de 1mm pour le pas de l'espace de travail et de 1˚pour l'orientation de *Fmax*. Les résultats pour la configuration à 5 actionneurs sont tracés sur les courbes rouges. Les résultats pour la configuration à 4 actionneurs sont également tracés en bleues.

L'actionneur supplémentaire pourrait potentiellement être employé pour contraindre un degré de liberté en plus, à savoir une rotation. A cet effet les câbles ne devraient pas tous être dirigés vers un point unique mais légèrement décalés les uns par rapport aux autres de manière à générer des couples. La nature et l'amplitude de ces couples dépendront de la nouvelle configuration et une nouvelle étude devrait alors être menée pour les déterminer.

Pour contraindre complètement les rotations de l'espace, 8 actionneurs seraient nécessaires. Au vu de la forme parallélépipédique de l'espace de travail désiré, un tel mécanisme réduirait probablement l'envergure *e* et l'effort articulaire maximal *fmax*. Néanmoins, chaque câble supplémentaire génère des frottements et chaque actionneur ajoute de l'inertie qui détériore la transparence du mécanisme. Leur nombre doit ainsi être limité. Dans le cadre de l'étude menée ici, le 5ème moteur est un compromis nécessaire.

# <span id="page-63-0"></span>**2 Implémentation**

# <span id="page-63-2"></span><span id="page-63-1"></span>**2.1 Conception de l'interface**

## **2.1.1 Vue d'ensemble**

Le mécanisme à 5 câbles d'envergure *e* = 80*cm* est implémenté avec un système d'affichage écran/miroir. Une photo de l'interface finale est disponible sur la Fig. [2.10](#page-64-1) (a). Elle a été développée au laboratoire *ISIR* (Institut des systèmes intelligents et de robotique). Dans la suite les principaux éléments [2](#page-63-4) sont présentés (Fig. [2.10](#page-64-1) (b)).

<span id="page-63-4"></span><sup>2.</sup> Une liste détaillée des différents composants et des personnes impliquées est fournie en Annexe [1.](#page-136-0)

<span id="page-64-1"></span>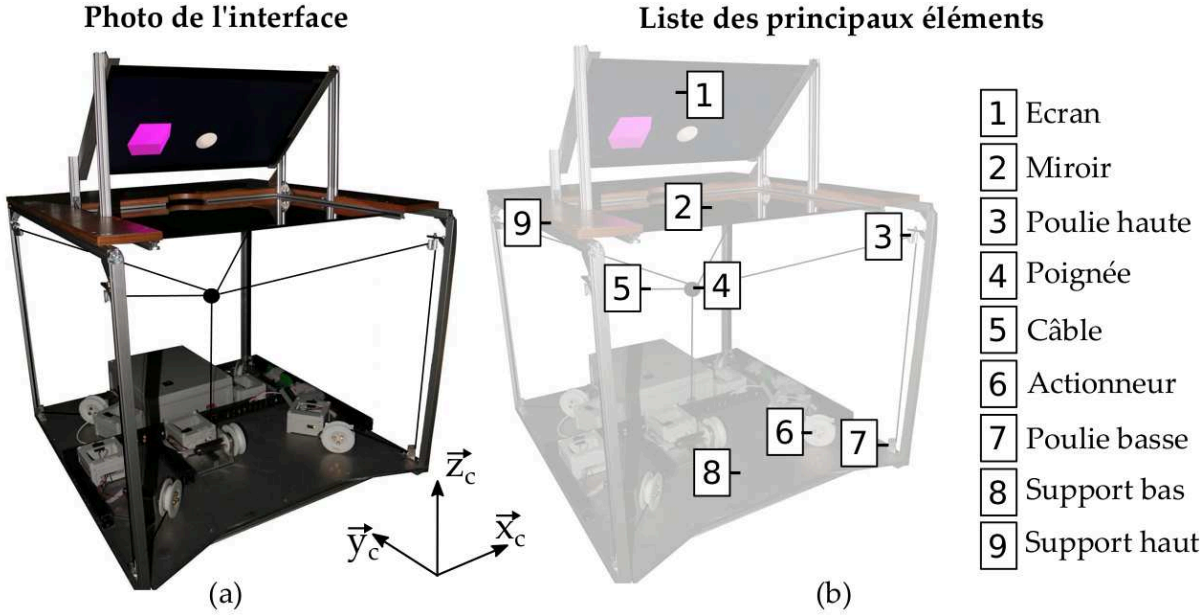

**Figure 2.10.** Photo de l'interface composée d'un dispositif haptique à 5 câbles et d'un système d'affichage écran/miroir (a). Les différents éléments qui la constituent sont détaillés (b).

La structure de l'interface est composée de profilés en aluminium qui forment un parallélogramme de (0.82x0.91x0.71)[m]. Le support inférieur est une plaque d'acier pour la stabilité et le support supérieur est une plaque en bois plus légère, dont une partie est découpée pour laisser place au miroir. Ce dernier est une surface semi-réfléchissante  $50/50^3$  $50/50^3$ . En d'autres termes,  $50\%$  des rayons incidents seulement sont réfléchis donc les éléments placés au dessus et en dessous sont visibles dans les mêmes proportions. L'écran est fixé au dessus, au milieu de la structure. La distance entre le miroir et le centre de l'écran est de 20 cm dans l'axe  $\vec{z_c}$  et l'angle entre les deux est de 45 ° autour de  $\vec{x_c}$  si l'écran est placé initialement dans le plan  $(\vec{x_c}, \vec{z_c})$ .

#### <span id="page-64-0"></span>**2.1.2 Dispositifs à câbles**

Le mécanisme à retour d'effort est constitué de 5 câbles dont les points d'ancrage sont répartis dans la structure de manière à former la pyramide inversée d'envergure *e* = 80 cm. Les actionneurs sont des moteurs rotatifs sans réducteur, fixés en bas de la structure. Un câble est enroulé sur chacun grâce à une poulie fixée sur l'arbre (Fig. [2.11](#page-65-1) (a)). Le rapport entre la taille de l'enrouleur ( $\varnothing$ 10 cm) est choisi pour que des efforts  $f_{max} = 40$  N puissent être générés en sortie du système tout en limitant le nombre de tour de câble enroulé afin d'éviter au maximum les frottements.

Le câble est ensuite envoyé vers un système à deux poulies de déviation qui le guident jusqu'au point d'ancrage. La première est localisée sur le support inférieur et possède un degré de liberté en rotation autour de son axe  $z^2_{pb}$  (Fig. [2.11](#page-65-1) (b))). Elle renvoie ainsi le câble vers le haut tout en limitant les frottements.

<span id="page-64-2"></span><sup>3.</sup> Un autre type de miroir avait été testé (diviseur de faisceaux (*beam-splitter*)) mais l'image réfléchie n'est pas de bonne qualité (dédoublement des entités virtuelles).

Une seconde poulie est ensuite localisée dans la partie supérieure de la structure (Fig. [2.11](#page-65-1) (c)). Elle tourne autour de son axe  $z_{ph}^2$  mais également autour de  $x_{ph}^2$  décalé du centre de la poulie. La seconde mobilité est employée pour éviter que le câble qui est directement connecté à la poignée derrière (Fig. [2.11](#page-65-1) (d)) ne s'échappe quand un utilisateur manipule le système.

Le système d'actionnement/transmission, composé de l'enrouleur, de la poulie de déviation inférieure et de la poulie de déviation supérieure, est démultiplié par 5 (Fig. [2.11](#page-65-1) (e)) sauf pour le point d'ancrage 3 qui est localisé sur la pointe de la pyramide et ne nécessite pas de poulie de déviation supérieure.

<span id="page-65-1"></span>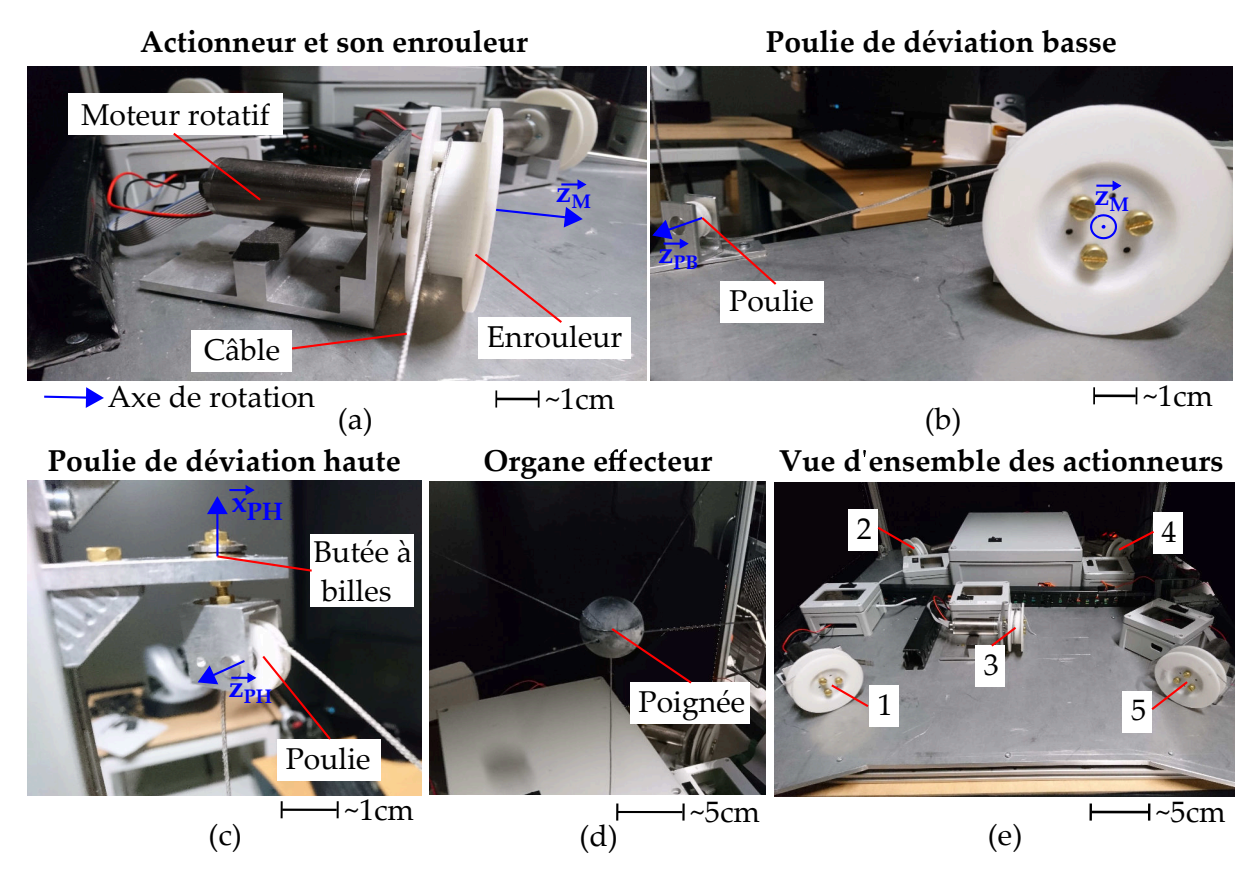

**Figure 2.11.** Le câble est enroulé sur une poulie fixée sur l'arbre de l'actionneur (a). Il est ensuite envoyé vers une première poulie de déviation (b) puis une seconde (c) avant d'être accroché à la poignée (d). Le système est démultiplié par 5 (e).

Le système à câbles étant contraint en translation, la poignée est une sphère. Son diamètre a été fixé à 5cm par comparaison avec le dispositif *Oméga 3* déja existant. Les câbles y sont insérés par des ouvertures dirigées vers le centre.

Le câble est choisi pour être rigide et limiter l'inertie. Par définition, un câble est constitué de plusieurs fils entrelacés qui lui confèrent une meilleure résistance mécanique qu'un fil unique. Néanmoins, les produits du commerce ne fournissent pas le schéma de tressage et il n'est donc pas possible de définir leurs comportements à partir d'équations mécaniques.

<span id="page-65-0"></span>Le choix s'est donc porté sur un matériau synthétique connu pour posséder un des meilleurs ratios résistance/masse mais qui limite la transmission des vibrations : des câbles en polyéthylène type *Spectra*™. Le modèle choisi a un diamètre de 1 mm et est employé sans traitement supplémentaire.

#### **2.1.3 Système final**

Le dispositif à câbles est inclus dans la structure, sous le système d'affichage écran/miroir pour former l'interface co-localisée. Dans les faits, elle est placée sur une table (Fig. [2.12](#page-66-2) (a)) pour positionner le miroir au niveau des épaules de l'utilisateur.

La position d'un utilisateur de taille adulte est ergonomique quand il opère au centre de l'espace de travail (Fig. [2.12](#page-66-2) (b)) ou au point le plus éloigné (Fig. [2.12](#page-66-2) (c)).

<span id="page-66-2"></span>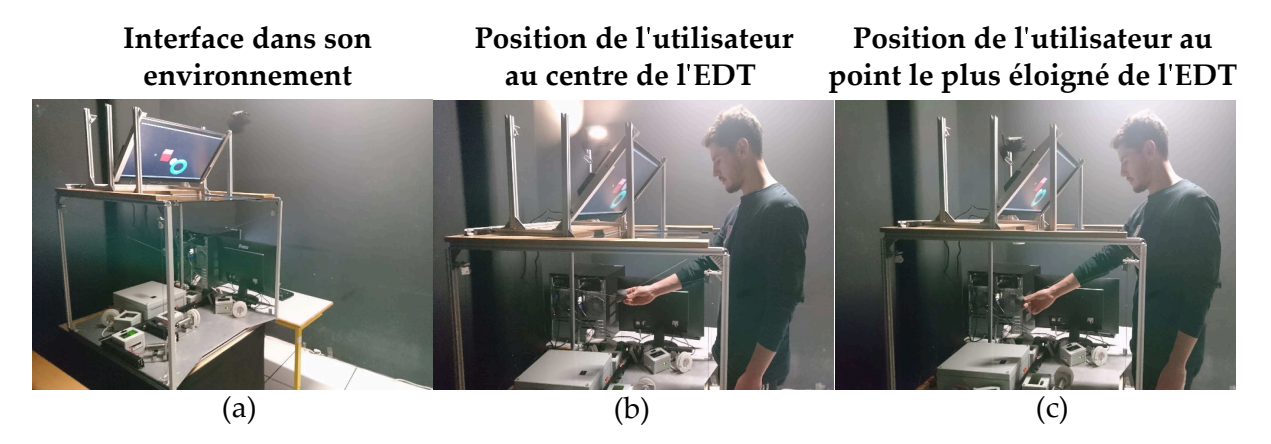

<span id="page-66-0"></span>**Figure 2.12.** Pour être employée, l'interface est surélevée (a). Sa taille est adaptée à des opérations au centre de l'espace de travail (b) ou au point le plus éloigné (c).

## **2.2 Commande en impédance**

<span id="page-66-1"></span>La commande implémentée dans l'interface est en impédance. Elle est adaptée au large espace de travail du dispositif qui favorise les phases en espace libre et est plus simple à mettre en place. La position de l'organe effecteur est donc mesurée et un effort est fourni en retour.

#### **2.2.1 Localisation de l'organe effecteur**

La localisation  $\vec{P}$  de la poignée dans l'espace opérationnel est déduite de la longueur des câbles par un modèle géométrique direct. En effet, si la longueur *l<sup>i</sup>* d'un câble *i* est connue, l'ensemble des solutions possibles est représenté par une sphère en 3D (respectivement cercle en 2D), dont le centre est le point d'ancrage et le rayon *r* est égal à *l*. Si plusieurs longueurs sont connues, l'organe effecteur est localisé au point de recoupement de ces sphères (respectivement cercles)(Fig.  $2.13$  (a)).

Pour un système à *n* degrés de liberté, *n* longueurs sont supposées être connues. Bien qu'il existe deux solutions au problème, elles sont systématiquement symétriques par rapport aux points d'ancrage de tel sorte que l'une d'elle est nécessairement en dehors de l'espace de travail et est ainsi rejetée (Fig[.2.13](#page-67-0) (b)).

La longueur des câbles dans l'interface est relevée grâce à un système de codeur placé sur chaque arbre moteur. Le nombre de tour est acquis, converti en longueur de câble déroulé/enroulé puis ajouté ou substitué à une longueur initiale connue. Les valeurs des codeurs ne sont pas conservées

<span id="page-67-0"></span>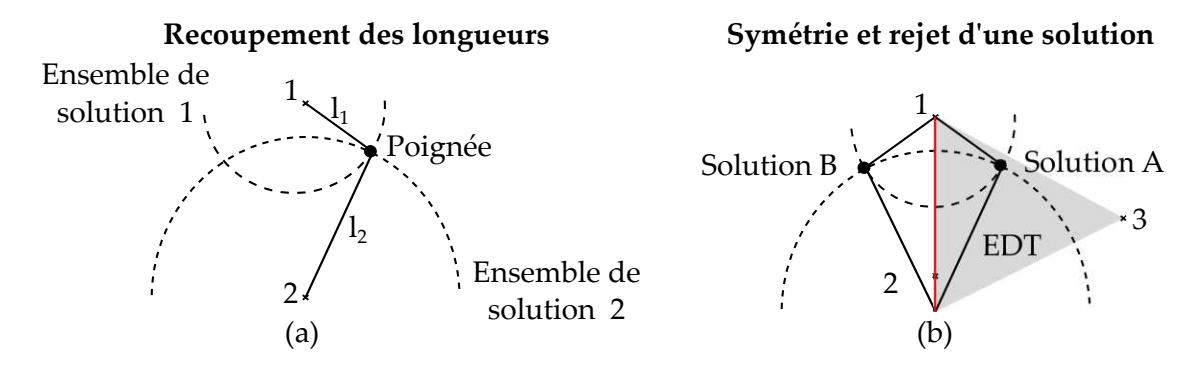

**Figure 2.13.** La localisation en 2D de la poignée est connue par recoupement des cercles centrés sur les points d'ancrage et de rayon de la longueur des câbles (a). Une des solutions possibles est en dehors de l'espace de travail, et est donc automatiquement rejetée (b). Les mêmes principes s'appliquent en 3D avec des sphères.

entre deux remises en marche de l'interface et une calibration est donc nécessaire. A cet effet, un moule extrudé placé à un point fixe dans la structure est employé (Fig. [2.14](#page-67-1) (a). A chaque redémarrage, la poignée y est insérée (Fig. [2.14](#page-67-1) (b)) et les valeurs de codeurs sont relevées et corrélées aux longueurs initiales des câbles connues en ce point de l'espace.

La localisation de la poignée dans l'espace 3D est ensuite déduite de la longueur de trois câbles avec le modèle géométrique direct établi dans l'Annexe [1.](#page-136-0)

<span id="page-67-1"></span>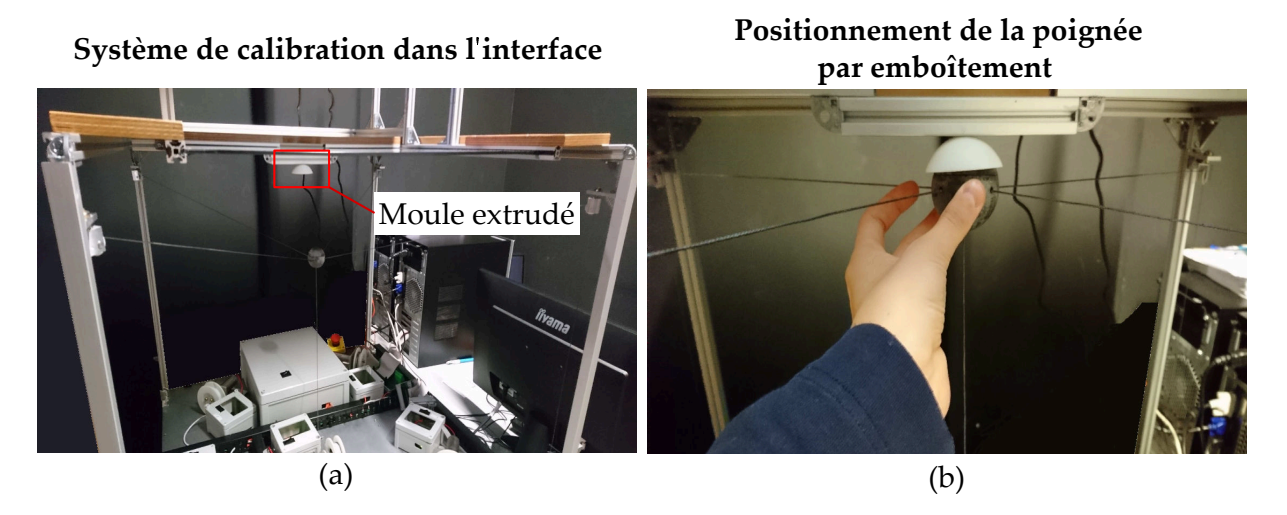

**Figure 2.14.** La position dans l'interface est calibrée par un système de moule extrudé placé à un point connu (a). La poignée y est insérée et les valeurs des codeurs sont relevées (b).

La précision de la localisation est testée avec une caméra *Atracsys* [4](#page-67-2)qui est notamment employée pour des applications en chirurgie. Elle exploite des signaux infra-rouges pour localiser une cible sur laquelle des marqueurs passifs sont apposés. La position est obtenue à une fréquence d'un peu plus de 300Hz avec une précision inférieure au millimètre.

Le système est placé sur le côté de l'interface, à distance d'environ 2m (Fig. [2.15](#page-68-1) (a)) et une cible avec des marqueurs infra-rouges est fixée sur la poignée du dispositif (Fig. [2.15](#page-68-1) (b)).

<span id="page-67-2"></span><sup>4.</sup> Atracsys System FusionTrack 500 https ://www.atracsys-measurement.com/wpcontent/documents/fTk500-datasheet.pdf

#### 2 Implémentation 53

<span id="page-68-1"></span>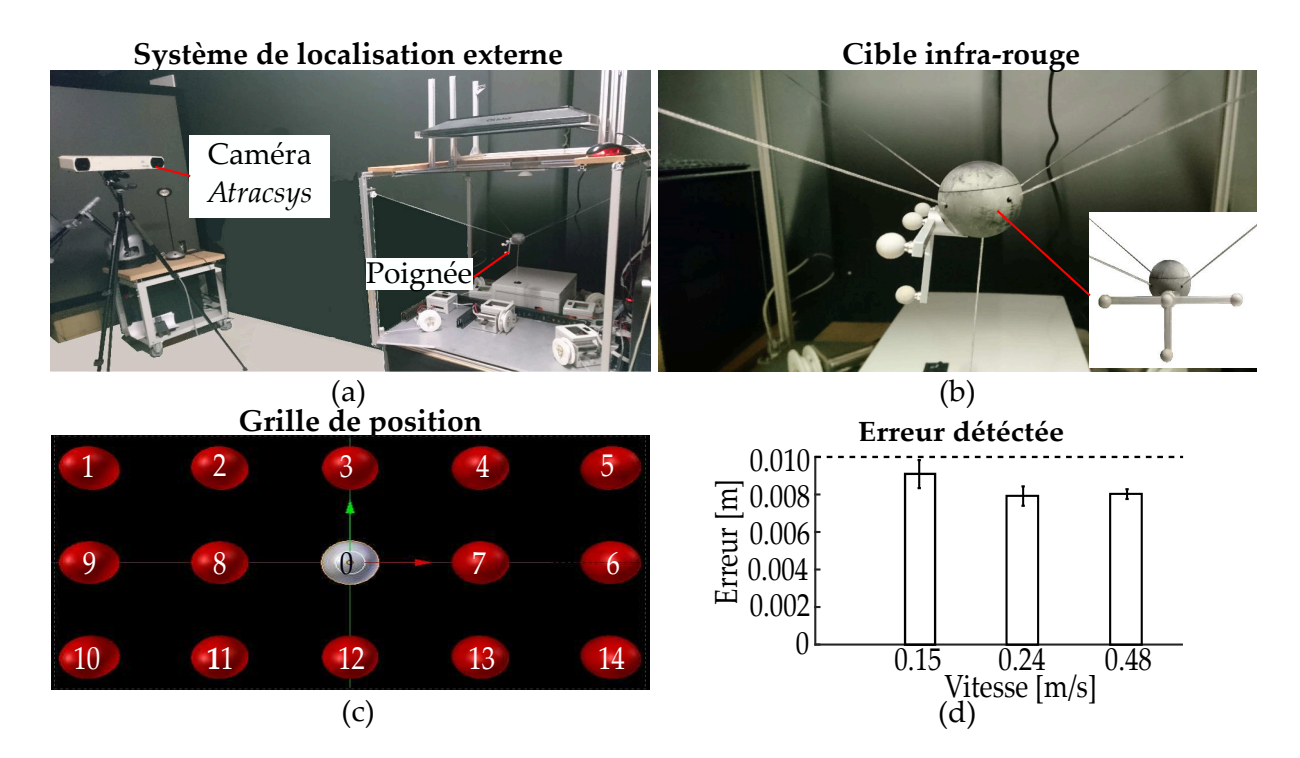

**Figure 2.15.** Un système de caméra infra-rouge est employé pour vérifier le localisation de la poignée (a). A cet effet, une cible avec des marqueurs est fixée sur la poignée (b). Cette dernière est ensuite amenée sur des sphères virtuelles dans l'ordre des numéros indiqués, en revenant toujours au point initial "0" (c). L'erreur entre la position captée par le dispositif à câble et la caméra est présentée en (d).

La poignée est amenée par un utilisateur à différentes positions réparties sur tout l'espace de travail. Elles sont repérées par des sphères virtuelles de 5 cm de diamètre (Fig. [2.15](#page-68-1) (c)). Le test est réalisé en 2D avec l'écran penché complètement à l'horizontal pour aider au positionnement qui pose des difficultés dans la profondeur. Néanmoins, la mesure est répétée sur trois hauteurs différentes pour couvrir un espace 3D.

Le test est répété 10 fois à chaque hauteur, pour trois vitesses différentes. Les résultats de la mesure sont montrés sur la Fig. [2.15](#page-68-1) (d). Une erreur moyenne aux alentours de 8 mm est observée, quelque soit la vitesse. Les erreurs sont probablement dûes à un mauvais enroulement du câble sur la poulie de l'actionneur. Les zones les plus délicates sont les angles de l'espace de travail (non montrées ici) où un des câbles possède une longueur maximale d'enroulement, ce qui conforte cette hypothèse. Compte tenu de la taille de la poignée et de l'espace de travail, la précision est néanmoins considérée comme satisfaisante.

## <span id="page-68-0"></span>**2.2.2 Commande des actionneurs**

En échange de l'information en position, la commande en impédance renvoie une consigne en effort *F~* dans l'espace opérationnel. Afin d'être générée par le dispositif à câbles, elle doit être convertie en efforts articulaires  $f_i$  sur chaque câble *i*.

L'Eq. [2.4](#page-59-2) doit donc être inversée. La pseudo-inverse devrait théoriquement être employée (Eq. [\(2.5\)](#page-59-3)), néanmoins la résolution nécessite de déterminer un vecteur dans l'espace du noyau et passe par l'implémentation d'une librairie type *Eigen*<sup>[5](#page-69-1)</sup>. Pour éviter d'inclure une boîte noire dans l'algorithme de résolution, une solution alternative est préférée.

La matrice jacobienne initialement non carrée est convertie en matrice carrée en sélectionnant les câbles qui vont contribuer à l'effort. Puisque les efforts  $\vec{f}_i$  sont transmis dans leurs directions principales et dans le sens poignée vers les points d'ancrage, seuls les câbles qui encerclent *F~* sont nécessaires pour produire un effort dans la direction désirée (Fig. [2.16](#page-69-2) (a)). En 3D, cette information est obtenue simplement par comparaison entre la direction de  $\vec{F}$  et les normales aux plans formées par différents couples de câbles. Au final, la matrice obtenue est carrée et est directement inversée.

La solution proposée a l'avantage d'être simple à implémenter. En contrepartie, l'effort minimal des deux câbles rejetés n'est pas pris en compte et constitue donc un effort résiduel.

<span id="page-69-2"></span>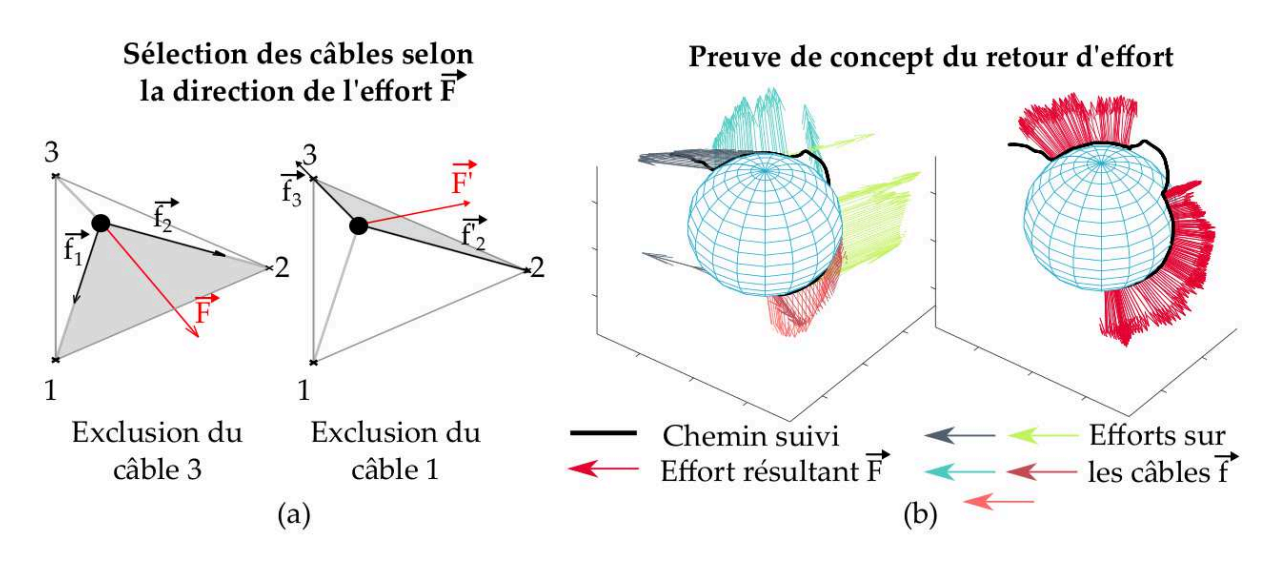

**Figure 2.16.** Les câbles *i* qui transmettent des efforts  $\vec{f}_i$  sont sélectionnés si  $\vec{F}$  est inclus dans la surface qu'ils forment (a). Une preuve de concept de la méthode appliquée dans l'interface est affichée (b).

Afin de générer la commande, l' effort *f<sup>i</sup>* est converti en couple moteur via le rayon de la poulie enrouleur puis en courant via la constante de couple *k<sup>i</sup>* de l'actionneur. La consigne obtenue est ensuite envoyée à une carte de contrôle en courant dédiée à une commande robuste des actionneurs. Le type de contrôleurs et les gains sont déterminés automatiquement après une phase de calibration effectuée par un logiciel dédié <sup>[6](#page-69-3)</sup>. Elle est réalisée sur les moteurs avec leurs poulies/enrouleurs mais sans câble fixé dessus et n'est pas nécessaire après chaque redémarrage de l'interface.

Chaque actionneur est commandé indépendamment des autres par sa propre carte de contrôle qui sont donc au nombre de 5.

Une preuve de concept du retour d'effort implémenté dans l'interface est montrée Fig. [2.16](#page-69-2) (b). Un utilisateur explore une sphère et ressent des efforts générés par le dispositif haptique. Les câbles sélectionnés alternent selon la direction de l'effort (Fig. de gauche) et leur somme correspond bien à un effort *F* qui correspond à une interaction avec une sphère (Fig. de droite).

<span id="page-69-1"></span><span id="page-69-0"></span><sup>5.</sup> http ://eigen.tuxfamily.org

<span id="page-69-3"></span><sup>6.</sup> https ://www.maxonmotor.fr/maxon/view/content/escon-detailsite

# **3 Couplage co-localisé avec l'environnement virtuel**

## <span id="page-70-0"></span>**3.1 Mise en place d'un environnement virtuel**

L'environnement virtuel est mis en place à l'aide du logiciel de simulation *Blender* [7](#page-70-2) . A l'origine la scène est un plateau vide, muni d'un repère global  $R_e = \{x_e, y_e, z_e\}$  et d'une caméra. Les objets virtuels sont créés, proportionnés et disposés dans la scène. Dans l'exemple fourni sur la Fig. [2.17](#page-70-3) (a), des globules rouges ont été modélisés dans le logiciel de CAO *Solidworks*<sup>[8](#page-70-4)</sup> et importés dans le logiciel de simulation.

Les paramètres physiques des objets sont ensuite fixés. Le type d'interaction est par exemple déclaré comme sans collision, statique ou encore dynamique.

La caméra virtuelle possède un mode de fonctionnement similaire à une caméra réelle. Elle est employée pour changer le point d'observation de la scène (Fig. [2.17](#page-70-3) (b)). A cet effet, sa pose dans l'environnement virtuel et certains de ces paramètres tels que sa distance focale ou son type de perspective peuvent être modifiés.

<span id="page-70-3"></span>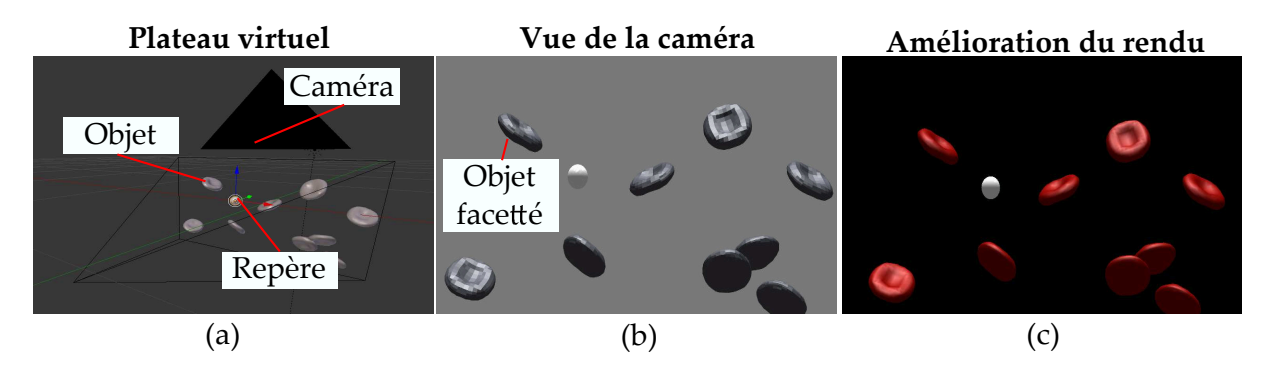

**Figure 2.17.** La scène virtuelle de base est une caméra et un plateau 3D dans lequel sont disposés les objets virtuels, ici des globules (a). Le point de vue est défini par la caméra (b). Le rendu est amélioré en jouant sur la luminosité et les couleurs (c).

Le rendu des objets virtuels est amélioré en jouant avec les couleurs et la luminosité (Fig. [2.17](#page-70-3) (c)). Par exemple, les objets maillés qui sont à l'origine facettés sont aperçus comme lisses grâce à un jeu de lumière (*Light shading*) **[\[Fuchs and Moreau, 2006b\]](#page-150-8)**.

La simulation est ensuite activée et le moteur physique entre en jeu pour calculer les interactions mécaniques entre objets. Le principal réglage qui lui est associé, est sa fréquence de calcul en images par secondes (*FPS Frames per seconds* ).

## <span id="page-70-1"></span>**3.2 Implémentation bi-latérale**

Le dispositif haptique est commandé en impédance.Les informations reçus par l'environnement virtuel sont donc une position  $\vec{P_c}$ . Il renvoie en échange un effort opérationnel  $\vec{F_c}$ .

<span id="page-70-2"></span><sup>7.</sup> https ://www.blender.org/

<span id="page-70-4"></span><sup>8.</sup> https ://www.solidworks.com/fr

L'avatar du dispositif haptique est créé de la même manière que les autres objets virtuels. Sa position *P~ <sup>e</sup>* dans le repère de l'environnement virtuel *R<sup>e</sup>* est néanmoins régulée par la position de la poignée  $\vec{P_c}$  dans le repère du dispositif haptique  $R_c$ .

Pour que *R<sup>c</sup>* et *R<sup>e</sup>* soient équivalents, des transformations dues à l'inclinaison de l'écran et au miroir sont nécessaires. Si *R<sup>e</sup>* est orienté de la même façon que *R<sup>c</sup>* quand l'écran est positionné dans le plan  $(\vec{x_c}, \vec{z_c})$ , le changement de repère de l'Eq. [\(2.7\)](#page-71-1) doit être implémenté dans l'interface. Il correspond à une matrice d'orientation sur laquelle les propriétés de chiralité du miroir sont appliquées.

<span id="page-71-1"></span>
$$
\begin{pmatrix} P_{xe} \\ P_{ye} \\ P_{ze} \end{pmatrix} = \underbrace{\begin{pmatrix} 1 & 0 & 0 \\ 0 & \cos(\frac{\pi}{4}) & -\sin(\frac{\pi}{4}) \\ 0 & -\sin(\frac{\pi}{4}) & -\cos(\frac{\pi}{4}) \end{pmatrix}}_{inclinasson + chiralité} \begin{pmatrix} P_{xc} \\ P_{yc} \\ P_{zc} \end{pmatrix}
$$
\n(2.7)

Ainsi, la cinématique de l'avatar dans la scène virtuelle est équivalente à la cinématique de l'organe effecteur en entrée.

Les efforts  $\vec{F_e}$  exercés sur l'avatar sont en échange transmis au dispositif haptique.

Comme l'interface fonctionne en impédance et l'environnement virtuel en admittance, la méthode du proxy est employée les pour déduire (cf Chapitre 1). L'avatar est ainsi défini comme un objet sans collision et invisible. Un proxy est créé, paramétré comme un objet rigide et connecté à l'avatar par un ressort amortisseur de gain  $k$  et  $c$ . Les efforts  $\vec{F_e}$  sont déduits de la distance  $\Delta P_e$  et de la vitesse  $\Delta V_e$  entre le proxy et l'avatar par l'Eq [\(2.8\)](#page-71-2).

<span id="page-71-3"></span><span id="page-71-2"></span>
$$
\vec{F}_e = k\Delta \vec{P}_e + c\Delta \vec{V}_e \tag{2.8}
$$

Les gains *k* et *c* sont paramétrés à la main avec la fréquence de simulation afin d'obtenir une simulation stable.

Avant d'être transmis au dispositif haptique, l'effort *F~ <sup>e</sup>* dans le repère *R<sup>e</sup>* est transformé par l'Eq. [\(2.9\)](#page-71-3). L'effort  $\vec{F_c}$  dans le repère  $R_c$  en découle.

$$
\begin{pmatrix} F_{xc} \\ F_{yc} \\ F_{zc} \end{pmatrix} = \underbrace{\begin{pmatrix} 1 & 0 & 0 \\ 0 & \cos(\frac{\pi}{4}) & -\sin(\frac{\pi}{4}) \\ 0 & -\sin(\frac{\pi}{4}) & -\cos(\frac{\pi}{4}) \end{pmatrix}}_{inv.inclinaison + chiralité} \begin{pmatrix} F_{xe} \\ F_{ye} \\ F_{ze} \end{pmatrix}
$$
 (2.9)

<span id="page-71-0"></span>L'effort  $\vec{F_c}$  est ensuite généré par les actionneurs du dispositif à câbles.

## **3.3 Architecture de communication**

La communication entre les différents éléments du système est résumée sur la Fig. [2.18.](#page-72-3) Un exécutable en  $c++$  en est le cœur. Il recoit les informations des codeurs via une carte d'acquisition qu'il convertit en position de l'organe effecteur et envoi au logiciel de simulation via une communication UDP (*User Datagram Protocol*).

Le logiciel de simulation convertit la position en effort puis transmet l'information à l'exécutable en c++ par le même mode de communication. Les efforts articulaires sont calculés à partir de
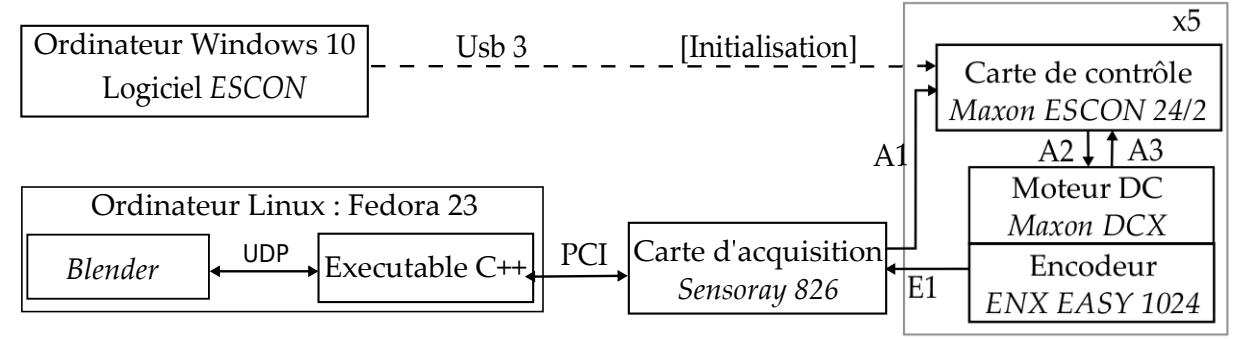

# **Architecture de communication de l**✁**interface à câbles**

**Figure 2.18.** Schéma de communication entre les différents éléments de l'interface. Le logiciel *ESCON* est le logiciel de calibration des moteurs. Le logiciel *Blender* est le logiciel de simulation de l'environnement virtuel. Des détails sur le type de communication sont fournis en Annexe [1.](#page-136-0)

l'effort opérationnel puis convertis en consignes en courant. Ces dernières sont ensuite distribuées sur les différentes cartes de contrôle qui sont chacune connectées à un actionneur. Le logiciel lié à ces cartes ne sert qu'en cas de calibration.

La fréquence de boucle est limitée par celle du moteur physique dans le logiciel de simulation. A titre indicatif, les simulations présentées dans ce manuscrit se font autour de 500Hz.

# **3.4 Superposition de l'avatar et de l'organe effecteur**

La co-localisation est définie comme la superposition spatiale de l'organe effecteur et de son avatar dans le virtuel dans le repère *R<sup>u</sup>* des yeux de l'utilisateur. A cet effet, l'échelle entre les deux mondes doit être fixée à 1 :1. En premier lieu l'avatar avec les mêmes propriétés que l'organe effecteur c'est à dire comme une sphère de 5 cm de diamètre. Puis la scène virtuelle doit être observée du même point de vue que l'utilisateur, ainsi la pose de la caméra virtuelle doit être fixée au niveau de *Ru*.

# **3.4.1 Calibration statique**

La méthode la plus simple consiste à considérer que l'utilisateur est statique, centré et avec une inclinaison de la tête constante par rapport à l'interface. Le réglage de la pose de la caméra est alors initialisé dans l'environnement virtuel, au cas par cas selon la taille de l'utilisateur. La méthode est implémentée dans l'interface et une preuve de concept du rendu est fournie sur la Fig. [2.19.](#page-73-0) Un utilisateur explore une sphère de diamète 8cm en 3D. L'avatar et la poignée dans la main de l'utilisateur restent superposés.

La méthode est plutôt efficace et a le mérite de ne pas nécessiter d'implémentation supplémentaire. Néanmoins, une erreur de superposition est détectable (autour de 1.5-2cm) si la pose de l'utilisateur est mal estimée ou variée après l'initialisation. En vu d'obtenir une co-localisation plus robuste, la position de l'utilisateur est captée en temps réel.

<span id="page-73-0"></span>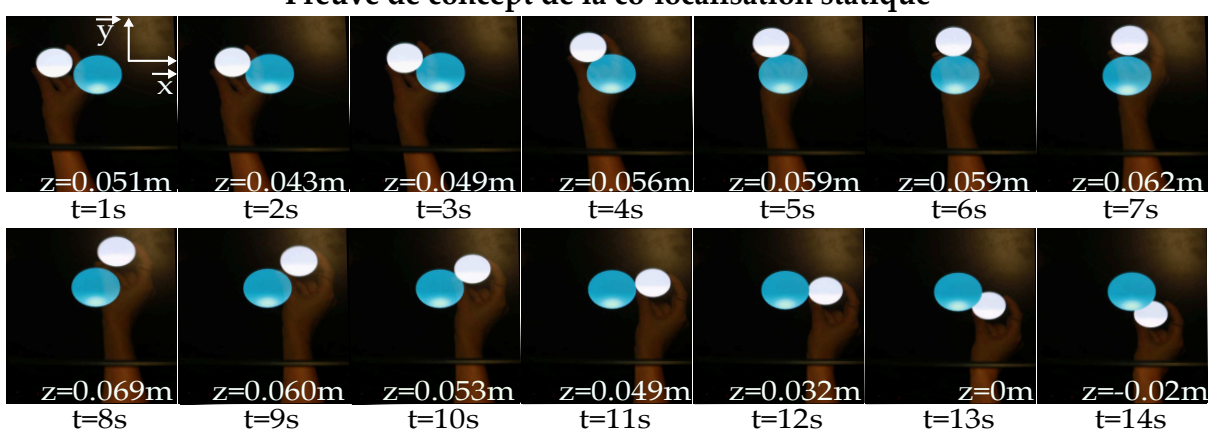

**Preuve de concept de la co-localisation statique**

**Figure 2.19.** Un appareil photo est fixé pour prendre des images du mouvement d'un utilisateur dans le plan  $(\vec{x_c}, \vec{y_c})$  lors de l'exploration d'une sphère de diamètre 8 cm similaire à celle de la Fig. [2.16.](#page-69-0) La coordonnée *z<sup>c</sup>* est indiquée. La caméra virtuelle est calibrée au même niveau que l'appareil photo. La méthode résulte bien en une superposition de l'avatar (sphère blanche) et de l'organe effecteur du dispositif à câbles dans la main de l'utilisateur.

# **3.4.2 Perspective dynamique**

La méthode dynamique consiste à actualiser le point de vue de la caméra virtuelle pour qu'il corresponde au point de vue de l'utilisateur **[\[Ware et al., 1993\]](#page-156-0)**. Il existe dans une scène virtuelle un plan dit de parallaxe nulle définit par la caméra. Si un objet est localisé sur ce plan, il ne semble ni être dans la profondeur (parallaxe positive) ni ressortir (parallaxe négative). Afin de simuler une perspective réaliste, le plan de parallaxe nulle dans la scène virtuelle doit être en permanence projeté sur le plan de l'écran réel visualisé par l'utilisateur. L'avatar et la poignée sont ainsi précisément co-localisés.

Afin de capter la pose de l'utilisateur et de l'écran dans l'interface, un dispositif *Kinect 2.0* de *Microsoft* **[\[Andersen et al., 2012\]](#page-147-0)** est implémenté (Fig. [2.20](#page-74-0) (a)). Il est composé d'un système de détection par caméra couleur et d'une détection 3D par infrarouge.

La pose de l'écran est calibrée grâce à la détection d'un marqueur *ArUco* par la caméra couleur (Fig. [2.20](#page-74-0) (b)). L'utilisateur est ensuite détecté par les caméras infrarouges avec un algorithme de détection du haut du corps<sup>[9](#page-73-1)</sup> (Fig. [2.20](#page-74-0) (c)).

Le recalage entre la plan de l'écran et le plan de parallaxe nulle est calculé par une sur-couche du logiciel *Blender VR* [10](#page-73-2). La pose de l'écran et de l'utilisateur lui sont envoyées via un serveur VRPN [11](#page-73-3)(*Virtual Reality Private Network*) qui est employé afin d'établir une communication temps réel entre le capteur et le logiciel. A partir de ces informations, le logiciel ajuste automatiquement l'environnement virtuel.

Ainsi l'avatar est co-localisé en temps réel à l'organe effecteur. L'approche possède également l'avantage de rendre une impression de 3D. En effet, la technologie stéréoscopique n'est pas implémenté dans l'interface à cause de problématique de polarisation induite par le miroir.

<span id="page-73-1"></span><sup>9.</sup> http ://projects.ict.usc.edu/mxr/faast/

<span id="page-73-2"></span><sup>10.</sup> https ://blendervr.limsi.fr/doku.php

<span id="page-73-3"></span><sup>11.</sup> https ://blender-vr-manual.readthedocs.io/components/vrpn.html

3 Couplage co-localisé avec l'environnement virtuel 59

<span id="page-74-0"></span>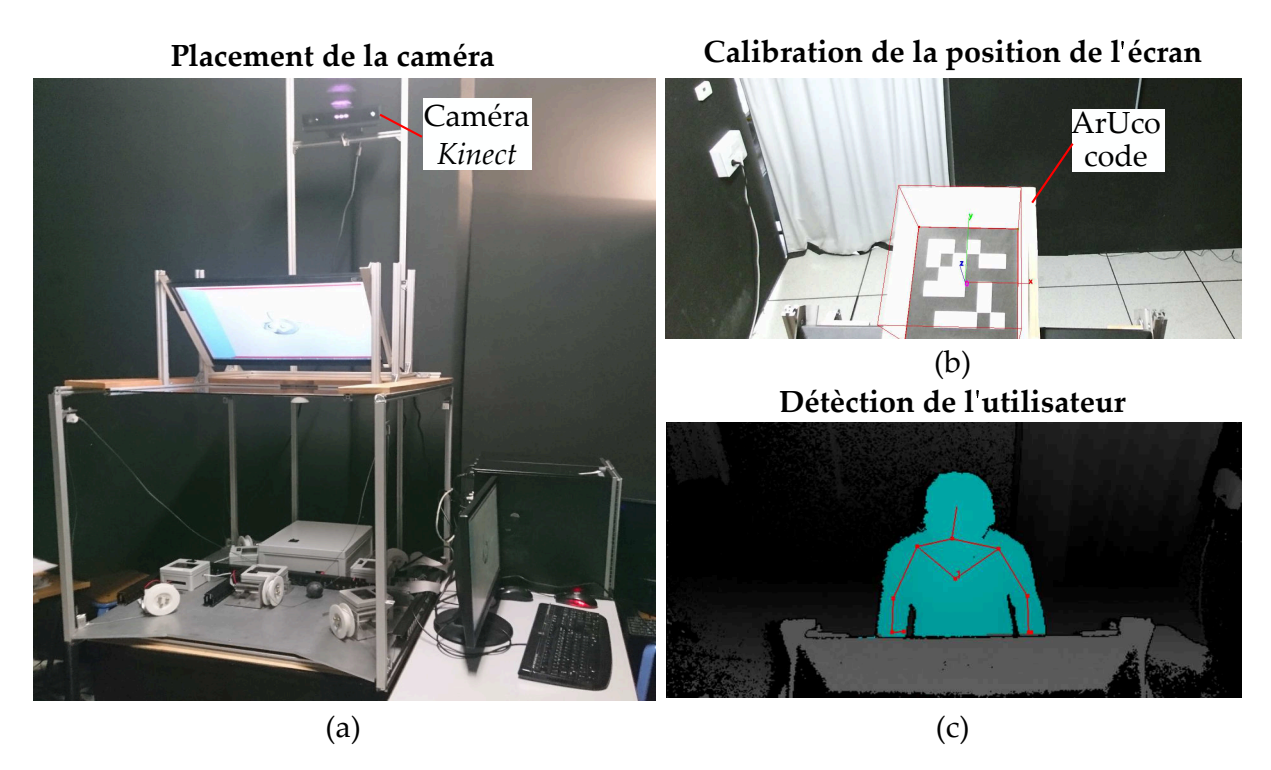

**Figure 2.20.** Un système de caméra est placé en face de l'utilisateur dans l'interface (a). La pose de l'écran par rapport à cette caméra est détectée par un marqueur *ArUco* (b). La pose de l'utilisateur est ensuite captée par repérage de son squelette (c).

# **Preuve de concept de la perspective dynamique** Point de vue de l'utilisateur

<span id="page-74-1"></span>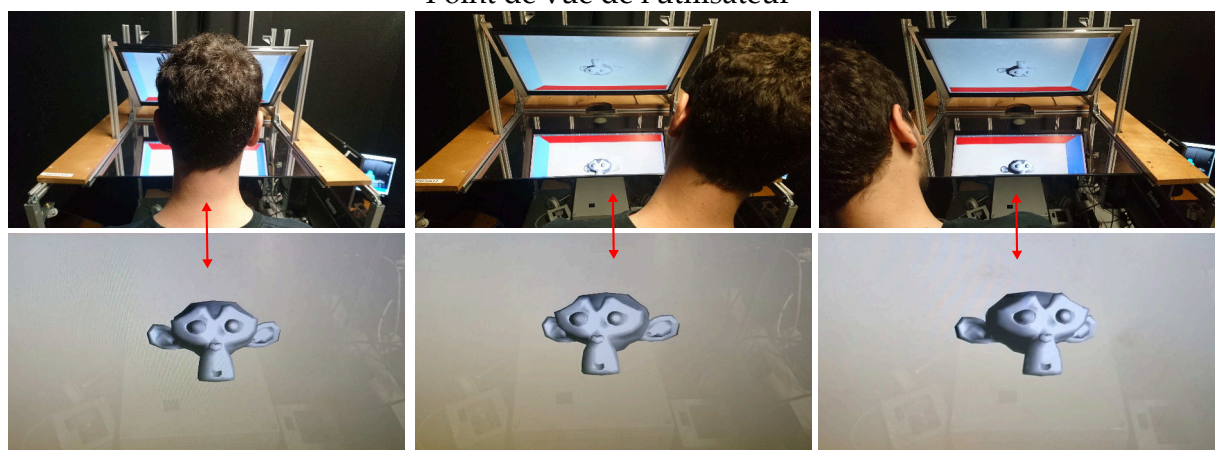

Perspective d'un objet virtuel visualisé au travers du miroir

**Figure 2.21.** La perspective dynamique permet de visualiser les objets virtuels selon différentes perspectives. Quand utilisateur se tient bouge, il est détecté par la caméra. Des photos de l'environnement virtuel prises au travers du miroir d'un point fixe montrent que la vue s'adapte.

Grâce à l'actualisation dynamique du point de vue, la perspective de l'utilisateur est modifiée et aide à l'interprétation de la profondeur. Une preuve de concept est présentée sur la Fig. [2.21.](#page-74-1)

# **4 Exemples de simulation**

L'interface obtenue est actuellement dans la salle MAP (*Manipuler-Agir-Percevoir*) de l'ISIR . Elle peut être couplée avec divers environnements virtuels. A cet effet, il suffit de placer les objets virtuels souhaités dans une scène dédiée. Dans la suite, des exemples de simulations réalisées dans l'interface sont présentées comme preuves de concept.

# **4.1 Cube statique**

Une première simulation concerne une exploration d'un objet simple. Un utilisateur utilise l'organe effecteur du dispositif haptique pour explorer un cube statique de 5 cm dans les plans  $(\vec{x_c}, \vec{z_c})$  et  $(\vec{y_c}, \vec{z_c})$  (Fig. [2.22\)](#page-75-0).

<span id="page-75-0"></span>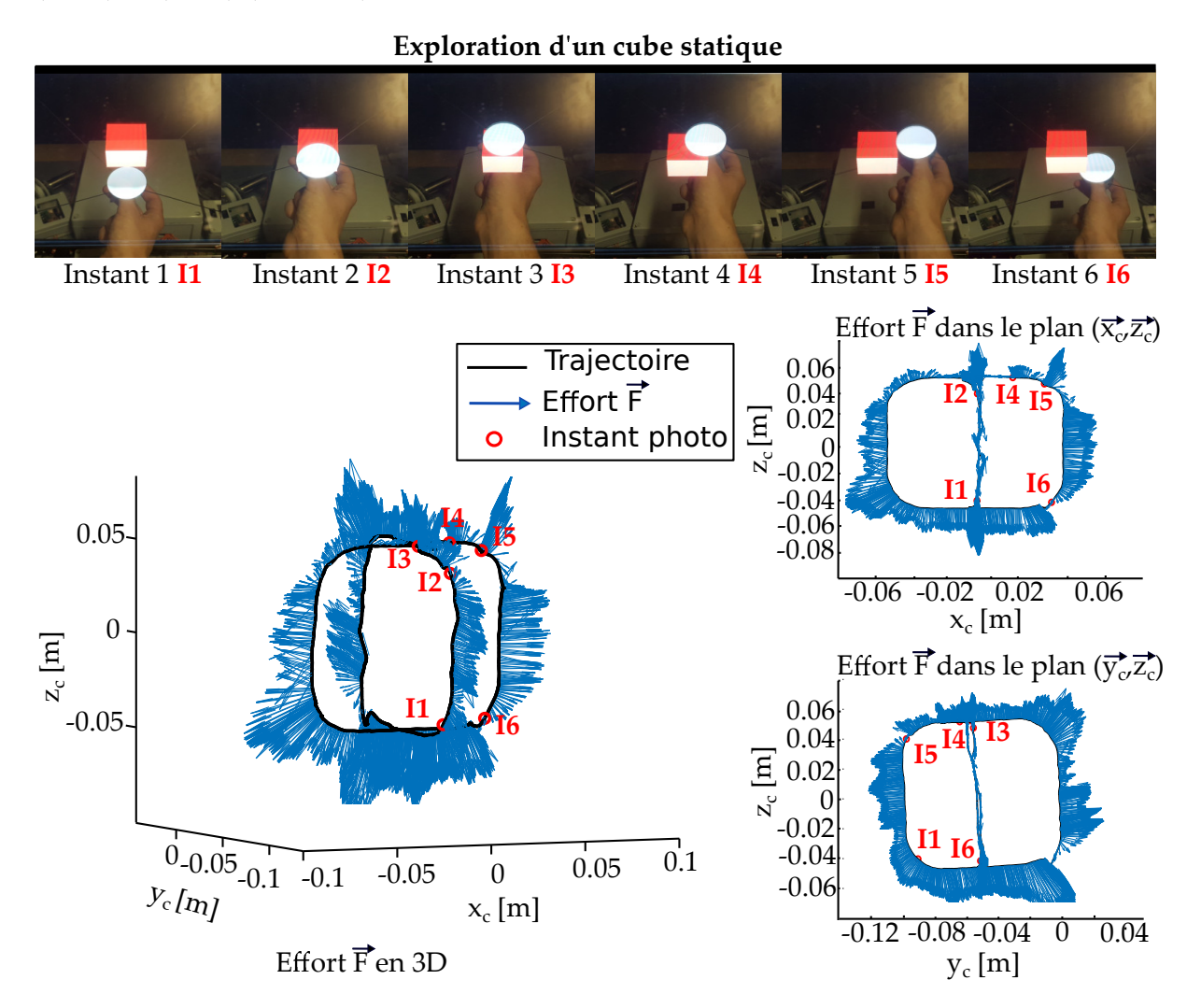

**Figure 2.22.** Exemple d'exploration d'un cube statique de 5cm dans l'interface avec la caméra calibré par la méthode statique. Il est légèrement incliné autour de  $\vec{x_c}$ . Une série d'images prises au cours de l'opération est montrée. L'avatar est la sphère blanche et l'objet à explorer le cube rouge. Le retour d'effort et la position de la poignée en 3D et 2D sont également affichés.

#### 4 Exemples de simulation 61

Des images instantanées montrent que l'avatar reste en permanence superposé avec la poignée du dispositif aussi bien dans le plan de l'écran que dans l'axe de la profondeur. La co-localisation visuelle est donc correcte. La trajectoire est également présentée et décrit bien une forme cubique en 3D et des carrés en 2D. Les arêtes sont légèrement arrondies car elles sont plus difficiles à passer. Si le rayon de la poignée (2.5 cm) est substitué deux fois à la longueur des carrés, leur taille est bien équivalente à celle de l'objet virtuel et confirme le respect de l'échelle. De plus les efforts dans le repère du dispositif haptique sont orthogonaux à la trajectoire et dans la direction extérieure, quelque soit la face du cube, leurs variabilités dépendant de la distance de pénétration dans le cube. Ainsi le retour d'effort est également co-localisé.

De manière générale, le retour fourni par l'interface est donc bien cohérent et co-localisé dans le cadre de l'objet virtuel simple.

# **4.2 Tore statique**

Un second exemple de simulation concerne l'exploration d'une forme plus complexe. Le cube de la simulation précédente est remplacé par un tore de 7cm dans d'envergure selon  $\vec{x_c}$  et  $\vec{y_c}$  et de 3cm selon  $\vec{z_c}$  (Fig. [2.23\)](#page-76-0).

<span id="page-76-0"></span>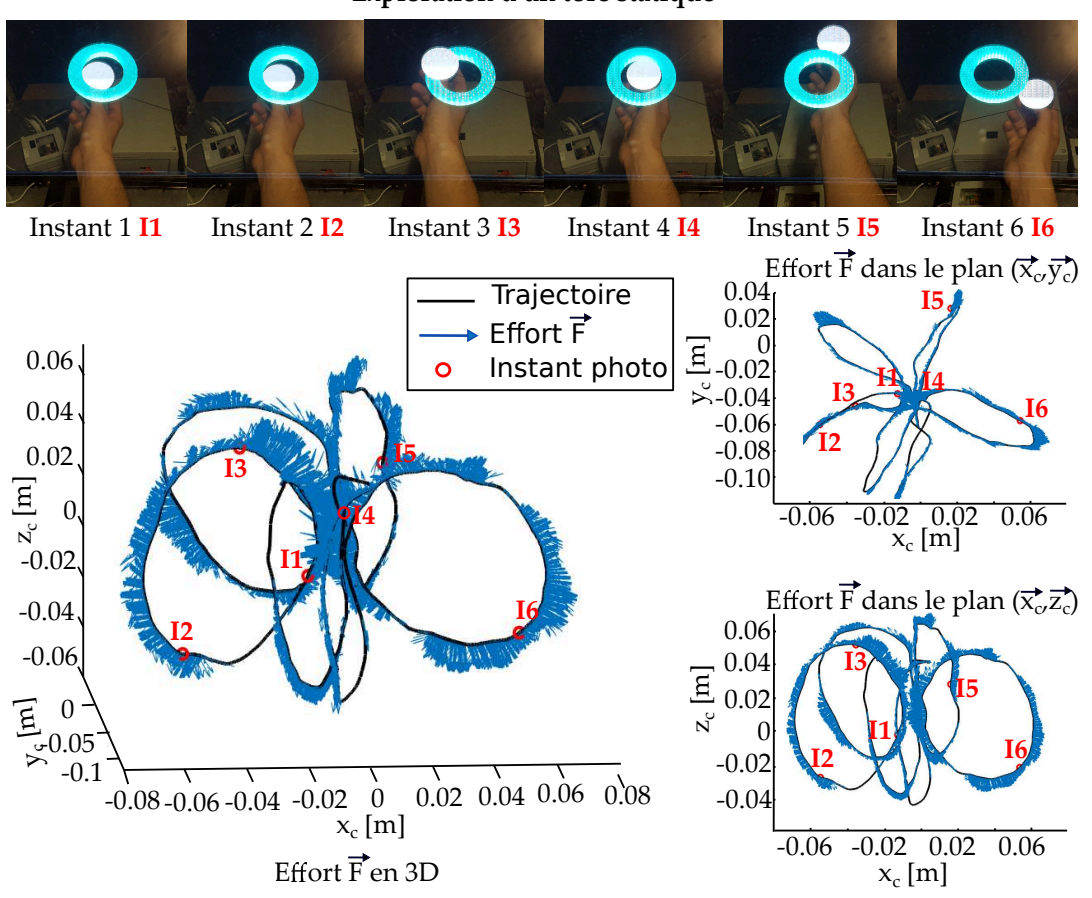

**Exploration dun tore statique** 

**Figure 2.23.** Exemple d'exploration d'un tore de dimensions externes (7x7x3)[cm] dans l'interface. A nouveau, une série d'images, la trajectoire de la poignée et les efforts générés par le dispositif haptique sont affichés.

L'utilisateur explore la forme en passant alternativement à l'intérieur et à l'extérieur du tore tout au long du volume. La trajectoire qui en résulte est composée de plusieurs cercles dans différents plans. Elle décrit le tore choisi et les efforts sont bien orthogonaux. Les zones sans effort correspondent aux zones sans contact (vérifiée sur le logiciel) et non à un problème de l'interface. La différence entre cette simulation est celle du cube est la grande variation de la direction des efforts dans l'espace 3D.

La simulation prouve le bien fondé de la co-localisation dans des directions non triviales.

# **4.3 Tore dynamique**

Les deux premiers exemples ont été réalisés sur des simulations statiques. La troisième et dernière preuve de concept concerne donc un objet dynamique. A cet effet, le tore de la simulation précédente est employé mais ses rotations sont autorisées (Fig. [2.24\)](#page-77-0). L'utilisateur exerce une poussée sur l'objet virtuel qui change d'orientation jusqu'à revenir en contact avec la poignée.

<span id="page-77-0"></span>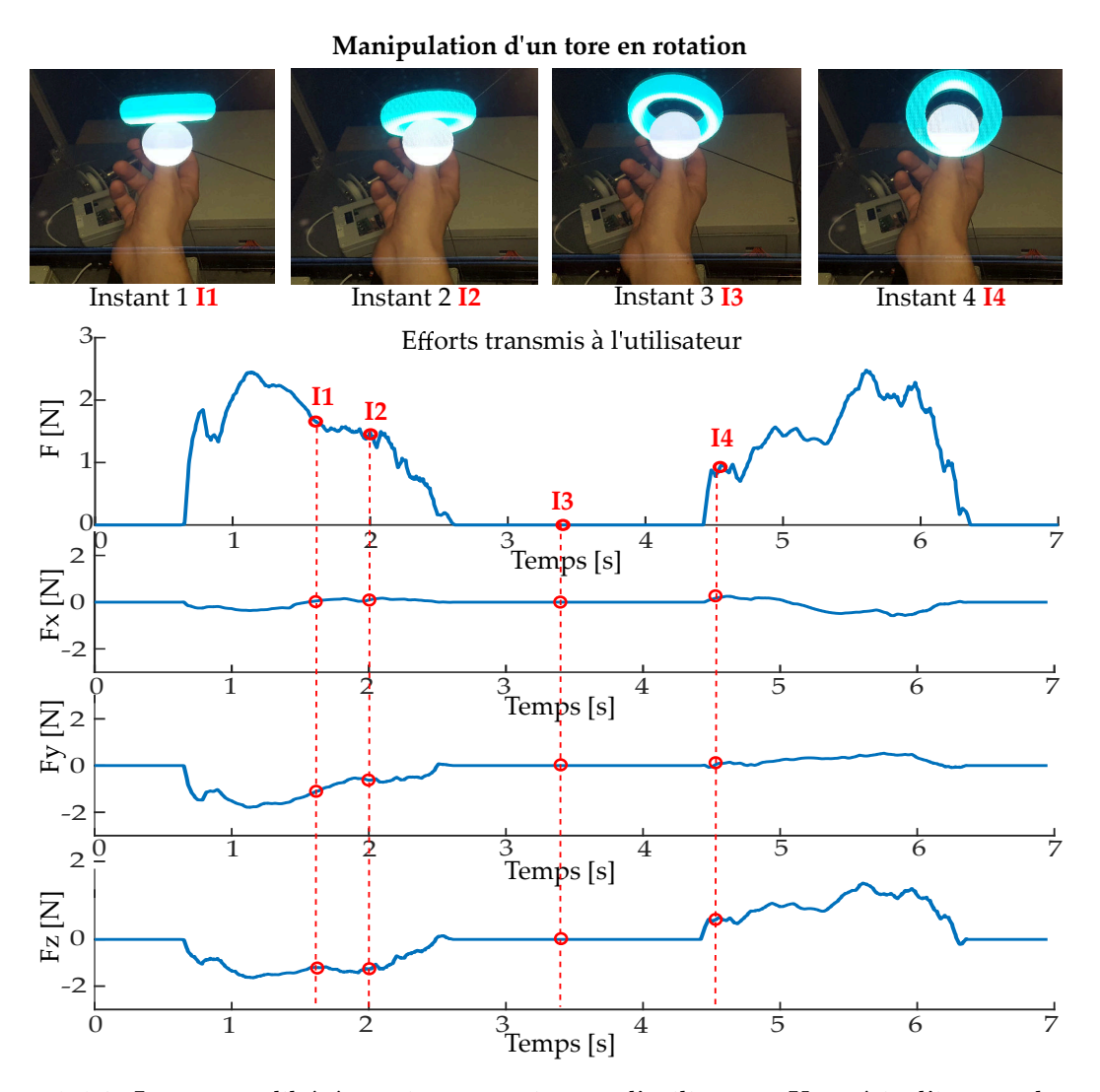

**Figure 2.24.** Le tore est libéré et mis en rotation par l'utilisateur. Une série d'images, la norme des efforts et les efforts suivant les trois axes  $\vec{x_c},\vec{y_c}$  et  $\vec{z_c}$  sont présentés.

La fréquence de boucle autour de 500 Hz est assez haute pour rendre une simulation dynamique comme démontré sur la courbe des efforts. Au cours de la phase de poussée, les efforts augmentent rapidement puis diminuent plus doucement, efforts caractéristiques d'une simulation d'inertie : l'intensité est plus élevée quand l'objet est à l'arrêt puis diminue à mesure que l'objet gagne en vitesse. Pendant la phase d'attente, l'avatar et l'objet ne sont pas en contact donc les efforts sont nuls. Puis pendant la phase de réaction, les efforts ont un profil inversé à la phase de poussée avec une augmentation douce puis une diminution rapide.

Les efforts rendus sur les trois axes sont également présentés. Ils sont bien rendus dans le repère  $R_c$  avec peu d'effort dans l'axe  $\vec{x_c}$ , des efforts négatifs suivant  $\vec{y_c}$  et  $\vec{z_c}$  dans la phase de poussée et positifs dans la phase de réaction.

Seuls quelques exemples de simulation ont été présentés néanmoins tout objet virtuel peut être simulé, dans les limitations imposées par le moteur physique. Le calcul des interactions n'est parfois pas réalisé en temps réel et le rendu haptique est dans ce cas impossible. Les scènes composées d'objets complexes, trop nombreux ou volumineux sont par exemple à éviter.

# **5 Commande alternative à raideur nulle**

L'interface obtenue est fonctionnelle, le retour visuel et haptique sont bien co-localisés et couplés avec l'environnement virtuel. Cependant la transparence n'est pas optimale. Les efforts n'ont pas été vérifiés par un système extérieur dans l'interface. Une telle mesure nécessite une acquisition dynamique de l'effort résultant  $\vec{F}$  en 3D ou des efforts de traction  $\vec{f}_i$  sur chaque câble et doit être effectuée en chaque point de l'espace. Compte tenu du manque de disponibilité des capteurs sur le marché et de la complexité de mise en place, il a été décidé que le bénéfice de la vérification ne valait pas le coût de l'effort.

Néanmoins la problématique de transparence est inhérente à la commande en impédance, notamment à cause de l'inertie des actionneurs et est d'autant plus grande dans le système redondant. De plus, les efforts résiduels des câbles rejetés lors du processus de sélection sont présents.

# **5.1 Transparence en espace libre**

La transparence de l'interface garantit que la consigne en effort est correctement transmise à l'utilisateur. Bien qu'elle soit nécessaire quelque soit le type d'interaction, l'espace de travail de l'interface est grand et les moments où l'utilisateur n'est pas supposé ressentir d'effort sont nombreux. Le cas d'intérêt ici concerne donc les interactions en espace libre.

Différentes stratégies ont été proposées dans la littérature afin d'améliorer la transparence. Une première approche est la compensation des effets par la commande. L'avantage est de ne pas modifier le mécanisme, en revanche les effets doivent être anticipés, ce qui demande une connaissance préalable des défauts du mécanisme.

Une solution alternative consiste à dissocier ponctuellement l'utilisateur du mécanisme. Un exemple de dissociation partielle réalisée à l'ISIR concerne un mécanisme 1D dans lequel deux actionneurs sont connectés en série par une connexion passive **[\[Millet et al., 2009\]](#page-153-0)**. La liaison entre les deux est établie quand un grand couple est nécessaire en sortie et rompue quand seul le premier moteur est suffisant. L'inertie du système est ainsi modulée entre deux échelons.

Un exemple de dissociation complète est le contact intermittent. Le mécanisme n'est pas tenu par l'utilisateur mais se positionne dans l'espace pour recréer l'interaction (eg. **[\[Ruffaldi et al.,](#page-154-0) [2008,](#page-154-0) [Yoshikawa and Nagura, 1997,](#page-156-1) [Gonzalez, 2015\]](#page-150-0)**). La solution est complexe à mettre en place dans l'interface, notamment à cause de la présence des câbles. De plus elle n'est pas adaptée aux opérations au travers d'outils car elle oblige l'utilisateur à lâcher l'organe effecteur en espace libre.

Une commande spécifique qui exploite la flexibilité intrinsèque des câbles est proposée ici. Quand l'utilisateur est en espace libre, les câbles sont relâchés pour dissiper l'énergie transmise par le dispositif haptique. Il ne ressent alors que le poids de la poignée dans sa main. Au moment du contact, la transmission des efforts est assurée par une remise en tension des trois câbles nécessaires à l'actionnement.

A notre connaissance, la technique de variation de raideur des câbles a été employée dans un système de transmission pour dispositif portatif **[\[Jeong et al., 2015\]](#page-151-0)** mais n'a jamais été mise en place dans une interface à câbles.

Afin de l'implémenter, deux éléments importants sont à prendre en compte. Premièrement, l'information en position est perdue quand les câbles sont relâchés, un système de localisation externe est donc nécessaire. Deuxièmement, une interaction rigide est garantie si les câbles sont tendus à l'instant exact du contact. La longueur des câbles relâchés doit correspondre en permanence à la longueur des câbles au moment du contact pour éviter tout retard et un algorithme de prédiction du contact doit être instauré.

La mise en place de l'approche est donc complexe. Afin de juger de son intérêt, elle est testée dans une expérience utilisateurs dans des conditions qui simplifient son implémentation.

# **5.2 Évaluation utilisateur**

Une expérience utilisateurs est menée afin d'évaluer les forces et les faiblesses de la commande. A cet effet, un groupe de participants réalise une tâche dans une condition à **R**aideur **N**ulle, notée **[RN]** et dans une condition où la **R**aideur est définie par une commande en impédance classique, notée **[R]**. Leurs opérations et ressentis dans les deux conditions sont comparés.

La tâche consiste à suivre un chemin qui mène au contact avec un mur virtuel. Le participant positionne la poignée de l'interface à câbles sur une position indiquée par une sphère blanche de diamètre 5cm affichée sur l'écran. Après 10 sec une ligne et un mur virtuel apparaissent (Fig. [2.25](#page-80-0) (a)). Il doit alors suivre la ligne, venir en contact avec le mur puis repartir au point de départ. Deux phases bien distinctes sont ainsi évaluées, l'espace libre au cours du suivi de chemin et le contact.

Pour faciliter les opérations, l'interface est employée en 2D et seuls les quatre fils du haut sont utilisés (Fig. [2.25](#page-80-0) (b)).

#### **5.2.1 Implémentation**

La simulation présente l'avantage de pouvoir être implémentée sans système de localisation externe ou algorithme de prédiction du contact. Les systèmes *Atracsys* et *Kinect 2* employés précédemment ne sont pas assez fiables pour une utilisation avec retour d'effort. La localisation

<span id="page-80-0"></span>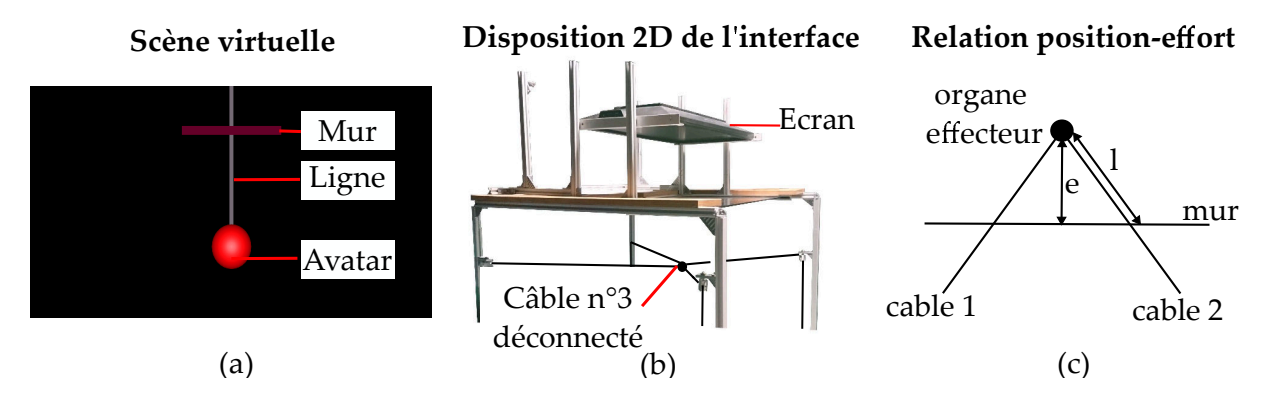

**Figure 2.25.** L'approche par variation de câbles est testée dans une tâche de suivi de ligne et de contact (a) La scène virtuelle est implémentée dans le logiciel *Blender*. Les éléments de la simulation sont détaillés dans l'Annexe [2.](#page-140-0) Pour faciliter son implémentation, l'interface est employée en 2D. (b). Les différents paramètres employés pour la conversion commande en effort/position au moment du contact, sont résumés (c).

est ponctuellement perdue et risque de mener à des efforts trop importants.

Dans la tâche, la localisation n'est cependant pas nécessaire car la position initiale et le point de contact sont fixés. Ainsi, la longueur relâchée des câbles est régulée en début de simulation pour être nulle au contact. Les actionneurs qui génèrent à l'origine des couples dans une seule direction, sont déclarés comme bidirectionnels et re-calibrés. Leurs positions sont commandées avec un correcteur proportionnel dérivé de gain *Kpp* = 700*A.rad*−<sup>1</sup> et *Kdp* = 3*A.s.rad*−<sup>1</sup> . Les deux autres câbles sont relâchés en permanence.

L'information en position est néanmoins disponible au moment du contact pour générer les efforts. Dans la condition **[R]**, ils sont directement calculés à partir de la méthode du proxy. Un contact stable est obtenu pour un ressort-amortisseur de gain  $K_p = 1000 \text{ N.m}^{-1}$  et  $K_d = 5$  $N.s.m^{-1}.$ 

En revanche, la commande dans la condition à raideur nulle **[RN]** est réalisée en position pour éviter des instabilités dûes au changement de commande. Afin d'obtenir une équivalence , la commande en effort qui suit l'Eq. [2.10,](#page-80-1) avec *e* la longueur de pénétration de la poignée dans le mur, et la commande en position qui suit l'Eq. [2.11,](#page-80-2) avec *l* la longueur du fil sont mises en relation avec les Eq. [2.12.](#page-80-3) En effet, par symétrie des efforts *f* au moment du contact, il vient  $e = l \cos \theta$  et  $f = \frac{F}{2 \cos \theta}$  $\frac{F}{2\cos(\theta)}$  avec  $\theta$  l'angle entre le fil et la verticale (Fig. [2.25](#page-80-0) (c)).

<span id="page-80-1"></span>
$$
\vec{F} = K_p \vec{e} + K_d \frac{d\vec{e}}{dt}
$$
\n(2.10)

<span id="page-80-3"></span><span id="page-80-2"></span>
$$
f = K_{pp}l + K_{dp}\frac{dl}{dt}
$$
\n(2.11)

$$
K_{pm} = \frac{K_p}{2} - K_d \frac{d\theta}{dt} \tan \theta \quad ; \quad K_{dm} = \frac{K_d}{2} \tag{2.12}
$$

# **5.2.2 Protocole expérimental**

Les participants réalisent 30 essais sous la condition **[R]** et 30 essais sous la condition **[RN]**. Ils sont répartis en session de 20 essais avec une pause obligatoire de 5 min entre chacune. Dans chacun la longueur de ligne à suivre varie entre 4 et 13 cm pour prévenir leur inattention. L'ordre d'apparition des conditions et des longueurs est aléatoirement prédéfini de telle sorte que chaque participant est confronté au même exercice.

La vitesse en espace libre, la distance de pénétration dans le mur et les impressions des participants sont relevées. La vitesse est calculée entre l'instant d'apparition du mur virtuel et le contact. Le temps est relevé toutes les milli-secondes avec l'horloge de l'ordinateur sous *Linux* qui possède une précision à la nano-seconde. La distance entre la position de départ et le mur est supposée connue. Néanmoins, elle peut varier si le participant se positionne mal. La précision de la mesure n'est donc pas fixée.

La pénétration est calculée à partir du contact jusqu'au point le plus distant dans le mur. A cet effet, les données des codeurs sont employées. Leur précision convertie en longueur est inférieure au millimètre.

Enfin le ressenti des participants est acquis par le biais d'un questionnaire. Il est réalisé à la fin de l'expérience sous format papier et les questions sont séparées selon la phase de l'expérience. Pour la partie sans contact, elles sont :

- Quelle condition produit le plus de vibrations ?
- Quelle condition transmet le plus d'effort ?
- Dans quelle condition est-il plus simple de suivre la ligne ?
- Quelle condition est la plus réaliste ?

Pour la partie avec contact, les questions sont :

- Quelle condition créé le contact le plus rigide ?
- Quelle condition produit le plus de vibrations ?
- Dans quelle condition est-il plus simple de ressortir du mur (le moins collant) ?
- Quelle condition est la plus réaliste ?

Elles sont présentées sous forme d'un tableau. Pour chacune, le participant coche une case qui correspond à **[R]** et/ou à **[RN]** ou aucune. Pour qu'ils différencient les deux conditions au cours de l'expérience, un code couleur est mis en place, la sphère qui représente la position initiale vire au rouge au moment de l'apparition du mur virtuel dans la condition **[R]** et au bleu dans la condition **[RN]**.

L'expérience est réalisée par 8 volontaires (dont 2 femmes) [12](#page-81-0) âgés en moyenne de 26 ans avec une variance de 2.1 ans. Ils sont tous naïfs et sans problème moteur ou sensitif particulier. Six d'entre eux sont familiers avec les systèmes robotiques et parmi eux, deux avec les dispositifs haptiques.

L'expérimentation a lieu dans la salle noire de l'ISIR qui est placée dans des conditions de faible luminosité pour cacher les mouvements des actionneurs et le raidissement des câbles.

En début d'expérience, les consignes et le nombre d'essais sont communiqués par voix orale basée sur des scripts pré-établis. Ainsi les mêmes informations sont fournies à tous les participants.

<span id="page-81-0"></span><sup>12.</sup> Au total, 4 expériences utilisateurs ont été accomplies dans la thèse. Les recoupements entre les différents participants sont indiqués sur l'Annexe [3.](#page-142-0) Ils ont été évités au maximum.

Ces derniers exécutent ensuite directement la tâche sans phase d'apprentissage. Du bruit rose leur est ensuite transmis par le biais d'un casque audio dont le volume est réglé pour couvrir les bruits extérieurs, notamment ceux des moteurs qui régulent la longueur des câbles relâchés entre chaque session.

## **5.3 Comparaison des méthodes**

Les vitesses en espace libre mesurées sont montrées sur la Fig. [2.26](#page-82-0) (a) pour les deux conditions **[R]** et **[RN]**. Leurs amplitudes sont cohérentes avec la tâche proposée, la distance assez courte à parcourir en espace libre ne laisse pas le temps à de grandes accélérations.

La médiane placée au milieu de la boite laisse présager une distribution symétrique des données mesurées.

Les pénétrations au contact sont présentées pour les deux conditions **[R]** et **[RN]** sur la Fig. [2.26](#page-82-0) (b). L'amplitude est plausible avec des médianes de 0.003 et 0.004 m qui correspondent respectivement à des efforts de l'ordre de 3 et 4 N donc en dessous du seuil de saturation de 5 N des actionneurs. En outre, les points de contact dans l'expérience sont loin des limites de l'espace de travail et des efforts beaucoup plus grands peuvent être transmis.

Il est cependant peu probable que la distribution des données soit normale, car les médianes sont placées dans la zone basse du diagramme en boite.

<span id="page-82-0"></span>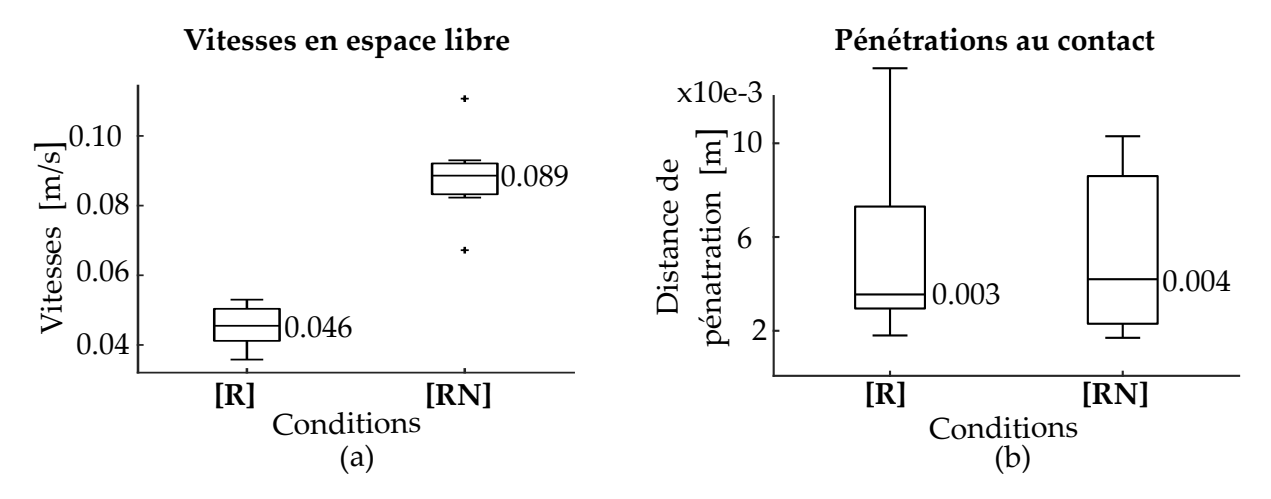

**Figure 2.26.** Les moyennes des participants sur tous les essais sont présentées dans les deux conditions **[R]** et **[RN]** sous forme de boite à moustaches pour les vitesses (a) et les pénétrations (b). La barre centrale représente la médiane, la barre haute de la boite le 75è*me* centiles, la barre basse de la boite le 25è*me* centiles et les deux barres aux extrémités le maximum et le minimum. Les déviants sont marqués d'une croix. Les graphes sont directement tracés sous *Matlab* [13](#page-1-0) où les déviants correspondent aux valeurs dont la distance par rapport à la boite est 1.5 fois supérieure à la distance inter-quartile (taille de la boite).

Les résultats du questionnaire sont quant à eux répertoriés dans le Tab. [2.2.](#page-83-0) La majorité des différences observées entre les conditions sont franches, avec des intervalles supérieurs à 50%.

<span id="page-83-0"></span>

| Questions phase libre | $^{\rm{r}}$ R] | $\left[ \mathrm{RN}\right]$ | Questions phase contact | $[\mathbf{R}]$ | $\left[{\rm RN}\right]$ |
|-----------------------|----------------|-----------------------------|-------------------------|----------------|-------------------------|
| <b>Vibrations</b>     | 75%            | $0\%$                       | Rigidité                | 75%            | 12.5%                   |
| Contrainte            | 100%           | $0\%$                       | Vibrations              | $0\%$          | 62.5%                   |
| Ligne                 | 81.25%         | $18.75\%$                   | Collant                 | 62.5%          | 37.5%                   |
| Réaliste              | $0\%$          | $100\%$                     | Réaliste                | 75%            | 25%                     |

**Tableau 2.2.** Résultats du questionnaire rempli par les participants à la fin de l'expérience. Pour chaque question, le pourcentage de cases cochées par conditions est pris sur l'ensemble des participants. Les phases libres et de contact sont séparées.

Les résultats sont analysés statistiquement. Les variables dépendantes de l'analyse sont la vitesse et la pénétration. La raideur des câbles est la variable indépendante avec deux niveaux : nulle **[RN]** et non nulle **[R]**. L'hypothèse nulle formulée est que la moyenne est similaire dans les deux conditions **[R]** et **[RN]**. L'hypothèse alternative est qu'elles sont différentes. La procédure choisie pour analyser les données est un test *t* de Student sur échantillon apparié qui est effectué directement dans le logiciel de statistique *XLSTAT* [14](#page-83-1). La normalité des échantillons a au préalable été vérifiée avec un test de Shapiro-Wilk. Elle est confirmée pour les vitesses. Pour les pénétrations, elle est limite mais ne peut pas être considérée comme anormale.

Pour l'analyse de la vitesse, l'hypothèse nulle est rejetée avec un valeur de p*<*0.0001 (t=7.95, |*t*| = 2*.*179). Les participants exécutent leurs mouvements avec une vitesse supérieure de 0.043m/s dans la condition **[RN]** comparée à la condition **[R]**. Pour l'analyse de la pénétration, l'hypothèse nulle n'est pas rejetée, avec une valeur de  $p = 0.979$  ( $t = 0.027$ ,  $|t| = 2.145$ ). Une différence nulle est trouvée entre les deux conditions.

La commande par variation de raideur **[RN]** améliore bien l'interaction en phase libre comparée à la commande classique en impédance **[R]**, avec des déplacements deux fois plus rapides. De plus les vibrations et contraintes sont moins ressenties par les participants d'après le questionnaire. Ce résultat était attendu, mais une différence d'amplitude en vitesse aussi large n'était pas suspectée. Même si l'inertie du dispositif haptique est limitée par l'emploi des câbles, celle des actionneurs justifie amplement d'implémenter l'approche proposée.

Une observation annexe concerne la plus grande facilité à suivre la ligne dans la condition **[R]**. L'inertie du dispositif a en effet le bénéfice de stabiliser les mouvements quand un chemin particulier doit être suivi. Néanmoins si les mouvements ont besoin d'être contrôlés, l'implémentation d'une commande pour la guidage est plus adaptée.

Les résultats en phase de contact sont cependant en faveur de la commande classique en impédance **[R]**. Bien qu'aucune différence au niveau des pénétrations soit observée, le rendu dans la **[RN]** est jugé élastique dans le questionnaire.

Après discussion avec les participants, il s'avère qu'un contact en deux temps est ressenti. Il est donc probable qu'un fil se soit tendu avant l'autre car la ligne n'a pas été parfaitement suivie, et arrivé au contact, un effet similaire à un entonnoir apparait.Ce phénomène expliquerait également les résultats qui sont à la limite de la normalité.

<span id="page-83-1"></span><sup>14.</sup> https ://www.xlstat.com/fr/

# **5.4 Problématique de commande**

L'intérêt de l'approche par variation de raideur a été démontrée en espace libre. Cependant le rendu au contact doit être amélioré, la commande en transition contact/non contact doit notamment être développée. Une idée est de rendre les efforts en admittance, ainsi les actionneurs qui sont régulés en position en phase libre, le seraient aussi en phase de contact. La méthode nécessite néanmoins de disposer de capteurs d'efforts, ce qui n'est pas le cas dans l'interface. L'expérience a également démontré que le point de contact n'est pas simple à déterminer. Il ne peut être prédit à l'avance mais doit être mis à jour en temps réel. A cet effet, deux éléments doivent être implémentés. Le premier concerne un algorithme de prédiction du mouvement **[\[Co](#page-149-0)[hen, 2015\]](#page-149-0)**, le second un système de localisation externe.

<span id="page-84-3"></span>La commande à raideur nulle est trop ambitieuse. A titre d'exemple, plusieurs systèmes de localisation ont été testés dans l'interface : Camera *Intel Real Sense* [15](#page-84-0) , *LeapMotion* [16](#page-84-1) , *Kinect* [17](#page-84-2) , sans succès. Les difficultés sont principalement le manque de luminosité, la présence du miroir et des câbles ainsi que le type de préhension très diversifié des utilisateurs (Fig. [2.27\)](#page-84-3).

**Di**✁**érents type de préhension vus du dessus**

Côté : 33%

Avant : 31% Arrière : 29%

**Figure 2.27.** Les différents types de préhension de l'organe effecteur du dispositif à câbles ont été relevés lors d'une expérience qui sera présentée au Chapitre 3. Sur 36 utilisateurs, le pourcentage qui emploie la pose côté, avant ou arrière est indiqué. Le pourcentage restant place sa main derrière.

Les solutions existantes ne permettent pas à l'heure actuelle de capter assez précisément les mouvements de la poignée pour être couplé avec un retour haptique. La variation de raideur des câbles est donc vue comme une perspective intéressante mais n'est pas implémentée dans l'interface. La commande classique en impédance est conservée.

<span id="page-84-0"></span><sup>15.</sup> https ://www.intel.fr/content/www/fr/fr/architecture-and-technology/realsense-overview.html

<span id="page-84-1"></span><sup>16.</sup> https ://www.leapmotion.com/

<span id="page-84-2"></span><sup>17.</sup> https ://pdfs.semanticscholar.org/0338/87697677f41b3c2cc72872ed1a09cc49d649.pdf

# **6 Conclusion**

Un système à câbles pour le retour haptique co-localisé avec un affichage écran/miroir a été développé dans ce chapitre. Deux types de configuration ont été étudiées et l'une d'elle a été rejetée car d'envergure trop grande pour être employée de manière ergonomique par un utilisateur. La configuration à 5 actionneurs sélectionnée a ensuite été réalisée et une commande en impédance a été implémentée. Le retour d'effort obtenu a été co-localisé avec un environnement virtuel par une méthode de calibration statique et par changement dynamique de perspective. Finalement une proposition de commande par variation de raideur des câbles a été proposée afin d'améliorer l'interface. Son intérêt ainsi que sa complexité ont été mis en évidence dans une expérience utilisateur. Une interface visio-haptique co-localisée fonctionnelle a ainsi été créée. Ces spécifications sont résumées dans le Tab. [1.](#page-136-1)

| Caractéristiques     | Valeur                               | Commentaires                                        |
|----------------------|--------------------------------------|-----------------------------------------------------|
| Contraintes          | 3D en translation                    | Point d'interaction unique.                         |
| Espace               | $(0.37 \times 0.35 \times 0.2)$ [m]  | Retour haptique $(0.42 \times 0.42 \times 0.2)$ [m] |
| Taille du dispositif | $(0.82 \times 0.91 \times 1.03)$ [m] |                                                     |
| Effort maximal       | 5 N (continu)                        | Isotrope, généralement supérieur.                   |
| Prix                 | $4000 \in$                           | Sans ordinateur ni caméra.                          |

**Tableau 2.3.** Tableau récapitulatif des spécifications de l'interface développée dans ce chapitre.

L'interface possède un large espace de travail, son coût est faible et elle peut être couplée avec tout environnement virtuel. Elle est donc intéressante pour des applications de Réalité Virtuelle et également comme outil d'étude des interactions Homme-Machine. Afin de faciliter son utilisation, une interface graphique a été développée (Annexe [1\)](#page-136-0).

Dans la suite l'interface sera notamment employée pour étudier l'intérêt de la co-localisation au cours d'opérations de Réalité Virtuelle.

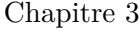

# **Étude comparative des performances motrices**

# **Sommaire**

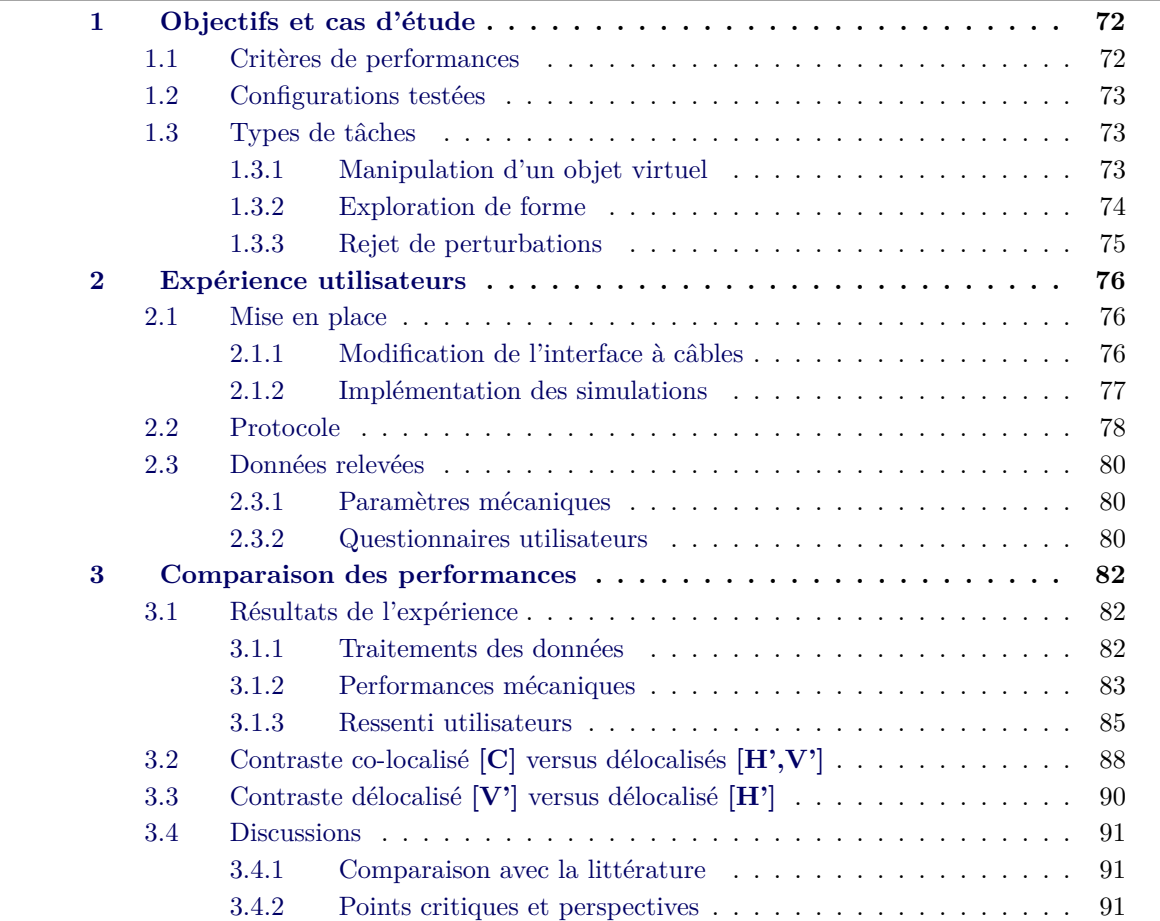

# **[4 Conclusion](#page-108-0) . . . . . . . . . . . . . . . . . . . . . . . . . . . . . . . . . . 93**

Le chapitre précédent a abouti à la mise en place d'une interface visio-haptique co-localisée. Cette configuration est supposée aider l'utilisateur à opérer plus efficacement dans l'environnement virtuel qu'une configuration délocalisée. Néanmoins les travaux dans la littérature ont tous des limitations qui mettent en doute cette affirmation.

Ainsi, l'objectif de ce chapitre sera de **comparer les performances utilisateurs en configuration co-localisée aux performances en configurations délocalisées**. Une expérience utilisateur sera menée sur des opérations élémentaires afin de ne pas restreindre la portée des résultats. En outre, plus d'une configuration délocalisée sera étudiée afin de déterminer si le type de délocalisation influe sur les conclusions. Enfin l'avis des participants sera relevé.

Dans cette optique, deux tâches seront choisies comme cas d'étude. La première sera une tâche de manipulation dans laquelle les participants déplaceront un objet virtuel le long d'une ligne. La seconde sera une tâche d'exploration dans laquelle ils contourneront un objet virtuel. Elles seront implémentées dans l'interface en configuration co-localisée ainsi que dans deux configurations délocalisées. Dans l'une d'elle, le retour visuel sera décalé du retour haptique, comparé à la configuration co-localisée. Dans la seconde, le retour haptique sera décalé, comparé à la configuration co-localisée. L'interface sera modifiée à cet effet. Un groupe de 36 participants réalisera les deux tâches dans toutes les configurations et leurs résultats seront comparés.

La première partie explicitera les tâches et les configurations choisies pour l'étude.

La seconde partie s'intéressera à la mise en place de l'expérience. Les modifications apportées à l'interface à câbles du Chapitre 2 pour réaliser les configurations délocalisées seront explicitées. La création de l'environnement virtuel sera décrite, le protocole expérimental et les données relevées seront ensuite précisés.

<span id="page-87-0"></span>Dans une dernière partie, les résultats dans les différentes configurations seront analysés puis une discussion sera menée.

# **1 Objectifs et cas d'étude**

# <span id="page-87-1"></span>**1.1 Critères de performances**

Dans le cadre de l'étude, la performance en opération est jugée sur trois grands critères :

- Le temps d'exécution. Il est supposé être faible afin de refléter de bonnes performances.
- La précision du geste. La tâche est accomplie correctement et sans déviation inutile.
- La stabilité du contact. La variation moyenne des efforts de contact est faible. Elle reflète une maîtrise du geste.

Ils sont complétés par le ressenti de l'utilisateur quant à ces performances.

<span id="page-87-2"></span>L'objectif de l'étude est de confronter les performances selon la localisation du retour visuel et haptique. Les hypothèses formulées concernent de meilleures performances en configuration colocalisée et aucune différence entre les configurations délocalisées. Elles sont misent à l'épreuve au cours d'une expérience utilisateur.

# **1.2 Configurations testées**

Le mécanisme à câbles conçu au chapitre précédent est employé comme base pour créer différents types de configuration. Sans modification, le retour visuel et haptique sont **C**o-localisés (Fig. [3.1](#page-88-2) (a)) et la configuration est notée **[C]**.

<span id="page-88-2"></span>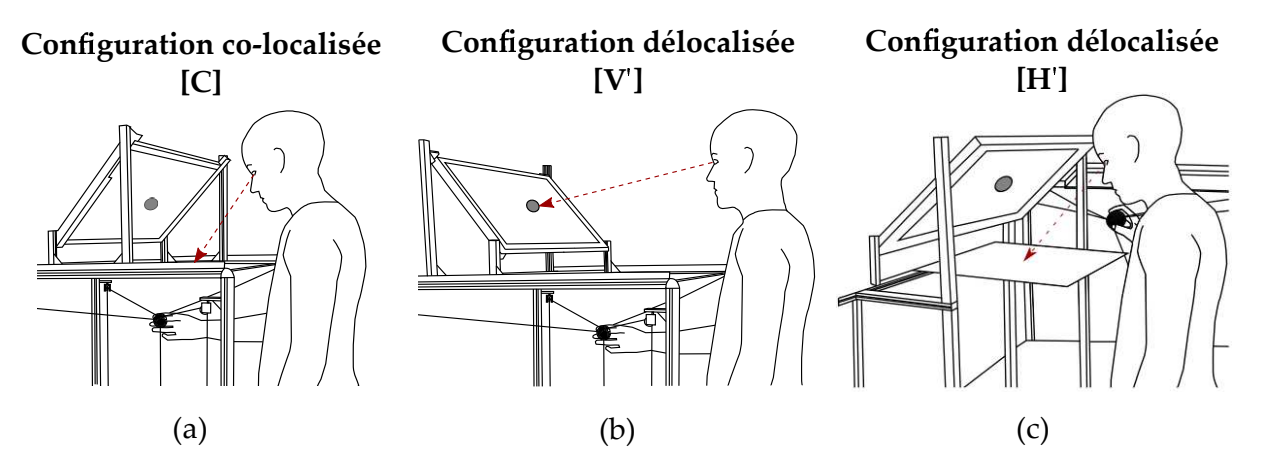

**Figure 3.1.** Les tâches seront réalisées par les participants dans trois configurations. Une configuration co-localisée **[C]** prise comme référence (a). Une configuration délocalisée **[V']** où le participant conservera la même posture mais observera l'environnement virtuel à une autre localisation (b). Et une configuration délocalisée **[H']** où le participant observera la scène virtuelle à la même localisation mais manipulera sur le côté (c).

Dans la deuxième configuration, le retour haptique est à la même localisation mais le retour visuel est placé face au participant (Fig. [3.1](#page-88-2) (b)). Elle est appelée délocalisation **V**isuelle ou **[V']**. L'avantage est de conserver la même posture entre **[C]** et **[V']** qui engendrent donc la même fatigue. Pour éviter les biais dus à un affichage différent de l'environnement virtuel, l'écran est orienté de la même façon que la réflexion dans le miroir en configuration **[C]**.

A l'inverse le retour visuel est conservé à la même localisation que dans la configuration **[C]** dans la troisième configuration mais le retour haptique est décalé sur le côté droit du participant (Fig. [3.1](#page-88-2) (c)). Elle concerne donc une délocalisation **H**aptique et est notée **[H']**. Elle porte l'intérêt de refléter une implémentation largement employée dans les interfaces de Réalité Virtuelle.

# <span id="page-88-1"></span><span id="page-88-0"></span>**1.3 Types de tâches**

# **1.3.1 Manipulation d'un objet virtuel**

Une première opération testée est une tâche de manipulation dans laquelle le participant déplace une sphère le long d'une ligne. Au début d'un essai, une ligne intangible de longueur 25 cm apparait au centre de l'écran dans le plan de parallaxe nulle. Les participants manipulent la poignée du dispositif et viennent en contact avec une extrémité verte de la ligne. Une sphère tangible apparait alors à une position distante (Fig. [3.2](#page-89-2) (a)). Les participants guident ensuite cette sphère jusqu'à l'extrémité verte et la ligne passe du gris au vert pour confirmer le contact (Fig. [3.2](#page-89-2) (b)). Puis ils suivent la ligne et arrêtent la sphère sur l'autre extrémité colorée en rouge.

<span id="page-89-2"></span>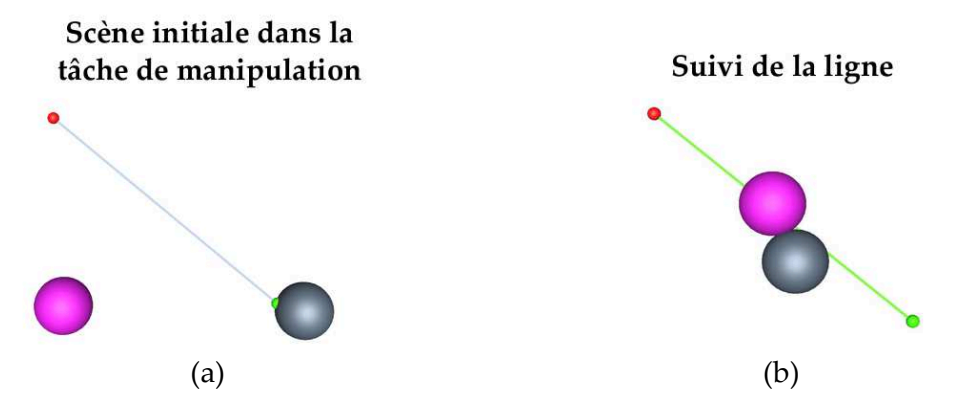

Figure 3.2. L'environnement virtuel auquel est confronté le participant dans la tâche de manipulation est montré. L'avatar du dispositif à retour d'effort est la sphère de couleur grise et l'objet à manipuler est la sphère de couleur magenta. L'objet à manipuler qui apparait initialement à un point de l'espace (a) doit être ramené sur la ligne et la suivre (b).

Cette tâche a été choisie car le déplacement d'un objet dans un environnement virtuel est une opération élémentaire qui nécessite à la fois un retour visuel et un retour haptique. De plus, la ligne droite est le chemin qu'un utilisateur a tendance à parcourir pour rejoindre deux points en l'absence d'obstacle. La consigne de suivre la ligne est formulée ici pour faciliter l'analyse des données en déplacement.

# <span id="page-89-0"></span>**1.3.2 Exploration de forme**

Une seconde épreuve consiste à explorer un objet invisible par l'haptique. Au début d'un essai, une ligne du même type que dans l'expérience de manipulation apparait. Les participants contrôlent la poignée du dispositif haptique pour toucher l'extrémité verte de la ligne qui passe alors du gris au vert pour confirmer le contact (Fig. [3.3](#page-90-0) (a)). Ils longent ensuite la ligne jusqu'à ressentir un contact qui indique la présence d'un objet arrondi invisible (Fig. [3.3](#page-90-0) (b)). Ils contournent cette forme par n'importe quel côté à condition de se diriger vers l'extrémité rouge. Une fois l'objet passé, ils continuent à suivre la ligne et s'arrêtent sur l'extrémité rouge.

Les objets à explorer possèdent une symétrie de révolution autour de la ligne afin que les consignes données aux participants soient moins contraignantes. En effet, aucune direction d'exploration n'est imposée mais tant qu'ils avancent vers l'extrémité rouge, la distance parcourue reste la même. Ainsi, les participants ont l'opportunité d'explorer la forme de manière assez naturelle, tout en contraignant assez leurs mouvements pour pouvoir les analyser par la suite. Par analogie avec des objets réels, la forme arrondie est plutôt en adéquation avec des objets biologiques.

<span id="page-89-1"></span>L'exploration d'objet est le deuxième type d'opération possible avec la manipulation. Cette opération est réalisée par le biais de la modalité haptique quand l'objet ne peut être identifié avec certitude par la vision. Afin de recréer ce type de condition, l'objet à explorer est invisible dans la scène. Le participant visualise néanmoins les mouvements de l'avatar.

<span id="page-90-0"></span>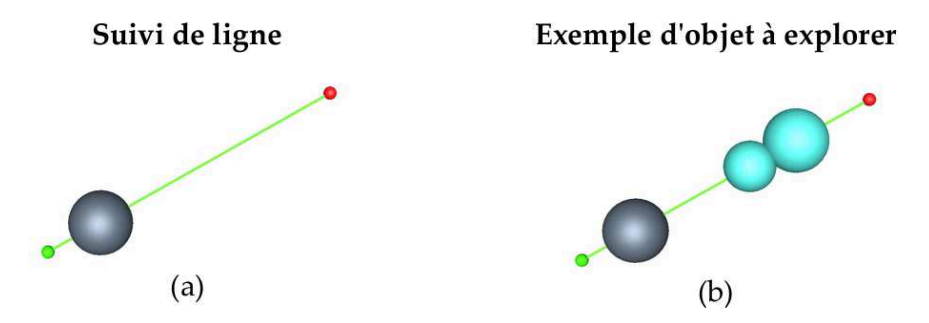

**Figure 3.3.** L'environnement virtuel auquel est confronté le participant dans la tâche d'exploration est présenté. L'avatar du dispositif à retour d'effort est toujours la sphère de couleur grise. Le participant suit la ligne (a) jusqu'à rencontrer un objet invisible qu'il doit contourner (b). Il est rendu visible pour l'occasion.

#### **1.3.3 Rejet de perturbations**

Une troisième tâche est testée dans laquelle les participants suivent le même type de ligne que dans les autres expériences et des sphères sont distribuées aléatoirement tout autour (Fig. [3.4](#page-90-1) (a)). Chacune a un champs de force invisible, qui attire tout objet vers son centre (Fig. [3.4](#page-90-1) (b)) et les participants suivent la ligne tout en résistant à ces perturbations. Leurs intensités varient avec la distance et la taille du centre.

<span id="page-90-1"></span>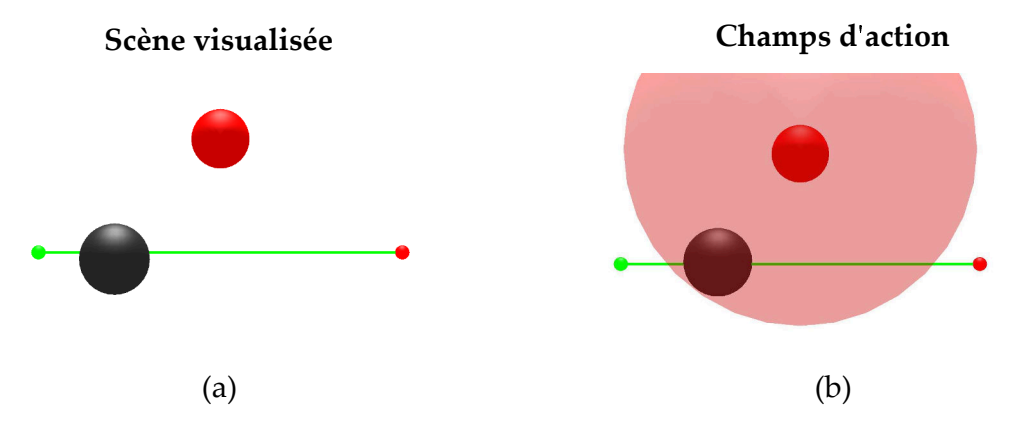

**Figure 3.4.** L'environnement auquel est confronté le participant dans la tâche de résistance à une perturbation est présenté. L'avatar du dispositif haptique est la sphère de couleur grise. Le participant suit la ligne (a) et résiste aux champs de force attractifs rendu ici visibles (b).

A l'origine, cette tâche un peu atypique a été mise en place pour étudier un cas où l'environnement virtuel initie l'action et le participant doit donc réagir, à l'inverse de la tâche de manipulation et d'exploration. Elle est le reflet d'une tâche de navigation dans le micro-monde **[\[Chaillet and Régnier, 2013\]](#page-148-0)**.

Elle aurait pu être mise en relation avec la tâche de manipulation, où l'objectif est également de suivre une ligne ou encore être analysée avec la tâche d'exploration car toutes deux impliquent des forces générées par des objets invisibles.

La tâche a été réalisée par tous les participants de l'expérience cependant ils se crispaient pour éviter tout déport de la ligne. Ce mode d'action n'est pas compatible avec de longue manipulation car il engendre de la fatigue et porte donc peu d'intérêt dans le cadre de l'étude. Il aurait été préférable de réaliser la tâche dans d'autres conditions et cette partie de l'expérience n'est donc pas prise en compte dans le reste du manuscrit. Les résultats ont néanmoins été conservés.

# <span id="page-91-0"></span>**2 Expérience utilisateurs**

# <span id="page-91-2"></span><span id="page-91-1"></span>**2.1 Mise en place**

# **2.1.1 Modification de l'interface à câbles**

L'interface à câbles conçu au chapitre 2 est modifiée pour implémenter les configurations délocalisées **[V']** et **[H']**. Pour **[V']**, l'affichage est positionné face au participant. L'écran est orienté d'un angle − *π*  $\frac{\pi}{2}$  rad autour de  $\vec{x_c}$  comparé à  $[\mathbf{C}]$ <sup>[1](#page-91-3)</sup> (Fig. [4.6](#page-116-0) (a)).

Les changements de repère entre la scène virtuelle et le dispositif haptique sont adaptés de telle sorte que le décalage entre la poignée et l'avatar soit limité à des translations fixes tel que  $\{\vec{x_v}, \vec{y_v}, \vec{z_v}\} = \{\vec{x_c}, \vec{y_c}, \vec{z_c}\}$  et  $\overrightarrow{O_cO_v} = [0, 0.2, 0.4][m]$  dans  $R_c$  (Fig. [4.6](#page-116-0) (b)).

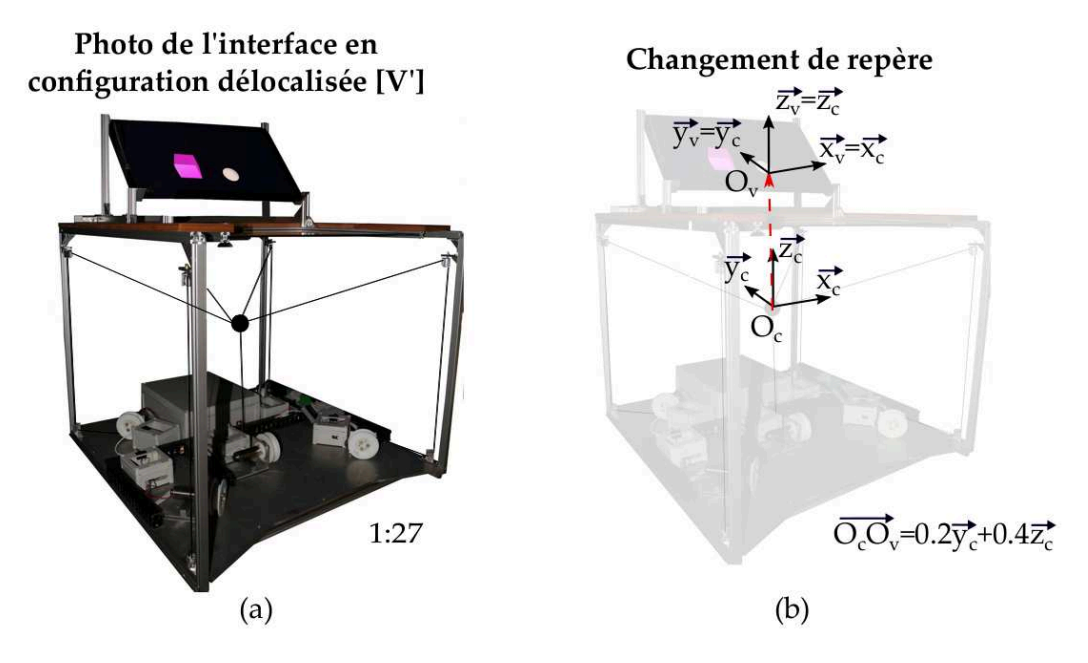

**Figure 3.5.** Dans la configuration **[V']**, l'écran est tourné pour faire face au participant (a). La délocalisation visio-haptique est principalement suivant l'axe  $\vec{z_c}$  (b).

Pour implémenter le configuration **[H']**, le dispositif haptique est disposé à droite du participant. L'environnement virtuel est placé face au participant grâce à une structure (Fig. [3.6](#page-92-1) (a)). Elle soutient l'écran et un nouveau miroir. Pour des raisons de disponibilité, ce dernier possède une

<span id="page-91-3"></span><sup>1.</sup> A cause d'une problématique de polarisation qui empêche de visualiser l'environnement virtuel correctement, l'écran subit également une rotation de *π* autour de son axe normal.

#### 2 Expérience utilisateurs 77

surface totalement réflective, cependant la main du participant n'est pas localisée en dessous. Le changement de repère entre l'environnement virtuel et dispositif haptique est encore une fois  $\left\{\vec{y_c}, -\vec{x}_c, \vec{z_c}\right\}$  et  $\overrightarrow{O_cO_h}$ =[-0.2,-0.5,0.2][m] dans  $R_c$  (Fig. [3.6](#page-92-1) (b)). Ces valeurs sont choisies pour adapté pour limiter le décalage avatar/poignée à des translations fixes tel que  $\{\vec{x_h}, \vec{y_h}, \vec{z_h}\}$ implémenter la configuration délocalisée dans l'interface tout en garantissant une opération confortable pour le participant.

<span id="page-92-1"></span>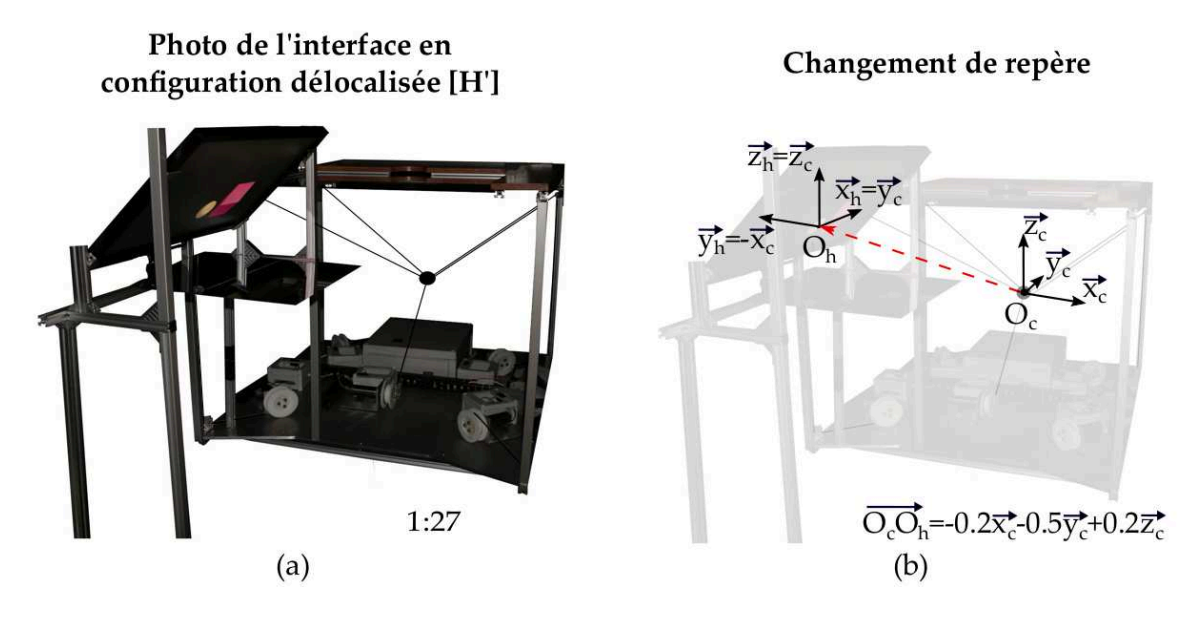

**Figure 3.6.** Dans la configuration délocalisée **[H']**, le participant se positionne devant le nouveau dispositif d'affichage et manipule au travers de la poignée du dispositif à câbles situé sur sa droite (a). La délocalisation est principalement suivant l'axe  $\vec{x_h}$  (b).

# <span id="page-92-0"></span>**2.1.2 Implémentation des simulations**

Les environnements virtuels sont créés sous *Blender*<sup>[2](#page-92-2)</sup>. A la base, toutes les scènes sont constituées d'une ligne et d'un avatar apposés sur un fond noir pour assurer un bon contraste. La ligne est un parallélogramme de dimension  $(0.25x0.02x0.02)$ [m] sur laquelle sont accolées une sphère verte et une sphère rouge de diamètre 1 cm à chaque extrémité. La physique de ces objets est déclarée sans collision. L'avatar est une sphère blanche de diamètre 5cm. Il est défini comme un objet rigide.

Dans la scène de manipulation, l'objet à déplacer est ajouté. Il s'agit d'une sphère violette de diamètre 5 cm définie comme un objet rigide dynamique. Sa vitesse maximale et son amortissement sont paramétrés afin d'éviter qu'il ne soit incontrôlable.

La scène est encerclée dans les trois dimensions par des murs intangibles (transparents dans l'axe de la profondeur) pour contrôler que la sphère ne sort pas du champ de la caméra. Si elle touche une de ces parois, la simulation est considérée comme nulle et passe à la suivante. L'avatar en revanche peut les traverser. L'environnement obtenu est présentée sur la Fig. [3.7](#page-93-1) (a).

<span id="page-92-2"></span><sup>2.</sup> Une liste détaillée des paramètres est fournie dans l'Annexe [2.](#page-140-0)

<span id="page-93-1"></span>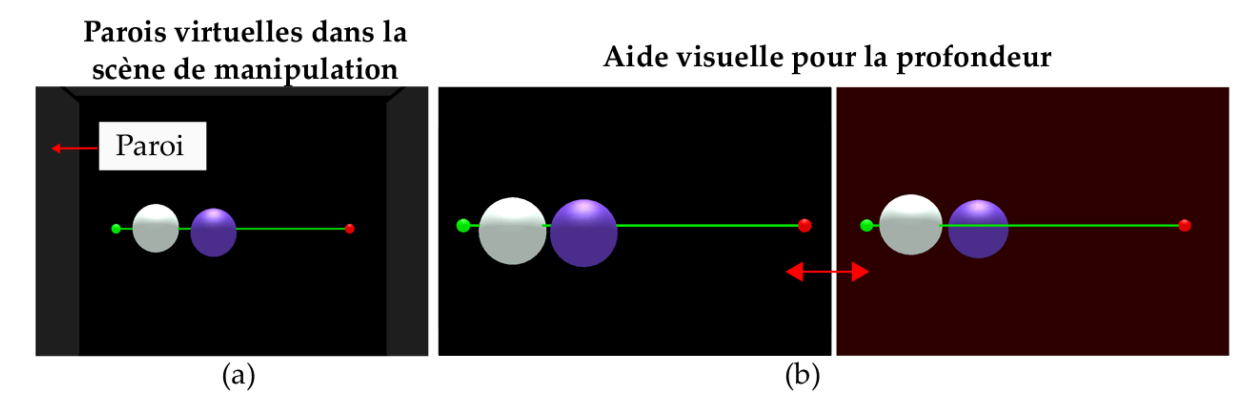

**Figure 3.7.** Des captures d'écran de la tâche de manipulation sont présentées. Pour éviter de perdre l'objet, des murs virtuels sont implémentés autour de la scène (a). Une aide visuelle est également mise en place pour aider les participants à appréhender la profondeur(b). Quand la sphère violette est sur la ligne le fond est noir sinon il est rouge foncé.

Dans la scène d'exploration, un objet à contourner est ajouté. Il s'agit soit de sphères individuelles soit d'un ensemble de sphères fusionnées (Fig. [3.3](#page-90-0) (a)). Leurs tailles varient entre 2 et 10 cm et tous sont définis comme des objets statiques invisibles.

Dans les deux tâches, l'environnement est couplé avec le dispositif haptique selon la méthode explicitée au chapitre 2. Une simulation stable est obtenue à 500 FPS pour un ressort amortisseur de raideur *k* = 800*N.m*−<sup>1</sup> et d'amortissement *c* = √ *km* avec m la masse du proxy établie à 0.010*kg*. La fréquence propre du système est de 45 Hz ( $\frac{1}{2\pi}$  $\sqrt{k}$ *m* ), bien en deçà de la fréquence de communication.

La co-localisation entre avatar et poignée est réalisée par calibration statique. La profondeur est donc difficile à assimiler pour les participants. Au cours de tests réalisés dans une expérience pilote, ils ont montré une claire difficulté à se localiser dans la scène virtuelle. Pour les aider à se localiser, une aide sous forme de couleur a été mise en place.

Dans l'expérience de manipulation, le fond reste noir si la boule à manipuler est sur la ligne (i.e il existe au moins un point de contact entre l'objet et la ligne) et rouge foncé si elle ne l'est pas (Fig. [3.3](#page-90-0) (b)). Dans l'expérience d'exploration, le fond reste noir si l'avatar est sur la ligne (i.e il existe au moins un point de contact entre la poignée et la ligne)et passe au rouge s'il ne l'est pas. Cette aide est désactivée au passage de l'objet.

# <span id="page-93-0"></span>**2.2 Protocole**

L'expérience est réalisée dans la salle noire de l'ISIR (Fig. [3.8](#page-94-0) (a)), placée dans des conditions de luminosité faible (Fig. [3.8](#page-94-0) (b)) de telle sorte que les participants visualisent la scène virtuelle mais pas leur main (Fig. [3.8](#page-94-0) (c)).

Un échantillon de [3](#page-93-2)6 volontaires naïfs (50% d'hommes) participe<sup>3</sup>. La moyenne d'âge est de 25.4 ans (variance 3.8 ans). La population est composée de doctorants (~44%), de stagiaires de Master 2 (~33%), d'ingénieurs (~12%) et de personnels administratifs (~11%) de l'ISIR.

<span id="page-93-2"></span><sup>3.</sup> Voir Annexe [3](#page-142-0) pour des détails sur les recoupements.

# 2 Expérience utilisateurs 79

<span id="page-94-0"></span>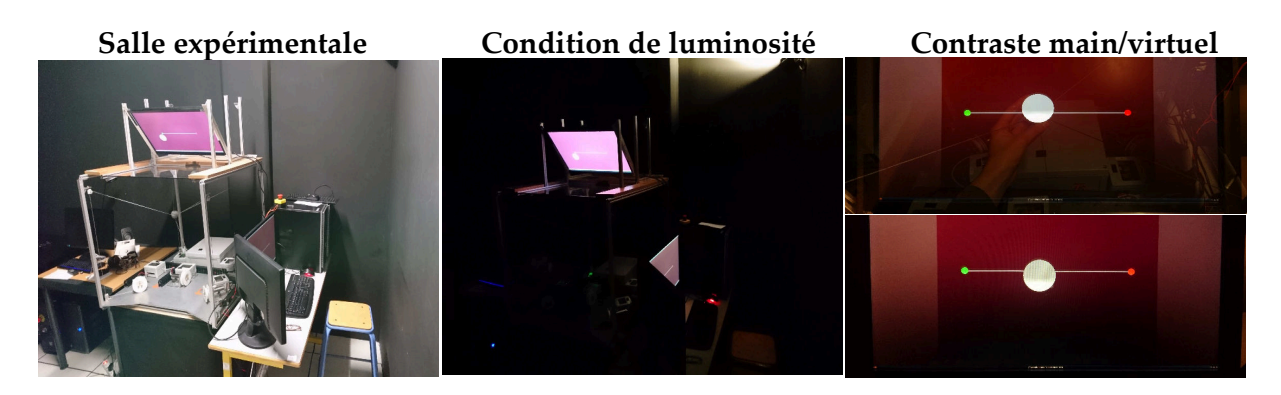

**Figure 3.8.** Conditions expérimentales de l'expérience d'exploration. L'expérience est menée dans la salle MAP de l'ISIR (a). La salle est placée dans l'obscurité (b). Avec cette luminosité, le participant visualise uniquement la scène virtuelle, ses mains sont cachées (c).

Aucun d'entre eux n'a indiqué de problème physique ou n'est consommateur régulier de substance psycho-actives qui pourraient affecter les performances **[\[Wittenborn, 1979\]](#page-156-2)**. Tous sont à dominance de la main droite d'après un test basé sur **[\[Coren, 2012\]](#page-149-1)** afin d'opérer naturellement dans la configuration **[H']**.

L'intégralité des participants réalise la tâche d'exploration puis la tâche de manipulation l'une à la suite de l'autre dans les trois configurations **[C]**, **[V']** et **[H']** [4](#page-94-1) . Une séance dure en moyenne 50 minutes donc chaque configuration est testée sur des journées séparées pour limiter la fatigue. Le nombre de journées entre chaque session est variable car établi selon les disponibilités de chaque participant. Au maximum, il existe 5 jours d'écart entre la première et la dernière session.

L'ordre des configurations est contrebalancé et résulte en 6 groupes :

• Groupe  $1 : [C] - [V'] - [H']$  • Groupe  $2 : [C] - [H'] - [V']$  • Groupe  $3 : [H'] - [V'] - [C]$ • Groupe 4 :  $[H'] - [C] - [V']$  • Groupe 5 :  $[V'] - [H'] - [C]$  • Groupe 6 :  $[V'] - [C] - [H]$ Une fois la liste des participants établie, ils sont affectés dans chaque groupe par un générateur de liste aléatoire<sup>[5](#page-94-2)</sup>.

Plusieurs essais sont accomplis. Dans la tâche de manipulation ils sont fixés à 20 afin de limiter le temps d'opération. Pour chacun, la ligne change d'orientation entre 0 et 2*π* rad dans le plan de parallaxe nulle. Le point d'apparition de la sphère dans l'espace est lui aussi différent et sa masse évolue entre 0.250 kg (5 apparitions), 0.5 kg (10 apparitions) et 1 kg (5 apparitions). Dans la tâche d'exploration, les essais sont fixés au nombre de 30. Les variations concernent à nouveau un changement d'orientation de la ligne entre 0 et 2*π* rad dans le plan de parallaxe nulle mais également la forme de l'objet à explorer, leurs nombres et leurs positions sur la ligne. Le but de ces changements est d'éviter l'inattention et les gestes automatiques du participant. Ils sont aléatoirement prédéfinis de manière à être les mêmes pour tous et pour toutes les configurations.

<span id="page-94-1"></span><sup>4.</sup> La tâche de rejet de perturbations retirée de l'analyse est réalisée entre les deux autres tâches.

<span id="page-94-2"></span><sup>5.</sup> https ://www.dcode.fr/tirage-au-sort

Les consignes et le nombre d'essais sont expliqués oralement aux participants en début d'expérience. Elles sont basées sur des scripts pré-établis pour éviter les biais ou les oublis. Les participants sont également informés qu'ils sont autorisés à prendre des pauses entre les différents essais. Ils réalisent ensuite un entraînement de 1 ou 2 essais pour s'assurer que la consigne est bien comprise. Une fois qu'ils se sentent prêts, l'expérience commence.

<span id="page-95-0"></span>Pour éviter toute distraction sonore, du bruit rose est transmis au participant par la biais d'un casque audio dont le volume est réglé selon sa sensibilité. Il est activé au début des essais réels.

# <span id="page-95-1"></span>**2.3 Données relevées**

# **2.3.1 Paramètres mécaniques**

Un certain nombre de données sont acquises au cours de l'expérience afin de juger de l'efficacité des participants. Elles sont toutes enregistrées sous un format "double" à chaque pas de simulation.

Quatre données sont relevées au cours de la tâche de manipulation. La première est le temps d'exécution (*Temps de parcours*). Il correspond au temps mis par le participant pour déplacer la sphère de sa position initiale jusqu'à l'extrémité rouge de la ligne. La seconde donnée concerne la précision (*Distance parcourue*). Elle correspond à la distance couverte par l'objet virtuel pendant le temps de parcours. La troisième donnée est la variance des efforts entre l'avatar et la sphère à déplacer (*Variance des efforts*). Enfin le pourcentage d'essais dans lequel la paroi qui encercle l'environnement virtuel est touchée par l'objet virtuel est également enregistré (*Essai(s) raté(s)*).

Quatre données sont également acquises au cours de la tâche d'exploration. La première est le temps entre le moment où le participant touchait l'extrémité verte de la ligne, jusqu'à ce qu'il atteigne l'extrémité rouge (*Temps de parcours*). La seconde donnée s'applique à mesurer la précision en situation de non contact (*Distance à la ligne*). Elle correspond à une surface calculée comme la somme des distances entre 1000 points répartis régulièrement sur la partie de la ligne et le point de trajectoire de l'avatar le plus proche. La longueur de surface explorée au moment du contact est également mesurée. Elle est soustraite à la surface réellement disponible pour fournir une donnée négative si les participants manquent une partie de la surface ou positive s'ils dévient (*Erreur d'exploration*). La quatrième donnée est la variance des efforts qui est calculée au cours du contact avec l'objet virtuel (*Variance des efforts*).

Les longueurs sont obtenues via le système à câbles et les données acquises par ce bais donc une précision autour de 8mm. Le temps est lu sur l'horloge CPU (*Central Processing Unit*) de l'ordinateur à une fréquence de 3.30 GHz mais est limité par la simulation virtuelle à une précision de 0.002 s. La précision des efforts dépend de l'erreur relative en position au contact qui n'est pas connue mais est estimée inférieur à 0.01 N d'après des études de courbes.

# <span id="page-95-2"></span>**2.3.2 Questionnaires utilisateurs**

Des données sur le ressenti des participants sont également obtenues via des questionnaires utilisateurs. Les questions posées concernent l'évaluation de leurs propres performances et des

# 2 Expérience utilisateurs 81

aspects plus généraux tels que leur état de fatigue ou leurs préférences. Une partie de ce questionnaire est remplie après chaque session et est relative à une seule configuration, l'autre partie est complétée à la toute fin de l'expérience et implique la comparaison des trois configurations (**[C]**, **[V']**, or **[H']**). Les questions relatives à la comparaison des trois configurations, posées à la toute fin de l'expérience sont :

- (Mc1) Pour chaque jour, exprimez votre difficulté à suivre la ligne. [C'était très difficile, C'était très facile].
- (Ec1) Pour chaque jour, exprimez votre difficulté à contourner la forme, tout en restant au contact. [C'était très difficile, C'était très facile].
- (Ec2) Pour chaque jour, exprimez votre difficulté à rester concentré. [C'était très difficile, C'était très facile].
- (Gc1) Pour chaque jour, exprimez votre état de fatigue mentale. [J'était très fatigué, Je n'étais pas du tout fatigué].
- (Gc2) Pour chaque jour, exprimez votre état de fatigue physique. [J'était très fatigué, Je n'étais pas du tout fatigué].
- (Gc3) Pour chaque jour, exprimez votre facilité à vous localiser dans la scène virtuelle. [C'était très difficile, C'était très facile].
- (Gc4) Si vous deviez à nouveau utiliser une des interfaces, laquelle choisiriez-vous [Pas du tout, Totalement]

Les questions notées avec un  $(M)$  se réfèrent à la tâche de manipulation, celles avec un  $(E)$  à la tâche d'exploration et celles avec un (G) aux deux tâches réunies. Les réponses notées entre crochets correspondent aux étiquettes verbales.

Les questions posées à chaque fin de configuration sont les suivantes :

- (Mi1) Pensez-vous que vous avez réussi à pousser la sphère le long de la ligne ? [Je n'ai pas réussi du tout, J'ai parfaitement réussi].
- (Mi2) Pensez-vous que vous avez réussi à pousser la sphère le long de la ligne ? [C'était très difficile, C'était très facile].
- (Ei1) Pensez-vous que vous avez réussi un maximum à suivre la ligne du début à la fin (hormis le passage avec l'obstacle) ? [Je n'ai pas réussi du tout, J'ai parfaitement réussi].
- $\bullet$  (Ei2)
- (E) Pensez-vous que vous avez réussi un maximum à suivre la ligne du début à la fin (hormis le passage avec l'obstacle) ? [C'était très difficile, C'était très facile].
- (Ei3) Pensez-vous que vous avez réussi à contourner la forme, tout en restant au contact ? [Je n'ai pas réussi du tout, J'ai parfaitement réussi].
- (Ei4) Pensez-vous que vous avez réussi à contourner la forme, tout en restant au contact ? [C'était très difficile, C'était très facile].
- (Gi1) Êtes-vous resté concentré tout au long de l'épreuve ? [Pas du tout, Totalement].
- (Gi2) Êtes-vous fatigué ? [Pas du tout, Totalement].
- (Gi3) Pensez-vous que l'interface est intuitive ? [Pas du tout, Totalement].

Le site web *Qualtrics*<sup>[6](#page-96-0)</sup> est employé comme plateforme d'acquisition des données. Les participants répondent aux questions sur des échelles visuelles, qui varient entre 0 et 100 (la valeur n'est pas affichée) avec les extrémités associées aux étiquettes verbales. Ils calibrent leurs observations sur cet intervalle continu, en ajustant un curseur placé sur la ligne grâce à une souris

<span id="page-96-0"></span><sup>6.</sup> https ://www.qualtrics.com/fr/

d'ordinateur avec une précision de 1 pas. Le curseur est par défaut localisé au milieu de la ligne et un minimum d'un clic dessus est nécessaire pour que la réponse soit prise en compte. Cette procédure évite d'enregistrer des réponses qui n'ont pas été lues.

Lors de l'évaluation d'une seule configuration, une seule ligne est présentée au participant (Figur[e3.9](#page-97-3) (a)). Lors de la comparaison des configurations, trois lignes sont affichées les unes pardessus les autres, une par configuration (Figur[e3.9](#page-97-3) (b)). Les trois curseurs associés sont totalement indépendants et les configurations sont nommées par jour de passage du participant. Le mode d'emploi du questionnaire est expliqué au début de celui-ci. Les participants sont laissés seuls pour le remplir.

# **Exemple d'interface d'acquisition pour les questions sur une configuration**

<span id="page-97-3"></span>Pensez-vous avoir réussi à suivre un maximum la ligne du début à la fin (hormis le passage avec l'obstacle) ?

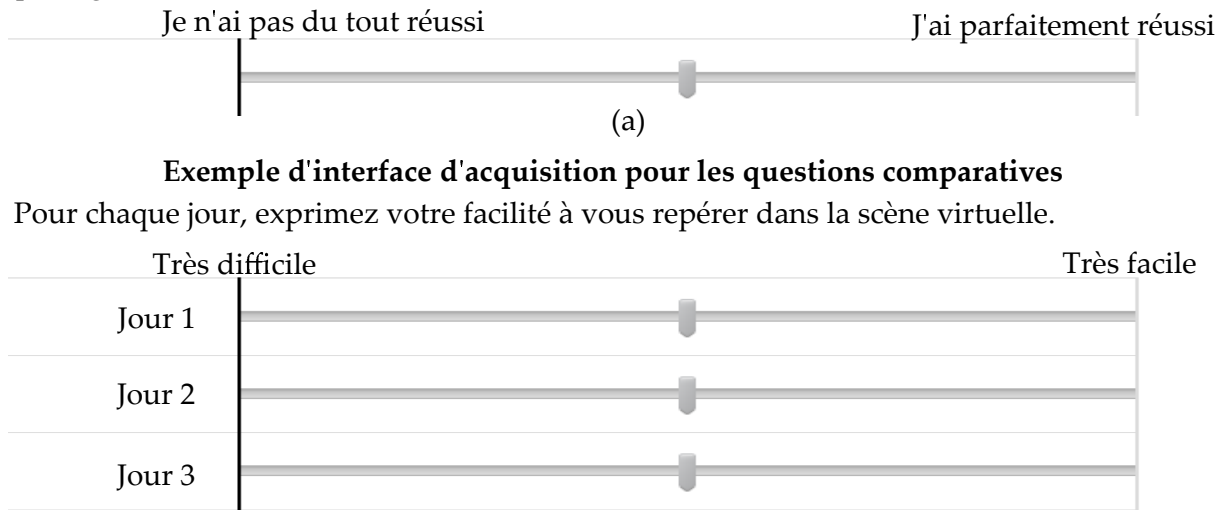

(b)

Figure 3.9. Les échelles visuelles pour l'acquisition des données du questionnaire sont présentées. Pour l'évaluation d'une configuration, une seule échelle est disponible (a). Pour la comparaison des configurations, trois échelles sont superposées (b).

# <span id="page-97-0"></span>**3 Comparaison des performances**

# <span id="page-97-2"></span><span id="page-97-1"></span>**3.1 Résultats de l'expérience**

# **3.1.1 Traitements des données**

Les données acquises au cours de l'expérience sont analysées statistiquement par deux méthodes (fréquentielles et bayésiennes). Le temps, la distance et la variance des forces sont les variables dépendantes pour les deux tâches. La localisation relative du retour visuel et haptique est la variable indépendante pour chaque participant et est composée des trois configurations (**[C]**, **[H']** and **[V']**).

Comme la variable indépendante a plus de deux niveaux, réaliser une mesure ANOVA omnibus répétée pour tester l'effet principal mènerait seulement à un vague test des hypothèses **[\[Brauer](#page-148-1) [and McClelland, 2005\]](#page-148-1)**. Des analyses par contraste orthogonaux séparées pour chaque variable de chaque tâche sont donc réalisées en testant deux contrastes. Tout d'abord, la configuration co-localisée **[C]** (codée +2) est comparée aux deux configurations délocalisés **[V'] et [H']** prises ensemble (les deux codées -1). Puis la configuration délocalisée **[H']** (codée -1) est comparée à la configuration délocalisée  $[V']$  codée  $(+1)$ .

Les analyses sont réalisées sous le logiciel *Statistica* [7](#page-98-1) . Pour chacune, les résultats du test de significativité de l'hypothèse nulle sont donnés (i.e tests statistiques et valeur p). Ces tests sont conduits avec un seuil de significativité à 0.05. Ils sont corrélés à une estimation d'effet de taille non standardisé (i.e différence moyenne) avec son intervalle de confiance à 95% et un effet de taille standardisé qui exprime le pourcentage de variance expliqué dans la variable dépendante par la variable indépendante.

Pour toute les analyses, les hypothèses de normalité des données et d'homoscédasticité attenantes au modèle linéaire généralisé, sont vérifiées en utilisant des courbes quantiles-quantiles et des courbes résiduelles versus prédites [8](#page-98-2) (e.g.,**[\[Berry, 1993,](#page-147-1) [Fox, 1991\]](#page-150-1)**). Une violation modérée des assomptions précédentes a été observée pour certaines analyses mais il a été choisi de ne pas transformer les données.

La présence de déviants parmi les essais et les participants a été vérifiée. Un déviant est défini comme une donnée pour laquelle le résidu absolu supprimé studentisé est égal ou plus grand que 3 **[\[Judd et al., 2017\]](#page-151-1)**. Un nombre non trivial de déviants a été détecté et cet aspect est approfondi dans la discussion.

Comme les analyses fréquentielles sont soumises à certaines critiques (e.g. **[\[Cumming, 2013\]](#page-149-2))**, l'analyse précédente est complétée par une analyse bayésienne (BF) qui compare l'existence d'une hypothèse face à une autre hypothèse. Elle a été réalisée sous le logiciel *Jasp* [9](#page-98-3) en employant une loi de Cauchy multivariable recommandée par **[\[Wagenmakers et al., 2018\]](#page-156-3)** [10](#page-98-4) .

Un critère BF10 ressort de l'analyse et est interprété comme le poids de la probabilité en faveur de l'existence d'un effet (H1) relatif au poids de la probabilité de la non-existence de cet effet (H0) [11](#page-98-5). La classification proposée par **[\[Wagenmakers et al., 2018\]](#page-156-3)** est employée pour corréler la probabilité d'existence comme nulle  $(BF = 1)$ , anecdotique  $(BF = [1, 3])$ , modérée  $(BF = [3,$ 10]), forte (BF = [10, 30]), très forte (BF = [30, 100]) ou extrêmement forte (BF *>* 100).

# <span id="page-98-0"></span>**3.1.2 Performances mécaniques**

Le temps de parcours, la distance parcourue, la variance des efforts et les essais manqués sont les données relevées au cours de la tâche de manipulation. Les moyennes sur tous les essais et participants sont présentées pour chaque configuration **[C]**, **[V']** et **[H']** sur la Fig. [3.10.](#page-99-0) Toutes ces données sont supposées être faibles pour refléter de bonnes performances.

<span id="page-98-2"></span><span id="page-98-1"></span><sup>7.</sup> http ://www.statsoft.fr/logiciels/statistiques-avancees-et-lean-six-sigma.php

<sup>8.</sup> Comme le test des contrastes est fait seulement sur un degré de liberté, l'hypothèse de sphériticité n'est pas à vérifier **[\[Judd et al., 2017\]](#page-151-1)**.

<span id="page-98-4"></span><span id="page-98-3"></span><sup>9.</sup> https ://jasp-stats.org/

<span id="page-98-5"></span><sup>10.</sup> Pour plus de détails, voir **[\[Rouder et al., 2012\]](#page-154-1)**

<sup>11.</sup> BF01 est interprété comme le poids de la probabilité en faveur de la non-existence d'un effet (H0) relatif au poids de la probabilité de l'existence de cet effet (H1).

<span id="page-99-0"></span>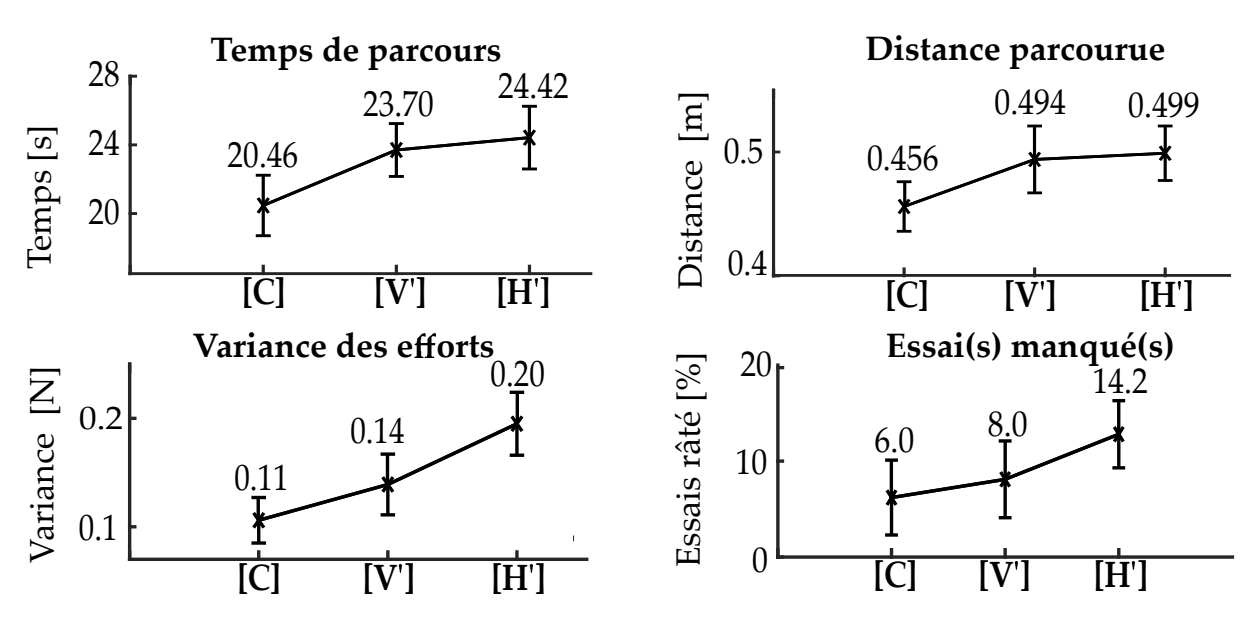

**Figure 3.10.** Les résultats obtenus en tâche de manipulation sont présentés pour chaque configuration après traitement des données. Les barres d'erreur représentent les intervalles de confiance à 95%.

L'ordre de grandeur des résultats en temps et en distance est cohérent avec la tâche proposée. La vitesse moyenne définie comme la distance moyenne parcourue divisée par le temps de parcours se situe autour de 0.02 m/s. Cette valeur est plausible compte tenu de la difficulté de la tâche et est en accord avec le comportement des participants observé au cours de l'expérience. La variance des forces est plus complexe à juger mais les valeurs sont dans un intervalle raisonnable. Les intervalles de confiance à 95% sont plutôt resserrés autour du point moyen, ce qui indique une faible variance des résultats sur l'ensemble de la population testée.

<span id="page-99-1"></span>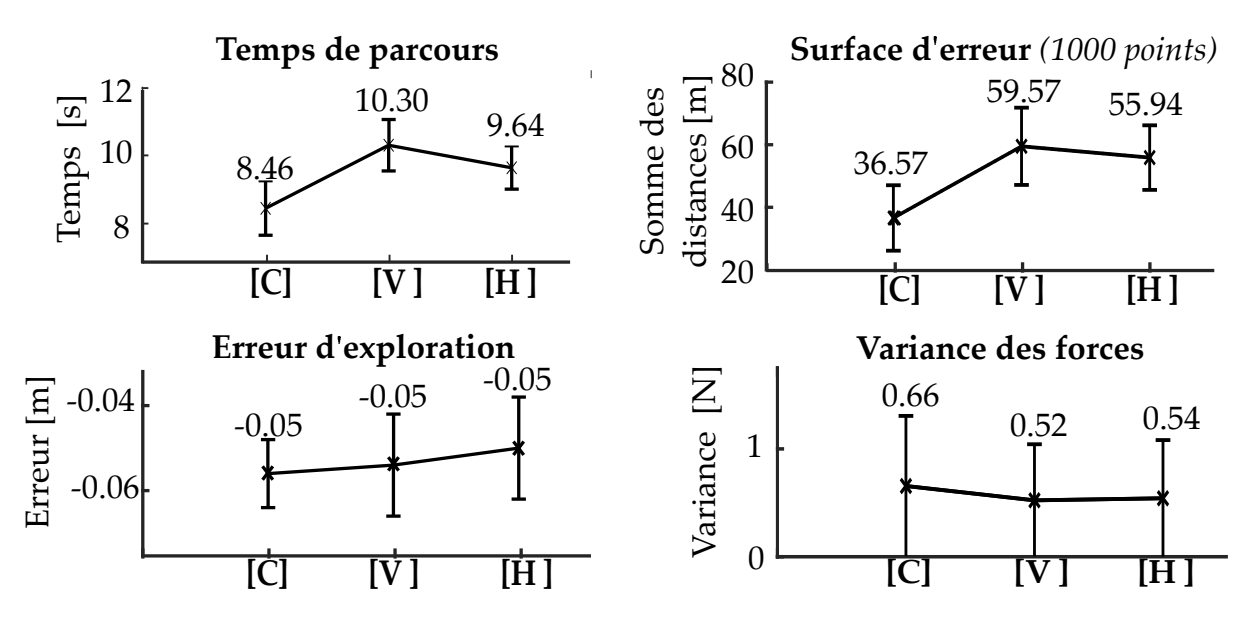

**Figure 3.11.** Les résultats obtenus en tâche d'exploration sont présentés pour chaque configuration après traitement des données. Les barres d'erreur représentent les intervalles de confiance à 95%.

Le temps de parcours, la surface d'erreur par rapport à la ligne, l'erreur d'exploration et la variance des efforts sont les données relevées au cours de la tâche d'exploration. Les moyennes sur tous les essais et participants sont présentées pour chaque configuration **[C]**, **[V']** et **[H']** sur la Fig. [3.11.](#page-99-1) Toutes ces données sont supposées être faibles pour refléter de bonnes performances.

Les moyennes observées sont cohérentes avec la tâche réalisée. La vitesse moyenne est calculée à partir du temps de parcours moyen et d'une distance moyenne de 0.35m pour une ligne avec obstacle. Elle se situe aux alentours de 0.037m/s et est donc plausible. L'erreur de suivi de ligne est autour de 50m pour 1000 points, soit une dérivation moyenne autour de 5cm et est également concevable compte tenu du périmètre des objets explorés. Enfin la variance des efforts est physiquement raisonnable.

Les intervalles de confiance à 95% sont resserrés pour les deux premières données ce qui indique une faible variance des résultats sur l'ensemble de la population testée. Néanmoins, les intervalles de l'erreur d'exploration et de la variance des efforts sont plus élargis et sont les signaux d'une dispersion de la mesure sur l'ensemble de la population.

Les analyses statistiques corrélées à tous ces résultats sont présentées dans le Tab[.3.1.](#page-101-0) Les conclusions de l'analyse fréquentielle et bayésienne sont résumées pour le contraste **[C]** versus **[H',V']** et pour le contraste **[H']** versus **[V']**.

#### <span id="page-100-0"></span>**3.1.3 Ressenti utilisateurs**

Le ressenti des participants est acquis au travers de questionnaires et de nombreuses données ont été relevées, parfois relatives à la même idée. Pour éviter des redondances et faciliter l'analyse, certaines sont combinées. La cohérence du recoupement est vérifié par un test de corrélation de Cronbach **[\[Cronbach, 1951\]](#page-149-3)**. Il vise à calculer un coefficient *α* appelé alpha de Cronbach qui compare la variance du score des questions réunies à la variance du score des questions prises individuellement par la formule :

$$
\alpha = \frac{k}{k-1} \left( 1 - \frac{\sum_{i=1}^{k} \sigma_i^2}{\sigma_t^2} \right) \tag{3.1}
$$

avec *k* le nombre de questions combinées,  $\sigma_t^2$  la variance du score total et  $\sigma_i^2$  la variance du score individuel. Le coefficient *α* résultant varie entre 0 et 1. Une valeur supérieure à 0.7 est considérée comme satisfaisante et indique que les questions peuvent être combinées.

Les questions de l'expérience regroupées en 7 catégories et la validité des recoupements est présentée dans le Tab. [3.2.](#page-102-0)

Les moyennes des réponses des participants par configuration et par catégorie sont résumées sur la Fig [3.12.](#page-102-1) Au maximum, 5 jours existent entre le test de la première configuration et le test de la troisième configuration. La période est considérée comme assez courte pour que les réponses comparatives soient fiables. Le score idéal pour toutes les catégories est de 100 %.

<span id="page-101-0"></span>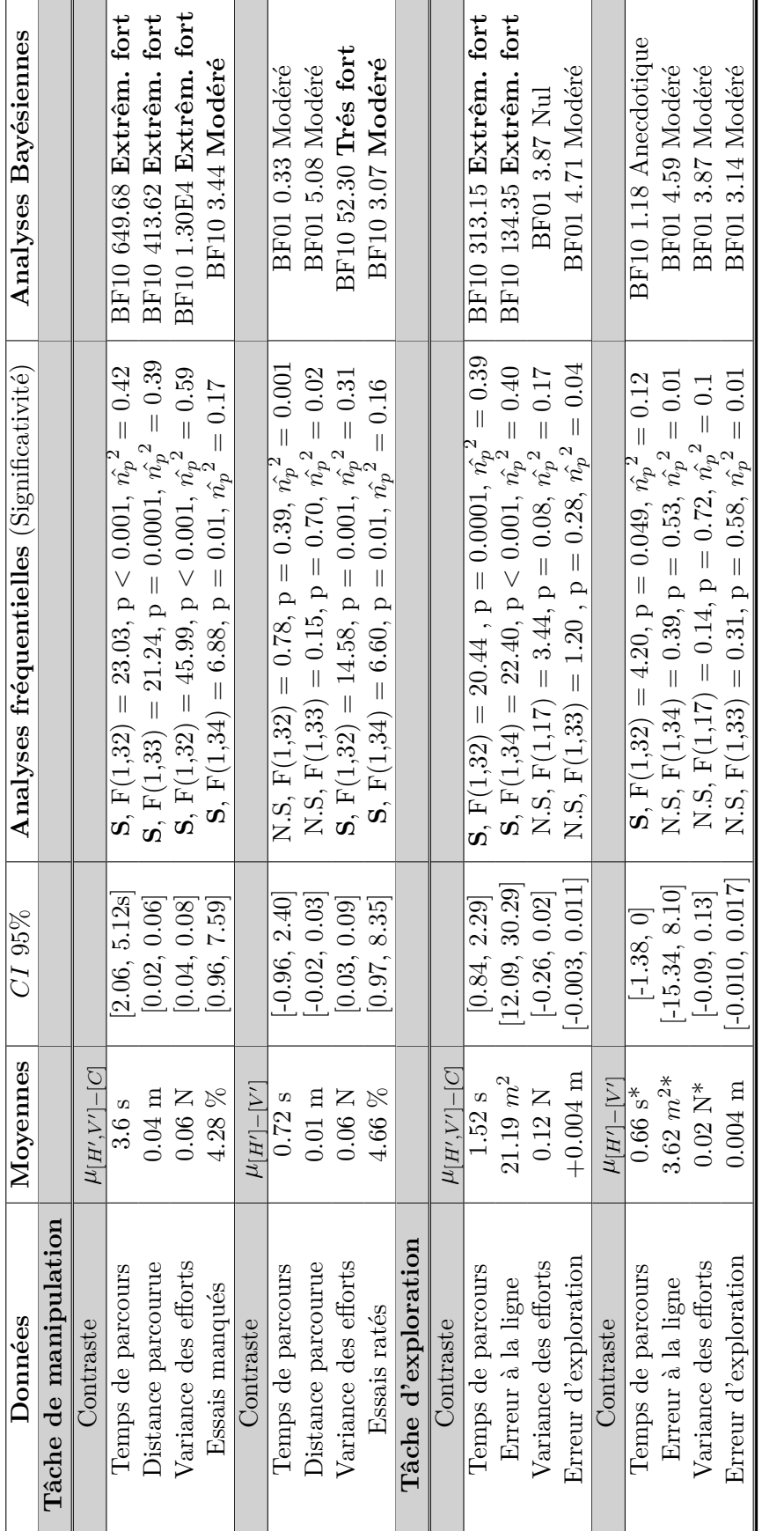

Pour chaque donnée, les moyennes sont détaillées. Le symbole "\*" marque une valeur négative. Par exemple pour l'analyse du temps de S pour "Significatif". Enfin, la dernière colonne correspond à l'analyse bayésienne et montre la classification correspondante. Pour faciliter Pour chaque donnée, les moyennes sont détaillées. Le symbole "\*" marque une valeur négative. Par exemple pour l'analyse du temps de *H*′] que dans la ′]. L'avant dernière colonne résume l'analyse fréquentielle, avec N.S utilisé comme abréviation pour "Non Significatif" et S pour "Significatif". Enfin, la dernière colonne correspond à l'analyse bayésienne et montre la classification correspondante. Pour faciliter ]−[*V* ′ ]. *µ*[*H*′ ]−[*C*] et  $_1$ , le temps moyen est plus faible de 0.66s dans la configuration [ $H$  $\mu_{[H',V'}$ **Tableau 3.1.** Analyses statistiques des résultats de la tâche de manipulation et d'exploration selon les contrastes ]−[*V* ′ *µ*[*H*′ parcours en tâche d'exploration pour le contraste la lecture, les données significatives sont en gras. la lecture, les données significatives sont en gras.*V*configuration  $[V]$ 

<span id="page-102-0"></span>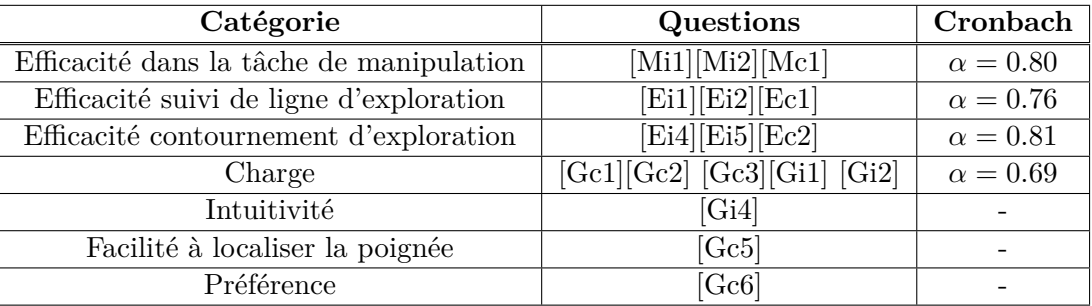

**Tableau 3.2.** Un total de 7 catégories est créé à partir des items des questionnaires utilisateur. Les 4 premières sont le résultat d'une combinaison des questions indiquées entre crochets en rapport avec la notation fournie à la Section [2.3.2.](#page-95-2) La cohérence interne est validée par *α*.

<span id="page-102-1"></span>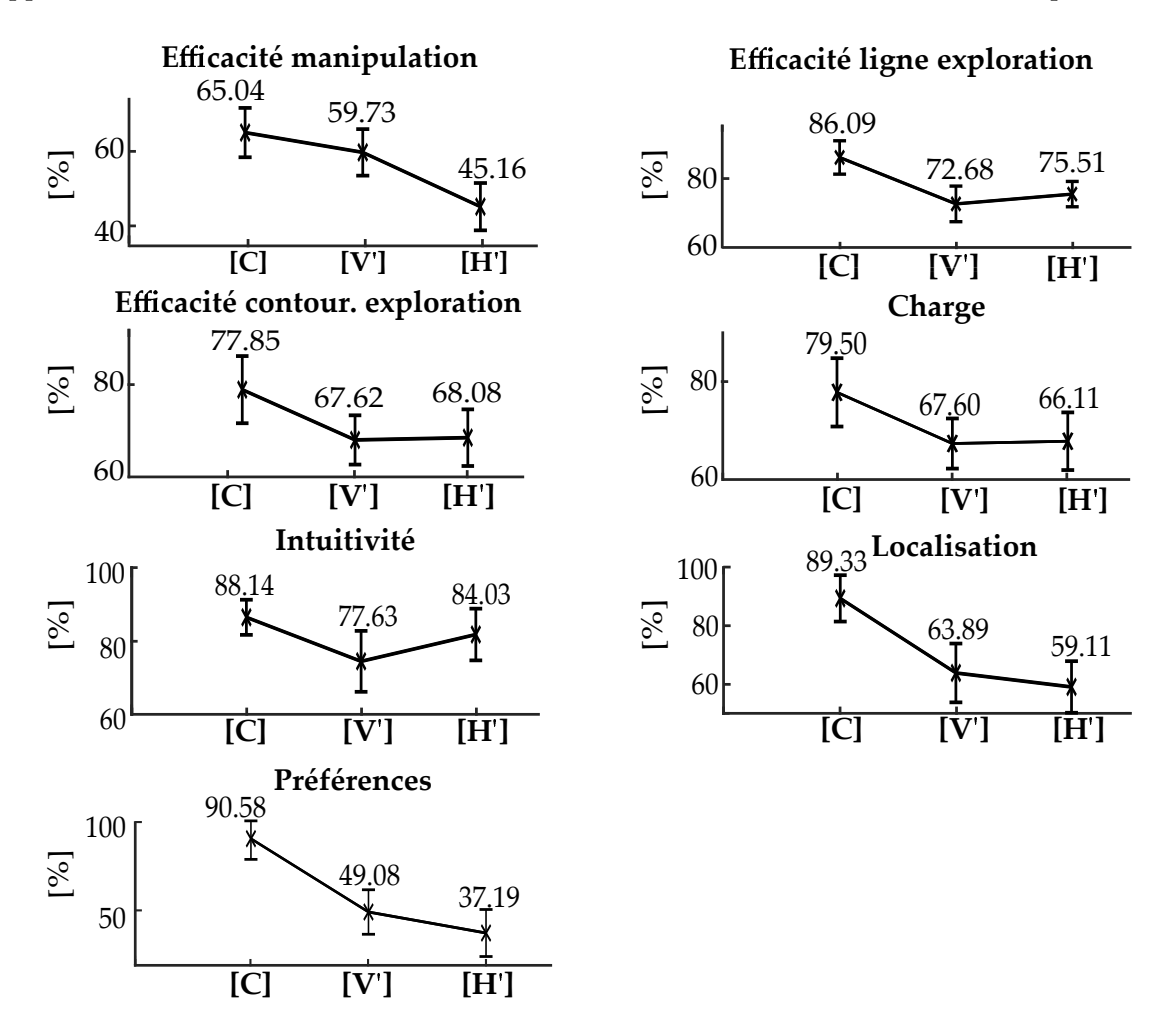

**Figure 3.12.** Les résultats du questionnaire après traitement des données sont présentés pour chaque configurations. Les barres d'erreur représentent l'intervalle de confiance à 95%.

La majorité des résultats est dans la moyenne haute de la plage de mesure (entre 50% et 100%). Les participants considèrent donc qu'il est possible de réaliser les tâches dans les trois configurations. De plus les intervalles de confiance à 95% sont resserrés autour des points moyens et impliquent une faible variance des résultats sur l'ensemble de la population testée.

Les analyses statistiques correspondantes sont présentées dans le Tab. [3.3.](#page-104-0) A nouveau, les conclusions de l'analyse fréquentielle et bayésienne sont résumées pour le contraste **[C]** versus **[H',V']** et pour le contraste **[H']** versus **[V']**.

# <span id="page-103-0"></span>**3.2 Contraste co-localisé [C] versus délocalisés [H',V']**

Les différents résultats sont analysés pour le contraste co-localisé versus délocalisés *µ*[*H*′ *,V* ′ ]−[*C*] . Dans la tâche de manipulation, le temps d'exécution est plus faible <sup>[12](#page-103-1)</sup> en configuration co-localisée que en configurations délocalisées d'après les données *Temps de parcours*. En moyenne, il faut 6 min et 50 s aux participants pour compléter la tâche en **[C]** contre 8 min pour **[H',V']**. Une différence de 1 min 10 s est observée, ce qui correspond à un gain de temps d'environ 15%.

Les données *Distance parcourue* indiquent également une plus grande précision en configuration **[C]**. Le résultat est confirmé par l'*Efficacité en manipulation* du questionnaire pour lequel les participants estiment opérer plus efficacement.

Un troisième constat est l'augmentation de la *Variance des efforts* en configurations délocalisées qui indique une opération plus stable en configuration co-localisée. Cette observation est corrélée avec le plus grand pourcentage d'*Essais manqués* pour **[H',V']**. Sur le total de 20 simulations, une augmentation moyenne de 4.66% est constatée, ce qui représente environ un essai. Ce nombre est sûrement borné par l'amortissement et l'inertie de l'objet virtuel qui ont été paramétrés dans l'environnement virtuel pour autoriser le mouvement, tout en laissant une marge de manœuvre avant de rater l'essai.

Pour résumer, les résultats soutiennent une manipulation plus rapide, plus précise et plus stable en configuration co-localisée que dans les configurations délocalisées.

Dans la tâche de manipulation, le *Temps de parcours* est à nouveau plus faible en configuration co-localisée que en configurations délocalisées. Les participants complètent l'exercice en 4 min et 14 s en moyenne en **[C]** contre 5 min pour **[H',V']**. Une différence de 46 s est notée, soit un gain de temps d'environ 15% .

Les données mécaniques *Surface d'erreur* complétées par les données du questionnaire *Localisation* et *Efficacité ligne exploration* attestent également d'une plus grande précision en configuration co-localisée quand les participants sont supposés suivre la ligne.

Ce manque de précision n'est pas observé au cours de la phase de contact. Les données *Variance des efforts* et *Erreur d'exploration* ne sont pas statistiquement différentes. Néanmoins, les participants estiment ne pas avoir été efficaces au cours de cette phase en configurations délocalisées d'après la donnée *Efficacité contournement* du questionnaire. Ils montrent donc un manque de confiance en soi.

Ainsi, l'opération est plus rapide et plus précise quand un chemin doit être suivi en configuration co-localisée qu'en délocalisée. En ce qui concerne l'exploration en elle-même, seul un manque de confiance est relevé.

Les performances sont donc meilleures en configuration co-localisée que en configurations délocalisés. Le gain en temps est établi. De plus, les participants semblent plus confiants en phase d'exploration. Le phénomène est également observé pendant le suivi de ligne et la manipulation mais n'est pas remarqué car il est corrélé à de mauvaises performances mécaniques.

<span id="page-103-1"></span><sup>12.</sup> Quand des différences entre les configurations sont reportées, elles sont supportées par l'analyse statistique.

<span id="page-104-0"></span>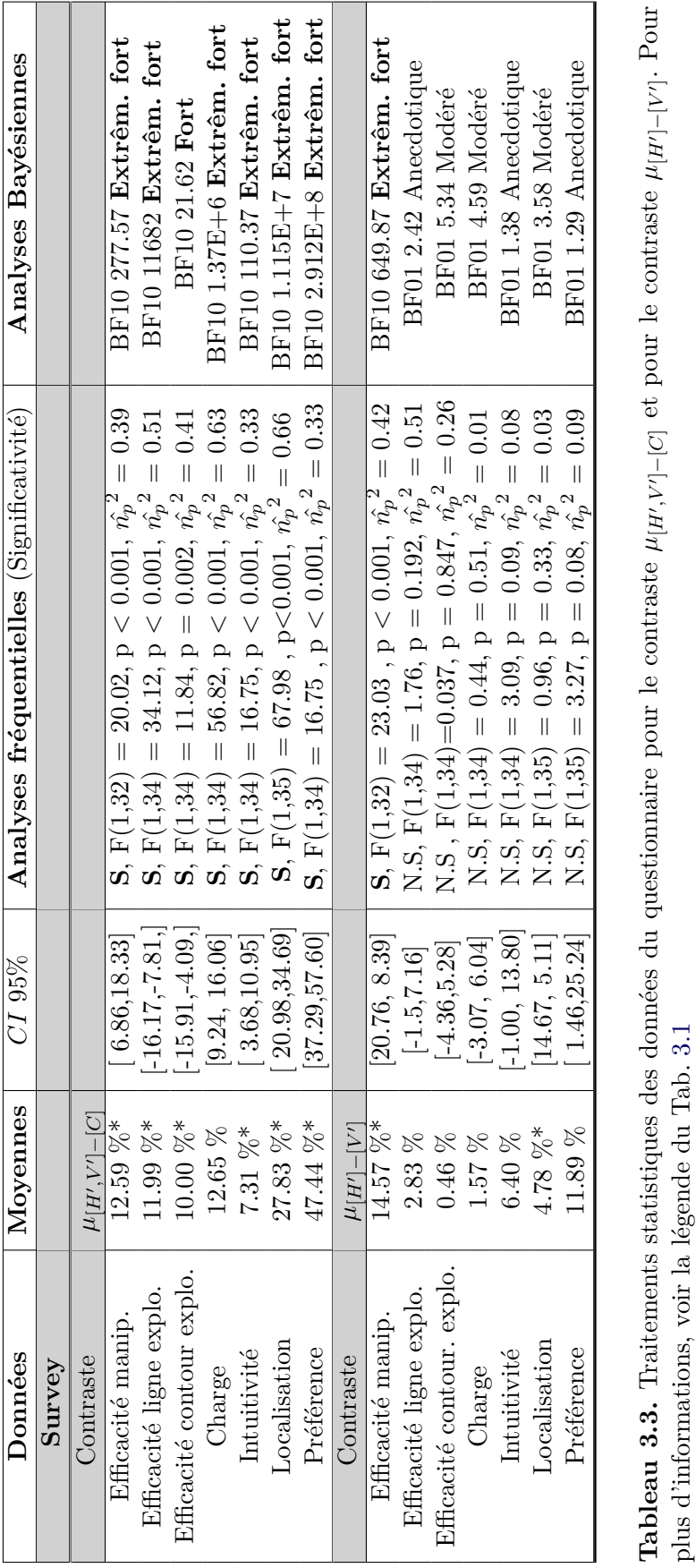

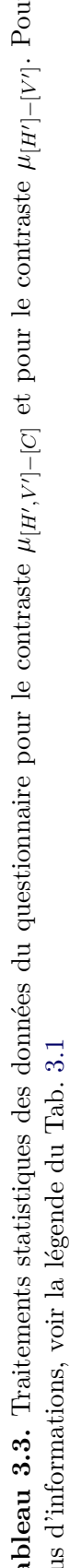

# 3 Comparaison des performances 89

Une plus grande précision est notée au cours du suivi de chemin et dans la tâche de manipulation, ainsi qu'une meilleure stabilité au contact dans cette dernière. Néanmoins, ces résultats ne tiennent pas au cours de l'exploration. De manière intéressante, les indices visuels sont réduits pendant cette phase, car l'objet exploré est invisible. Seule la position de l'avatar fournit une information sur la forme de l'objet et elle dérive du retour d'effort, l'haptique domine donc probablement le processus. S'il n'existe pas de réel conflit au cours de l'intégration des signaux visuels et haptiques, il n'est pas étonnant que peu de différences soient constatées entre les configurations. A l'inverse, la phase de non contact de la tâche d'exploration et la tâche de manipulation implique le retour visuel et haptique et mène donc à des différences. Il serait intéressant de répliquer l'expérience avec des objets à contourner visibles pour tester cette théorie. De manière générale, les participants préfèrent la configuration co-localisée dans laquelle ils se sentent moins fatigués et qu'ils trouvent plus intuitive comme montré par les données *Préférence*, *Charge* et *Intuitivité* du questionnaire.

L'hypothèse formulée stipule de meilleures performances en configuration co-localisée qu'en configurations délocalisées. D'un point de vue global, elle est confirmée avec un temps d'exécution plus faible, une plus grande précision et une plus grande stabilité quand les signaux visuels et haptiques sont disponibles.

# <span id="page-105-0"></span>**3.3 Contraste délocalisé [V'] versus délocalisé [H']**

Les résultats sont analysés pour le contraste délocalisé versus délocalisé *µ*[*H*′ ]−[*V* ′ ] . D'après les données *Temps de parcours* et *Distance parcourue*, aucune différence significative en temps ou en précision n'est observée entre les deux configurations délocalisées dans la tâche de manipulation. Néanmoins une augmentation de la *Variance des efforts* et d'*Essais manqués* est notée dans la configuration **[H']**. Ces résultats sont corrélés avec la donnée *Efficacité exploration* du questionnaire où les participants se jugent moins efficaces dans cette configuration. Ainsi la stabilité est meilleure en configuration **[V']** que **[H']**.

En ce qui concerne la tâche d'exploration, aucune différence significative n'est établie entre les configurations délocalisés au niveau des performances mécaniques ou du questionnaire.

D'un point de vue général, peu de différences sont constatées entre les deux configurations. Un doute existait sur la fatigue engendrée par le configuration **[H']** dans laquelle la distance entre le coude et le tronc du participant était plus grande que dans la configuration **[V']**. Néanmoins le manque de divergence dans les performances et surtout de la donnée *Fatigue* du questionnaire indiquent que les participants ne semblent pas avoir été biaisés par un tel phénomène. L'unique effet relevé est une meilleure stabilité au contact dans la configuration **[V']**.

Il a de nouveau été identifié seulement au moment de la tâche de manipulation mais n'a pas lieu d'être dans la tâche d'exploration si l'hypothèse du manque de conflit visio-haptique est correcte.

Une différence de *Préférence* entre les deux configurations est donc attendue dans le questionnaire mais n'est pas présente. Il est possible que l'acquisition des données ait été biaisée par le fait que les trois configurations soit comparées en même temps. Les participants se seraient attachés à différencier la configuration co-localisée des configurations délocalisées, sans s'attarder sur la différence entre ces deux dernières.

L'hypothèse formulée en début d'expérience était qu'il n'y avait pas de différence de performances entre deux configurations délocalisées. Or le type de délocalisation a un effet sur la stabilité, l'hypothèse est donc rejetée. L'écart observé entre les configurations pourrait être lié à une problématique d'intégration ou directement à la différence inhérente de posture des participants, mais mène dans les deux cas à des différences.

# <span id="page-106-1"></span><span id="page-106-0"></span>**3.4 Discussions**

#### **3.4.1 Comparaison avec la littérature**

Un temps d'exécution plus faible en configuration co-localisée que en configurations délocalisées est ressorti de l'expérience. Le résultat a déjà été observé dans une tâche de pointage **[\[Swapp et al., 2006\]](#page-155-0)** et de laparoscopie **[\[Lev et al., 2010\]](#page-152-0)**. Il est ici confirmé dans le cadre de la manipulation d'un objet dynamique et d'une exploration.

Un autre résultat concerne la plus grande précision en configuration co-localisée. Il avait été constaté indirectement dans l'expérience de laparoscopie **[\[Lev et al., 2010\]](#page-152-0)**, dans des tâches de pointage sans retour haptique **[\[Fu et al., 2011,](#page-150-2) [Teather et al., 2009\]](#page-155-1)** au cours d'un suivi de spirale **[\[Olsson et al., 2012\]](#page-154-2)** ou encore dans l'étude sur la raideur des câbles menée au chapitre 2. Néanmoins, des résultats contradictoires avaient été trouvés au cours d'une tâche de pointage de cube **[\[Olsson et al., 2012\]](#page-154-2)**.

La meilleure précision est ici détectée au cours du suivi de la ligne dans la tâche d'exploration et démontre une erreur continue le long d'un chemin prédéfini. Elle corrobore ainsi l'étude menée sur le suivi d'une spirale mais sur un chemin beaucoup plus simple puisqu'il s'agit d'une droite. La différence de précision a également été observée dans la tâche de manipulation. Elle atteste ainsi que la problématique persiste dans le cas où un objet virtuel doit être contrôlé.

Une troisième conclusion de l'expérience est une plus grande stabilité en configuration colocalisée que en configurations délocalisées, qui est reflétée par une variance en effort plus faible et moins d'essais ratés dans la tâche de manipulation. A notre connaissance, la difficulté à accomplir une opération avec un objet dynamique n'a été relevée que dans une tâche de jonglerie **[\[Swapp et al., 2006\]](#page-155-0)**. Elle est établie ici dans le cadre d'une tâche plus élémentaire.

Finalement, le même problème de stabilité a été détecté entre les deux configurations délocalisées. La seule étude relative dans la littérature est une tâche d'exploration d'élasticité **[\[Widmer and](#page-156-4) [Hu, 2010\]](#page-156-4)** dans laquelle deux configurations délocalisées assez similaires à celles testées ici avaient été confrontées. Les auteurs n'ont pas soulevé de différence, néanmoins seuls les efforts maximaux ont été observés. Aucune information sur la variance n'est fournie.

# <span id="page-106-2"></span>**3.4.2 Points critiques et perspectives**

L'étude comporte cependant trois points qui pourraient être améliorés. Le premier concerne la précision de la co-localisation qui avait été mise en place par calibration statique. Il en résulte un décalage de maximum 2 cm entre la poignée et l'avatar, qui est négligé dans l'expérience au vu de la séparation de plus de 20 cm dans les configurations délocalisées.

Il serait néanmoins plus rigoureux de réaliser une co-localisation en temps réel avec la calibration dynamique explicitée au chapitre 2. Le système n'était simplement pas disponible au moment de l'expérience.

Un second point est le manque de catégorisation des participants. En effet, un certain nombre de déviants ont été détectés lors du traitement des données et retirés de l'analyse [13](#page-107-0). Leurs présences suggèrent qu'il existe une variable qui n'a pas été prise en compte. Malheureusement, peu d'informations ont été recueillies sur les participants et la variable n'a donc pas pu être identifiée. La difficulté de certains participants à se repérer dans l'environnement virtuel a notamment été constatée au moment de l'expérience et aurait pu faire l'objet d'un test préliminaire.

Un dernier point critique touche aux données qui n'ont pas été analysées. Certains paramètres comme le poids de la sphère dans la tâche de manipulation ou le nombre et la forme des objets dans la tâche d'exploration variaient. De plus l'orientation de la ligne changeait dans les deux tâches. L'influence de ces facteurs sur les performances pourrait être étudiée.

Sur la même idée, il serait intéressant d'analyser les résultats de la troisième tâche qui consistait à résister à des perturbations et de les comparer à ceux trouvés précédemment afin de juger si la crispation des participants à réellement une importance ou non.

De nombreuses perspectives d'expériences sont possibles. Une première idée serait d'étudier plus en profondeur le manque de confiance des participants en configurations délocalisées. Par exemple, des questions plus approfondies pourraient être posées, leurs expressions faciales pourraient être enregistrées ou encore leurs signes physiologiques tels que les battements du cœur relevés. Une plus grande frustration des participants à d'ailleurs été notée au cours de l'expérience en configurations délocalisées. Elle s'exprime notamment par le biais d'onomatopées. Il est néanmoins possible qu'elle soit corrélée au fait qu'ils ont moins bien accompli les tâches dans cette configuration. Une expérience supplémentaire devrait être menée.

Une autre perspective serait d'expérimenter la tâche de manipulation en condition uni-modale pour observer si les performances se rapprochent de celles en configurations délocalisées. Au vu de la tâche à réaliser, seule une condition avec retour visuel et sans retour d'effort serait possible. Ce type d'expérimentation a déjà été réalisée dans l'interface par 5 participants mais nécessite un plus grand échantillon avant d'être analysé. Une absence de différence entre configuration co-localisée et configurations délocalisées semble cependant se dessiner.

Une piste un peu différente concerne la réalisation le même type d'expérimentations en changeant graduellement l'amplitude de la délocalisation. L'hypothèse de la meilleure stabilité des efforts quand l'opération prend place près du participant pourrait alors être mise à l'épreuve. De plus un schéma effet-distance pourrait être établi.

L'idée nécessite cependant d'obtenir et de traiter un nombre conséquent de données. En outre, un large échantillon de participants serait nécessaire si un protocole contrebalancé est employé.

Enfin, la perspective la plus intéressante serait de corréler la problématique de perception qui est la source, à la problématique d'opération qui est la conséquence. En effet, des tâches élémentaires ont été testées dans ce chapitre afin de ne pas restreindre la portée des résultats. La méthode reste cependant limitée à cause de la diversité des opérations possibles.

<span id="page-107-0"></span><sup>13.</sup> Le nombre de participants pris en compte est indiqué dans les Tab. [3.1](#page-101-0) et [3.3](#page-104-0) au niveau des *F*.
#### 4 Conclusion 93

Le lien entre l'action et la perception a déjà été créé dans l'expérience d'exploration où l'absence de différence entre configuration co-localisée et configurations délocalisées a été imputée au faible poids du retour visuel dans le processus d'intégration. Sur la même base, d'autres comportements pourraient être déduits. Néanmoins, peu d'études ont été menées sur la perception et il est donc impossible actuellement de les corréler avec des résultats sur l'action.

## **4 Conclusion**

Une étude des performances utilisateurs selon la localisation des retours visuels et haptiques a été menée dans ce chapitre. L'interface à câbles du chapitre 2 a été employée en configuration colocalisée et modifiée pour créer 2 configurations délocalisées. Deux scènes virtuelles ont également été implémentées afin de mettre en place une tâche de manipulation et une tâche d'exploration. Une expérience utilisateur a ensuite été conduite dans laquelle 36 participants ont accompli les deux tâches dans les trois configurations. Leurs performances mécaniques et leurs ressentis ont été acquis, traités puis comparés.

Une première partie des résultats avance de meilleures performances en configuration co-localisée en terme de temps, précision du geste et de stabilité au contact en tâche de manipulation. Une plus grande confiance en soi des participants est également notée.

Une seconde partie des résultats révèle également une différence de stabilité entre les deux configurations délocalisées.

Si les deux effets sont mis en parallèle, la délocalisation en elle même a une plus grande influence que son type sur les performances en opération.

L'étude a ainsi démontré que la co-localisation du retour visuel et haptique aide les utilisateurs à opérer dans un environnement virtuel. Ces résultats sont relatifs à une problématique d'intégration des stimuli qui fait l'objet du prochain chapitre.

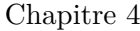

# **Étude de l'intégration des stimuli**

## **Sommaire**

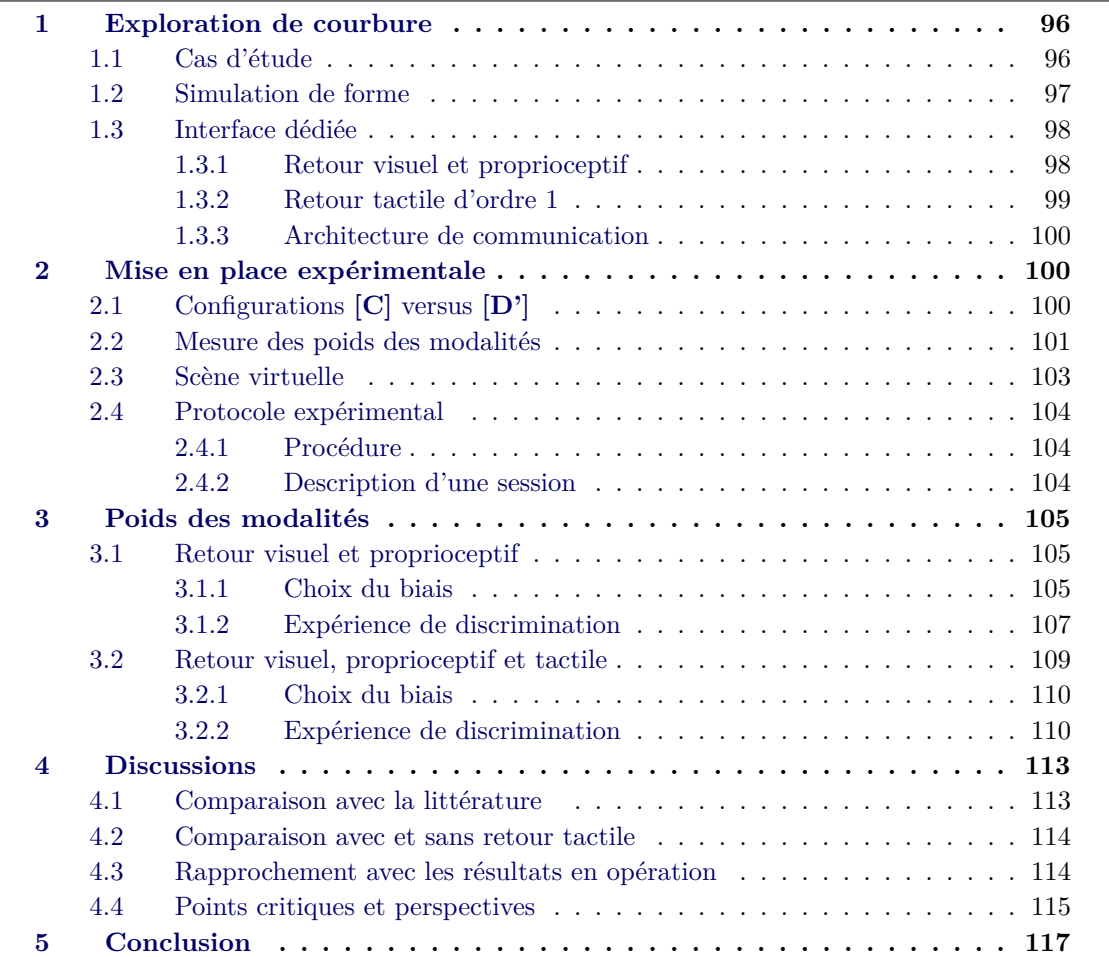

Le chapitre précédent a comparé les opérations d'utilisateurs et les résultats démontrent de meilleures performances en configuration co-localisée que délocalisées. Cette partie s'intéresse à la perception afin d'étudier si elle est, elle aussi, affectée par la délocalisation et dans l'affirmative établir un lien de cause à effet.

D'après des études menées dans la littérature, la perception serait plus optimale en configuration co-localisée et le poids de la modalité visuelle augmenterait en configuration délocalisée, au détriment de l'haptique. Néanmoins les expérimentations réalisées impliquent un retour haptique restreint. Le schéma établi est mis à l'épreuve pour des interactions plus larges.

L'objectif de ce chapitre est de **comparer les schémas d'intégration des stimuli visuels et haptiques en configuration délocalisée et co-localisée**. Les modalités seront notamment étudiées dans une tâche où l'haptique joue pleinement un rôle. Les gestes des utilisateurs ne seront donc pas contraints à un petit espace et des stimulations, avec et sans retour tactile, seront testées.

A cet effet, des expériences utilisateurs seront réalisées et les poids des modalités seront estimés dans une configuration co-localisée et une configuration délocalisée similaire à **[V']** dans le chapitre précédent. La tâche prise comme cas d'étude sera l'exploration active de courbure de taille moyenne (autour de *c* = 5*m*−<sup>1</sup> ) qui possède deux avantages. D'une part la courbure est détectable par la vision, la proprioception et le tactile, ainsi plusieurs combinaisons pourront être examinées. D'autre part, elle implique une opération dans un espace de travail plutôt large. Afin de faciliter la mise en place du système, la simulation sera en 2D et un dispositif *Omega 3* couplé avec un dispositif écran/miroir sera employé à la place de l'interface à câbles.

Un premier groupe de 6 participants réalisera la tâche avec retour visuel et proprioceptif dans les deux configurations et les poids seront comparés. Un second groupe de 6 autres participants accomplira la tâche avec retour visuel, proproceptif et tactile, et les poids dans les deux configurations seront à nouveaux mis en parallèle.

La première partie introduit le lecteur à la reconnaissance de courbure et une interface avec retour visuel, proprioceptif et tactile est implémentée.

La seconde partie s'intéresse à la mise en place d'une expérience utilisateur afin de mesurer le poids des modalités.

<span id="page-111-0"></span>La procédure est employée pour évaluer le contraste vision versus proprioception, puis le contraste vision versus proprioception/tactile dans une troisième partie. Les poids des modalités sont évalués et comparés en configuration co-localisée et délocalisée.

## **1 Exploration de courbure**

#### <span id="page-111-1"></span>**1.1 Cas d'étude**

La perception est complémentaire de l'action et alors qu'elle joue un rôle dans les tâches de manipulation, elle domine dans les tâches d'exploration. Le moyen le plus direct pour étudier la perception est donc de se focaliser sur ce type de tâche. Afin de juger de l'influence du retour visuel, proprioceptif et tactile, la reconnaissance de courbure est étudiée.

La courbure *c* est une mesure de l'éloignement d'un arc d'une droite. L'humain réalise son exploration à partir d'indices visuels **[\[Watt and Andrews, 1982\]](#page-156-0)**, proprioceptifs **[\[Frisoli et al.,](#page-150-0) [2008\]](#page-150-0)** et tactiles **[\[Pont et al., 1999\]](#page-154-0)**, avec des performances équivalentes si les modalités sont placées dans les mêmes conditions **[\[Norman et al., 2004,](#page-153-0) [Loomis et al., 1991\]](#page-152-0)**. Elle fait donc appel à une perception multi-modale et est choisie ici comme cas d'étude.

Afin de simplifier le problème, seul des courbures constantes sont considérées. Les formes explorées sont alors des arcs de cercle de rayon *R* appelé rayon de courbure tel que  $R = \frac{1}{c}$ , ainsi quand la courbure diminue le rayon augmente. Bien que *R* et *c* soient équivalents, *R* est employé dans la suite car plus facile à se représenter.

#### <span id="page-112-0"></span>**1.2 Simulation de forme**

La reproduction de courbure est appelée simulation de forme. Elle consiste en un retour visuel transmis par un écran, un retour proprioceptif généré par une interface à retour d'effort et parfois d'un retour tactile. Ce dernier est plus complexe à simuler car il n'existe actuellement pas de dispositif capable de transmettre un signal complet. Les indices qui constituent le signal tactile ont ainsi été étudiés afin d'identifier le plus pertinent et de le répliquer par un mécanisme simple. Les quatre grands indices haptiques de la simulation de forme sont ceux d'ordre zéro (Fig. [4.1](#page-112-1) (b)), également appelés indices proprioceptifs. Les indices de premier ordre (Fig. [4.1](#page-112-1) (c)) liés au tactile. Les indices de second ordre et les efforts tangentiels (Fig. [4.1](#page-112-1) (d)).

<span id="page-112-1"></span>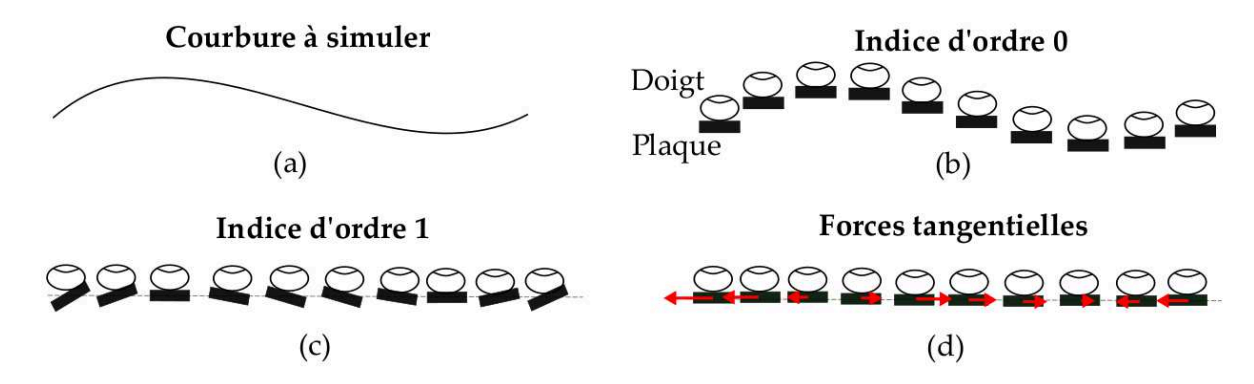

Figure 4.1. Une courbure (a) peut être simplifiée en différents indices : l'ordre 0 correspond à un changement de hauteur (b), l'ordre 1 correspond à un changement d'orientation (c), les indices d'ordre 2 (non montrés ici) ou encore des efforts tangentiels (d). Les schémas sont basés sur **[\[Dostmohamed and Hayward, 2005\]](#page-149-0)**.

Dans les travaux précédants, les indices d'ordre 0, 1 et 2 ont été comparés et l'hypothèse a été émise que les indices d'ordre 1 dominent le processus **[\[Gordon and Morison, 1982\]](#page-150-1)**. Elle a été confirmée lors de l'exploration de courbure réelles **[\[Pont et al., 1999\]](#page-154-0)** et virtuelles **[\[Dost](#page-149-0)[mohamed and Hayward, 2005\]](#page-149-0) [\[Wijntjes et al., 2009\]](#page-156-1) [\[Frisoli et al., 2008\]](#page-150-0)**.

D'un autre côté, les efforts tangentiels sont également efficaces quand comparé à l'ordre 0 **[\[Robles-De-La-Torre and Hayward, 2001\]](#page-154-1)**, et des formes peuvent potentiellement être simulées uniquement à ce type de stimuli **[\[Smith et al., 2009,](#page-155-0) [Morgenbesser and Srinivasan,](#page-153-1) [1996,](#page-153-1) [Robles-De-La-Torre and Hayward, 2000\]](#page-154-2)**.

<span id="page-113-0"></span>La combinaison des indices d'ordre 1, d'ordre 0 et d'efforts tangentiels est au final la plus efficace pour rendre une sensation de courbure **[\[Zeng et al., 2013\]](#page-157-0)**.

#### **1.3 Interface dédiée**

Une interface spécifique est mise en place en vu d'expérimenter une tâche d'exploration de courbure. Un système à retour d'effort génère les indices d'ordre 0 et un dispositif tactile est ajouté afin de transmettre des stimuli tactiles d'ordre 1. Les efforts tangentiels ne sont pas implémentés et les simulations sont en 2D afin de faciliter la mise en place.

#### <span id="page-113-1"></span>**1.3.1 Retour visuel et proprioceptif**

Le système d'affichage est le même que celui du chapitre 2, avec un écran et un miroir. Néanmoins, le dispositif à câbles n'est pas utilisé car il ne contraint pas les rotations et génère donc des stimuli tactiles non désirés.

Une interface à retour d'effort *Oméga*  $3<sup>1</sup>$  $3<sup>1</sup>$  $3<sup>1</sup>$  qui bloque les rotations est préférée (Fig. [4.2](#page-113-3) (a)). Elle est contrôlée en impédance et fournit un retour d'effort jusqu'à 12 N dans un espace de travail 3D qui peut être approximé à une sphère de 16 cm de diamètre.

<span id="page-113-3"></span>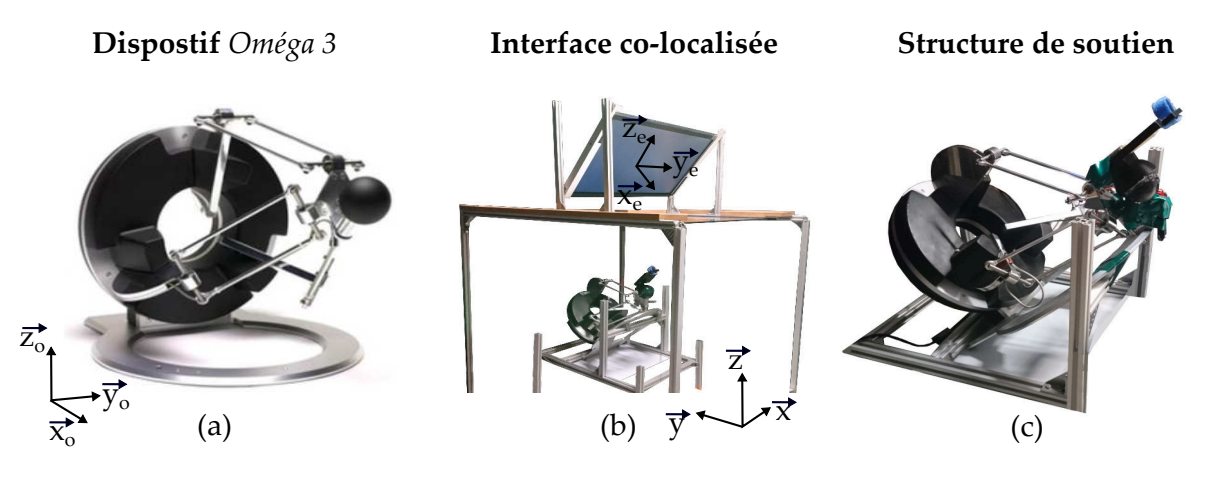

**Figure 4.2.** Le dispositif haptique *Oméga 3* **[\[ForceDimension, 2001\]](#page-150-2)** est employé comme interface haptique (a). Il est intégré dans un système écran/miroir (b) et incliné (c) afin de co-localiser le retour visuel et haptique.

Le système est placé sous le miroir en vu de co-localiser le retour visuel et haptique (Fig. [4.2](#page-113-3) (b)). Comme la simulation est en 2D, l'écran aurait pu être positionné à l'horizontal. L'orientation à 45˚est néanmoins conservée afin de garantir une position plus ergonomique de l'utilisateur qui explore des courbures localisées dans le plan de l'écran.

Le dispositif haptique est disposé au niveau de la réflexion de l'écran. Il est incliné de -45˚autour de  $\vec{y}_o$  afin de profiter au maximum de son espace de travail dans ce plan (Fig. [4.2](#page-113-3) (c)). L'axe  $\vec{x}_o$ 

<span id="page-113-2"></span><sup>1.</sup> http ://www.forcedimension.com/downloads/specs/specsheet-omega.3.pdf

<span id="page-114-0"></span>qui correspond à la profondeur n'est pas bloqué mais est désactivé de manière à limiter le retour d'effort à l'espace 2D considéré.

#### **1.3.2 Retour tactile d'ordre 1**

L'orientation de la poignée d'origine n'est pas contrôlée dans le dispositif haptique et elle ne permet pas de rendre directement un retour tactile. Elle est donc utilisée comme base pour accueillir une surface active orientable (Fig. [4.3](#page-114-1) (a)).

<span id="page-114-1"></span>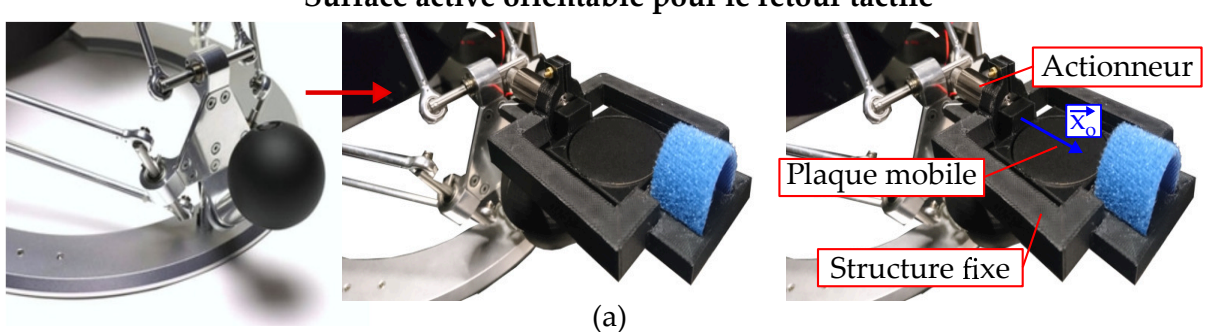

 **Surface active orientable pour le retour tactile**

 **Position du doigt sur la plaque Système d'attache sur la phalange proximale** 

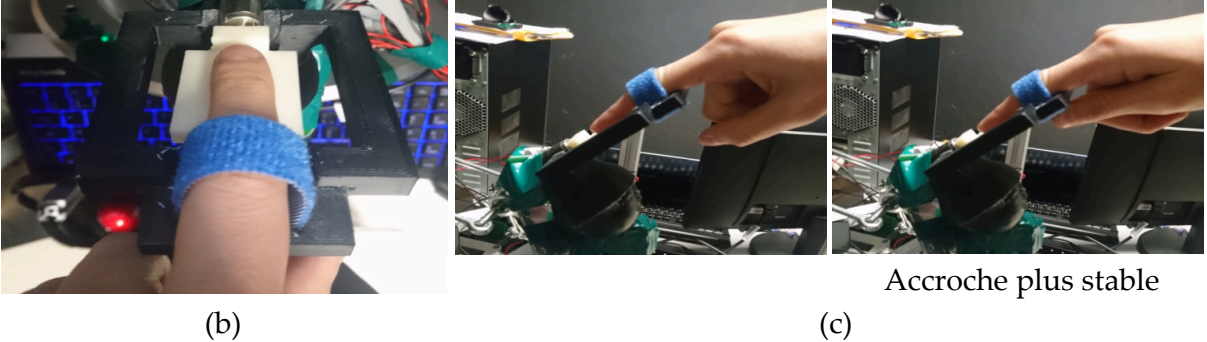

**Figure 4.3.** La poignée de l'*Oméga 3* accueille un dispositif tactile orientable (a). La phalange distale de l'index de l'utilisateur est positionnée au milieu de la plaque (b) et accrochée avec un système de scratch au niveau de la première phalange (c).

Le dispositif tactile est composé d'une plaque orientée par actionneur rotatif<sup>[2](#page-114-2)</sup> autour de  $\vec{x_o}$ . L'utilisateur pose la phalange distale de son index sur la plaque dans la direction  $\vec{x}$ <sup>o</sup> (Fig. [4.3](#page-114-1)) (b)). La surface de la plaque est décalée de 3 mm sous l'arbre moteur afin que la rotation s'effectue approximativement autour du centre doigt et de garantir un contact permanent.

Le système d'attache entre l'utilisateur et le dispositif tactile est un point délicat. En effet, l'utilisateur doit emporter le dispositif qui fonctionne en mode impédance mais ne doit pas être perturbé par la présence de l'attache. Dans le système, l'utilisateur pose son index au centre de la plaque mobile et le fixe sur une surface fixe au moyen d'une lanière à scratch au niveau de

<span id="page-114-2"></span><sup>2.</sup> Une liste détaillée du matériel est disponible en Annexe [4.](#page-144-0)

<span id="page-115-0"></span>la phalange proximale(Fig [4.3](#page-114-1) (c)), ainsi l'effort généré par l'attache est délocalisé. A la longue cette position est fatigante et le pouce vient pincer la surface immobile afin de rigidifier la prise.

#### **1.3.3 Architecture de communication**

La commande des dispositifs à retour d'effort et tactiles est présentée sur la Fig. [4.4.](#page-115-3) Elle est assez similaire à celle employée pour la commande de l'interface à câbles. Un exécutable en c++ fait le lien entre un environnement virtuel et les systèmes haptiques. Les efforts sont directement transmis à l'interface *Oméga 3* par USB. La commande est gérée en interne par l'interface.

<span id="page-115-3"></span>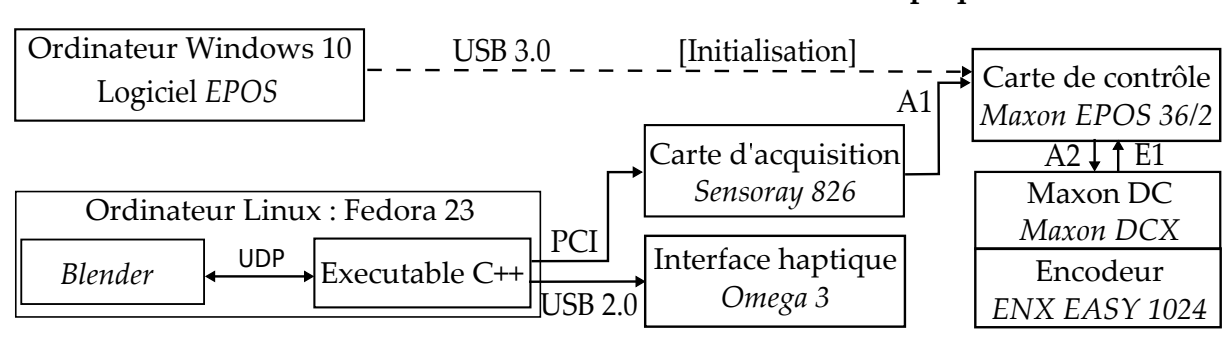

#### **Schéma de commande de l**✁**interface visio-haptique**

**Figure 4.4.** Boucle de communication entre le dispositif à retour d'effort, le dispositif à retour tactile et l'environnement virtuel. Les modes de communication sont détaillés dans l'Annexe [4](#page-144-0)

Les consignes en orientation sont quant à elles transmises au système tactile via une carte d'acquisition. Le respect de la commande est assuré par une carte de contrôle en position qui régule la position de l'actionneur selon le signal relevé par un codeur. Les gains du contrôleur sont réglés automatiquement par un logiciel en phase d'initialisation. Cette calibration est réalisée avec la plaque à vide. La précision en orientations obtenues est inférieure à 1˚.

<span id="page-115-1"></span>Le dispositif haptique possède une fonction de compensation de la gravité qui ne peut pas être employée dans la configuration penchée. A la place un effort constant selon  $\vec{z}_c$  est implémenté.

## **2 Mise en place expérimentale**

<span id="page-115-2"></span>Le système est employé pour comparer l'intégration de stimuli co-localisés et délocalisés.

## **2.1 Configurations [C] versus [D']**

La configuration co-localisée est déjà implémenté et est appelé **[C]**. L'utilisateur observe donc l'environnement virtuel au travers du miroir et opère en dessous (Fig. [4.5](#page-116-1) (a)).

Elle est mise en parallèle avec configuration délocalisée **[D']** similaire à la configuration **[V']** du chapitre 2. L'écran est placé en face de l'utilisateur et le retour haptique à la même localisation

<span id="page-116-1"></span>que dans la configuration co-localisé . L'avantage est de conserver la même posture entre les deux configurations testées et donc de limiter les effets de fatigue. L'utilisateur regarde donc en face de lui et opère au niveau du dispositif haptique (Fig. [4.5](#page-116-1) (b)).

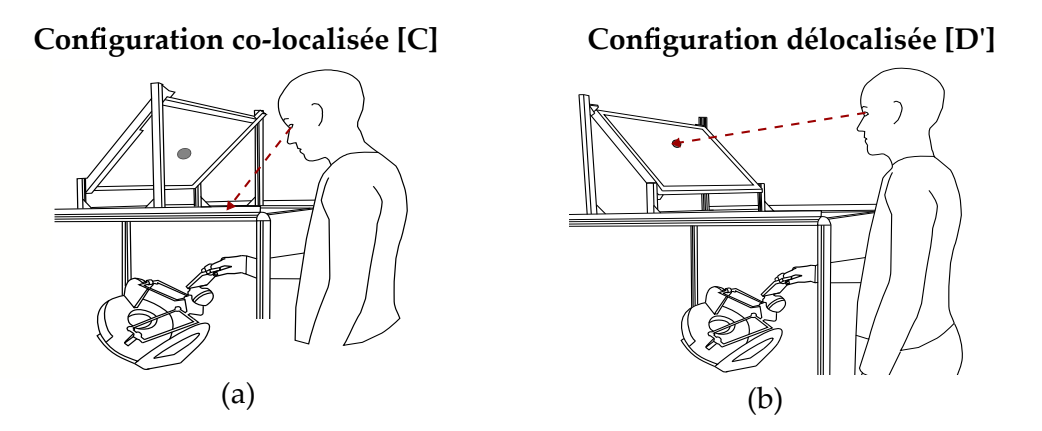

**Figure 4.5.** La configuration co-localisée (a) est confrontée à une configuration délocalisée (b).

Afin d'implémenter  $[D']$ , l'écran est orienté face à l'utilisateur grâce à une rotation<sup>[3](#page-116-2)</sup> de -90° autour de  $\vec{x}$  par rapport à la configuration [C] (Figure [4.6](#page-116-3) (a)). Son inclinaison correspond ainsi à la réflexion en configuration co-localisée.

<span id="page-116-3"></span>Les changements de repère entre la scène virtuelle et le dispositif haptique sont adaptés de telle sorte que le décalage entre la poignée et l'avatar est limité à des translations fixes  $\{\vec{x_d}, \vec{y_d}, \vec{z_d}\}$  $\{\vec{x_o}, \vec{y_o}, \vec{z_o}\}$  et  $\overrightarrow{O_o O_d} = [0, 0.2, 0.5]$ [m] dans *R* (Fig. [4.6](#page-116-3) (b)).

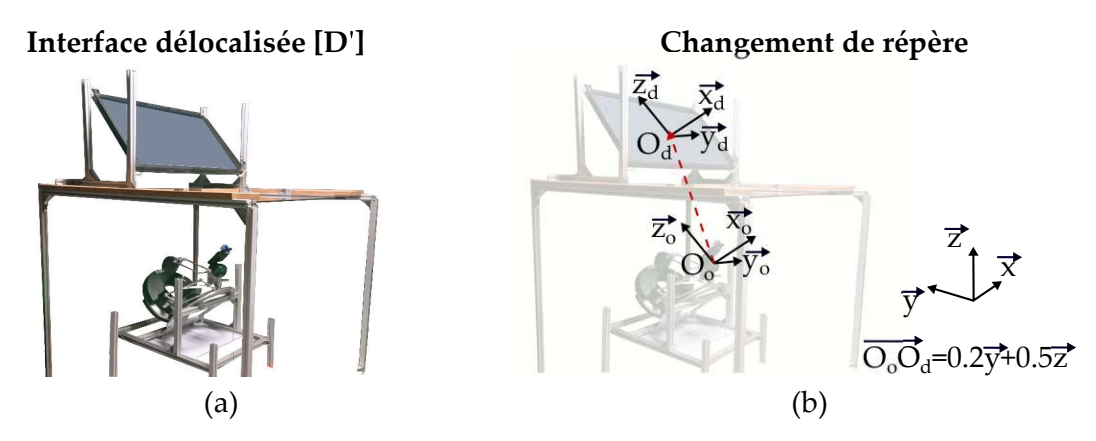

<span id="page-116-0"></span>**Figure 4.6.** La configuration **[D']** est implémentée an inclinant l'écran face à l'utilisateur (a). La délocalisation visio-haptique est principalement suivant l'axe  $\vec{z}$  (b).

#### **2.2 Mesure des poids des modalités**

L'intégration des stimuli est évaluée en mesurant les poids respectifs de la modalité visuelle et haptique au cours de la tâche d'exploration. A cet effet, une méthode qui consiste à introduire un biais *b* dans la simulation est employée **[\[Ernst and Banks, 2002,](#page-150-3) [Congedo et al., 2006\]](#page-149-1)**.

<span id="page-116-2"></span><sup>3.</sup> L'écran subit également une rotation de 180˚autour de son axe normal afin de visualiser correctement l'image qui pose des problèmes de polarisation.

Soit *R<sup>R</sup>* un rayon de courbure de référence. Le rayon associé à la modalité visuelle est affiché tel que  $R_V = R_R + b$ , et celui associé à la modalité haptique est transmis tel que  $R_H = R_R - b$ avec *b* une constante positive ou négative. Les deux stimuli sont présentés simultanément (Fig. [4.7](#page-117-0) (a)) à un participant et un conflit est donc introduit entre les modalités.

<span id="page-117-0"></span>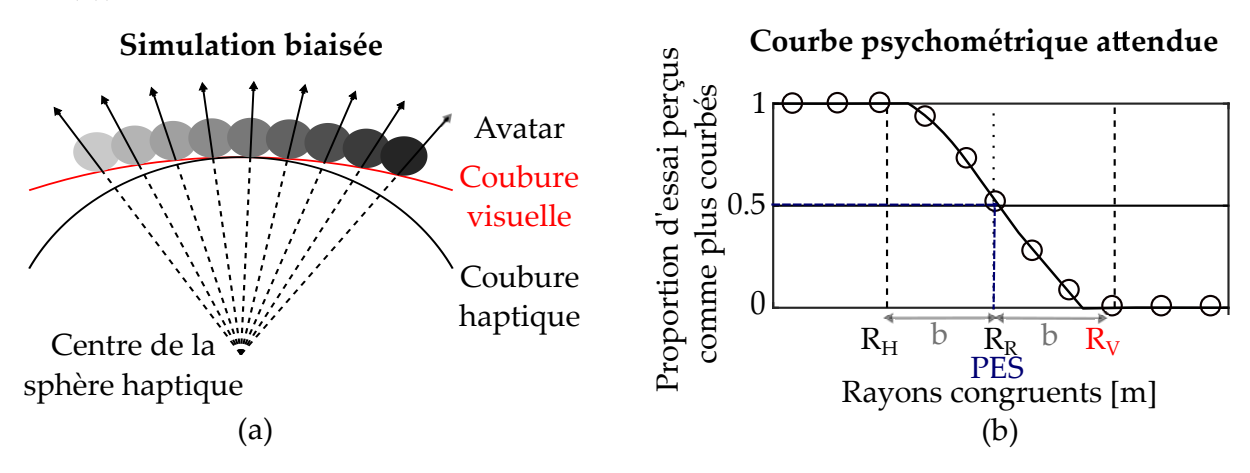

**Figure 4.7.** Afin d'étudier le poids des modalités, la courbure visualisée par un participant est différente de la courbure ressentie (a). La proportion d'essais à stimuli congruents perçus comme plus courbés que la simulation biaisée est mesurée et permet d'établir le point d'égalité subjective (*PES*) (b). Sur cet exemple, le poids de la vision et de l'haptique sont égaux car le PES correspond à *RR*.

La stimulation biaisée est ensuite comparée avec une simulation à stimuli visuel et haptique congruents  $(R_C = R_V = R_H$  et  $b = 0)$ . A cet effet, elles sont toutes deux présentées à des participants qui décident quelle simulation est la plus courbée. La mesure est répétée pour différentes courbures *R<sup>C</sup>* jusqu'à identifier un point d'égalité subjective avec la stimulation biaisée, définie comme le point où le participant choisit la stimulation congruente 50 % du temps.

Un exemple de courbe psychométrique attendue pour un biais *b* positif et fixe est présentée sur la Fig. [4.7](#page-117-0) (b). Elle représente la proportion d'essais où la simulation congruente est perçue comme plus courbée, en fonction de *RC*. Quand la stimulation congruente est beaucoup plus courbée que la stimulation biaisée, i.e le rayon est plus faible, la proportion devrait tendre vers 1. A l'inverse, quand la stimulation congruente est beaucoup moins courbée que la stimulation biaisée, la proportion devrait tendre vers 0. Entre les deux, les proportions vont varier. Pour une proportion de 0.5, le point d'égalité subjective est atteint. Le participant perçoit alors les stimuli congruents comme aussi courbés que les stimuli biaisés.

Le poids de la modalité visuelle *P<sup>V</sup>* et le poids de la modalité haptique *P<sup>H</sup>* sont par la suite déduits du point d'égalité subjective par les équations [\(4.1\)](#page-117-1).

<span id="page-117-1"></span>
$$
P_V = \frac{PSE - R_H}{R_V - R_H} \qquad P_H = \frac{PSE - R_V}{R_H - R_V} \tag{4.1}
$$

Si la vision domine le processus, le participant prend principalement en compte les indices de la courbure visuelle biaisée pour faire son choix. Le point d'égalité subjective est donc proche du rayon visuel *R<sup>V</sup>* et *P<sup>V</sup>* se rapproche de 1 alors que *P<sup>H</sup>* tend vers 0. A l'inverse, si l'haptique domine le processus, le point d'égalité subjective est proche du rayon haptique *RH*, *P<sup>H</sup>* est alors proche de 1 et *P<sup>V</sup>* de 0. Dans un cas où les deux modalités sont équitablement prises en compte, les poids tendent vers 0.5.

Les poids *P<sup>H</sup>* et *P<sup>V</sup>* sont dans la suite évalués dans une expérience utilisateur en configuration co-localisée **[C]** et délocalisée **[D']** afin de juger de l'intégration des stimuli. En effet, ils sont supposés être paramétrés afin de fournir un percept optimal en sortie. S'ils sont différents entre les deux configurations, la perception est altérée.

#### <span id="page-118-0"></span>**2.3 Scène virtuelle**

Un environnement virtuel spécifique est créé en vu de réaliser l'expérience. Il est constitué de deux sphères : une pour le retour visuel et une pour le retour haptique. La première est un objet fantôme de couleur blanche et la seconde est un objet rigide invisible<sup>[4](#page-118-1)</sup>. Quelles que soient les dimensions des deux objets, leurs sommets sont toujours localisés au même niveau sur l'écran afin d'éviter les biais dû à des changements de hauteur.

L'avatar est une sphère verte de diamètre 1cm et est ainsi superposé avec le doigt en configuration co-localisée.

Le reste de l'environnement est noir avec des fenêtres placées à 7 cm de part et d'autre des sphères pour limiter la fenêtre visuelle à l'espace de travail du dispositif à retour d'effort. Un exemple de scène visualisée par l'utilisateur est fourni sur la Fig [4.8](#page-118-2) (a).

<span id="page-118-2"></span>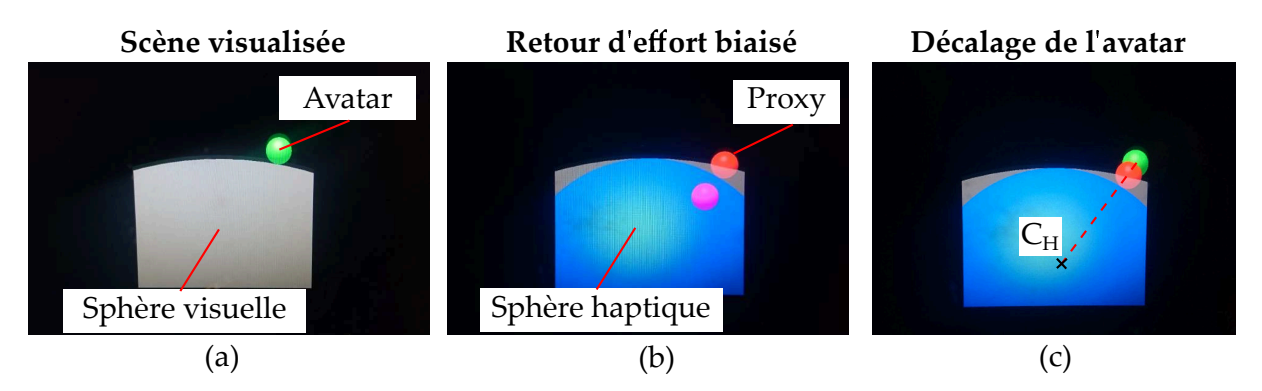

**Figure 4.8.** L'utilisateur visualise une portion de sphère visuelle (en blanc) et l'avatar (a). Pour générer des efforts biaisés, une autre sphère est implémentée (b). Elle est ici affichée en bleu mais est normalement invisible. Les efforts d'interaction sur la poignée (violette) sont déduits par la méthode du proxy (rouge). Pour éviter que l'avatar ne pénètre dans la sphère visuelle, il est décalé par rapport au proxy selon la direction du centre *C<sup>H</sup>* de la sphère haptique (c).

L'environnement virtuel est couplé avec le dispositif haptique par la méthode du proxy. Une simulation stable est obtenue pour  $k = 750$   $N.m^{-1}$  et  $d = \sqrt{km}$  (avec  $m = 0.02$  kg masse du proxy). La fréquence propre du système se situe ainsi autour de 40 Hz, bien en deçà de celle de la simulation réglée sur 800 FPS.

La plaque tactile est quant à elle orientée selon la pente de la sphère haptique. L'angle est directement déduit de la position du centre de la sphère et du point de contact.

Pour éviter que la poignée ne pénètre dans la sphère visuelle quand un biais est créé (Fig. [4.8](#page-118-2) (b)), elle est remplacée par un avatar localisé sur la sphère visuelle selon la direction entre le centre de la sphère haptique et le point de contact (Fig. [4.8](#page-118-2) (c)). Des détails sur son calcul sont fournis dans l'Annexe [2.](#page-140-0)

<span id="page-118-1"></span><sup>4.</sup> Pour des détails sur le paramétrage de l'environnement virtuel, voir l'Annexe [2.](#page-140-0)

En cas de non contact, le nouvel avatar reste à sa dernière position de contact afin de ne pas révéler l'existence du biais. En effet, si ce paramètre n'est pas fixé, les mouvements de l'avatar dans la zone entre les deux sphères semblent anormaux car il reste à la même localisation alors que la poignée continue de s'enfoncer.

Dans la configuration co-localisée **[C]**, la caméra virtuelle est disposée au niveau des yeux de l'utilisateur par calibration statique. De plus un changement de repère entre la position de l'avatar *P~ <sup>e</sup>* dans le repère de l'écran *R<sup>e</sup>* et la position de la poignée dans le repère *R<sup>o</sup>* est effectué grâce à l'Eq. [\(4.2\)](#page-119-3). Il est relatif à la chiralité du miroir.

<span id="page-119-3"></span>
$$
\begin{pmatrix} P_{xe} \\ P_{ye} \\ P_{ze} \end{pmatrix} = \underbrace{\begin{pmatrix} 0 & 0 & 0 \\ 0 & 1 & 0 \\ 0 & 0 & -1 \end{pmatrix}}_{chiralité + axes} \begin{pmatrix} P_{xo} \\ P_{yo} \\ P_{zo} \end{pmatrix}
$$
\n(4.2)

<span id="page-119-0"></span>Dans la configuration délocalisée **[D']**, aucun changement n'est appliqué entre *R<sup>d</sup>* et *Ro*.

#### <span id="page-119-1"></span>**2.4 Protocole expérimental**

#### **2.4.1 Procédure**

Au cours de l'expérience, les participants réalisent l'exercice de discrimination de la méthode du biais. Une méthode de choix forcé entre deux stimuli alternatifs est utilisée (*2AFC Twoalternative forced choice*) dans lequel les participants explorent une première sphère, puis une seconde. Ils doivent ensuite sélectionner la plus courbée et sont obligés de communiquer une réponse. Un des deux stimuli présentés est congruent et l'autre est biaisé de *b*.

Plusieurs paires de stimuli sont ainsi comparées. Une procédure à stimuli constants est employée **[\[Leek, 2001\]](#page-152-1)** : le nombre et le type de comparaison sont fixés à l'avance afin d'engendrer la même fatigue dans les deux configurations. En outre la méthode évalue le point d'égalité subjective mais permet également de tracer la courbe psychométrique complète qui apporte des informations complémentaires.

#### <span id="page-119-2"></span>**2.4.2 Description d'une session**

Les expériences sont réalisées en salle noire à l'ISIR (Fig. [4.9](#page-120-3) (a)) où aucune autre manipulation n'est en cours. La salle est placée dans le noir (Fig. [4.9](#page-120-3) (b)) de manière à cacher le dispositif haptique qui encombre l'environnement virtuel (Fig. [4.9](#page-120-3) (c)).

Lors de la première session, des consignes orales basées sur un script pré-établi sont communiquées aux participants. Un test simple leur est ensuite présenté afin de vérifier qu'ils ont bien intégré la notion de "plus courbé". Ils testent ensuite deux stimulations et réalisent une comparaison d'entrainement mais aucun retour n'est donné. Puis l'expérience commence. Du bruit rose leur est alors transmis par le biais d'un casque audio pour les isoler de l'extérieur.

<span id="page-120-3"></span>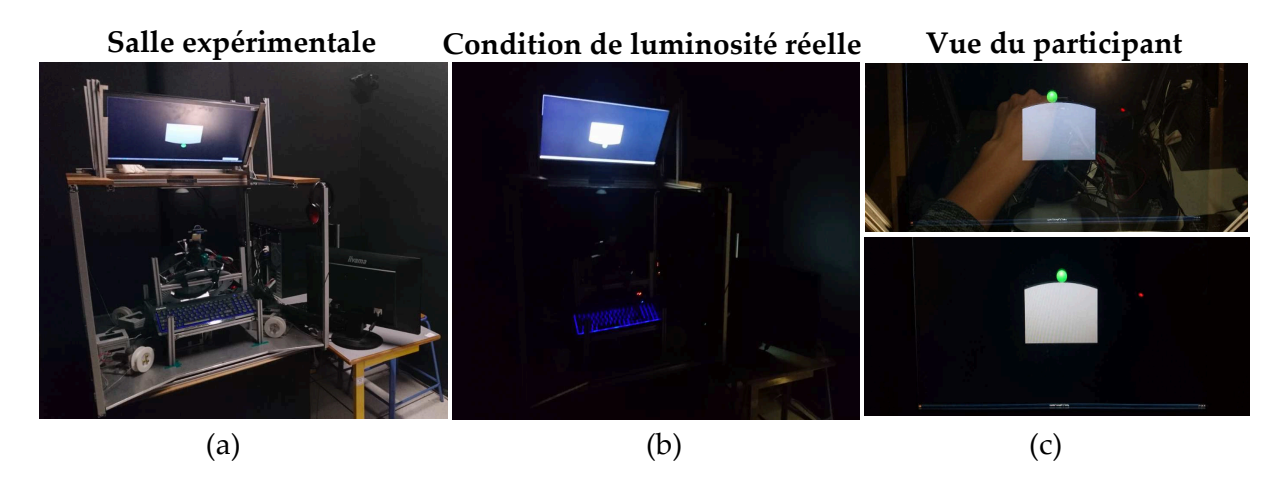

**Figure 4.9.** Les expériences ont lieu dans la salle noire de l'*ISIR* (a). Les participants sont placés dans le noir (b) de manière à ne visualiser que l'environnement virtuel (c).

Au cours de l'expérience, un premier stimulus apparait et le chiffre 1 est indiqué sur l'écran. Les participants visualisent et touchent la courbure sans contrainte de temps. Cette condition est fixée afin de ne pas favoriser le vision. Une fois qu'ils ont assimilé la courbure, ils appuient sur la touche 0 du bloc d'un clavier rétro-éclairé présenté face à eux. L'affichage devient alors complètement noir pendant 5 s puis le second stimulus apparait, avec le chiffre 2. Ils explorent la nouvelle courbure dans les mêmes conditions et une fois qu'ils ont pris une décision, ils entrent leur réponse sur le clavier. S'ils perçoivent le stimulus 1 (resp. 2) comme plus courbé, ils appuient sur la touche 1 (resp.2). Aucun retour n'est fourni. L'affichage redevient noir pendant 7 s puis une nouvelle simulation 1 commence...

Les sessions s'enchaînent jusqu'à la fin du nombre de comparaisons fixé. Pour éviter les biais dus à la fatigue, les participants sont autorisés à prendre des pauses en début de simulation 1. A cet effet, ils pressent la touche 8 du clavier, se reposent sans limite de temps et ré-appuient sur le même bouton pour reprendre la simulation.

## <span id="page-120-0"></span>**3 Poids des modalités**

#### <span id="page-120-1"></span>**3.1 Retour visuel et proprioceptif**

Le protocole est employé sur un premier groupe de participants afin d'évaluer les poids visuels et proprioceptifs en configuration co-localisée **[C]** et délocalisée **[D']**. Le retour tactile est désactivé, la plaque est commandée par une consigne constante de 0 degré et reste à l'horizontale.

#### <span id="page-120-2"></span>**3.1.1 Choix du biais**

En toute rigueur, le point de d'égalité subjective devrait être estimé pour différentes largeurs de biais *b* et différentes tailles de sphères de comparaison *R<sup>C</sup>* . Néanmoins, le nombre de mesure à effectuer est excessivement grand pour parvenir à un résultat précis. L'effet est donc seulement testé pour un biais particulier et pour un unique *RR*. L'hypothèse est formulée que les poids seront généralisables.

La valeur de biais adéquate est recherchée dans une expérience pilote. Elle doit être assez large pour tester plusieurs rayons de comparaison entre la référence et la valeur biaisée, et ainsi gagner en précision. Dans le même temps, elle doit être assez faible afin de ne pas être détectée par le participant. Dans le cas contraire, il devrait faire un choix conscient entre le retour visuel et le retour haptique. L'expérience en serait biaisée.

L'expérience pilote est réalisée par 2 volontaires naïfs en configuration co-localisée et délocalisée qui sont aléatoirement contrebalancées.

Le stimulus de comparaison est fixé a  $R_R$ = 0.175 m. Cette dimension est choisie en rapport avec l'espace de travail disponible, elle est suffisamment grande pour que la sphère complète ne soit pas visible et assez faible pour que la portion de sphère ne soit pas plate. Le stimulus biaisé est varié ente *b* = −0*.*10*m* et *b* = +0*.*10*m* par pas de 0.025 m. Il reste le même entre la sphère visuelle et haptique tel que  $\frac{R_H + R_V}{2} = R_R$ .

Chaque biais est testé 10 fois, pour un total de 90 tests par configuration. L'ordre d'apparition de différents biais ainsi que l'ordre de présentation sont aléatoirement contrebalancés<sup>[5](#page-121-0)</sup> mais prédéfinis de manière à être le même entre configurations et participants.

<span id="page-121-1"></span>Les résultats de l'expérience pilote sont exposés sur la Fig. [4.10.](#page-121-1) La courbe représente la proportion d'essai pour laquelle les stimuli congruents sont perçus comme plus courbé que les stimuli biaisés, selon la taille du biais.

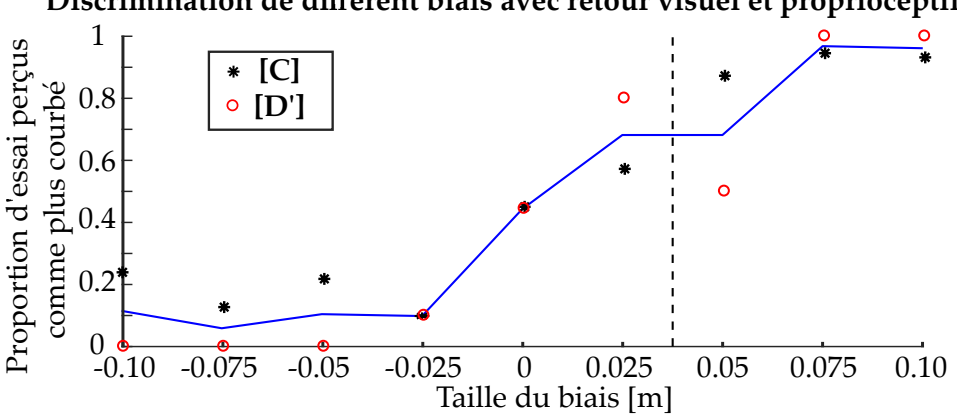

**Discrimination de différent biais avec retour visuel et proprioceptif** 

**Figure 4.10.** La courbe représente la moyenne des essais perçus comme plus courbés en configuration co-localisée et délocalisée confondues. Quand le biais tend vers -0.10 m, la sphère visuelle est beaucoup plus courbée la sphère haptique et la sphère congruente. Quand le biais tend +0.10 m, la sphère haptique est la plus courbée que la sphère visuelle et la sphère congruente.

Quand le biais est nul la proportion d'essai est bien proche de 0.5. De plus, la proportion d'essai pour laquelle le stimulus de comparaison est perçu comme plus courbé ne cesse de croitre avec le biais quand la courbure visuelle décroit. Les participants se fient donc plus à la vision qu'à l'haptique pour prendre une décision.

<span id="page-121-0"></span><sup>5.</sup> Toutes les séries aléatoires dans le manuscrit ont été créées à l'aide du générateur https ://www.dcode.fr/tirage-au-sort-nombre-aleatoire.

Le biais sélectionné est *b* = 0*.*0375*m*. Il correspond à une proportion d'essai perçu autour de 0.7 et n'est donc pas évident aux yeux du participant mais est assez large pour tester plusieurs stimuli de comparaison et gagner en précision. De plus, comme la courbe possède une certaine symétrie, il est supposé que le test d'un biais positif est suffisant.

#### <span id="page-122-0"></span>**3.1.2 Expérience de discrimination**

L'expérience utilisateur est ainsi menée pour une sphère de référence de rayon *R<sup>R</sup>* = 0*.*175 m et un biais *b* = +0*.*0375 m. Ainsi le stimulus biaisé est fixé à une sphère visuelle de rayon  $R_V = 0.2125$  m combinée à une sphère haptique de rayon  $R_H = 0.1375$  m.

Le rayon de comparaison est lui varié sur une plage de 9 stimuli entre 0.1375 m et 0.2125 m par pas constant. Chacune de ces valeurs apparait 8 fois au cours de l'expérience pour un total de 72 simulations. L'ordre de présentation des stimuli biaisés et de comparaison, ainsi que la valeur de ce dernier sont à nouveau répartis aléatoirement de manière prédéfinie.

Un échantillon de [6](#page-122-1) volontaires naïfs<sup>6</sup>(1 femme) participe à l'expérience. La moyenne d'âge est autour de 25 ans avec une variance de 2.3 ans. Ils sont tous recrutés au sein du laboratoire *ISIR*, où ils sont présents en qualité de doctorant ou de stagiaire. Aucun d'entre eux n'a indiqué avoir de problème physique ou n'est consommateur régulier de substance psycho-actives.

Ils effectuent tous l'expérience en configuration co-localisée **[C]** et délocalisée **[D']**. L'ordre de passage des configurations est contrebalancé et une fois la liste des participants établie, ils sont aléatoirement assignés à un des deux groupes :

r Groupe **[C]** - **[D']** : Participants 1, 3 et 6

• Groupe  $[D']$  -  $[C]$  : Participants 2, 4 et 5

Une séance dure en moyenne 1h15. Pour éviter la fatigue, les configurations sont testées sur deux jours différents.

Les courbes psychométriques de chacun sont présentées sur la Fig. [4.11.](#page-123-0) La forme des courbes est bien celle attendue avec une proportion d'essai qui tend vers 1 quand les stimuli de comparaison sont plus courbés que la sphère haptique et vers 0 quand ils sont moins courbés que la sphère visuelle. Ainsi le point d'égalité subjective est localisé entre *R<sup>V</sup>* et *RH*. Les participants ont donc bien assimilé les consignes et le biais est suffisamment large. Néanmoins, les participants ne l'ont pas remarqué d'après des discussions post-expériences.

Les résultats sont différents selon les participants qui sont répartis en deux groupes. Le premier concerne les participants 4,5 et 6 qui penchent vers une capture hatique avec un point d'égalité subjective plus proche de *R<sup>H</sup>* que de *R<sup>V</sup>* . Le second groupe est donc constitué des participants 1,2 et 3 dont les points d'égalité subjective tournent autour de *R<sup>C</sup>* et privilégient la vision.

Les poids des modalités en configuration co-localisée et délocalisée sont résumés pour tous les participants dans le Tab[.4.1.](#page-124-2) Seulement la moitié (2,3 et 4) semble affectée par la délocalisation avec une différence  $|P_V - P_H|$  supérieure à 0.05. Dans ce cas, une augmentation systématique du poids de la vision est notée avec une différence moyenne de 18% (écart-type *σ* = 4%) entre les deux configurations.

<span id="page-122-1"></span><sup>6.</sup> Pour des détails sur les recoupements, voir Annexe [3.](#page-142-0)

<span id="page-123-0"></span>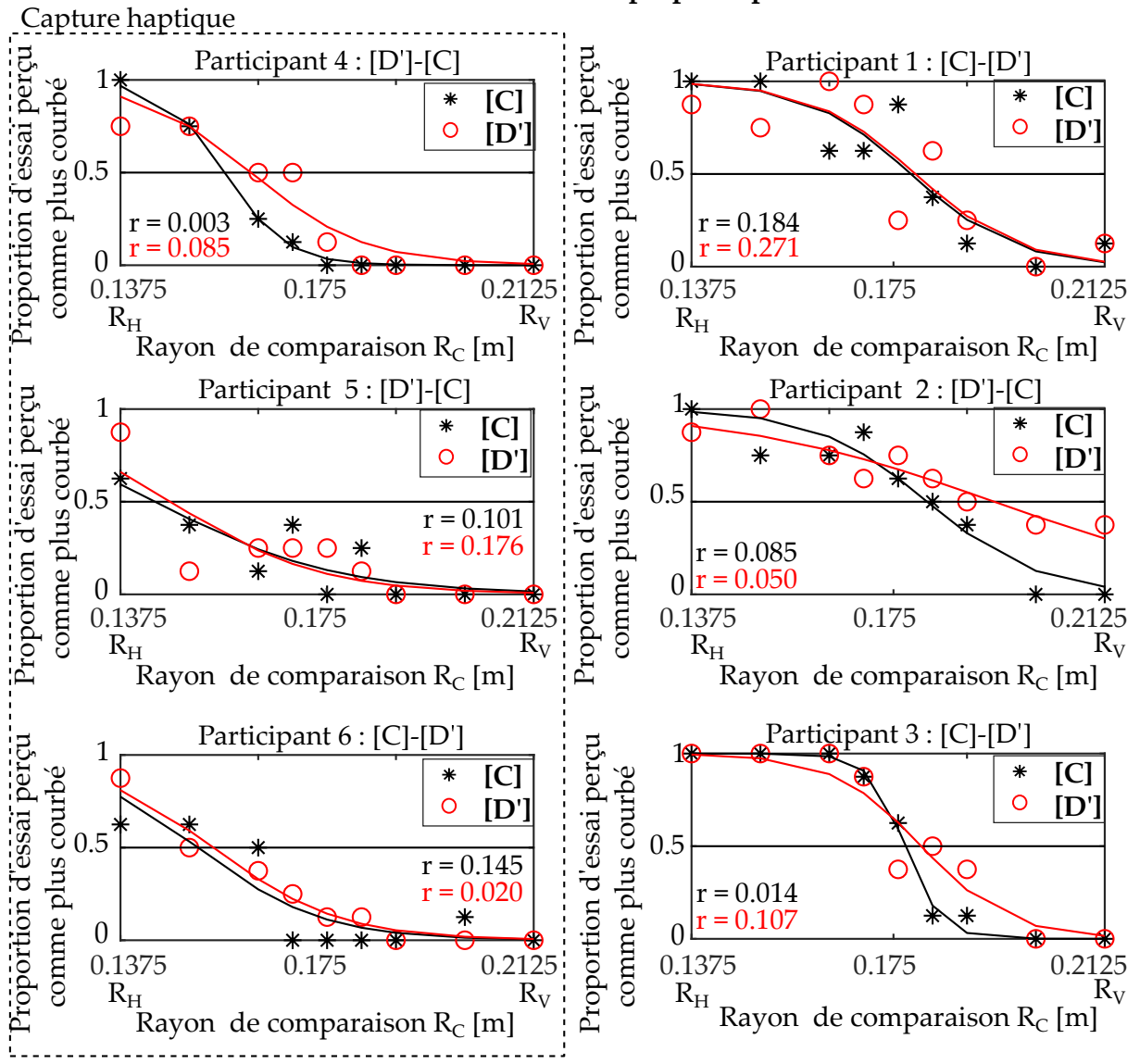

 **Discrimination visio-proprioceptive**

**Figure 4.11.** Courbes psychométriques établies au cours de la discrimination de courbure avec retour visuel et proprioceptif biaisé. Elles montrent la proportion de stimuli congruents perçus comme plus courbés que les stimuli biaisés pour différents rayons *RC*. Elles sont exhibées par individu avec à gauche les participants qui effectuent une capture haptique. Les marquages *R<sup>H</sup>* et *R<sup>V</sup>* correspondent respectivement au rayon fixe de la sphère haptique et de la sphère visuelle du stimulus biaisé. Dans chaque configuration, une fonction psychométrique du type *f* =  $\frac{1}{1+e^{-k(x-x_o)}}$  est ajustée sur les différents points grâce au réglage des deux paramètres *k* la pente et *x<sup>o</sup>* la valeur au centre par la fonction *lsqcurvefit* du logiciel *Matlab* [7](#page-123-1) . Pour chacune le résidu *r* de l'approximation est donné.

L'ordre de contrebalancement des participants est différent, l'effet ne peut donc pas être attribué à un apprentissage. De même, seul le participant 4 effectue une capture haptique. Il ne semble

<span id="page-123-1"></span><sup>7.</sup> https ://fr.mathworks.com/

#### 3 Poids des modalités 109

pas exister de corrélation entre le type de capture et la différence observée.

L'autre moitié des participants n'est cependant pas affectée par le type de configuration ou l'effet est trop faible pour être observé au vu de la précision de la mesure. Ainsi un facteur individuel affecte la taille de l'effet.

<span id="page-124-2"></span>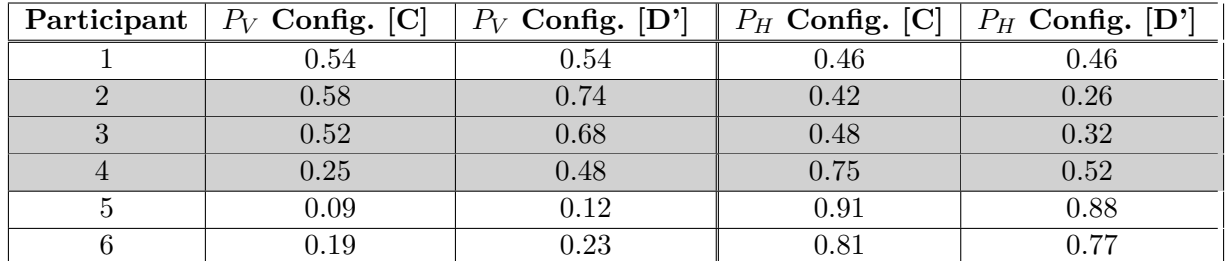

**Tableau 4.1.** Tableau récapitulatif des pondérations visuels et proprioceptives pour chaque participant. Elles sont calculées à partir des points d'égalité subjective de la Fig. [4.11.](#page-123-0) Les lignes grisées mettent en valeur les participants pour lesquels une différence de poids supérieur à 0.05 est trouvée entre la configuration co-localisée **[C]** et délocalisée **[D"]**.

## <span id="page-124-0"></span>**3.2 Retour visuel, proprioceptif et tactile**

L'expérience est répétée sur un nouveau groupe de participants. Ils sont confrontés à un retour visuel et proprioceptif augmenté d'un retour tactile. Dans ce cas, la courbure visuelle est à nouveau biaisée et la courbure proprioceptive/tactile est biaisée d'une valeur opposée. La plaque est activée et son orientation reproduit la pente au point de contact avec la sphère haptique (Fig. [4.12\)](#page-124-3).

## **Exemple de simulation avec retour tactile**

<span id="page-124-3"></span>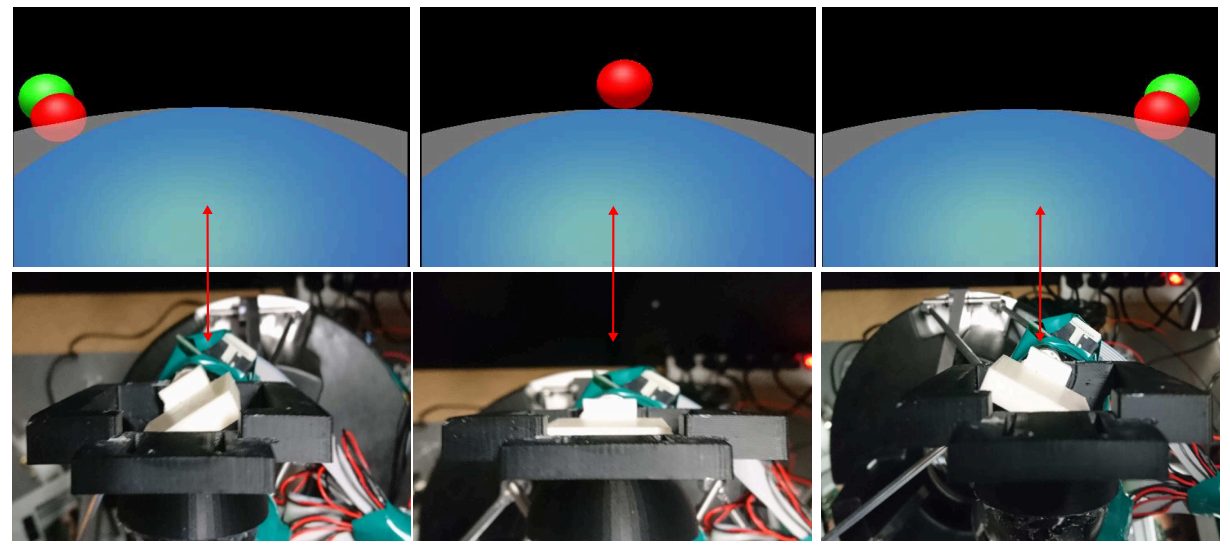

<span id="page-124-1"></span>**Figure 4.12.** Preuve de concept du dispositif tactile à orientation 1D. Les images sont des captures d'écran de la simulation avec le proxy (rouge) et la sphère haptique (bleue) rendus visibles. La plaque s'oriente selon la pente de la sphère haptique.

#### **3.2.1 Choix du biais**

L'expérience pilote menée précédemment est réitérée afin de choisir le nouveau biais. La procédure reste la même à la différence près qu'un retour tactile est fourni. Elle est réalisée par 2 nouveaux volontaires naïfs, en configuration co-localisée et délocalisée. Les résultats obtenus sont présentés sur la Fig. [4.13.](#page-125-1)

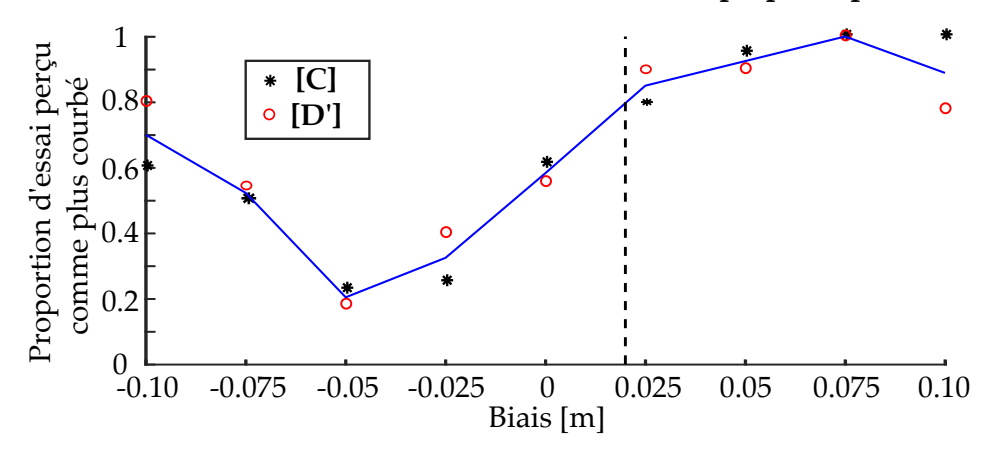

<span id="page-125-1"></span> **Discrimination de diérent biais avec retour visuel, proprioceptif et tactile** 

**Figure 4.13.** Proportion d'essai pour lesquels les stimuli congruents sont perçus comme plus courbé que le stimulus biaisé, selon la taille du biais. La courbe représente la moyenne des essais co-localisés et délocalisés. Quand le biais tend vers -0.10 m, la sphère visuelle est plus courbée que la sphère haptique et que la sphère congruente. Quand le biais tend  $+0.10$  m, la sphère haptique est la plus courbée que la sphère visuelle et que la sphère congruente.

Quand le biais est nul, la proportion d'essai est bien proche de 0.5. La courbe est néanmoins différente de celle observée dans l'expérience pilote avec retour visuel et proprioceptif uniquement car elle décroit puis croit à mesure que le biais augmente. Les participants se fient donc plus à la vision quand la sphère visuelle est moins courbée et à l'haptique quand la sphère haptique est moins courbée. Ainsi soit les participants sont plus sensibles au retour haptique que ceux de la première expérience pilote. Soit la démultiplication des indices haptiques avec l'ajout du tactile les incite à accomplir une capture haptique, quand le biais tend vers *b* = −0*.*10 m.

Le biais sélectionné pour l'expérience est *b* = 0*.*02 m. Il correspond à une proportion d'essai perçu autour de 0.8 donc n'est pas évident aux yeux du participant mais est assez large pour tester plusieurs stimuli de comparaison et gagner en précision. De plus comme la courbe observée possède une symétrie entre (−0*.*05*,* 0*.*05)[*m*], le test d'un biais positif est supposé suffisant.

#### <span id="page-125-0"></span>**3.2.2 Expérience de discrimination**

L'expérience utilisateur est ainsi menée pour une sphère de référence de rayon *R<sup>R</sup>* = 0*.*175m et un biais  $b = +0.02$  m. Ainsi le stimulus biaisé est fixé à une sphère visuelle de rayon  $R_V = 0.195$ m combinée à une sphère haptique de rayon *R<sup>H</sup>* = 0*.*155 m. Le rayon congruent est lui varié sur une plage de 9 stimuli entre 0.155 m et 0.195 m par pas constant. Chacune de ces valeurs apparait 8 fois au cours de l'expérience pour un total de 72 simulations par configuration.

#### 3 Poids des modalités 111

L'ordre de présentation des stimuli biaisés et congruents, ainsi que la valeur de ces derniers sont à nouveau répartis aléatoirement de manière prédéfinie.

Un échantillon de 6 nouveaux volontaires naïfs<sup>[8](#page-126-0)</sup>(2 femmes) participe à l'expérience. La moyenne d'âge est autour de 26 ans avec une variance de 1.5 ans. Ils sont recrutés au sein du laboratoire ISIR, où ils sont présents en qualité de doctorant ou de stagiaire. Aucun d'entre eux n'a indiqué avoir de problème physique ou être consommateur régulier de substances psycho-actives.

Ils effectuent tous l'expérience en configuration co-localisée **[C]** et délocalisée **[D']**. L'ordre de passage est contrebalancé, une fois la liste des participants établie, ils sont aléatoirement assignés à un des deux groupes :

r Groupe **[C]** - **[D']** : Participants 1, 2 et 6

• Groupe  $[D']$  -  $[C]$  : Participants 3, 4 et 5

Une séance dure en moyenne 1h15. Pour éviter la fatigue, les configurations sont testées sur deux jours différents.

Les courbes psychométriques obtenues pour chaque participant sont présentées sur la Fig. [4.14.](#page-127-1) La forme des courbes est à nouveau celle attendue et le point d'égalité subjective est localisé entre *R<sup>V</sup>* et *RH*. Les participants ont donc bien assimilé les consignes et le biais est suffisamment large, cependant ils ne l'ont pas remarqué d'après des discussions post-expériences.

Seules les courbes du participant 5 en configuration délocalisée **[D']** ne suivent pas cette tendance. La courbe redescend anormalement pour un faible rayon *RC*. De plus, ses résultats dans les deux configurations sont disparates avec des *r* plus élevés que la normale. Ce participant a montré des difficultés au cours de l'expérience en configuration délocalisée qu'il a dû achever en plusieurs sessions. Ces résultats sont donc à prendre avec précautions.

Les types de capture en configuration co-localisée sont différents de ceux observés dans la première expérience. Les participants 1, 5 et 6 sont plutôt à tendance visuelle. Le participant 3 quand à lui réalise clairement une capture visuelle. A l'inverse les participants 2 et 4 se rapprochent d'une capture haptique.

Les poids des modalités dans la configuration co-localisée et délocalisée sont résumés pour tous les participants dans le Tab. [4.2.](#page-127-2) La majorité des participants est affectée par la délocalisation avec une différence |*P<sup>V</sup>* − *PH*| supérieure à 0.05. Néanmoins, le poids de la vision n'augmente pas systématiquement. Pour les participants 1,5 et 6 une hausse est effectivement constatée (moyenne= 19 %,  $\sigma = 14$  %) cependant pour les participants 2 et 4 le poids de l'haptique s'accroit au détriment de celui de la vision (moyenne=  $-23\%$ ,  $\sigma = 21\%$ ).

Un élément remarquable concerne le signe de cet écart qui dépend du type de capture en configuration co-localisée. Les participants 2 et 4 qui se fient plus à l'haptique penchent encore plus du côté haptique en configuration délocalisée. A l'inverse, les participants 1, 5 et 6 qui sont plutôt à tendance visuelle en configuration co-localisée, penchent encore plus du côté visuel en configuration délocalisée. De plus l'amplitude de l'écart semble inversement proportionnel à la distance entre le point d'égalité subjective et *R<sup>R</sup>* en configuration co-localisée. Les participants 3 et 4 qui effectuent une capture haptique ou visuelle appuyée semblent légèrement impactés par la délocalisation, alors que les autres participants dont le point d'égalité subjective est proche de *R<sup>R</sup>* développent un large écart.

Aucun de ces effets n'est lié à un apprentissage car ils apparaissent pour des participants dont l'ordre de passage est contrebalancé.

<span id="page-126-0"></span><sup>8.</sup> Pour des détails sur les recoupements, voir Annexe [3.](#page-142-0)

<span id="page-127-1"></span>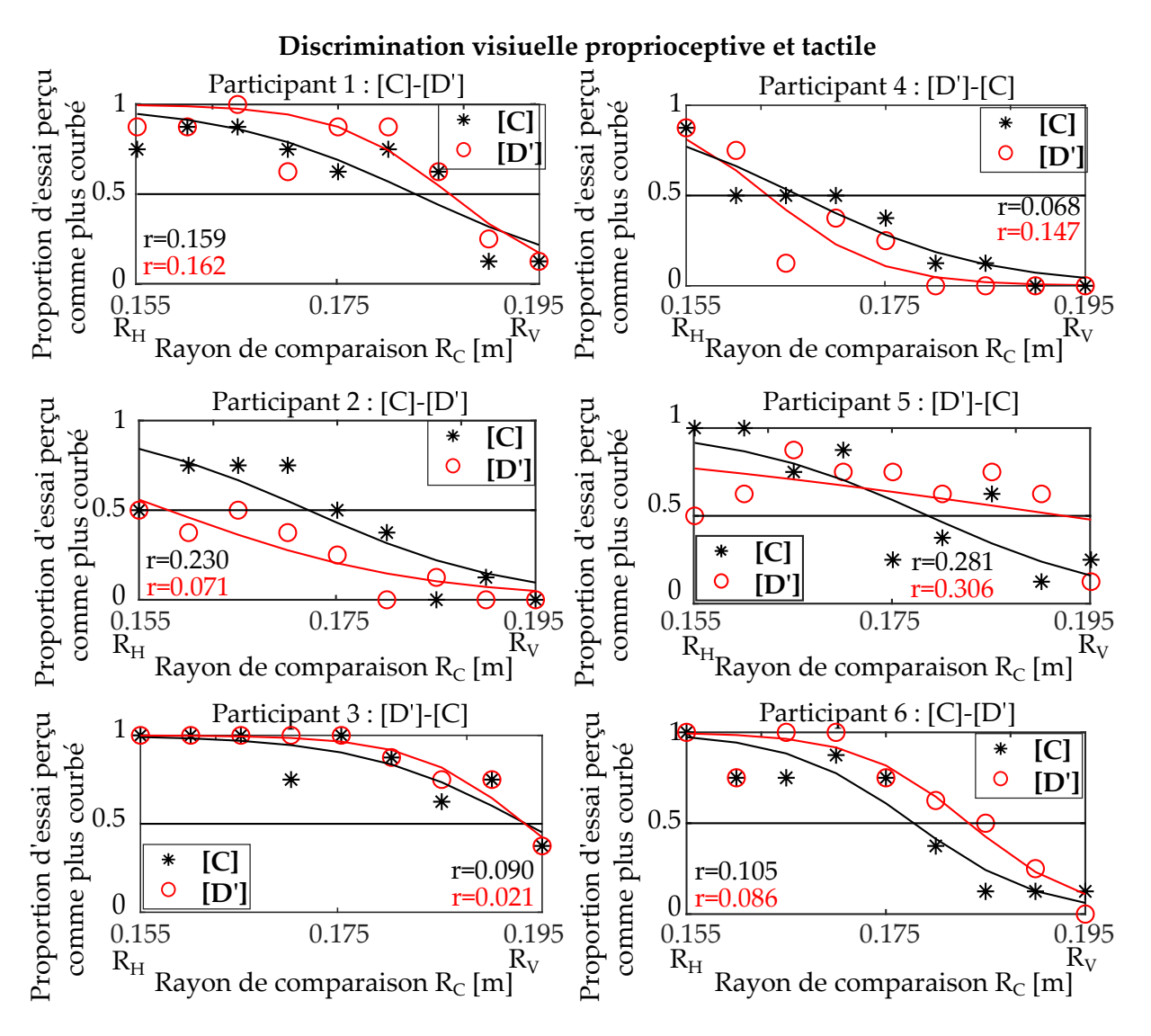

**Figure 4.14.** Courbes psychométriques établies au cours de la discrimination de courbure avec retour visuel, proprioceptifs et tactile biaisés. Pour plus de détails voir la légende Fig. [4.11.](#page-123-0)

<span id="page-127-2"></span>

| Participant | $P_V$ Config. [C] | $P_V$ Config. [D'] | $P_H$ Config. [C] | $P_H$ Config. [D'] |
|-------------|-------------------|--------------------|-------------------|--------------------|
|             | 0.70              | 0.78               | 0.30              | 0.21               |
|             | 0.42              | 0.08               | 0.58              | 0.92               |
| 2<br>υ      | 0.96              | 0.96               | 0.04              | 0.04               |
|             | 0.28              | 0.20               | 0.72              | 0.80               |
|             | 0.58              | 0.94               | 0.42              | 0.06               |
|             | 0.57              | 0.71               | 0.43              | 0.29               |

<span id="page-127-0"></span>**Tableau 4.2.** Tableau récapitulatif des pondérations visuelles, proprioceptives et tactiles pour chaque participant. Elles sont calculées à partir des résultats de la Fig. [4.14.](#page-127-1) Pour plus d'informations voir la légende du Tab. [4.1.](#page-124-2)

## **4 Discussions**

La délocalisation du retour visuel et haptique affecte la perception de certains utilisateurs. Quand un retour visuel et proprioceptif est transmis, le poids de la vision augmente de manière remarquable en configuration délocalisée pour la moitié d'entre eux comparé à la configuration co-localisée. Aucune différence n'est notée pour les autres.

Quand un retour visuel, proprioceptif et tactile est fourni, la quasi totalité des participants sont affectés. Le poids de la modalité privilégiée en configuration co-localisée augmente en configuration délocalisée et cette augmentation est d'autant plus forte que le poids de la vision est proche de celui de l'haptique en configuration co-localisée.

Ces résultats pris en compte, les poids des modalités varient entre configuration co-localisée et délocalisée. En supposant que la configuration co-localisée mène à une perception optimale, l'intégration en configuration délocalisée est ainsi affectée et donc la précision du percept en sortie. Les tâches d'exploration qui visent à intégrer un tel percept en sont directement impactées. Le phénomène explique également la difficulté relevée au chapitre 3 en tâche de manipulation qui dépend elle aussi de la précision avec laquelle les informations sur l'environnement sont acquises afin de fournir la réponse appropriée.

#### <span id="page-128-0"></span>**4.1 Comparaison avec la littérature**

L'expérience de rotation de poignée **[\[Congedo et al., 2006\]](#page-149-1)** est à notre connaissance la seule étude dans laquelle une mesure des poids des modalités visuelles et proprioceptives en environnement virtuel a été réalisée. D'après les résultats, le poids de la vision est systématiquement plus lourd en configuration délocalisée que co-localisée. L'expérience accomplie ici avec retour visuel et proprioceptif mène à la même conclusion, mais seulement pour une partie des participants. Un facteur individuel pondère la taille de l'effet.

L'apparition de ce facteur dans l'expérience peut être expliquée par différentes circonstances. En premier lieu, les études de perception se font généralement sur échantillons réduits (entre 2 et 6 participants) car le temps nécessaire pour acquérir une quantité de données correctes est long. Un nombre aussi réduit de participants ne construit pas une population statistique représentative, en conséquence il est plausible que le facteur ne soit pas apparu auparavant.

Une seconde explication possible concerne les conditions expérimentales. Le protocole choisi laisse une grande liberté aux participants en termes de temps et de gestuelles d'exploration qui affectent les résultats. Un fait remarquable est d'ailleurs l'équilibre des participants à capture visuelle et haptique. Dans la littérature, ils tendent généralement tous vers une capture visuelle ou pour des tâches spécifiques vers une capture haptique. Les cas sont ici diversifiés donc les conditions expérimentales influencent probablement le jugement.

La nature de ce facteur individuel ne peut être clairement identifié avec les seuls résultats de l'expérience. Les participants devraient être catégorisés sur la base de questionnaire par exemple. Néanmoins il est difficile de décider quel processus cognitif a une influence et la nature exacte des questions à poser est indéterminée.

En ce qui concerne les autre études de perception, les résultats exhibés sont également cohérents. En effet, l'expérience d'estimation de distance entre 2 plans **[\[Gepshtein et al., 2005\]](#page-150-4)** a conclu à une plus grande précision en configuration co-localisée que délocalisée et est relative à une différence d'intégration entre les deux.

Les expériences d'exploration de forme et de pastille **[\[Helbig and Ernst, 2007a,](#page-151-0) [Helbig](#page-151-1) [and Ernst, 2007b\]](#page-151-1)** ont toutes deux démontrées que les performances sont les mêmes en configurations co-localisée et délocalisée. Néanmoins, elles avaient mis en avant l'importance de la présomption d'unicité pour expliquer le résultat. En ce sens, les conclusions de la présente étude sont cohérentes car des différences sont observées dans un environnement virtuel pour lequel les participants savent pertinemment que le retour visuel et haptique est fourni au travers de deux systèmes distincts.

<span id="page-129-0"></span>En résumé, les conclusions des expériences sont en accord avec les études menées dans la littérature et viennent les compléter.

#### **4.2 Comparaison avec et sans retour tactile**

Le poids de la vision augmente d'une valeur quasi-fixe pour 50% des participants en configuration délocalisée dans l'expérience sans retour tactile. Néanmoins les résultats diffèrent quand le retour tactile est présent avec d'une part plus de 80% des participants affectés et d'autre part, le poids de la vision ou de l'haptique s'accroit de manière variable en configuration délocalisée.

Les différences peuvent être expliquées par l'importance des signaux tactiles dans la reconnaissance de forme, le retour tactile étant plus efficace que le retour proprioceptif pour rendre une sensation de courbure **[\[Wijntjes et al., 2009\]](#page-156-1)**.

Une autre explication possible est une différence de demande mentale. Dans la condition sans retour tactile seul deux signaux sont combinés, contre trois dans la condition avec retour tactile. Trop d'informations ajoutées à la rupture entre les signaux visuels et haptiques pourraient appuyer les différences entre configurations.

Une variation du type de capture est également notée entre les deux expériences et peut être justifiée par la disponibilité de l'information. En effet quand seuls les retours proprioceptifs et visuels sont disponibles, le participant se focalise sur l'environnement virtuel en configuration délocalisée et aura donc tendance à s'appuyer plus sur la vision. Néanmoins, quand des signaux haptiques redondants sont transmis, le dédoublement de l'information pousserait une partie des participants à se tourner vers ce signal.

#### <span id="page-129-1"></span>**4.3 Rapprochement avec les résultats en opération**

L'étude sur les performances en opération menée au chapitre 3 a démontré une augmentation du temps d'exécution, une plus grande imprécision et une moins bonne stabilité en configuration délocalisée qu'en configuration co-localisée. Toutes ces différences pourraient être expliquées par une modulation de la vision ou de l'haptique, néanmoins la problématique de stabilité est fortement liée à une baisse du poids de l'haptique en configuration délocalisée. Les résultats de l'étude de perception sont donc cohérents avec ceux en opération.

#### 4 Discussions 115

La problématique de délocalisation au cours de la tâche de manipulation a cependant été statistiquement prouvée sur la quasi-totalité des participants. Or dans l'expérience de perception, seule la moitié des candidats semble affectée.

Les conditions expérimentales différentes dans les deux études en sont peut être la cause. Ou alors la variance du poids des modalités n'est pas le seule phénomène qui affecte le processus. Même si les signaux sont intégrés correctement ils pourraient poser des difficultés au moment de leurs combinaisons. Un conflit sur la localisation de l'objet pourrait par exemple émarger du fait qu'il existe trois repères de référence possibles : la main, les yeux ou le corps de l'utilisateur. Des données récentes suggèrent que la vision et l'haptique ne sont pas nécessairement liés au même repère **[\[Avillac et al., 2005\]](#page-147-0)**,une compétition pourrait donc être induite au cours de leurs combinaisons.

#### <span id="page-130-0"></span>**4.4 Points critiques et perspectives**

L'étude possède certaines faiblesses qui pourrait remettre en cause les résultats. En premier lieu, elle est basée sur une forte présomption sur le type de modèle. Il est notamment sousentendu que l'intégration en configuration co-localisée se fait de manière optimale selon une fusion faible des données. En toute rigueur cette hypothèse devrait être mise à l'épreuve. L'expérience consisterait en une tâche de discrimination entre stimuli visuel et haptique congruents dans laquelle l'affichage serait de plus en plus bruité. Si l'intégration suit le modèle, le poids de l'haptique devrait augmenter au fur et à mesure.

Un autre point critique de l'étude concerne le paradigme *2-AFC* employé. Il oblige le participant à faire un choix entre deux présentations alternatives des stimuli et n'est pas basé sur un phénomène perceptible direct, mais sur une mémoire de la simulation précédente **[\[Helbig and](#page-151-1) [Ernst, 2007b\]](#page-151-1)**. Or il existerait une variance due à l'estimation personnelle gardée en mémoire et les deux processus ne mèneraient donc pas à la même perception **[\[Kerst and Howard,](#page-151-2) [1978,](#page-151-2) [Moyer et al., 1978\]](#page-153-2)**.

Pour pallier à cette problématique, un seul stimulus avec retour visuel et haptique biaisés devrait être présenté aux participants qui choisiraient le plus courbé. Néanmoins la procédure implique de consciemment séparer les deux modalités et pourrait donc affecter leurs processus d'intégration. Aucune méthode n'est donc parfaitement adaptée.

Une troisième faiblesse est le peu de participants testés. Afin de pérenniser les conclusions, les expérimentations devraient être réalisées sur une plus grande population. A cet effet, d'autres points pourraient également être perfectionnés. La précision de la mesure pourrait par exemple être améliorée. Dans l'expérience menée, un rayon de comparaison *R<sup>C</sup>* est présenté seulement 8 fois, une erreur du participant sur sa réponse mène donc à une erreur sur la probabilité assez conséquente de 0.125. Un spectre plus large de rayon *R<sup>C</sup>* devrait aussi être testé ainsi que d'autres valeurs de biais.

Néanmoins si de telles modifications sont apportées au protocole, le nombre d'essais par participant devient très grand. De nombreuses sessions devront alors être réalisées. Une procédure adaptative telle que la méthode en escalier (*staircase procedure*) qui adapte l'amplitude des futurs stimuli en fonction des réponses des participants quant aux discriminations précédentes pourrait être employé. A l'inverse de la méthode à stimuli constants, le nombre d'essais n'est pas fixe et peut donc potentiellement converger rapidement **[\[Leek, 2001\]](#page-152-1)**.

Le système employé doit également être changé. Tout d'abord le dispositif tactile n'est pas adapté à des expérimentations sur grande population car il est fabriqué en impression 3D et n'est donc pas résistant. En outre, il serait intéressant que le dispositif haptique possède un plus grand espace de travail. En effet la longueur de la fenêtre noire est gardée fixe au cours de l'expérience à cause des contraintes imposées par le dispositif *Oméga 3*, les longueurs d'exploration des stimuli sont donc fonction de la taille de sphère présentée. Cependant il a été démontré que la difficulté de discrimination était variable avec la longueur d'exploration visuelle **[\[Watt and Andrews,](#page-156-0) [1982\]](#page-156-0)** et haptique **[\[Pont et al., 1999\]](#page-154-0)**. Il serait donc plus judicieux de réfléchir en termes d'intégrale de courbure qu'en termes de courbure et un dispositif avec un espace de travail large serait plus adapté.

Ainsi une perspective à court terme est d'implémenter un dispositif tactile dans l'interface à câbles développée au chapitre 2. L'espace de travail de cette dernière est plus large que celui de l'*Oméga 3* et laisse plus de liberté dans la mise en place de l'expérience. Le changement aurait d'autres avantages :

- L'inertie de la structure à câble est plus faible que celle de l'*Oméga 3*, les opérations seraient donc moins fatigantes pour les utilisateurs.
- Un dispositif tactile à double orientations pourrait être développé de manière à explorer des courbures dans un espace 3D. La situation serait plus proche de conditions en Réalité Virtuelle.
- L'interface serait améliorée. Le retour tactile aide grandement à la détection de courbure et serait bénéfique dans des tâches d'exploration.

Un prototype de mécanisme portatif à double orientations à été développé  $9$  (Fig. [4.15](#page-132-1) (a)). Il vient remplacer la poignée du dispositif à câbles (Fig. [4.15](#page-132-1) (b)) et s'oriente indépendamment autour des axes  $\vec{y_c}$  et  $\vec{z_c}$ .

Il a été couplé à un environnement virtuel et opéré par un utilisateur en configuration co-localisée afin de fournir une preuve de concept (Fig. [4.15](#page-132-1) (c)). L'utilisateur explore le côté droit d'une sphère 3D et ressent à la fois un retour d'effort par le dispositif à câbles et un retour tactile. La plaque s'oriente selon la pente au contact.

Le dispositif n'est pour l'instant qu'à l'état de prototype et n'est pas assez robuste pour des expérimentations. En effet, certaines pièces de soutien ont été fabriqué en impression 3D (polymère) et des problèmes d'alignement en résulte avec pour effet un léger couplage des deux orientations. De plus, le dispositif est trop fragile pour menée des expériences sur une grande population. Ainsi, une nouvelle version est actuellement usinée.

A plus long terme, de nombreuses autres perspectives sont envisageables pour l'étude de perception. Les conditions expérimentales pourraient par exemple être changées, des stimulations dans lesquelles un temps serait imposé aux participants ou avec des stimuli tactiles enrichis par des efforts tangentiels pourraient par exemple être comparées aux simulations présentées. La problématique des facteurs individuels pourraient également être développés.

<span id="page-131-0"></span><sup>9.</sup> Pour des détails sur sa conception, voir l'Annexe [4.](#page-144-0)

#### 5 Conclusion 117

<span id="page-132-1"></span>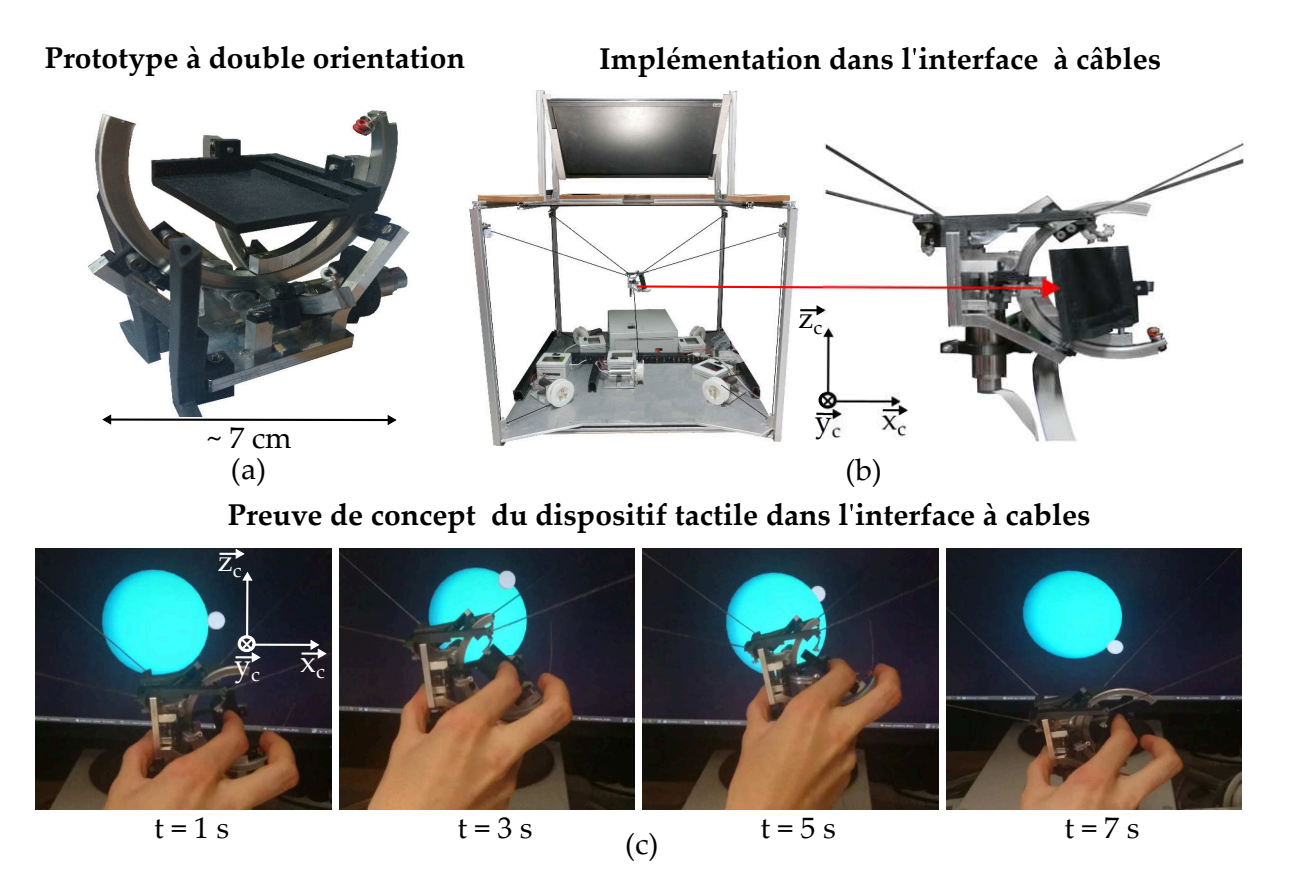

**Figure 4.15.** Un mécanisme tactile à double orientations à été développé (a) afin de fournir un retour tactile dans l'interface à câbles (b). Il a été testé dans l'interface à câbles lors de l'exploration d'une sphère de diamètre 8 cm (bleue) par un avatar(blanc) de diamètre 1 cm. L'utilisateur tient le dispositif entre son index droit sur la plaque mobile et son pouce (c).

## <span id="page-132-0"></span>**5 Conclusion**

Ce chapitre à étudié l'influence de la délocalisation sur la perception des stimuli visuels, proprioceptifs et tactiles. Une plateforme expérimentale pour la reconnaissance de courbure en 2D a été mise en place. Deux expériences utilisateurs ont par la suite été menées afin de mesurer les poids des modalités en configuration co-localisée et délocalisée.

La modalité visuelle a tout d'abord été confrontée au retour proprioceptif. Les résultats obtenus démontrent une augmentation du poids de la vision en configuration délocalisée par rapport à la configuration co-localisée pour la moitié des participants. Pour l'autre moitié, les pondérations sont identiques dans les deux configurations. Ainsi, la perception de certains participants est altérée par la délocalisation et dépend d'un facteur indéterminé.

La modalité visuelle a ensuite été confrontée au retour proprioceptif augmenté d'un retour tactile. Dans ces conditions, les poids de la modalité visuelle ou de la modalité haptique augmentent en configuration délocalisé comparé à une configuration co-localisée. Le type et l'intensité du décalage dépend de la modalité privilégiée en configuration co-localisée. La délocalisation affecte la perception des participants quand un retour tactile est présent.

En outre, ces résultats révèlent que la problématique d'intégration est différente selon les signaux en entrée et que le schéma est donc plus complexe qu'une simple augmentation du poids de la vision en configuration délocalisée.

## **Conclusion générale**

La Réalité Virtuelle offre la possibilité de créer diverses formes d'interactions entre un environnement numérique et un utilisateur. Néanmoins, les opérations de ce dernier risquent d'être impactées dans des conditions différentes du réel.

Le cas de la localisation des retours visuels et haptiques a été étudié dans ce manuscrit. La colocalisation se rapproche de conditions réelles alors que la délocalisation exploite la flexibilité de la Réalité Virtuelle afin de développer un autre mode d'interaction. Dans un premier chapitre, une interface co-localisée de bureau a été développée. Un mécanisme à câbles capable de fournir un retour d'effort isotrope dans un environnement virtuel a été proposé et implémenté.

Dans un second chapitre, les performances en configurations co-localisée et délocalisées ont été comparées au cours de tâches de manipulation et d'exploration. Il a ainsi été démontré que les utilisateurs gagnent en rapidité, en précision et présentent moins de variance des efforts de contact en configuration co-localisée. Leurs performances sont donc meilleures.

Dans un troisième chapitre, les intégrations sensorielles des stimuli en configuration co-localisée et délocalisée ont été confrontées. Il a été établi que le poids de la vision dans le processus de décision du percept augmente au détriment du poids de l'haptique en configuration délocalisée. De plus, si un retour tactile est ajouté, une capture plus appuyée de la modalité privilégiée en configuration co-localisée est réalisée en configuration délocalisée : un utilisateur qui privilégie les stimuli visuels (respectivement haptiques) en configuration co-localisée, les intègrent encore plus en configuration délocalisée. La combinaison des modalités est donc affectée.

La qualité d'interaction utilisateur/environnement est ainsi impactée par la délocalisation. Les conclusions de l'étude de perception mettent en avant une incohérence entre la proposition d'une stimulation multi-modale et la délocalisation des signaux puisque le rendu se rapproche d'une stimulation uni-modale. Elles attestent d'une réelle complexité pour certains utilisateurs à interpréter l'environnement virtuel en configuration délocalisée. Une conséquence directe concerne une difficulté pour opérer. L'étude des tâches de manipulation et d'exploration atteste en effet des meilleures performances utilisateur en configuration co-localisée. Ces informations prises en compte, la co-localisation facilite l'interaction entre l'utilisateur et le virtuel. Elles attestent de l'importance d'utiliser des interfaces co-localisées telle que celle proposée.

Ces conclusions ne remettent pas en cause l'intérêt d'implémenter des interactions utilisateurs/environnements qui s'éloignent des conditions en environnement réel telles que la délocalisation. Elles avisent qu'elles doivent être employées dans un but précis.

La délocalisation est par exemple une nécessité dans le cas d'un changement d'échelle entre vision et haptique. Les travaux ont démontrés que l'utilisateur est capable de s'adapter et arrive dans une certaine mesure à opérer en configuration délocalisée. La solution pourrait donc être adoptée. La délocalisation pourrait aussi être mise à profit pour moduler le comportement d'utilisateur. Le dispositif haptique pourrait par exemple être délocalisé du virtuel si une partie de l'environnement requiert une attention particulière. Les stimuli visuels prendraient le dessus.

Les travaux de cette thèse prennent part à l'amélioration des interactions entre un utilisateur et un environnement de Réalité Virtuelle. Ils participent donc au développement de ce secteur d'activité aux importantes applications potentielles.

Ils sont centrés sur la problématique de co-localisation des signaux visio-haptiques mais ont néanmoins une portée plus large. Ils sont tout d'abord un pas vers la compréhension des mécanismes impliqués dans la perception multi-modale. Les conclusions portent également un intérêt dans l'étude d'autres types de contrainte. En effet, seule l'incongruence spatiale a été étudiée mais un rapprochement pourrait être établi avec les incongruences temporelles et/ou structurelles. Les problèmes de communication entre l'environnement virtuel et le dispositif haptique sont un exemple de différence temporelle ou de latence. Une incongruence structurelle est par exemple un dispositif haptique incapable de rendre des textures. Ainsi, comprendre les mécanismes impliqués dans la délocalisation aide à cerner les enjeux des interfaces de Réalité Virtuelle.

Une perspective serait de lier ces travaux à des applications concrètes. La délocalisation a notamment été opposée tout au long du manuscrit à une situation réelle or il existe des cas de délocalisation visio-haptique dans l'environnement physique. Un cas d'usage important en robotique concerne la téléopération au cours de laquelle le visuel et le toucher sont généralement séparés. Il serait intéressant d'explorer l'intérêt d'une sur-couche de Réalité Virtuelle pour palier à cette problématique. L'objectif est donc d'employer l'interface pour étudier et réaliser des opérations de télé-opération. L'*ISIR* possède actuellement plusieurs systèmes de micro-manipulation télé-opérés pour lesquels l'environnement est pour l'instant retransmis comme une simple image d'un microscope. L'objet serait reconstruit en Réalité Virtuelle et retransmis à un utilisateur dans l'interface. La structure à câbles serait particulièrement adaptée pour retransmettre les efforts à haute dynamique du micro-monde grâce à sa faible inertie. La co-localisation des stimuli virtuels qui était jusque-là implémentée pour se rapprocher de conditions réalistes serait alors une solution pour co-localiser des stimuli dans l'environnement physique.

Une autre idée d'application concerne la mise en place d'une plateforme de Réalité Virtuelle pour la pédagogie. La facilité avec laquelle l'utilisateur opère en configuration co-localisée serait exploitée afin d'aider à sa formation. Une telle application serait également l'occasion d'étendre les travaux de thèse à la notion d'apprentissage. Il est particulièrement important de prendre en compte cette donnée au cours de simulation de longue durée, cas d'intérêt du manuscrit. Ces travaux feraient le parallèle entre l'effet d'apprentissage et la co-localisation.

Une perspective plus générale serait d'explorer d'autres types d' interactions. La délocalisation ne représente qu'un cas particulier de modifications en Réalité Virtuelle, or elle affecte directement une des trois composantes du processus de perception, l'espace, le temps ou la structure. Des modifications qui ne touchent pas à un de ces piliers se révéleraient bénéfiques.

## **Annexes**

## **1 Spécifications de l'interface à câbles**

#### **Caractéristiques techniques**

Cette annexe développe les spécifications de l'interface à câble présentée au chapitre 2 et employée au chapitre 3. Les différentes caractéristiques techniques, les modèles géométriques et les communications entre les différents éléments sont détaillées. Puis les différentes fonctionnalités de l'interface graphique conçu pour faciliter l'utilisation du système sont présentées. Les personnes impliquées dans le projet sont finalement exposées dans une dernière partie.

Les Tab. [1,](#page-136-0) Tab. [2](#page-137-0) et Tab. [3](#page-137-1) résument respectivement les caractéristiques mécaniques, électroniques/commandes et logicielles/optiques de l'interface.

<span id="page-136-0"></span>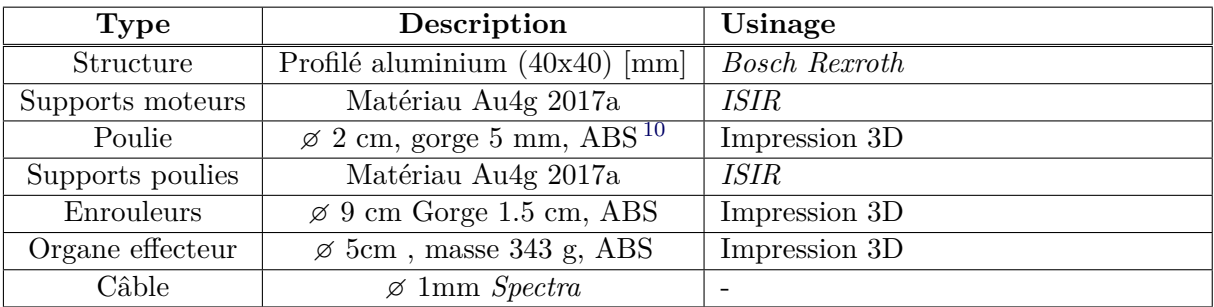

**Tableau 1.** Tableau récapitulatif des caractéristiques mécaniques.

<span id="page-136-1"></span><sup>10.</sup> *Acrylonitrile butadiène styrène*, matériau de l'imprimante 3D.

<span id="page-137-0"></span>

| <b>Type</b>         | Description             | Commentaires                 |
|---------------------|-------------------------|------------------------------|
| Carte d'acquisition | Sensoray 826            | Fréquence codeurs $6.26$ MHz |
| Carte de contrôle   | ESCON Module 24/2 Maxon | Fréquence 53.6 kHz           |
| Type de contrôle    | Courant                 | P avec compensation IR       |
| Actionneurs         | DCX 32 70 W 48 V Maxon  | Rotatifs                     |
| Codeurs             | ENX16 EASY 1024 Maxon   | 1024 compte en quadrature    |
| Alimentation        | 48 V - 21 A             |                              |

**Tableau 2.** Tableau récapitulatif des caractéristiques électroniques et de commande.

<span id="page-137-1"></span>

| <b>Type</b>       | Description                                     | Commentaires                 |
|-------------------|-------------------------------------------------|------------------------------|
| OS 1              | Linux Fedora 23                                 | Pas de sur-couche temps-réel |
| Processeur 1      | Intel Core i7-2600K                             | 3.4 G Hz                     |
| Carte graphique 1 | NVidia Quadro 4200                              | 3D active                    |
| Écran 1           | LCD Type XL2420-B                               | Affichage de l'EV (50-60 Hz) |
| OS <sub>2</sub>   | Windows 10                                      | Calibration moteurs et VRPN  |
| Processeur 2      | Intel Core i7-7700K                             | $3.6\text{ GHz}$             |
| Miroir            | $(0.58 \text{ x}0.44 \text{x}0.04)$ [m] $50/50$ | Groglass                     |

**Tableau 3.** Tableau récapitulatif des caractéristiques logicielles et optiques.

## **Modèles géométriques**

Soit  $\vec{P} = [Px, Py, Pz]$  la position de l'organe effecteur dans le répère  $R_c$  placé au centre de gravité de la pyramide inversée et soit *l<sup>i</sup>* la longueur du fil *i*, le modèle géométrique inverse s'exprime par les Eq. [\(3\)](#page-137-2),[\(4\)](#page-137-3),[\(5\)](#page-137-4),[\(6\)](#page-137-5) et [\(7\)](#page-137-6) avec *a* la largeur de l'interface soit 0.405 m, *b* la hauteur entre l'origine et l'apex soit 0.38 m et *c* la hauteur entre l'origine et la base soit 0.19 m.

<span id="page-137-2"></span>
$$
l1 = \sqrt{(x-a)^2 + (y-a)^2 + (z-c)^2}
$$
 (3)

<span id="page-137-3"></span>
$$
l2 = \sqrt{(x-a)^2 + (y+a)^2 + (z-c)^2}
$$
 (4)

<span id="page-137-4"></span>
$$
l5 = \sqrt{(x+a)^2 + (y-a)^2 + (z-c)^2}
$$
 (5)

<span id="page-137-5"></span>
$$
l4 = \sqrt{(x+a)^2 + (y+a)^2 + (z-c)^2}
$$
 (6)

<span id="page-137-6"></span>
$$
l3 = \sqrt{x^2 + y^2 + (z + b)^2} \tag{7}
$$

Les numérotations *i* pour chaque câble/actionneur correspondent à celles de la Fig. [2.10.](#page-64-0) Le modèle géométrique direct correspondant est fournit par les Eq. [\(8\)](#page-137-7), [\(9\)](#page-137-8) et [\(10\)](#page-137-9).

<span id="page-137-7"></span>
$$
P_x = \frac{(l1^2 - l4^2)}{4a} \tag{8}
$$

<span id="page-137-8"></span>
$$
P_y = \frac{(l1^2 - l3^2)}{4a} \tag{9}
$$

<span id="page-137-9"></span>
$$
P_z = \sqrt{l^2 - l^2 - l^2} - b \tag{10}
$$

## **Communication**

Les différents modes de communication entre les éléments du systèmes sont résumés dans le Tab. [4.](#page-138-0) Seul ceux qu'il était possible de modifier sont présentés, les autres sont disponibles en ligne dans les manuels de spécifications techniques.

<span id="page-138-0"></span>

| De/Vers                        | <b>Type</b>      | Donnée                                      |
|--------------------------------|------------------|---------------------------------------------|
| $Blender \leftrightarrow C++$  | UDP non bloquant | Double                                      |
| $C++ \rightarrow$ Sensoray     | <b>PCI</b>       | Float                                       |
| $C++ \leftarrow$ Sensoray      | <b>PCI</b>       | Unsigned int $0 \leftrightarrow 4096$       |
| $Sensoray \rightarrow ESCON$   | Analogique       | $0 V \leftrightarrow 10 V$                  |
| $ESCON \rightarrow Actionneur$ | Analogique       | $0 \text{ A} \leftrightarrow 2/6 \text{ A}$ |

**Tableau 4.** Tableau récapitulatif des communications dans l'interface à câble.

## **Interface graphique**

L'interface graphique présentée sur la Fig. 1 a été implémentée avec le système à câbles.

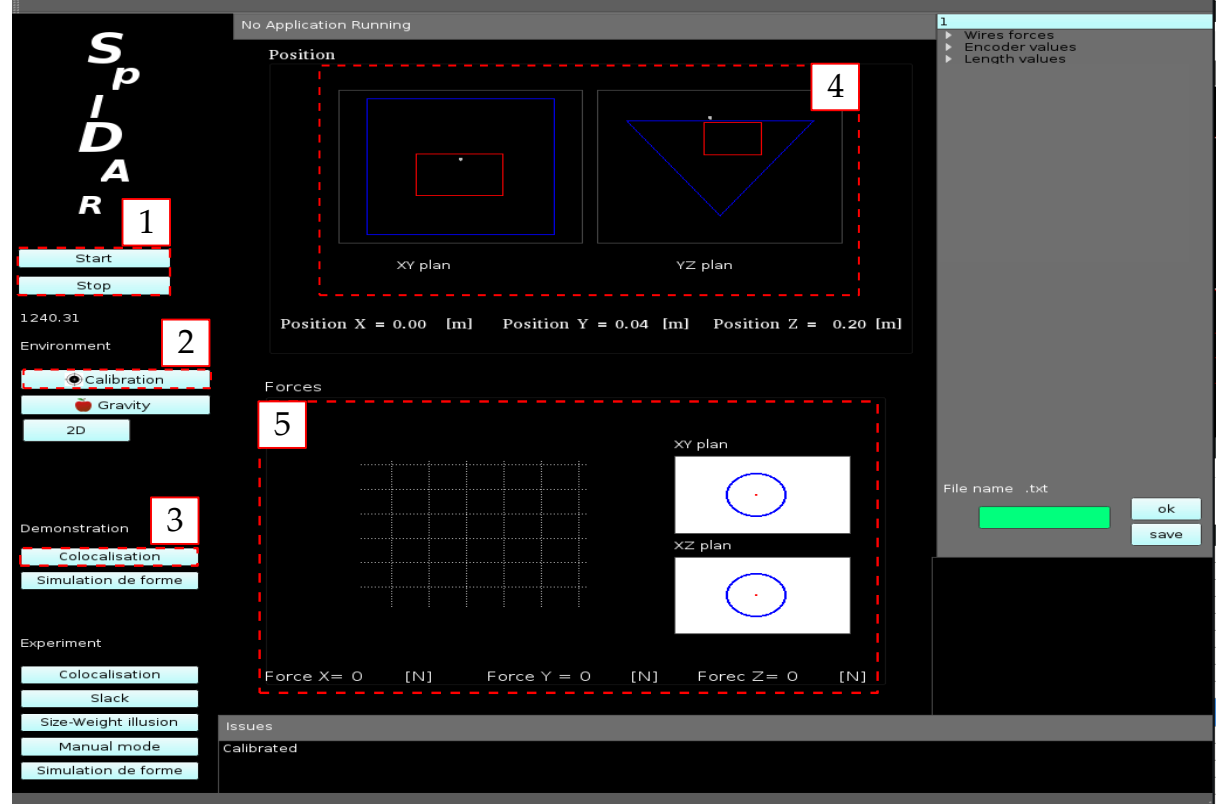

## **Interface graphique de l**✁**interface à câbles**

**Figure 1.** Interface graphique qui apparait au démarrage du système. Elle est composée de bouton de démarrage/arrêt du système [1], d'un bouton de calibration [2], d'un bouton pour lancer la communication avec l'environnement virtuel [3] et de fenêtres de contrôle [4] et [5].

Elle facilite l'utilisation du système. Ce dernier est simplement allumé (bouton 1), l'organe effecteur est ensuite inséré dans son moule et le bouton calibration (bouton 2) est enclenché afin de relever sa position initiale. Enfin la communication entre le dispositif et l'environnement est établie (bouton 3). Au cours de la simulation, les positions et les efforts sont contrôlés respectivement dans les fenêtres [4] et [5].

#### **Personnes impliquées dans la conception**

L'interface a été conçue à l'*ISIR* par mes soins mais a nécessité l'intervention de plusieurs personnes. Sylvain Pledel et Laurent Fabre du personnel technique ont usiné la base de l'interface ainsi que les supports moteurs et les poulies. Bruno Indrigo Dos Santos m'a aidé à concevoir toute la partie électronique. Tianming Lu a développé la base de l'exécutable en c++ afin de contrôler sa fréquence d'actualisation. Enfin David Reversat a développé le programme de reconnaissance du QrCode pour le VRPN et Louis Baron l'a couplé avec l'environnement virtuel.

## <span id="page-140-0"></span>**2 Scènes virtuelles**

Cette annexe détaille les différentes scènes virtuelles employées dans ce manuscrit afin de réaliser les expériences. Elles sont toutes affichées dans une fenêtre (1920x1080) [px] sur l'écran de l'ordinateur Linux. Seuls les paramètres décrits dans la suite ont été changés. Si des sphères sont employées, elles sont toutes composées de 50 sommets et sont visuellement lissées.

#### **Expérience de variation de raideur des câbles**

La scène est constituée d'une zone de départ, d'une ligne et d'un mur. Leurs différents paramètres sont reportés dans le Tab. [1.](#page-140-1)

<span id="page-140-1"></span>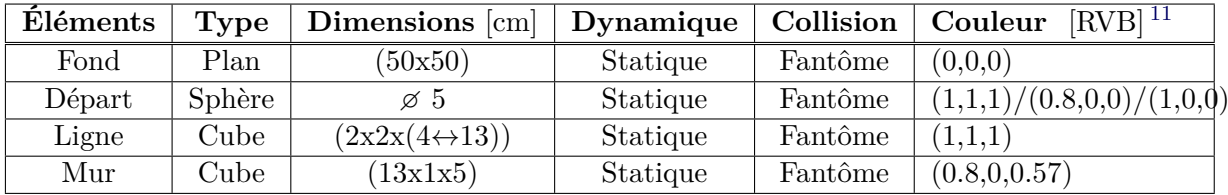

**Tableau 1.** Tableau récapitulatif des paramètres des différents éléments dans l'expérience de variation de raideur exposée dans le chapitre 2.

#### **Expérience de manipulation**

La scène est constituée d'un avatar, d'une ligne sur laquelle étaient fixé deux embouts, d'une sphère à manipuler et de murs disposés autour. Leurs différents paramètres sont reportés dans le Tab. [2.](#page-140-3)

<span id="page-140-3"></span>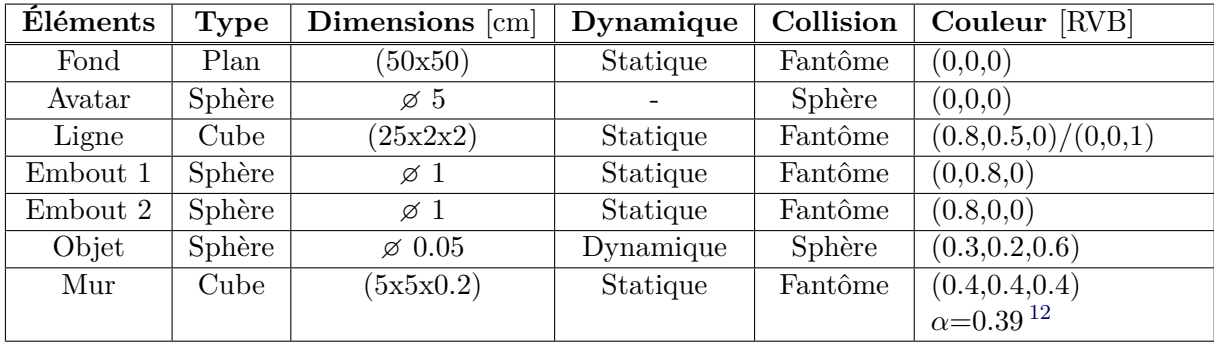

**Tableau 2.** Tableau récapitulatif des paramètres des différents éléments dans l'expérience de manipulation réalisée au chapitre 3.

#### **Expérience d'exploration**

<span id="page-140-2"></span><sup>11.</sup> Proportion de *Rouge-Vert-Bleu*

<span id="page-140-4"></span><sup>12.</sup>  $\alpha$  est indiqué quand l'objet a une certaine transparence.

La scène est composée d'un avatar, d'une ligne sur laquelle étaient fixé deux embouts et des objets à explorer. Leurs différents paramètres sont reportés dans le Tab. [3.](#page-141-0)

<span id="page-141-0"></span>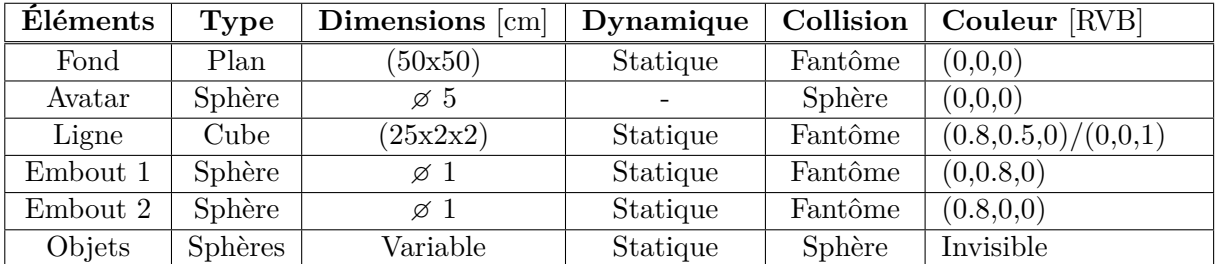

**Tableau 3.** Tableau récapitulatif des paramètres des différents éléments de l'expérience d'exploration décrites au chapitre 3.

#### **Expériences de simulation de forme**

La scène est composée d'un avatar, d'une sphère visuelle, d'une sphère haptique et de paroi pour limiter l'espace de travail. Leurs différents paramètres sont reportés dans le Tab. [4.](#page-141-1)

<span id="page-141-1"></span>

| Eléments        | <b>Type</b> | Dimensions [cm] | Dynamique | Collision         | Couleur     |
|-----------------|-------------|-----------------|-----------|-------------------|-------------|
|                 |             |                 |           |                   | RVB         |
| Fond            | Plan        | (50x50)         | Statique  | Fantôme           | (0,0,0)     |
| Paroi           | Cube        | (30x60x80)      | Statique  | Cube              | (0,0,0)     |
| Avatar          | Sphère      | øΊ              |           | Maillage triangle | (0, 0.8, 0) |
| Sphère visuelle | Sphère      | Variable        | Statique  | Fantôme           | (1,1,1)     |
| Sphère haptique | Sphère      | Variable        | Statique  | Sphère            | Invisible   |

**Tableau 4.** Tableau récapitulatif des paramètres des différents éléments dans les expérience d'exploration de courbure du chapitre 4.

La position de l'avatar (*xa, ya*) dans la simulation est paramétrée afin qu'il ne pénètre pas dans la sphère visuelle quand le biais *b* est positif. Il est placé sur la courbure visuelle, dans la direction entre le centre de la sphère haptique de coordonnées  $(x_h, y_h)$  et le point de contact  $(x_p, y_p)$ . En d'autres termes il respecte à la fois l'Eq. [\(11\)](#page-141-2) et l'Eq. [\(12\)](#page-141-3).

<span id="page-141-2"></span>
$$
y_a = \frac{y_p - y_h}{x_p - x_h} x_a + b * 2
$$
 (11)

<span id="page-141-3"></span>
$$
x_a^2 + y_a^2 = R_V^2 \tag{12}
$$

Deux couples (*xa, ya*) sont solutions de ces équations et le plus proche de la position précédente est sélectionnée.

L'orientation  $\theta$  au point de contact nécessaire afin rendre le stimulus tactile est quand à elle déduite de l'Eq [\(13\)](#page-141-4)

<span id="page-141-4"></span>
$$
\theta = -\frac{\pi}{2} + \operatorname{atan2}(\frac{z_p - z_h}{y_p - y_h})\tag{13}
$$

## <span id="page-142-0"></span>**3 Recoupements des participants**

Cette annexe résume les participants aux différentes expériences présentées dans le manuscrit et les recoupements. L'ordre chronologique des expériences suit le manuscrit. La tâche avec changement de raideur des câbles (chapitre 2) a été réalisée en première, l'expérience sur les opérations (chapitre 3) a ensuite été accomplie, puis la simulation de forme avec retour proprioceptif suivi de l'expérience avec retour tactile (chapitre 4) ont été exécutées.

Au total, 64 personnes ont participé comme résumés dans le Tab. [1.](#page-142-1) Les recoupements entre les expériences sont rares pour éviter les effets d'apprentissages. Dans le cas où ils existent, les participants étaient seulement des sujets pilotes dans une des expériences ou la tache et les interfaces employées étaient différentes.

<span id="page-142-1"></span>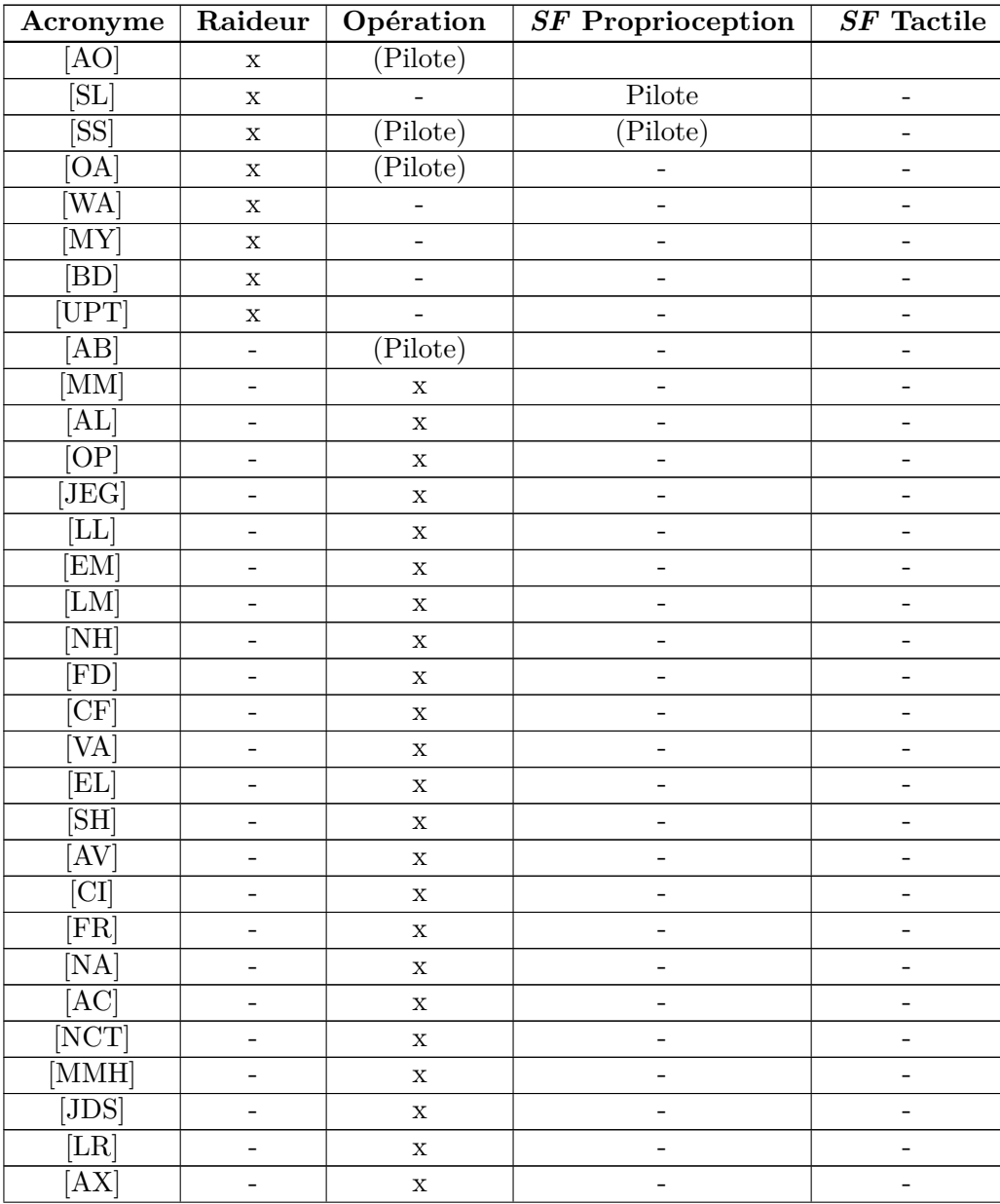

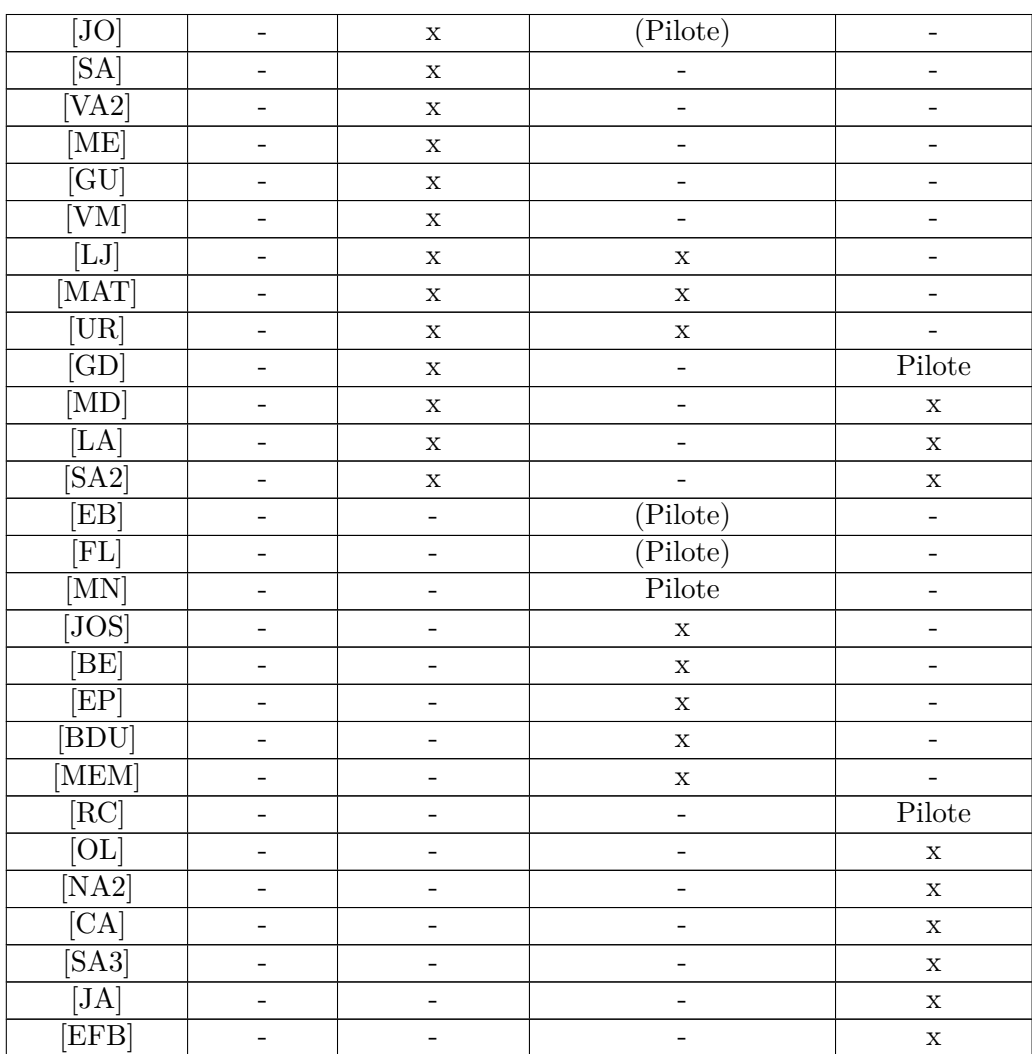

**Tableau 1.** Tableau récapitulatif des participants dans les expériences. La colonne 1 correspond à l'acronyme du participant. Les colonnes suivantes correspondent aux différentes expériences. La chronologie est respectée, à gauche est l'expérience la plus ancienne et à droite la plus récente. *SF* est l'acronyme pour simulation de forme. Les cases sont marquées d'un croix si le participant a réalisé l'expérience, d'un tiret si il n'y a pas participé et de "pilote" si ils sont pilotes. Ceux marquées entre parenthèse ne sont pas utilisés dans le manuscrit.
# **4 Interfaces pour la simulation de forme**

Cette annexe détaille le dispositif tactile 1D employé dans les expériences de reconnaissance de courbure, et la communication avec les différents systèmes. Puis le dispositif à double orientation en cours de développement qui vise à être implémenté dans l'interface est présenté.

Les ordinateurs et système d'exploitation sont les mêmes que dans l'interface à câbles et ne sont donc pas détaillés. Pour plus d'information voir l'Annexe [1.](#page-136-0)

### **Dispositif tactile à orientation simple**

Les éléments qui constituent le dispositif tactile 1D employé dans l'expérience de perception du chapitre 4 sont résumées dans le Tab [1.](#page-144-0)

<span id="page-144-0"></span>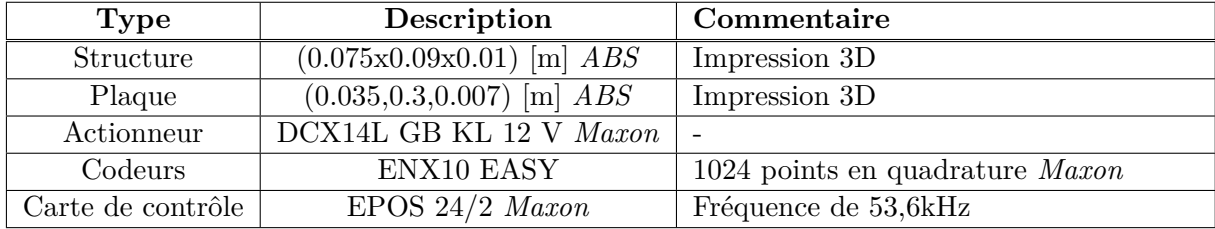

**Tableau 1.** Tableau récapitulatif des éléments mécaniques/électroniques du dispositif à orientation simple.

### **Communication**

Le dispositif tactile 1D est couplé avec une interface à retour d'effort *Oméga 3* et un environnement virtuel sous *Blender*. Les différents mode de communication sont résumés dans le Tab. [2.](#page-144-1) Seul ceux qu'il était possible de modifier sont présentés, les autres sont disponibles en ligne dans les manuels de spécifications techniques.

<span id="page-144-1"></span>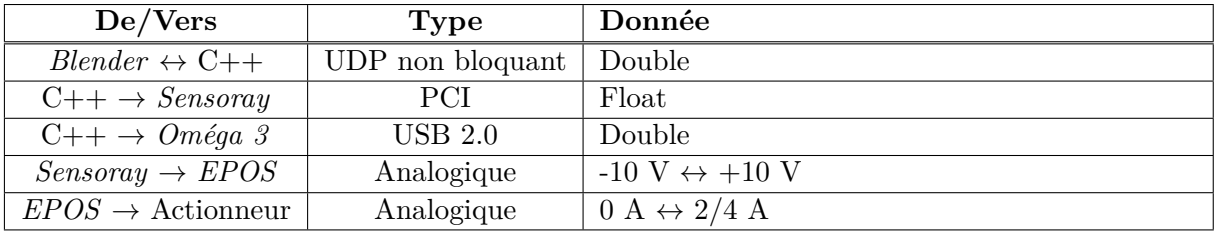

**Tableau 2.** Tableau récapitulatif des communications dans l'interface pour la reconnaissance de courbure.

## **Dispositif tactile à double orientations**

Cette partie décrit le dispositif tactile à double qui a été introduit dans le chapitre 4 et est actuellement ré-usiné en vue d'être intégré dans l'interface à câbles. Il a été développé en collaboration avec Flavien Lebrun qui s'est chargé de sa conception et de Laurent Fabre qui a usiné la majorité des pièces.

Le dispositif remplit le cahier des charges suivant :

- La stimulation est seulement sur la phalange distale de l'index pour limiter la complexité technologique et recréer une gestuelle typique d'exploration.
- Les orientations de la plaque se font autour de deux axes orthogonaux qui sont dans le plan de la surface de contact du doigt. Pour faciliter le contrôle, ces orientations sont découplées.
- Le centre de rotation est localisé au centre du doigt pour ne pas perdre le contact entre la plaque et la surface du doigt. Il est situé à 3 mm au dessus de la surface de contact.
- Le dispositif est préhensile, l'utilisateur le tient dans sa main à la manière d'une poignée et seule la partie active sera en contact avec l'index.
- Enfin les différents éléments sont concentrés au niveau du point de recoupement des câbles afin de limiter les couples.

Il est basé sur un mécanisme dit 5 barres **[\[Moarref et al., 2008\]](#page-153-0)**, qui a déja été employé afin de rendre des stimuli à double orientations pour le reconnaissance de courbure **[\[Dostmohamed](#page-149-0) [and Hayward, 2005\]](#page-149-0)**. Le schéma cinématique de ce dernier est présenté sur la Fig[.1](#page-145-0) (a).

<span id="page-145-0"></span>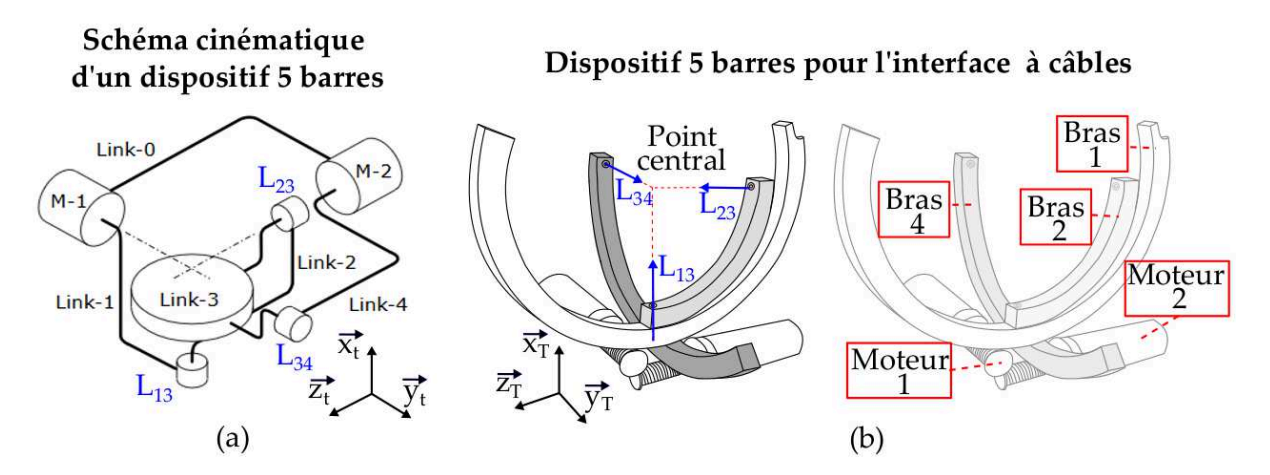

Figure 1. Le mécanisme 5 barres est sélectionné comme dispositif tactile pour fournir deux orientations découplées (schéma tiré de **[\[Dostmohamed and Hayward, 2005\]](#page-149-0)**) (a). Le dispositif est adapté pour être intégré dans l'interface à câbles (b). Le bras 3 n'est pas représenté. Les éléments équivalents entre les deux schémas ont le même nom afin de faciliter les comparaisons.

Deux actionneurs sont fixés sur un bâti (0) et orientent la plaque (3) sur laquelle est posé le doigt. Le premier actionneur active la plaque autour de l'axe  $\vec{y}_t$  au travers du bras (1), qui est lié au bras(2). Le second actionneur induit directement une rotation de la plaque autour de l'axe  $\vec{z_t}$  au travers du bras (4).

Les liaisons pivots  $L_{ij}$  entre les bras *i* et *j* découplent les orientations,  $L_{34}$  d'axe  $\vec{y_t}$  permet la première rotation et  $L_{23}$  d'axe  $\vec{z_t}$  autorise la seconde rotation. Enfin la succession du bras (1) et (2) lié par  $L_{12}$  d'axe  $\vec{x_t}$  évite le blocage du mécanisme en cas d'activation simultanée des deux actionneurs.

Le dispositif présenté n'avait pas été conçu pour être porté par l'utilisateur et ne peut être implémenté dans l'interface à câbles car le déportement des actionneurs déséquilibre le mécanisme. Une nouvelle conception est donc réalisée (Fig. [1](#page-145-0) (b)).

Le système d'actionnement est ramené vers la base. Le moteur 1 (respectivement 2) entraine le mouvement du bras 1 (respectivement 4) grâce à un système de câbles. Les bras ont une forme d'arceau et sont guidés par des cames afin de créer un mouvement de rotation autour du point central. Le bras 2 est lié au bras 1 afin de compenser les rotations. *L*13,*L*<sup>23</sup> et *L*<sup>34</sup> sont des liaisons pivots respectivement d'axe  $\vec{x_t}$ ,  $\vec{z_t}$  et  $\vec{y_t}$ . Le mécanisme obtenu est équivalent à celui présenté précédemment. La double orientation d'une plaque (qui n'est pas représentée sur le schéma) localisée 3 mm au-dessus du point de rotation est ainsi possible.

Les caractéristiques mécaniques et électroniques du dispositifs obtenus sont respectivement résumées dans le Tab. [3](#page-146-0) et dans le Tab[.4](#page-146-1) . Les rotations obtenues sont de le l'ordre de [-20˚,+20  $\int$  autour de  $\vec{z_t}$  et de  $\left[-30\right]$ <sup>o</sup>,  $+30\right]$  autour de  $\vec{y_t}$ .

<span id="page-146-0"></span>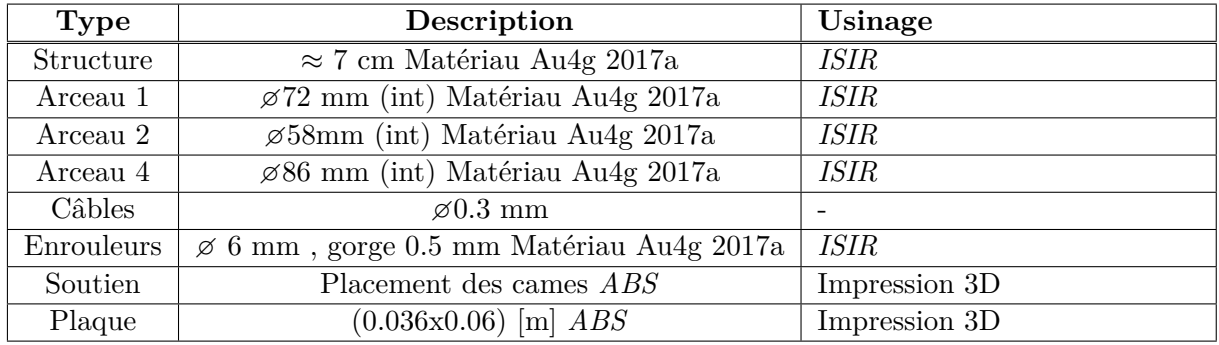

**Tableau 3.** Tableau récapitulatif des éléments mécaniques et électronique du dispositif à double orientations.

<span id="page-146-1"></span>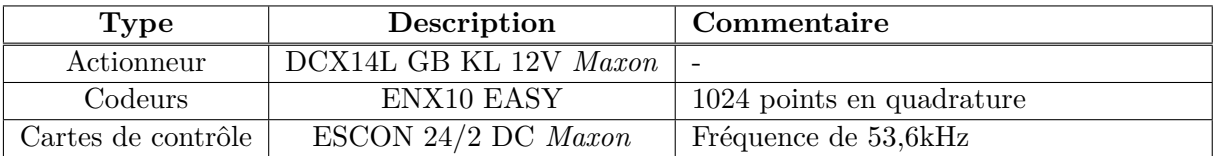

**Tableau 4.** Tableau récapitulatif des caractéristiques électroniques/commandes du dispositif à double orientations.

Le système est commandé de la même façon que le dispositif 1D à la différence près que les consignes et cartes de contrôle sont dédoublées.

Il est implémenté dans l'interface à câbles à la place de la poignée existante. Les câbles sont directement attachés sur le bâti de la structure. Les points d'attache sont arrangés de manière à orienter au maximum les câbles vers le centre du mécanisme afin de limiter les couples dus à la tension des câbles mais sont suffisamment écartés pour compenser les couples crées par les actionneurs qui sont suspendus.

# **Bibliographie**

- [3DSystems, NR] 3DSystems (NR). Phantom touch. https ://fr.3dsystems.com/hapticsdevices/touch/specifications.
- [Alais and Burr, 2004] Alais, D. and Burr, D. (2004). The ventriloquist effect results from nearoptimal bimodal integration. *Current biology*, 14(3) :257–262.
- [Aloimonos and Shulman, 1989] Aloimonos, J. Y. and Shulman, D. (1989). *Integration of visual modules : an extension of the Marr paradigm*. Academic Press Professional, Inc.
- [Andersen et al., 2012] Andersen, M., Jensen, T., Lisouski, P., Mortensen, A., Hansen, M., Gregersen, T., and Ahrendt, P. (2012). Kinect depth sensor evaluation for computer vision applications. *Aarhus University*, pages 1–37.
- [Arnaldi et al., 2003] Arnaldi, B., Fuchs, P., and Tisseau, J. (2003). Chapitre 1 du volume 1 du traité de la réalité virtuelle. *Les Presses de l'Ecole des Mines de Paris*, 1.
- [Avillac et al., 2005] Avillac, M., Deneve, S., Olivier, E., Pouget, A., and Duhamel, J.-R. (2005). Reference frames for representing visual and tactile locations in parietal cortex. *Nature neuroscience*, 8(7) :941.
- [Berry, 1993] Berry, W. D. (1993). *Understanding regression assumptions*, volume 92. Sage Publications.
- [Bülthoff, 2017] Bülthoff (2017). Cablerobotsimulator.
- [Bolopion et al., 2012] Bolopion, A., Dahmen, C., Stolle, C., Haliyo, S., Régnier, S., and Fatikow, S. (2012). Vision-based haptic feedback for remote micromanipulation in–sem environment. *International Journal of Optomechatronics*, 6(3) :236–252.
- [Borst and Indugula, 2006] Borst, C. W. and Indugula, A. P. (2006). A spring model for wholehand virtual grasping. *Presence : Teleoperators & Virtual Environments*, 15(1) :47–61.
- [Botella et al., 2004] Botella, C., Osma, J., Garcia-Palacios, A., Quero, S., and Baños, R. (2004). Treatment of flying phobia using virtual reality : data from a 1-year follow-up using a multiple baseline design. *Clinical Psychology & Psychotherapy : An International Journal of Theory & Practice*, 11(5) :311–323.

#### BIBLIOGRAPHIE 133

- [Botvinick and Cohen, 1998] Botvinick, M. and Cohen, J. (1998). Rubber hands 'feel'touch that eyes see. *Nature*, 391(6669) :756.
- [Bouchard et al., 2003] Bouchard, S., St-Jacques, J., Robillard, G., Côté, S., and Renaud, P. (2003). Efficacité de l'exposition en réalité virtuelle pour le traitement de l'acrophobie : une étude préliminaire. *Journal de thérapie comportementale et cognitive*, 13(3) :107–112.
- [Bouguila et al., 2000] Bouguila, L., Ishii, M., and Sato, M. (2000). A large workspace haptic device for human-scale virtual environments. In *First International Workshop on Haptic Human-computer Interaction*, pages 86–91.
- [Bouzit et al., 2002] Bouzit, M., Burdea, G., Popescu, G., and Boian, R. (2002). The rutgers master ii-new design force-feedback glove. *IEEE/ASME Transactions on mechatronics*, 7(2) :256–263.
- [Brauer and McClelland, 2005] Brauer, M. and McClelland, G. (2005). L'utilisation des contrastes dans l'analyse des données : Comment tester les hypothèses spécifiques dans la recherche en psychologie ? *L'année Psychologique*, 105(2) :273–305.
- [Bresciani et al., 2005] Bresciani, J.-P., Ernst, M. O., Drewing, K., Bouyer, G., Maury, V., and Kheddar, A. (2005). Feeling what you hear : auditory signals can modulate tactile tap perception. *Experimental brain research*, 162(2) :172–180.
- [Brooks, 1990] Brooks, T. L. (1990). Telerobotic response requirements. In *Systems, Man and Cybernetics, 1990. Conference Proceedings., IEEE International Conference on*, pages 113– 120. IEEE.
- [Brooks Jr et al., 1990] Brooks Jr, F. P., Ouh-Young, M., Batter, J. J., and Jerome Kilpatrick, P. (1990). Project gropehaptic displays for scientific visualization. In *ACM SIGGraph computer graphics*, volume 24, pages 177–185. ACM.
- [Browne, 1986] Browne, D. B. (1986). Learning styles and native americans. *-*.
- [Burdea and Brooks, 1996] Burdea, G. C. and Brooks, F. P. (1996). Force and touch feedback for virtual reality. *-*.
- [Burdea and Coiffet, 2003] Burdea, G. C. and Coiffet, P. (2003). *Virtual reality technology*. John Wiley & Sons.
- [Byrne and Furness, 1994] Byrne, C. and Furness, T. A. (1994). Virtual reality and education. In *Exploring a new partnership : Children, Teachers and Technology*, pages 181–189. Citeseer.
- [CableRobot, 2017] CableRobot (2017). Cablerobot simulator.
- [Calvert et al., 1997] Calvert, G. A., Bullmore, E. T., Brammer, M. J., Campbell, R., Williams, S. C., McGuire, P. K., Woodruff, P. W., Iversen, S. D., and David, A. S. (1997). Activation of auditory cortex during silent lipreading. *science*, 276(5312) :593–596.
- [Cattin et al., 2012] Cattin, D., Sariyildiz, E., and Ohnishi, K. (2012). A null-space-based control for cable driven manipulators. In *IECON 2012-38th Annual Conference on IEEE Industrial Electronics Society*, pages 2132–2137. IEEE.
- [Chaillet and Régnier, 2013] Chaillet, N. and Régnier, S. (2013). *Microrobotics for micromanipulation*. John Wiley & Sons.
- [Chamaret et al., 2009] Chamaret, D., Naud, M., Hamon, L., Ullah, S., Richard, E., and Richard, P. (2009). Human-scale haptic interaction using the spidar. In *Joint Virtual Reality Conference EGVE-ICAT-EURO VR (JVRC 2009)*, pages 123–128.
- [Choi and Choi, 2000] Choi, B. and Choi, H. R. (2000). Skk hand master-hand exoskeleton driven by ultrasonic motors. In *Proceedings. 2000 IEEE/RSJ International Conference on*

*Intelligent Robots and Systems (IROS 2000)(Cat. No. 00CH37113)*, volume 2, pages 1131– 1136. IEEE.

- [Clarke and Yuille, 1990] Clarke, J. and Yuille, A. (1990). Data fusion for sensory information processing. *Boston, MA : Kluwer Academic. doi*, 10 :978–1.
- [Cohen et al., 2018] Cohen, Duboé, Melton, B., Khadikar, and Shah (2018). Augmented and virtuel reality in operations. Technical report, Capgemini Rsearch Institute.
- [Cohen, 2015] Cohen, L. (2015). *Interaction naturelle avec une scène virtuelle de micromanipulation*. PhD thesis, Université Pierre et Marie Curie.
- [Colgate et al., 1995] Colgate, J. E., Stanley, M. C., and Brown, J. M. (1995). Issues in the haptic display of tool use. In *Proceedings 1995 IEEE/RSJ International Conference on Intelligent Robots and Systems. Human Robot Interaction and Cooperative Robots*, volume 3, pages 140– 145. IEEE.
- [Congedo et al., 2006] Congedo, M., Lécuyer, A., and Gentaz, E. (2006). The influence of spatial delocation on perceptual integration of vision and touch. *Presence : Teleoperators and Virtual Environments*, 15(3) :353–357.
- [Connor, 2000] Connor, S. (2000). *Dumbstruck : A cultural history of ventriloquism*. Oxford University Press on Demand.
- [Coren, 2012] Coren, S. (2012). *The left-hander syndrome : The causes and consequences of left-handedness*. Simon and Schuster.
- [Cottraux, 2006] Cottraux, J. (2006). Les thérapies comportementales et cognitives. *Médecine*,  $2(10)$ :451–455.
- [Cronbach, 1951] Cronbach, L. J. (1951). Coefficient alpha and the internal structure of tests. *psychometrika*, 16(3) :297–334.
- [Cruz-Neira et al., 1993] Cruz-Neira, C., Sandin, D. J., and DeFanti, T. A. (1993). Surroundscreen projection-based virtual reality : the design and implementation of the cave. In *Proceedings of the 20th annual conference on Computer graphics and interactive techniques*, pages 135–142. ACM.
- [Cruz-Neira et al., 1992] Cruz-Neira, C., Sandin, D. J., DeFanti, T. A., Kenyon, R. V., and Hart, J. C. (1992). The cave : audio visual experience automatic virtual environment. *Communications of the ACM*, 35(6) :64–73.
- [Cumming, 2013] Cumming, G. (2013). *Understanding the new statistics : Effect sizes, confidence intervals, and meta-analysis*. Routledge.
- [Daunay, 2007] Daunay, B. (2007). *Couplage haptique pour des applications de docking moléculaire*. PhD thesis, Paris 6.
- [Debats et al., 2017] Debats, N. B., Ernst, M. O., and Heuer, H. (2017). Kinematic crosscorrelation induces sensory integration across separate objects. *European Journal of Neuroscience*, 46(12) :2826–2834.
- [Dehaene, 2003] Dehaene, S. (2003). The neural basis of the weber–fechner law : a logarithmic mental number line. *Trends in cognitive sciences*, 7(4) :145–147.
- <span id="page-149-0"></span>[Dostmohamed and Hayward, 2005] Dostmohamed, H. and Hayward, V. (2005). Trajectory of contact region on the fingerpad gives the illusion of haptic shape. *Experimental Brain Research*, 164(3) :387–394.
- [Emihovich and Miller, 1988] Emihovich, C. and Miller, G. E. (1988). Effects of logo and cai on black first graders' achievement, reflectivity, and self-esteem. *The Elementary School Journal*, 88(5) :473–487.

#### BIBLIOGRAPHIE 135

- [Ernst and Banks, 2002] Ernst, M. O. and Banks, M. S. (2002). Humans integrate visual and haptic information in a statistically optimal fashion. *Nature*,  $415(6870)$ :  $429-433$ .
- [Farah, 2000] Farah, M. J. (2000). *The cognitive neuroscience of vision.* Blackwell Publishing.
- [Ferreira and Mavroidis, 2006] Ferreira, A. and Mavroidis, C. (2006). Virtual reality and haptics for nanorobotics. *IEEE Robotics & Automation Magazine*, 13(3) :78–92.
- [Festo, 2014] Festo (2014). Exohand.
- [Flanagan and Beltzner, 2000] Flanagan, J. R. and Beltzner, M. A. (2000). Independence of perceptual and sensorimotor predictions in the size–weight illusion. *Nature neuroscience*, 3(7) :737.
- [ForceDimension, 2001] ForceDimension (2001). Omega 3. http ://www.forcedimension.com/products/omega-3/overview.
- [Forlines et al., 2007] Forlines, C., Wigdor, D., Shen, C., and Balakrishnan, R. (2007). Directtouch vs. mouse input for tabletop displays. In *Proceedings of the SIGCHI conference on Human factors in computing systems*, pages 647–656. ACM.
- [Fox, 1991] Fox, J. (1991). *Regression diagnostics : An introduction*, volume 79. Sage.
- [Freeman, 1981] Freeman, W. J. (1981). A physiological hypothesis of perception. *Perspectives in biology and medicine*, 24(4) :561–592.
- [Frisoli et al., 2008] Frisoli, A., Solazzi, M., Salsedo, F., and Bergamasco, M. (2008). A fingertip haptic display for improving curvature discrimination. *Presence : Teleoperators and Virtual Environments*, 17(6) :550–561.
- [Fu et al., 2011] Fu, M. J., Hershberger, A. D., Sano, K., and Çavuşoğlu, M. C. (2011). Effect of visuo-haptic co-location on 3d fitts' task performance. In *Intelligent Robots and Systems (IROS), 2011 IEEE/RSJ International Conference on*, pages 3460–3467. IEEE.
- [Fuchs and Moreau, 2006a] Fuchs, P. and Moreau, G. (2006a). *Le traité de la réalité virtuelle*, volume 2. Presses des MINES.
- [Fuchs and Moreau, 2006b] Fuchs, P. and Moreau, G. (2006b). *Le traité de la réalité virtuelle*, volume 3. Presses des MINES.
- [Garcia-Palacios et al., 2002] Garcia-Palacios, A., Hoffman, H., Carlin, A., Furness Iii, T., and Botella, C. (2002). Virtual reality in the treatment of spider phobia : a controlled study. *Behaviour research and therapy*, 40(9) :983–993.
- [Gepshtein et al., 2005] Gepshtein, S., Burge, J., Ernst, M. O., and Banks, M. S. (2005). The combination of vision and touch depends on spatial proximity. *Journal of Vision*, 5(11) :7–7.
- [Gonzalez, 2015] Gonzalez, F. (2015). *Contributions au développement d'une interface haptique à contacts intermittents*. PhD thesis, Université Pierre et Marie Curie-Paris VI.
- [Gordon and Morison, 1982] Gordon, I. E. and Morison, V. (1982). The haptic perception of curvature. *Perception & psychophysics*, 31(5) :446–450.
- [Gosselin and Schreiber, 2018] Gosselin, C. and Schreiber, L.-T. (2018). Redundancy in parallel mechanisms : A review. *Applied Mechanics Reviews*, 70(1) :010802.
- [Graham and MacKenzie, 1996] Graham, E. D. and MacKenzie, C. L. (1996). Physical versus virtual pointing. In *Proceedings of the SIGCHI conference on Human factors in computing systems*, pages 292–299. ACM.
- [Grange et al., 2001] Grange, S., Conti, F., Helmer, P., Rouiller, P., and Baur, C. (2001). Delta haptic device as a nanomanipulator. In *Microrobotics and Microassembly III*, volume 4568, pages 100–112. International Society for Optics and Photonics.
- [Gregory, 2015] Gregory, R. L. (2015). *Eye and brain : The psychology of seeing*. Princeton university press.
- [Haption, 2001] Haption (2001). Virtuose. https ://www.haption.com/fr/products-fr/virtuose-6d-fr.html.
- [Haption, NR] Haption (NR). Virtuose3d. https ://www.haption.com/fr/products-fr/virtuose-3d-fr.html.
- [Hartmann, 1935] Hartmann, G. W. (1935). Gestalt psychology : A survey of facts and principles. *-*.
- [Hayward and Astley, 1996] Hayward, V. and Astley, O. R. (1996). Performance measures for haptic interfaces. In *ROBOTICS RESEARCH-INTERNATIONAL SYMPOSIUM-*, volume 7, pages 195–206. MIT PRESS.
- [Hayward and MacLean, 2007] Hayward, V. and MacLean, K. E. (2007). Do it yourself haptics : part i. *IEEE Robotics & Automation Magazine*, 14(4).
- [Helbig and Ernst, 2007a] Helbig, H. B. and Ernst, M. O. (2007a). Knowledge about a common source can promote visual—haptic integration. *Perception*, 36(10) :1523–1533.
- [Helbig and Ernst, 2007b] Helbig, H. B. and Ernst, M. O. (2007b). Optimal integration of shape information from vision and touch. *Experimental Brain Research*, 179(4) :595–606.
- [Hillis et al., 2004] Hillis, J. M., Watt, S. J., Landy, M. S., and Banks, M. S. (2004). Slant from texture and disparity cues : Optimal cue combination. *Journal of vision*, 4(12) :1–1.
- [Ishii and Sato, 1994] Ishii, M. and Sato, M. (1994). A 3d spatial interface device using tensed strings. *Presence : Teleoperators & Virtual Environments*, 3(1) :81–86.
- [Ishii et al., 1994] Ishii, M., Sukanya, P., and Sato, M. (1994). A virtual work space for both hands manipulation with coherency between kinesthetic and visual sensation. *-*.
- [Iwata, 1990] Iwata, H. (1990). Artificial reality with force-feedback : development of desktop virtual space with compact master manipulator. *ACM SIGGRAPH Computer Graphics*, 24(4) :165–170.
- [Jack et al., 2001] Jack, D., Boian, R., Merians, A. S., Tremaine, M., Burdea, G. C., Adamovich, S. V., Recce, M., and Poizner, H. (2001). Virtual reality-enhanced stroke rehabilitation. *IEEE transactions on neural systems and rehabilitation engineering*, 9(3) :308–318.
- [Jeong et al., 2015] Jeong, U., In, H., Lee, H., Kang, B. B., and Cho, K.-J. (2015). Investigation on the control strategy of soft wearable robotic hand with slack enabling tendon actuator. In *2015 IEEE International Conference on Robotics and Automation (ICRA)*, pages 5004–5009. IEEE.
- [J.Piaget, 1979] J.Piaget, N. C. (1979). *Théories du language, théorie de l'apprentissage*. Seuil.
- [Judd et al., 2017] Judd, C. M., McClelland, G. H., and Ryan, C. S. (2017). *Data analysis : a model comparison approach to regression, ANOVA, and beyond*. Routledge.
- [Kammers et al., 2009] Kammers, M., de Vignemont, F., Verhagen, L., and Dijkerman, H. C. (2009). The rubber hand illusion in action. *Neuropsychologia*, 47(1) :204–211.
- [Kawasaki et al., 2005] Kawasaki, H., Mouri, T., Alhalabi, M. O., Sugihashi, Y., Ohtuka, Y., Ikenohata, S., Kigaku, K., Daniulaitis, V., Hamada, K., and Suzuki, T. (2005). Development of five-fingered haptic interface : Hiro-ii. In *Proceedings of the 2005 international conference on Augmented tele-existence*, pages 209–214. ACM.
- [Kerst and Howard, 1978] Kerst, S. M. and Howard, J. H. (1978). Memory psychophysics for visual area and length. *Memory & Cognition*, 6(3) :327–335.
- [Kim et al., 2002] Kim, S., Hasegawa, S., Koike, Y., and Sato, M. (2002). Tension based 7-dof force feedback device : Spidar-g. In *Proceedings IEEE Virtual Reality 2002*, pages 283–284. IEEE.
- [Kim and Sitti, 2006] Kim, S.-G. and Sitti, M. (2006). Task-based and stable telenanomanipulation in a nanoscale virtual environment. *IEEE Transactions on automation science and engineering*, 3(3) :240–247.
- [King and Palmer, 1985] King, A. and Palmer, A. (1985). Integration of visual and auditory information in bimodal neurones in the guinea-pig superior colliculus. *Experimental Brain Research*, 60(3) :492–500.
- [Kruger et al., 1995] Kruger, W., Bohn, C.-A., Frohlich, B., Schuth, H., Strauss, W., and Wesche, G. (1995). The responsive workbench : A virtual work environment. *Computer*, 28(7) :42–48.
- [Kurtz and Hayward, 1994] Kurtz, R. and Hayward, V. (1994). Dexterity measures with unilateral actuation constraints : the n+ 1 case. *Advanced robotics*, 9(5) :561–577.
- [Landy and Kojima, 2001] Landy, M. S. and Kojima, H. (2001). Ideal cue combination for localizing texture-defined edges. *JOSA A*, 18(9) :2307–2320.
- [Lebahar, 1983] Lebahar, J.-C. (1983). *Le dessin d'architecte : simulation graphique et réduction d'incertitude*, volume 1. Editions Parenthèses.
- [Leek, 2001] Leek, M. R. (2001). Adaptive procedures in psychophysical research. *Perception & psychophysics*, 63(8) :1279–1292.
- [Lelieveld et al., 2006] Lelieveld, M. J., Maeno, T., and Tomiyama, T. (2006). Design and development of two concepts for a 4 dof portable haptic interface with active and passive multipoint force feedback for the index finger. In *ASME 2006 International Design Engineering Technical Conferences and Computers and Information in Engineering Conference*, pages 547–556. American Society of Mechanical Engineers.
- [Lev et al., 2010] Lev, D. D., Rozengurt, R., Gelfeld, T., Tarchenshvili, A., and Reiner, M. (2010). The effects of 3d collocated presentation of visuo-haptic information on performance in a complex realistic visuo-motor task. In *International Conference on Human Haptic Sensing and Touch Enabled Computer Applications*, pages 432–437. Springer.
- [Lewkowicz and Ghazanfar, 2009] Lewkowicz, D. J. and Ghazanfar, A. A. (2009). The emergence of multisensory systems through perceptual narrowing. *Trends in cognitive sciences*, 13(11) :470–478.
- [Loomis et al., 1991] Loomis, J. M., Klatzky, R. L., and Lederman, S. J. (1991). Similarity of tactual and visual picture recognition with limited field of view. *Perception*, 20(2) :167–177.
- [Majorczyk et al., 2014] Majorczyk, V., Cotin, S., Allard, J., and Duriez, C. (2014). Simulation de l'interaction entre film fluide et solides déformables. *Revue Electronique Francophone d'Informatique Graphique*, 8(2).
- [Maloney and Landy, 1989] Maloney, L. T. and Landy, M. S. (1989). A statistical framework for robust fusion of depth information. In *Visual communications and image processing IV*, volume 1199, pages 1154–1164. International Society for Optics and Photonics.
- [Marr, 1982] Marr, D. (1982). Vision : A computational investigation into the human representation and processing of visual information. freeman and company. *San Francisco*.
- [Massie et al., 1994] Massie, T. H., Salisbury, J. K., et al. (1994). The phantom haptic interface : A device for probing virtual objects. In *Proceedings of the ASME winter annual meeting,*

*symposium on haptic interfaces for virtual environment and teleoperator systems*, volume 55, pages 295–300. Citeseer.

- [McGurk and MacDonald, 1976] McGurk, H. and MacDonald, J. (1976). Hearing lips and seeing voices. *Nature*, 264(5588) :746.
- [Meredith and Stein, 1986] Meredith, M. A. and Stein, B. E. (1986). Spatial factors determine the activity of multisensory neurons in cat superior colliculus. *Brain research*, 365(2) :350–354.
- [Millet et al., 2009] Millet, G., Haliyo, S., Regnier, S., and Hayward, V. (2009). The ultimate haptic device : First step. In *World Haptics 2009-Third Joint EuroHaptics conference and Symposium on Haptic Interfaces for Virtual Environment and Teleoperator Systems*, pages 273–278. IEEE.
- [Millet et al., 2008] Millet, G., Lécuyer, A., Burkhardt, J.-M., Haliyo, D. S., and Régnier, S. (2008). Improving perception and understanding of nanoscale phenomena using haptics and visual analogy. In *International Conference on Human Haptic Sensing and Touch Enabled Computer Applications*, pages 847–856. Springer.
- [Mine, 1997] Mine, M. (1997). Exploiting proprioception in virtual-environment interaction. *Unpublished Doctoral thesis, University of North Carolina, Chapel Hill*.
- <span id="page-153-0"></span>[Moarref et al., 2008] Moarref, M., Saadat, M., and Vossoughi, G. (2008). Mechatronic design and position control of a novel ball and plate system. In *Control and Automation, 2008 16th Mediterranean Conference on*, pages 1071–1076. IEEE.
- [Morgenbesser and Srinivasan, 1996] Morgenbesser, H. B. and Srinivasan, M. A. (1996). Force shading for haptic shape perception. In *American Society of Mechanical Engineers, Dynamic Systems and Control Division (Publication) DSC*, volume 58, pages 407–412.
- [Mortenson, 1997] Mortenson, M. E. (1997). Geometric modeling. *-*.
- [Moyer et al., 1978] Moyer, R. S., Bradley, D. R., Sorensen, M. H., Whiting, C., and Mansfield, D. P. (1978). Psychophysical functions for perceived and remembered size. *Science*, 200(4339) :330–332.
- [Murayama et al., 2004] Murayama, J., Bougrila, L., Luo, Y., Akahane, K., Hasegawa, S., Hirsbrunner, B., and Sato, M. (2004). Spidar g&g : a two-handed haptic interface for bimanual vr interaction. In *Proceedings of EuroHaptics*, volume 2004, pages 138–146. Citeseer.
- [Murray et al., 1999] Murray, D. J., Ellis, R. R., Bandomir, C. A., and Ross, H. E. (1999). Charpentier (1891) on the size—weight illusion. *Perception & Psychophysics*, 61(8) :1681– 1685.
- [Norman et al., 2004] Norman, J. F., Norman, H. F., Clayton, A. M., Lianekhammy, J., and Zielke, G. (2004). The visual and haptic perception of natural object shape. *Perception & psychophysics*, 66(2) :342–351.
- [North et al., 1998] North, M. M., North, S. M., and Coble, J. R. (1998). Virtual reality therapy : An effective treatment for phobias. *-*.
- [Ochiai et al., 2014] Ochiai, Y., Hoshi, T., and Rekimoto, J. (2014). Pixie dust : graphics generated by levitated and animated objects in computational acoustic-potential field. *ACM Transactions on Graphics (TOG)*, 33(4) :85.
- [Ochiai et al., 2016] Ochiai, Y., Kumagai, K., Hoshi, T., Rekimoto, J., Hasegawa, S., and Hayasaki, Y. (2016). Fairy lights in femtoseconds : aerial and volumetric graphics rendered by focused femtosecond laser combined with computational holographic fields. *ACM Transactions on Graphics (TOG)*, 35(2) :17.
- [Olsson et al., 2012] Olsson, P., Nysjö, F., Seipel, S., and Carlbom, I. (2012). Physically colocated haptic interaction with 3d displays. In *Haptics Symposium (HAPTICS), 2012 IEEE*, pages 267–272. IEEE.
- [Ortega and Coquillart, 2005] Ortega, M. and Coquillart, S. (2005). Prop-based haptic interaction with co-location and immersion : an automotive application. In *IEEE International Workshop on Haptic Audio Visual Environments and their Applications*, pages 6–pp. IEEE.
- [Overbeeke, 2001] Overbeeke, J. D. P. S. C. (2001). Cubby : A unified interaction space for precision manipulation. *Medicine Meets Virtual Reality 2001 : Outer Space, Inner Space, Virtual Space*, 81 :129.
- [Pavlovic et al., 1997] Pavlovic, V. I., Sharma, R., and Huang, T. S. (1997). Visual interpretation of hand gestures for human-computer interaction : A review. *IEEE Transactions on Pattern Analysis & Machine Intelligence*, -(7) :677–695.
- [Perret, 2009] Perret, J. (2009). The inca 6d : a commercial stringed haptic system suitable for industrial applications. In *Joint Virtual Reality Conference, Springer Tracts in Advanced Robotics*.
- [Pertaub et al., 2002] Pertaub, D.-P., Slater, M., and Barker, C. (2002). An experiment on public speaking anxiety in response to three different types of virtual audience. *Presence : Teleoperators & Virtual Environments*, 11(1) :68–78.
- [Pont et al., 1999] Pont, S. C., Kappers, A. M., and Koenderink, J. J. (1999). Similar mechanisms underlie curvature comparison by static and dynamic touch. *Perception & Psychophysics*, 61(5) :874–894.
- [Rizzo and Kim, 2005] Rizzo, A. and Kim, G. J. (2005). A swot analysis of the field of virtual reality rehabilitation and therapy. *Presence : Teleoperators & Virtual Environments*, 14(2) :119–146.
- [Rizzo et al., 2004] Rizzo, A. A., Schultheis, M., Kerns, K. A., and Mateer, C. (2004). Analysis of assets for virtual reality applications in neuropsychology. *Neuropsychological rehabilitation*, 14(1-2) :207–239.
- [Robles-De-La-Torre and Hayward, 2000] Robles-De-La-Torre, G. and Hayward, V. (2000). Virtual surfaces and haptic shape perception. In *Proceedings ASME IMECE Symposium on Haptic Interfaces for Virtual Environments and Teleoperator Systems*, volume 69, page 2.
- [Robles-De-La-Torre and Hayward, 2001] Robles-De-La-Torre, G. and Hayward, V. (2001). Force can overcome object geometry in the perception of shape through active touch. *Nature*, 412(6845) :445.
- [Rolland et al., 1995] Rolland, J. P., Biocca, F. A., Barlow, T., and Kancherla, A. (1995). Quantification of adaptation to virtual-eye location in see-thru head-mounted displays. In *Virtual Reality Annual International Symposium, 1995. Proceedings.*, pages 56–66. IEEE.
- [Roskies, 1999] Roskies, A. L. (1999). The binding problem. *-*.
- [Rothbaum et al., 2000] Rothbaum, B. O., Hodges, L., Smith, S., Lee, J. H., and Price, L. (2000). A controlled study of virtual reality exposure therapy for the fear of flying. *Journal of consulting and Clinical Psychology*, 68(6) :1020.
- [Rouder et al., 2012] Rouder, J. N., Morey, R. D., Speckman, P. L., and Province, J. M. (2012). Default bayes factors for anova designs. *Journal of Mathematical Psychology*, 56(5) :356–374.
- [Ruffaldi et al., 2008] Ruffaldi, E., Avizzano, C. A., Tripicchio, P., Frisoli, A., and Bergamasco, M. (2008). Surface perception in a large workspace encounter interface. In *RO-MAN 2008- The 17th IEEE International Symposium on Robot and Human Interactive Communication*, pages 21–26. IEEE.
- [Ruspini et al., 1997] Ruspini, D. C., Kolarov, K., and Khatib, O. (1997). Haptic interaction in virtual environments. In *Proceedings of the 1997 IEEE/RSJ International Conference on Intelligent Robot and Systems. Innovative Robotics for Real-World Applications. IROS'97*, volume 1, pages 128–133. IEEE.
- [Rycroft, 1972] Rycroft, C. (1972). *Dictionnaire de la psychanalyse*. Hachette.
- [Samur, 2012] Samur, E. (2012). *Performance metrics for haptic interfaces*. Springer Science & Business Media.
- [Satava, 2001] Satava, R. M. (2001). Surgical education and surgical simulation. *World journal of surgery*, 25(11) :1484–1489.
- [Sato, 2002] Sato, M. (2002). Development of string-based force display : Spidar. In *8th International Conference on Virtual Systems and Multimedia*. Citeseer.
- [Sauvet et al., 2012] Sauvet, B., Ouarti, N., Haliyo, S., and Régnier, S. (2012). Virtual reality backend for operator controlled nanomanipulation. In *2012 International Conference on Manipulation, Manufacturing and Measurement on the Nanoscale (3M-NANO)*, pages 121–127. IEEE.
- [Seinfeld et al., 2018] Seinfeld, S., Arroyo-Palacios, J., Iruretagoyena, G., Hortensius, R., Zapata, L., Borland, D., de Gelder, B., Slater, M., and Sanchez-Vives, M. (2018). Offenders become the victim in virtual reality : impact of changing perspective in domestic violence. *Scientific reports*, 8(1) :2692.
- [Seymour et al., 2002] Seymour, N. E., Gallagher, A. G., Roman, S. A., O'brien, M. K., Bansal, V. K., Andersen, D. K., and Satava, R. M. (2002). Virtual reality training improves operating room performance : results of a randomized, double-blinded study. *Annals of surgery*, 236(4) :458.
- [Smalley et al., 2018] Smalley, D., Nygaard, E., Squire, K., Van Wagoner, J., Rasmussen, J., Gneiting, S., Qaderi, K., Goodsell, J., Rogers, W., Lindsey, M., et al. (2018). A photophoretictrap volumetric display. *Nature*, 553(7689) :486.
- [Smith et al., 2009] Smith, A. M., Chapman, C. E., Donati, F., Fortier-Poisson, P., and Hayward, V. (2009). Perception of simulated local shapes using active and passive touch. *Journal of neurophysiology*, 102(6) :3519–3529.
- [Stein and Meredith, 1993] Stein, B. E. and Meredith, M. A. (1993). *The merging of the senses.* The MIT Press.
- [Sveistrup, 2004] Sveistrup, H. (2004). Motor rehabilitation using virtual reality. *Journal of neuroengineering and rehabilitation*, 1(1) :10.
- [Swapp et al., 2006] Swapp, D., Pawar, V., and Loscos, C. (2006). Interaction with co-located haptic feedback in virtual reality. *Virtual Reality*, 10(1) :24–30.
- [Takahashi et al., 2009] Takahashi, C., Diedrichsen, J., and Watt, S. J. (2009). Integration of vision and haptics during tool use. *Journal of Vision*, 9(6) :3–3.
- [Tarrin et al., 2003] Tarrin, N., Coquillart, S., Hasegawa, S., Bouguila, L., and Sato, M. (2003). The stringed haptic workbench : a new haptic workbench solution. In *Computer graphics forum*, volume 22, pages 583–589. Wiley Online Library.
- [Teather et al., 2009] Teather, R. J., Allison, R. S., and Stuerzlinger, W. (2009). Evaluating visual/motor co-location in fish-tank virtual reality. In *Science and Technology for Humanity (TIC-STH), 2009 IEEE Toronto International Conference*, pages 624–629. IEEE.
- [Tsai et al., 2001] Tsai, M.-D., Hsieh, M.-S., and Jou, S.-B. (2001). Virtual reality orthopedic surgery simulator. *Computers in biology and medicine*, 31(5) :333–351.
- [Van der Linde et al., 2002] Van der Linde, R. Q., Lammertse, P., Frederiksen, E., and Ruiter, B. (2002). The hapticmaster, a new high-performance haptic interface. In *Proc. Eurohaptics*, pages 1–5.
- [Vogl et al., 2006] Vogl, W., Ma, B. K.-L., and Sitti, M. (2006). Augmented reality user interface for an atomic force microscope-based nanorobotic system. *IEEE transactions on nanotechnology*, 5(4) :397–406.
- [Wagenmakers et al., 2018] Wagenmakers, E.-J., Marsman, M., Jamil, T., Ly, A., Verhagen, J., Love, J., Selker, R., Gronau, Q. F., Šmíra, M., Epskamp, S., et al. (2018). Bayesian inference for psychology. part i : Theoretical advantages and practical ramifications. *Psychonomic bulletin & review*, 25(1) :35–57.
- [Walairacht et al., 2000] Walairacht, S., Koike, Y., and Sato, M. (2000). String-based haptic interface device for multi-fingers. In *Proceedings IEEE Virtual Reality 2000 (Cat. No. 00CB37048)*, page 293. IEEE.
- [Wang et al., 1998] Wang, Y., MacKenzie, C. L., Summers, V. A., and Booth, K. S. (1998). The structure of object transportation and orientation in human-computer interaction. In *Proceedings of the SIGCHI conference on Human factors in computing systems*, pages 312– 319. ACM Press/Addison-Wesley Publishing Co.
- [Ware et al., 1993] Ware, C., Arthur, K., and Booth, K. S. (1993). Fish tank virtual reality. In *Proceedings of the INTERACT'93 and CHI'93 conference on Human factors in computing systems*, pages 37–42. ACM.
- [Watt and Andrews, 1982] Watt, R. and Andrews, D. (1982). Contour curvature analysis : hyperacuities in the discrimination of detailed shape. *Vision research*, 22(4) :449–460.
- [Welch, 1972] Welch, R. B. (1972). The effect of experienced limb identity upon adaptation to simulated displacement of the visual field. *Perception & Psychophysics*, 12(6) :453–456.
- [Welch and Warren, 1980] Welch, R. B. and Warren, D. H. (1980). Immediate perceptual response to intersensory discrepancy. *Psychological bulletin*, 88(3) :638.
- [White et al., 2011] White, T. D., Black, M. T., and Folkens, P. A. (2011). *Human osteology*. Academic press.
- [Widmer and Hu, 2010] Widmer, A. and Hu, Y. (2010). Effects of the alignment between a haptic device and visual display on the perception of object softness. *IEEE Transactions on Systems, Man, and Cybernetics-Part A : Systems and Humans*, 40(6) :1146–1155.
- [Wijntjes et al., 2009] Wijntjes, M. W., Sato, A., Hayward, V., and Kappers, A. M. (2009). Local surface orientation dominates haptic curvature discrimination. *IEEE transactions on haptics*, 2(2) :94–102.
- [Wittenborn, 1979] Wittenborn, J. (1979). Effects of benzodiazepines on psychomotor performance. *British journal of clinical pharmacology*, 7(S1).
- [Wu et al., 2005] Wu, B., Klatzky, R. L., Shelton, D., and Stetten, G. D. (2005). Psychophysical evaluation of in-situ ultrasound visualization. *IEEE Transactions on Visualization and Computer Graphics*, 11(6) :684–693.
- [Yanagida et al., 2004] Yanagida, Y., Kawato, S., Noma, H., Tomono, A., and Tesutani, N. (2004). Projection based olfactory display with nose tracking. In *Virtual Reality, 2004. Proceedings. IEEE*, pages 43–50. IEEE.
- [Yoshikawa and Nagura, 1997] Yoshikawa, T. and Nagura, A. (1997). A touch and force display system for haptic interface. In *Proceedings of International Conference on Robotics and Automation*, volume 4, pages 3018–3024. IEEE.
- [Zeng et al., 2013] Zeng, T., Lemaire-Semail, B., Giraud, F., and Amberg, M. (2013). Contribution of slip cue to curvature perception through active and dynamic touch. *IEEE transactions on haptics*, 6(4) :408–416.
- [Zilles and Salisbury, 1995] Zilles, C. B. and Salisbury, J. K. (1995). A constraint-based godobject method for haptic display. In *Intelligent Robots and Systems 95.'Human Robot Interaction and Cooperative Robots', Proceedings. 1995 IEEE/RSJ International Conference on*, volume 3, pages 146–151. IEEE.
- [Zimand et al., 2002] Zimand, E., Anderson, P., Gershon, J., Graap, K., Hodges, L., and Rothbaum, B. (2002). Virtual reality therapy : Innovative treatment for anxiety disorders. *Primary Psychiatry*, 9(7) :51–54.